# Package 'rms'

September 12, 2023

<span id="page-0-0"></span>Version 6.7-1

Date 2023-09-09

Title Regression Modeling Strategies

Author Frank E Harrell Jr <fh@fharrell.com>

Maintainer Frank E Harrell Jr <fh@fharrell.com>

**Depends** R ( $>= 3.5.0$ ), Hmisc ( $>= 5.1-0$ )

- Imports methods, survival, quantreg, ggplot2, SparseM, rpart, nlme (>= 3.1-123), polspline, multcomp, htmlTable  $(>= 1.11.0)$ , htmltools, MASS, cluster, digest, colorspace, knitr, grDevices
- **Suggests** boot, tcltk, plotly  $(>= 4.5.6)$ , mice, rmsb, nnet, VGAM, lattice, kableExtra

Description Regression modeling, testing, estimation, validation, graphics, prediction, and typesetting by storing enhanced model design attributes in the fit. 'rms' is a collection of functions that assist with and streamline modeling. It also contains functions for binary and ordinal logistic regression models, ordinal models for

continuous Y with a variety of distribution families, and the Buckley-James multiple regression model for right-censored responses, and implements penalized maximum likelihood estimation for logistic and ordinary linear models. 'rms' works with almost any regression model, but it was especially written to work with binary or ordinal regression models, Cox regression, accelerated failure time models, ordinary linear models,the Buckley-James model, generalized least squares for serially or spatially correlated observations, generalized linear models, and quantile regression.

License GPL  $(>= 2)$ 

URL <https://hbiostat.org/R/rms/>, <https://github.com/harrelfe/rms> LazyLoad yes RoxygenNote 7.2.3 NeedsCompilation yes Repository CRAN Date/Publication 2023-09-12 03:50:02 UTC

# R topics documented:

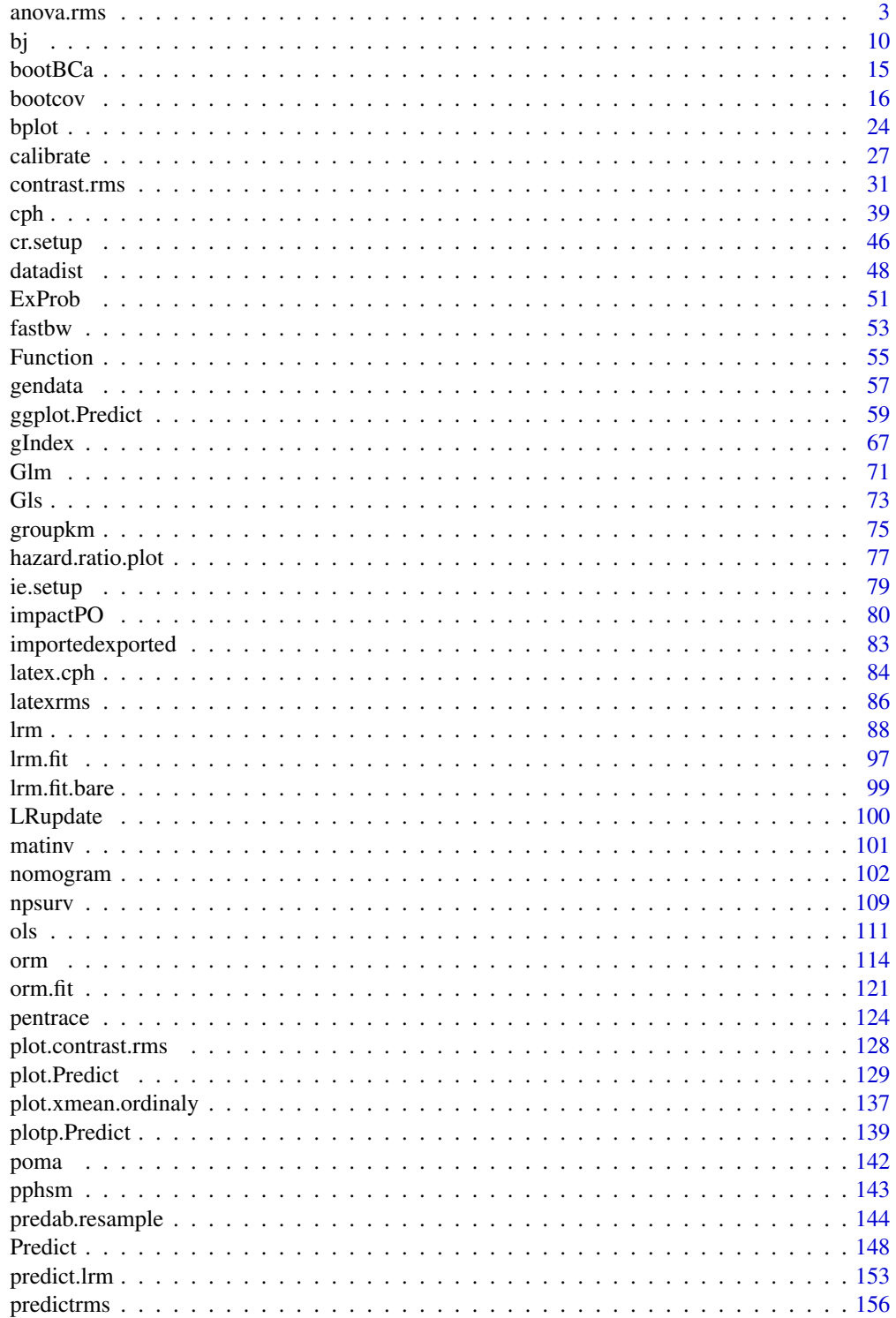

<span id="page-2-0"></span>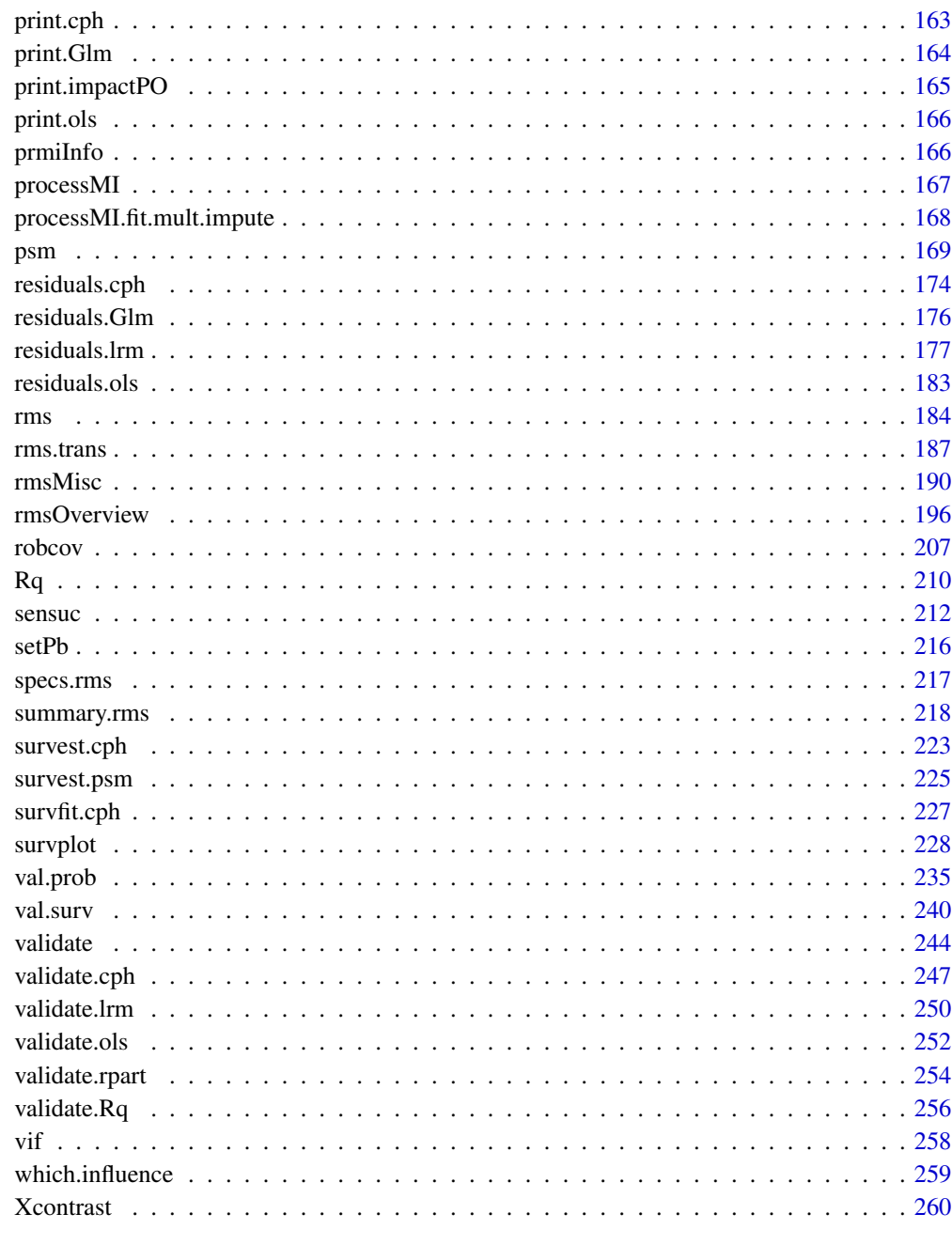

## **Index**

<span id="page-2-1"></span>anova.rms

Analysis of Variance (Wald, LR, and F Statistics)

 $262$ 

#### Description

The anova function automatically tests most meaningful hypotheses in a design. For example, suppose that age and cholesterol are predictors, and that a general interaction is modeled using a restricted spline surface. anova prints Wald statistics  $(F$  statistics for an ols fit) for testing linearity of age, linearity of cholesterol, age effect (age + age by cholesterol interaction), cholesterol effect (cholesterol + age by cholesterol interaction), linearity of the age by cholesterol interaction (i.e., adequacy of the simple age \* cholesterol 1 d.f. product), linearity of the interaction in age alone, and linearity of the interaction in cholesterol alone. Joint tests of all interaction terms in the model and all nonlinear terms in the model are also performed. For any multiple d.f. effects for continuous variables that were not modeled through rcs, pol, lsp, etc., tests of linearity will be omitted. This applies to matrix predictors produced by e.g. poly or ns.

For lrm, orm, cph, psm and Glm fits, the better likelihood ratio chi-square tests may be obtained by specifying test='LR'. Fits must use x=TRUE, y=TRUE to run LR tests. The tests are run fairly efficiently by subsetting the design matrix rather than recreating it.

print.anova.rms is the printing method. plot.anova.rms draws dot charts depicting the importance of variables in the model, as measured by Wald or LR  $\chi^2$ ,  $\chi^2$  minus d.f., AIC, P-values, partial  $R^2$ ,  $R^2$  for the whole model after deleting the effects in question, or proportion of overall model  $R^2$  that is due to each predictor. latex.anova.rms is the latex method. It substitutes Greek/math symbols in column headings, uses boldface for TOTAL lines, and constructs a caption. Then it passes the result to latex.default for conversion to LaTeX.

When the anova table was converted to account for missing data imputation by processMI, a separate function prmiInfo can be used to print information related to imputation adjustments.

For Bayesian models such as blrm, anova computes relative explained variation indexes (REV) based on approximate Wald statistics. This uses the variance-covariance matrix of all of the posterior draws, and the individual draws of betas, plus an overall summary from the posterior mode/mean/median beta. Wald chi-squares assuming multivariate normality of betas are computed just as with frequentist models, and for each draw (or for the summary) the ratio of the partial Wald chi-square to the total Wald statistic for the model is computed as REV.

The print method calls latex or html methods depending on options(prType=). For latex a table environment is not used and an ordinary tabular is produced. When using html with Quarto or RMarkdown, results='asis' need not be written in the chunk header.

html.anova.rms just calls latex.anova.rms.

#### Usage

```
## S3 method for class 'rms'
anova(object, ..., main.effect=FALSE, tol=1e-9,
      test=c('F','Chisq','LR'), india=TRUE, indnl=TRUE, ss=TRUE,
     vnames=c('names','labels'),
     posterior.summary=c('mean', 'median', 'mode'), ns=500, cint=0.95)
## S3 method for class 'anova.rms'
print(x,
     which=c('none','subscripts','names','dots'),
      table.env=FALSE, ...)
```
#### anova.rms 5

```
## S3 method for class 'anova.rms'
plot(x,
     what=c("chisqminusdf","chisq","aic","P","partial R2","remaining R2",
            "proportion R2", "proportion chisq"),
     xlab=NULL, pch=16,
     rm.totals=TRUE, rm.ia=FALSE, rm.other=NULL, newnames,
     sort=c("descending","ascending","none"), margin=c('chisq','P'),
     pl=TRUE, trans=NULL, ntrans=40, height=NULL, width=NULL, ...)
## S3 method for class 'anova.rms'
latex(object, title, dec.chisq=2,
      dec.F=2, dec.ss=NA, dec.ms=NA, dec.P=4, dec.REV=3,
      table.env=TRUE,
      caption=NULL, fontsize=1, params, ...)
## S3 method for class 'anova.rms'
html(object, ...)
```
## Arguments

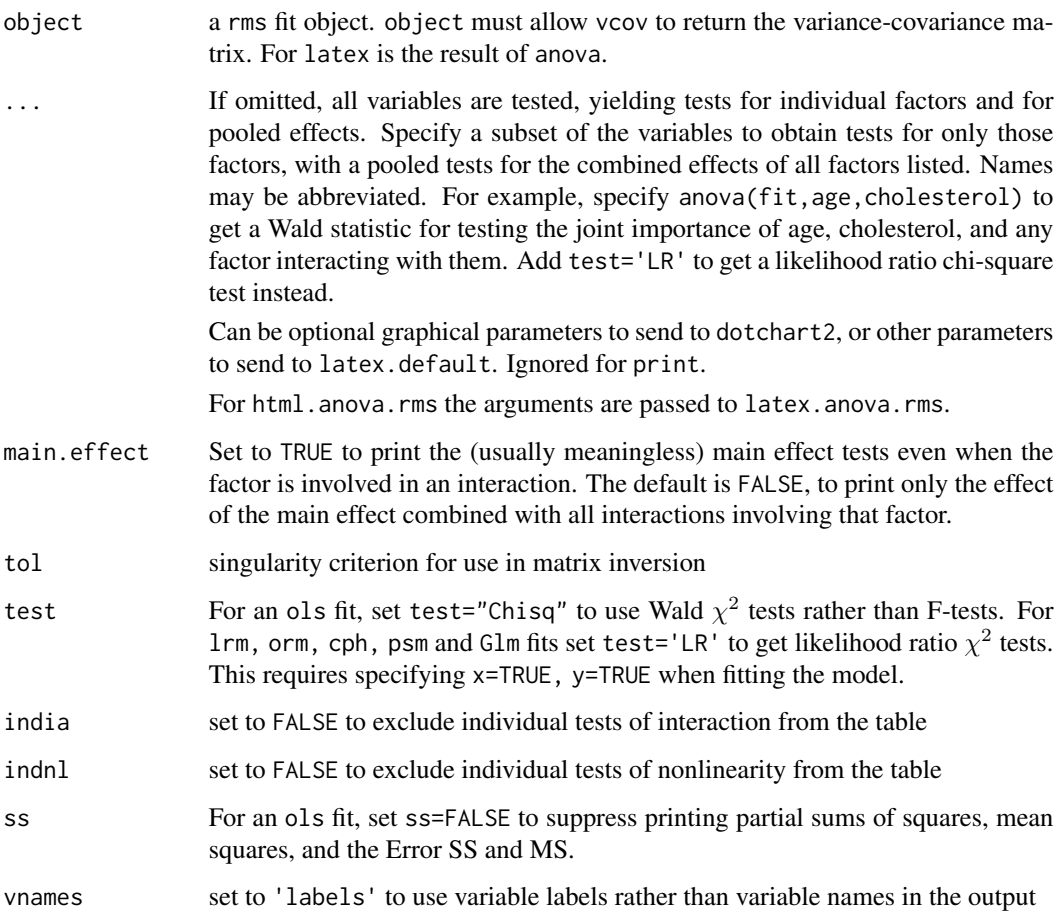

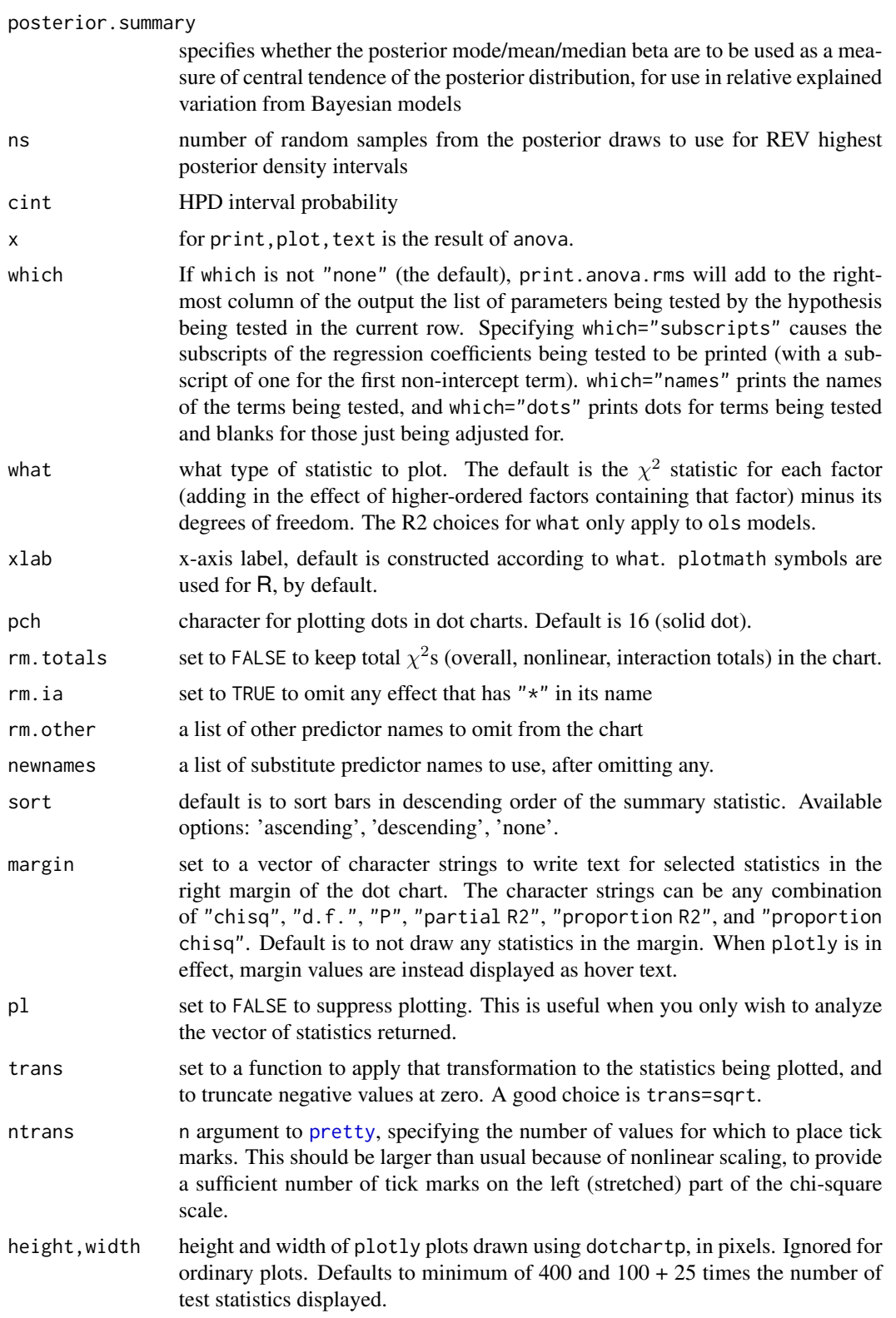

#### anova.rms 7

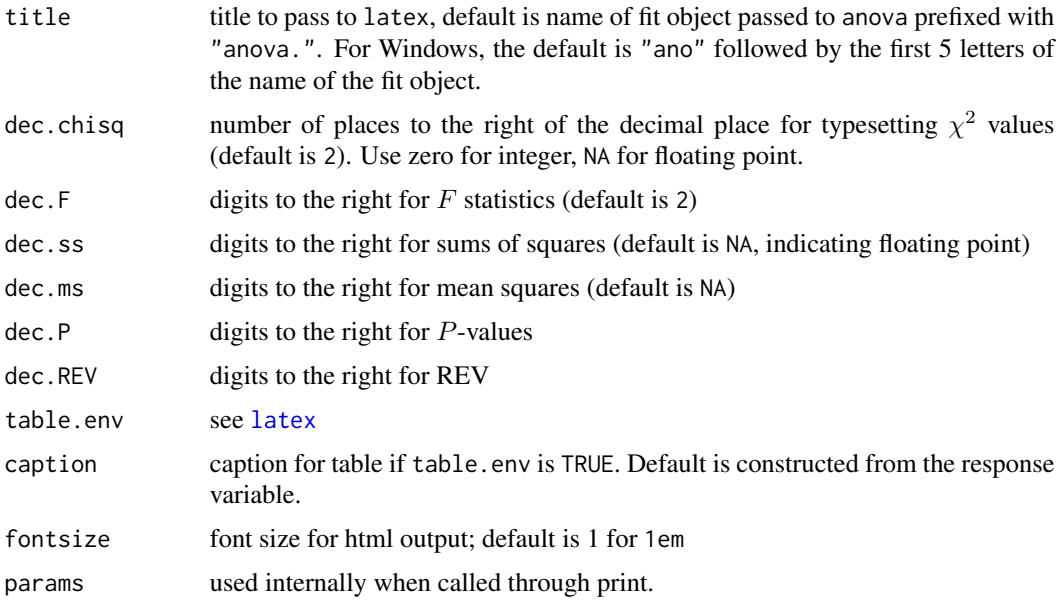

## Details

If the statistics being plotted with plot.anova.rms are few in number and one of them is negative or zero, plot.anova.rms will quit because of an error in dotchart2.

The latex method requires LaTeX packages relsize and needspace.

#### Value

anova.rms returns a matrix of class anova.rms containing factors as rows and  $\chi^2$ , d.f., and Pvalues as columns (or d.f., partial  $SS, MS, F, P$ ). An attribute vinfo provides list of variables involved in each row and the type of test done. plot.anova.rms invisibly returns the vector of quantities plotted. This vector has a names attribute describing the terms for which the statistics in the vector are calculated.

## Side Effects

print prints, latex creates a file with a name of the form "title.tex" (see the title argument above).

#### Author(s)

Frank Harrell Department of Biostatistics, Vanderbilt University fh@fharrell.com

#### See Also

```
prmiInfo, rms, rmsMisc, lrtest, rms.trans, summary.rms, plot.Predict, ggplot.Predict,
solvet, locator, dotchart2, latex, xYplot, anova.lm, contrast.rms, pantext
```
#### Examples

```
require(ggplot2)
n <- 1000 # define sample size
set.seed(17) # so can reproduce the results
treat <- factor(sample(c('a','b','c'), n,TRUE))
num.diseases <- sample(0:4, n,TRUE)
age <- rnorm(n, 50, 10)
cholesterol <- rnorm(n, 200, 25)
weight <- rnorm(n, 150, 20)
sex <- factor(sample(c('female','male'), n,TRUE))
label(age) <- 'Age' # label is in Hmisc
label(num.diseases) <- 'Number of Comorbid Diseases'
label(cholesterol) <- 'Total Cholesterol'
label(weight) <- 'Weight, lbs.'
label(sex) <- 'Sex'
units(cholesterol) <- 'mg/dl' # uses units.default in Hmisc
# Specify population model for log odds that Y=1
L <- .1*(num.diseases-2) + .045*(age-50) +
     (log(cholesterol - 10)-5.2)*(-2*(treat=='a') +
     3.5*(treat=='b')+2*(treat=='c'))
# Simulate binary y to have Prob(y=1) = 1/[1+exp(-L)]y <- ifelse(runif(n) < plogis(L), 1, 0)
fit \le lrm(y \sim treat + scored(num.diseases) + rcs(age) +
               log(cholesterol+10) + treat:log(cholesterol+10),
           x=TRUE, y=TRUE) # x, y needed for test='LR'
a <- anova(fit) \qquad # Test all factors
b \leq anova(fit, treat, cholesterol) # Test these 2 by themselves
                                      # to get their pooled effects
a
b
a2 <- anova(fit, test='LR')
b2 <- anova(fit, treat, cholesterol, test='LR')
a2
b<sub>2</sub># Add a new line to the plot with combined effects
s <- rbind(a2, 'treat+cholesterol'=b2['TOTAL',])
class(s) <- 'anova.rms'
plot(s, margin=c('chisq', 'proportion chisq'))
g \leftarrow \text{lrm}(y \sim \text{treat*rcs(age)})dd <- datadist(treat, num.diseases, age, cholesterol)
options(datadist='dd')
p <- Predict(g, age, treat="b")
s < - anova(g)tx <- paste(capture.output(s), collapse='\n')
ggplot(p) + annotate('text', x=27, y=3.2, family='mono', label=tx,
```

```
hjust=0, vjust=1, size=1.5)
plot(s, margin=c('chisq', 'proportion chisq'))
# new plot - dot chart of chisq-d.f. with 2 other stats in right margin
# latex(s) \qquad # nice printout - creates anova.g.tex
options(datadist=NULL)
# Simulate data with from a given model, and display exactly which
# hypotheses are being tested
set.seed(123)
age <- rnorm(500, 50, 15)
treat <- factor(sample(c('a','b','c'), 500, TRUE))
bp <- rnorm(500, 120, 10)
y <- ifelse(treat=='a', (age-50)*.05, abs(age-50)*.08) + 3*(treat=='c') +
      pmax(bp, 100)*.09 + rnorm(500)
f \leq ols(y \sim treat*lsp(age, 50) + rcs(bp, 4))
print(names(coef(f)), quote=FALSE)
specs(f)
anova(f)
an \leq anova(f)options(digits=3)
print(an, 'subscripts')
print(an, 'dots')
an <- anova(f, test='Chisq', ss=FALSE)
# plot(0:1) # make some plot
# tab <- pantext(an, 1.2, .6, lattice=FALSE, fontfamily='Helvetica')
# create function to write table; usually omit fontfamily
# tab() # execute it; could do tab(cex=.65)
plot(an) \# new plot - dot chart of chisq-d.f.
# Specify plot(an, trans=sqrt) to use a square root scale for this plot
# latex(an) \# nice printout - creates anova.f.tex
## Example to save partial R^2 for all predictors, along with overall
## R^2, from two separate fits, and to combine them with ggplot2
require(ggplot2)
set.seed(1)
n <- 100
x1 \leftarrow runif(n)x2 \le- runif(n)
y \leq (x1-.5)^2 + x2 + runif(n)group <- c(rep('a', n/2), rep('b', n/2))
A \le - NULLfor(g in c('a','b')) {
   f <- ols(y ~ pol(x1,2) + pol(x2,2) + pol(x1,2) %ia% pol(x2,2),
            subset=group==g)
   a <- plot(anova(f),
```

```
what='partial R2', pl=FALSE, rm.totals=FALSE, sort='none')
    a <- a[-grep('NONLINEAR', names(a))]
    d <- data.frame(group=g, Variable=factor(names(a), names(a)),
                    partialR2=unname(a))
   A \leftarrow \text{rbind}(A, d)}
ggplot(A, aes(x=partialR2, y=Variable)) + geom_point() +
      facet_wrap(~ group) + xlab(ex <- expression(partial~R^2)) +
      scale_y_discrete(limits=rev)
ggplot(A, aes(x=partialR2, y=Variable, color=group)) + geom_point() +
      xlab(ex <- expression(partial~R^2)) +
      scale_y_discrete(limits=rev)
# Suppose that a researcher wants to make a big deal about a variable
# because it has the highest adjusted chi-square. We use the
# bootstrap to derive 0.95 confidence intervals for the ranks of all
# the effects in the model. We use the plot method for anova, with
# pl=FALSE to suppress actual plotting of chi-square - d.f. for each
# bootstrap repetition.
# It is important to tell plot.anova.rms not to sort the results, or
# every bootstrap replication would have ranks of 1,2,3,... for the stats.
n < -300set.seed(1)
d <- data.frame(x1=runif(n), x2=runif(n), x3=runif(n),
   x4=runif(n), x5=runif(n), x6=runif(n), x7=runif(n),
   x8=runif(n), x9=runif(n), x10=runif(n), x11=runif(n),
  x12=runif(n)d$y <- with(d, 1*x1 + 2*x2 + 3*x3 + 4*x4 + 5*x5 + 6*x6 +7*x7 + 8*x8 + 9*x9 + 10*x10 + 11*x11 +
              12*x12 + 9*rnorm(n)f <- ols(y ~ x1+x2+x3+x4+x5+x6+x7+x8+x9+x10+x11+x12, data=d)
B \le -20 # actually use B=1000ranks <- matrix(NA, nrow=B, ncol=12)
rankvars <- function(fit)
 rank(plot(anova(fit), sort='none', pl=FALSE))
Rank <- rankvars(f)
for(i in 1:B) {
 j <- sample(1:n, n, TRUE)
 bootfit <- update(f, data=d, subset=j)
 ranks[i,] <- rankvars(bootfit)
 }
lim <- t(apply(ranks, 2, quantile, probs=c(.025,.975)))
predictor <- factor(names(Rank), names(Rank))
w <- data.frame(predictor, Rank, lower=lim[,1], upper=lim[,2])
ggplot(w, aes(x=predictor, y=Rank)) + geom_point() + coord_flip() +
 scale_y_continuous(breaks=1:12) +
 geom_errorbar(aes(ymin=lim[,1], ymax=lim[,2]), width=0)
```
bj *Buckley-James Multiple Regression Model*

#### Description

bj fits the Buckley-James distribution-free least squares multiple regression model to a possibly right-censored response variable. This model reduces to ordinary least squares if there is no censoring. By default, model fitting is done after taking logs of the response variable. bj uses the rms class for automatic anova, fastbw, validate, Function, nomogram, summary, plot, bootcov, and other functions. The bootcov function may be worth using with bj fits, as the properties of the Buckley-James covariance matrix estimator are not fully known for strange censoring patterns.

For the print method, format of output is controlled by the user previously running options(prType="lang") where lang is "plain" (the default), "latex", or "html". When using html with Quarto or RMarkdown, results='asis' need not be written in the chunk header.

The residuals.bj function exists mainly to compute residuals and to censor them (i.e., return them as Surv objects) just as the original failure time variable was censored. These residuals are useful for checking to see if the model also satisfies certain distributional assumptions. To get these residuals, the fit must have specified y=TRUE.

The bjplot function is a special plotting function for objects created by bj with  $x = TRUE$ ,  $y = TRUE$ in effect. It produces three scatterplots for every covariate in the model: the first plots the original situation, where censored data are distingushed from non-censored data by a different plotting symbol. In the second plot, called a renovated plot, vertical lines show how censored data were changed by the procedure, and the third is equal to the second, but without vertical lines. Imputed data are again distinguished from the non-censored by a different symbol.

The validate method for bj validates the Somers' Dxy rank correlation between predicted and observed responses, accounting for censoring.

The primary fitting function for b<sub>i</sub> is b<sub>i</sub> fit, which does not allow missing data and expects a full design matrix as input.

#### Usage

```
bj(formula, data=environment(formula), subset, na.action=na.delete,
   link="log", control, method='fit', x=FALSE, y=FALSE,
   time.inc)
## S3 method for class 'bj'
print(x, digits=4, long=FALSE, coefs=TRUE,
title="Buckley-James Censored Data Regression", ...)
## S3 method for class 'bj'
residuals(object, type=c("censored","censored.normalized"),...)
bjplot(fit, which=1:dim(X)[[2]])
## S3 method for class 'bj'
validate(fit, method="boot", B=40,
         bw=FALSE,rule="aic",type="residual",sls=.05,aics=0,
         force=NULL, estimates=TRUE, pr=FALSE,
tol=1e-7, rel.tolerance=1e-3, maxiter=15, ...)
bj.fit(x, y, control)
```
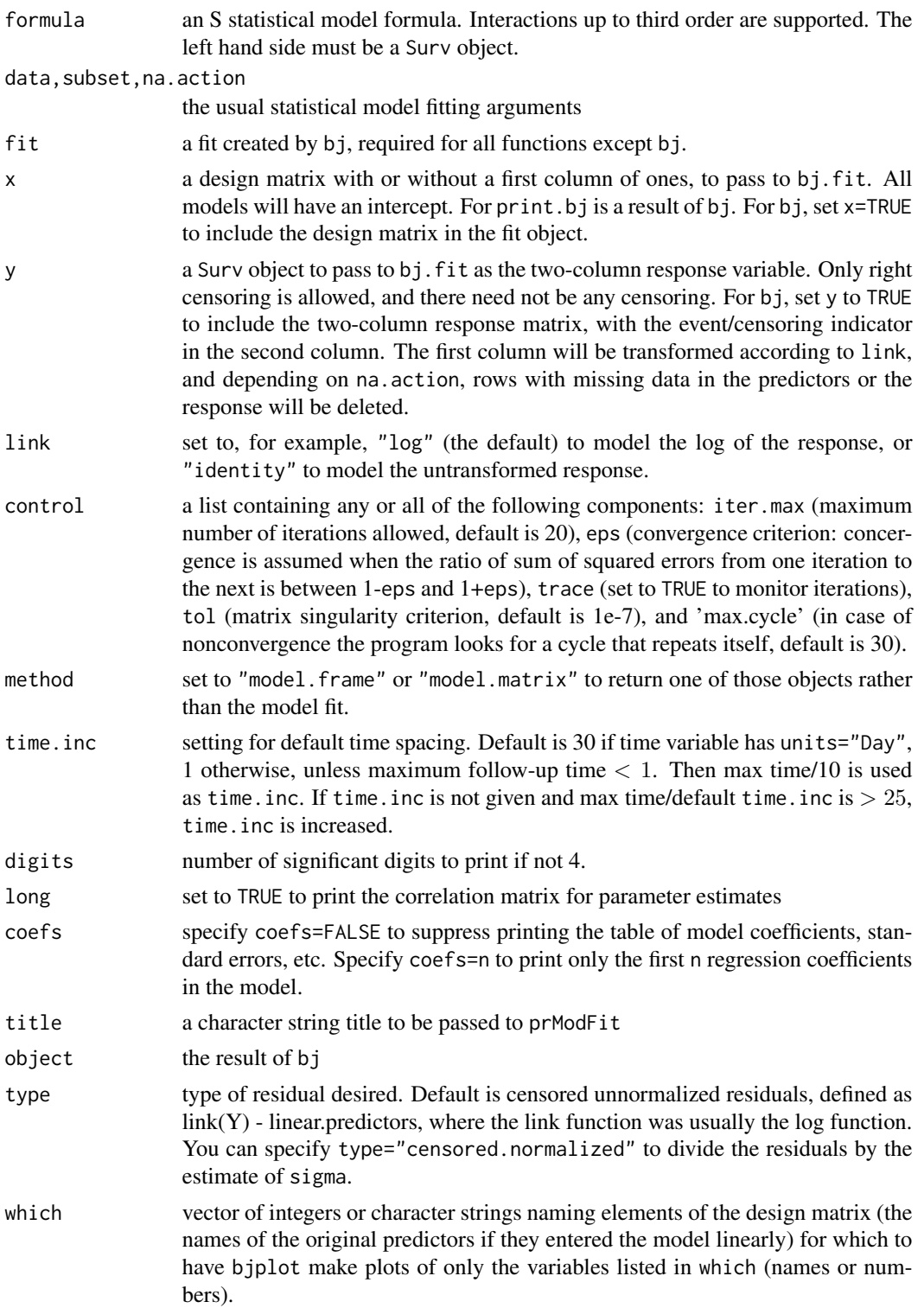

# B,bw,rule,sls,aics[,force,estimates](#page-143-1),pr,tol,rel.tolerance,maxiter see predab.resample ... ignored for print; passed through to predab.resample for validate

## Details

The program implements the algorithm as described in the original article by Buckley & James. Also, we have used the original Buckley & James prescription for computing variance/covariance estimator. This is based on non-censored observations only and does not have any theoretical justification, but has been shown in simulation studies to behave well. Our experience confirms this view. Convergence is rather slow with this method, so you may want to increase the number of iterations. Our experience shows that often, in particular with high censoring, 100 iterations is not too many. Sometimes the method will not converge, but will instead enter a loop of repeating values (this is due to the discrete nature of Kaplan and Meier estimator and usually happens with small sample sizes). The program will look for such a loop and return the average betas. It will also issue a warning message and give the size of the cycle (usually less than 6).

#### Value

bj returns a fit object with similar information to what survreg, psm, cph would store as well as what rms stores and units and time.inc. residuals.bj returns a Surv object. One of the components of the fit object produced by bj (and bj.fit) is a vector called stats which contains the following names elements: "Obs", "Events", "d.f.","error d.f.","sigma","g". Here sigma is the estimate of the residual standard deviation. g is the  $g$ -index. If the link function is "log", the g-index on the anti-log scale is also returned as gr.

#### Author(s)

Janez Stare Department of Biomedical Informatics Ljubljana University Ljubljana, Slovenia <janez.stare@mf.uni-lj.si>

Harald Heinzl Department of Medical Computer Sciences Vienna University Vienna, Austria <harald.heinzl@akh-wien.ac.at>

Frank Harrell Department of Biostatistics Vanderbilt University <fh@fharrell.com>

#### References

Buckley JJ, James IR. Linear regression with censored data. Biometrika 1979; 66:429–36. Miller RG, Halpern J. Regression with censored data. Biometrika 1982; 69: 521–31.

James IR, Smith PJ. Consistency results for linear regression with censored data. Ann Statist 1984; 12: 590–600.

Lai TL, Ying Z. Large sample theory of a modified Buckley-James estimator for regression analysis with censored data. Ann Statist 1991; 19: 1370–402.

Hillis SL. Residual plots for the censored data linear regression model. Stat in Med 1995; 14: 2023–2036.

Jin Z, Lin DY, Ying Z. On least-squares regression with censored data. Biometrika 2006; 93:147– 161.

### See Also

[rms](#page-183-1), [psm](#page-168-1), [survreg](#page-0-0), [cph](#page-38-1), [Surv](#page-82-1), [na.delete](#page-0-0), [na.detail.response](#page-0-0), [datadist](#page-47-1), [rcorr.cens](#page-0-0), [GiniMd](#page-0-0), [prModFit](#page-189-2), [dxy.cens](#page-246-1)

## Examples

```
require(survival)
suppressWarnings(RNGversion("3.5.0"))
set.seed(1)
ftime <- 10*rexp(200)
stroke <- ifelse(ftime > 10, 0, 1)
ftime <- pmin(ftime, 10)
units(ftime) <- "Month"
age <- rnorm(200, 70, 10)
hospital <- factor(sample(c('a','b'),200,TRUE))
dd <- datadist(age, hospital)
options(datadist="dd")
# Prior to rms 6.0 and R 4.0 the following worked with 5 knots
f \leq -bj(Surv(ftime, stroke) ~ rcs(age,3) + hospital, x=TRUE, y=TRUE)
# add link="identity" to use a censored normal regression model instead
# of a lognormal one
anova(f)
fastbw(f)
validate(f, B=15)
plot(Predict(f, age, hospital))
# needs datadist since no explicit age,hosp.
coef(f) # look at regression coefficients
coef(psm(Surv(ftime, stroke) ~ rcs(age,3) + hospital, dist='lognormal'))
                     # compare with coefficients from likelihood-based
                     # log-normal regression model
                     # use dist='gau' not under R
r <- resid(f, 'censored.normalized')
survplot(npsurv(r ~ 1), conf='none')
                     # plot Kaplan-Meier estimate of
                     # survival function of standardized residuals
survplot(npsurv(r ~ cut2(age, g=2)), conf='none')# may desire both strata to be n(0,1)
options(datadist=NULL)
```
<span id="page-14-0"></span>

## Description

This functions constructs an object resembling one produced by the boot package's boot function, and runs that package's boot.ci function to compute BCa and percentile confidence limits. bootBCa can provide separate confidence limits for a vector of statistics when estimate has length greater than 1. In that case, estimates must have the same number of columns as estimate has values.

## Usage

bootBCa(estimate, estimates, type=c('percentile','bca','basic'), n, seed,  $conf.int = 0.95$ )

#### Arguments

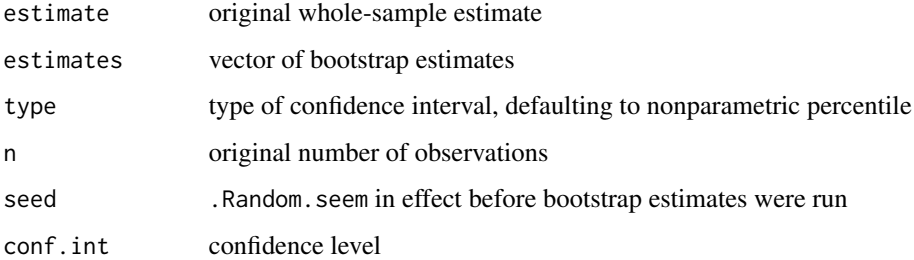

#### Value

a 2-vector if estimate is of length 1, otherwise a matrix with 2 rows and number of columns equal to the length of estimate

## Note

You can use if(!exists('.Random.seed')) runif(1) before running your bootstrap to make sure that .Random.seed will be available to bootBCa.

## Author(s)

Frank Harrell

### See Also

[boot.ci](#page-0-0)

#### Examples

```
## Not run:
x1 <- runif(100); x2 <- runif(100); y <- sample(0:1, 100, TRUE)
f \le -\ln(y \sim x1 + x2, x=TRUE, y=TRUE)seed <- .Random.seed
b \leftarrow bootcov(f)# Get estimated log odds at x1=.4, x2=.6
X \leftarrow \text{cbind}(c(1,1), x1=c(.4,2), x2=c(.6,3))est <- X
ests \leq t(X
bootBCa(est, ests, n=100, seed=seed)
bootBCa(est, ests, type='bca', n=100, seed=seed)
bootBCa(est, ests, type='basic', n=100, seed=seed)
## End(Not run)
```
<span id="page-15-1"></span>bootcov *Bootstrap Covariance and Distribution for Regression Coefficients*

#### Description

bootcov computes a bootstrap estimate of the covariance matrix for a set of regression coefficients from ols, lrm, cph, psm, Rq, and any other fit where x=TRUE, y=TRUE was used to store the data used in making the original regression fit and where an appropriate fitter function is provided here. The estimates obtained are not conditional on the design matrix, but are instead unconditional estimates. For small sample sizes, this will make a difference as the unconditional variance estimates are larger. This function will also obtain bootstrap estimates corrected for cluster sampling (intra-cluster correlations) when a "working independence" model was used to fit data which were correlated within clusters. This is done by substituting cluster sampling with replacement for the usual simple sampling with replacement. bootcov has an option (coef.reps) that causes all of the regression coefficient estimates from all of the bootstrap re-samples to be saved, facilitating computation of nonparametric bootstrap confidence limits and plotting of the distributions of the coefficient estimates (using histograms and kernel smoothing estimates).

The loglik option facilitates the calculation of simultaneous confidence regions from quantities of interest that are functions of the regression coefficients, using the method of Tibshirani(1996). With Tibshirani's method, one computes the objective criterion (-2 log likelihood evaluated at the bootstrap estimate of  $\beta$  but with respect to the original design matrix and response vector) for the original fit as well as for all of the bootstrap fits. The confidence set of the regression coefficients is the set of all coefficients that are associated with objective function values that are less than or equal to say the 0.95 quantile of the vector of  $B + 1$  objective function values. For the coefficients satisfying this condition, predicted values are computed at a user-specified design matrix X, and minima and maxima of these predicted values (over the qualifying bootstrap repetitions) are computed to derive the final simultaneous confidence band.

The bootplot function takes the output of bootcov and either plots a histogram and kernel density estimate of specified regression coefficients (or linear combinations of them through the use of a specified design matrix X), or a qqnorm plot of the quantities of interest to check for normality of the maximum likelihood estimates. bootplot draws vertical lines at specified quantiles of the bootstrap

<span id="page-15-0"></span>

#### bootcov and the set of the set of the set of the set of the set of the set of the set of the set of the set of the set of the set of the set of the set of the set of the set of the set of the set of the set of the set of t

distribution, and returns these quantiles for possible printing by the user. Bootstrap estimates may optionally be transformed by a user-specified function fun before plotting.

The confplot function also uses the output of bootcov but to compute and optionally plot nonparametric bootstrap pointwise confidence limits or (by default) Tibshirani (1996) simultaneous confidence sets. A design matrix must be specified to allow confplot to compute quantities of interest such as predicted values across a range of values or differences in predicted values (plots of effects of changing one or more predictor variable values).

bootplot and confplot are actually generic functions, with the particular functions bootplot. bootcov and confplot.bootcov automatically invoked for bootcov objects.

A service function called histdensity is also provided (for use with bootplot). It runs hist and density on the same plot, using twice the number of classes than the default for hist, and 1.5 times the width than the default used by density.

A comprehensive example demonstrates the use of all of the functions.

#### Usage

```
bootcov(fit, cluster, B=200, fitter,
       coef.reps=TRUE, loglik=FALSE,
       pr=FALSE, maxit=15, eps=0.0001, group=NULL, stat=NULL,
        seed=sample(10000, 1))
bootplot(obj, which=1 : ncol(Coef), X,
         conf.int=c(.9,.95,.99),
         what=c('density', 'qqnorm', 'box'),
```

```
confplot(obj, X, against,
        method=c('simultaneous','pointwise'),
         conf.int=0.95, fun=function(x)x,
         add=FALSE, lty.conf=2, ...)
```
fun=function(x) x, labels., ...)

histdensity(y, xlab, nclass, width, mult.width=1, ...)

## Arguments

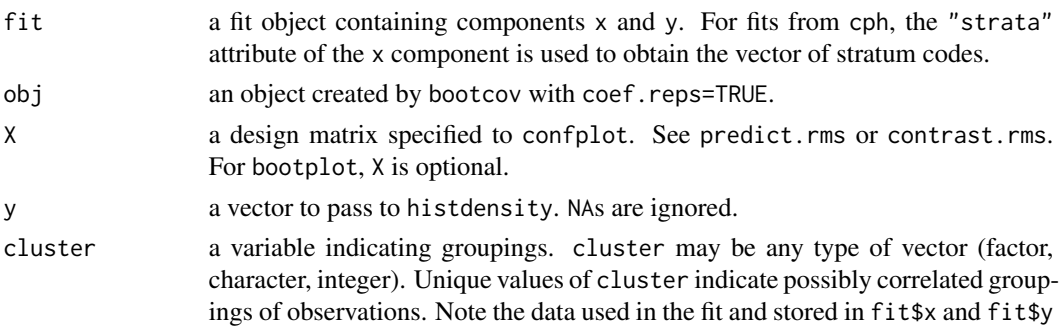

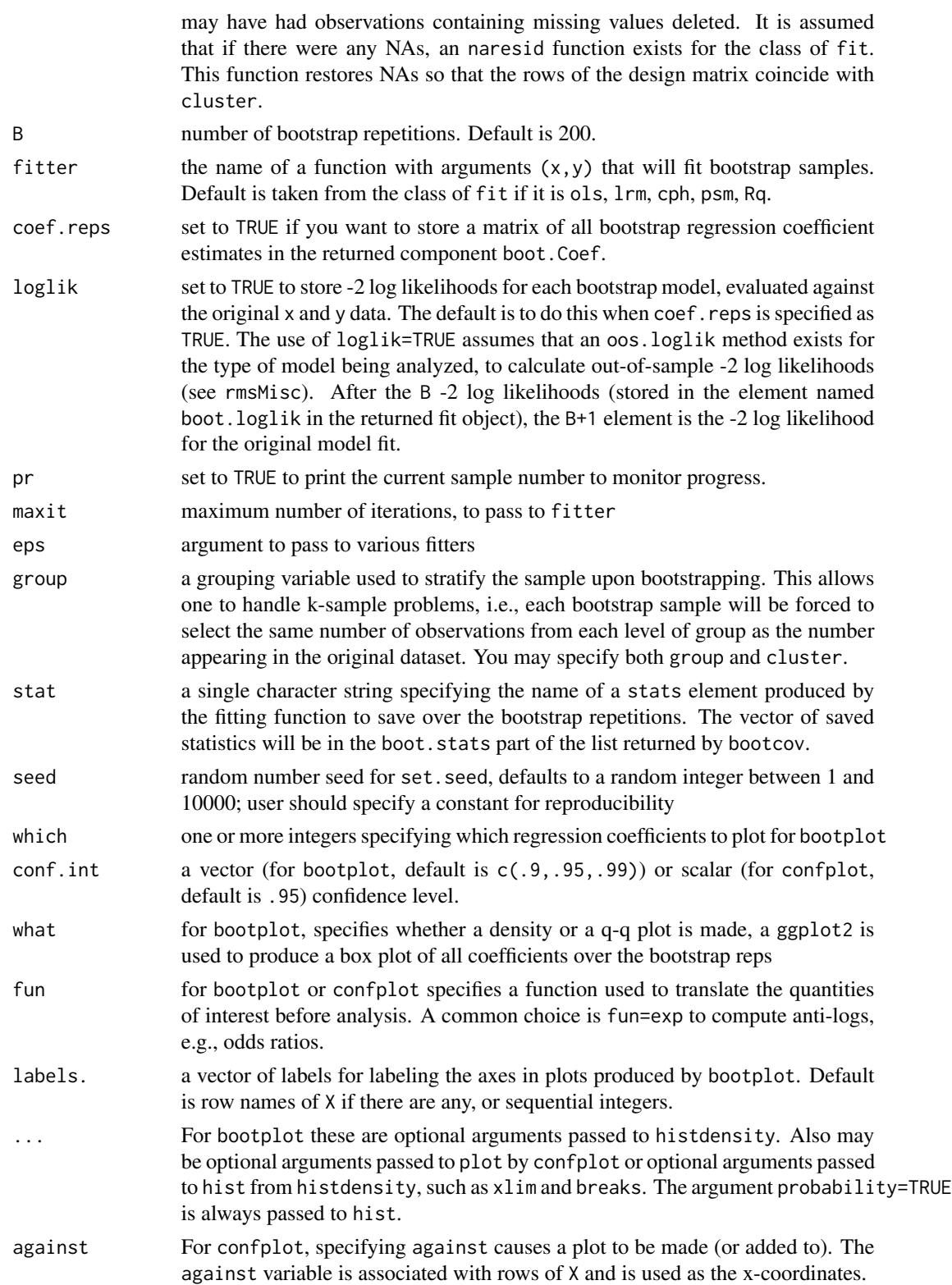

#### bootcov and the set of the set of the set of the set of the set of the set of the set of the set of the set of the set of the set of the set of the set of the set of the set of the set of the set of the set of the set of t

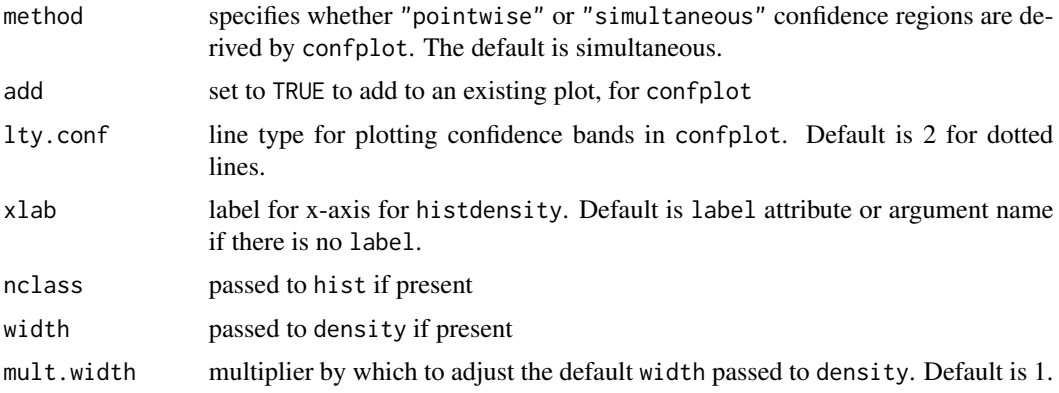

#### Details

If the fit has a scale parameter (e.g., a fit from psm), the log of the individual bootstrap scale estimates are added to the vector of parameter estimates and and column and row for the log scale are added to the new covariance matrix (the old covariance matrix also has this row and column).

For Rq fits, the tau, method, and hs arguments are taken from the original fit.

#### Value

a new fit object with class of the original object and with the element orig.var added. orig.var is the covariance matrix of the original fit. Also, the original var component is replaced with the new bootstrap estimates. The component boot.coef is also added. This contains the mean bootstrap estimates of regression coefficients (with a log scale element added if applicable). boot.Coef is added if coef.reps=TRUE.boot.loglik is added if loglik=TRUE. If stat is specified an additional vector boot.stats will be contained in the returned object. B contains the number of successfully fitted bootstrap resamples. A component clusterInfo is added to contain elements name and n holding the name of the cluster variable and the number of clusters.

bootplot returns a (possible matrix) of quantities of interest and the requested quantiles of them. confplot returns three vectors: fitted, lower, and upper.

## Side Effects

bootcov prints if pr=TRUE

## Author(s)

Frank Harrell Department of Biostatistics Vanderbilt University <fh@fharrell.com>

Bill Pikounis Biometrics Research Department Merck Research Laboratories <https://billpikounis.com/wpb/>

#### References

Feng Z, McLerran D, Grizzle J (1996): A comparison of statistical methods for clustered data analysis with Gaussian error. Stat in Med 15:1793–1806.

Tibshirani R, Knight K (1996): Model search and inference by bootstrap "bumping". Department of Statistics, University of Toronto. Technical report available from http://www-stat.stanford.edu/~tibs/. Presented at the Joint Statistical Meetings, Chicago, August

1996.

#### See Also

[robcov](#page-206-1), [sample](#page-0-0), [rms](#page-183-1), [lm.fit](#page-0-0), [lrm.fit](#page-96-1), [survival-internal](#page-0-0), [predab.resample](#page-143-1), [rmsMisc](#page-189-1), [Predict](#page-147-1), [gendata](#page-56-1), [contrast.rms](#page-30-1), [Predict](#page-147-1), [setPb](#page-215-1), multiwayvcov::cluster.boot

#### Examples

```
set.seed(191)
x \leq -\exp(\text{rnorm}(200))logit <- 1 + x/2y \leftarrow ifelse(runif(200) \leftarrow plogis(logit), 1, 0)
f \leftarrow \text{lrm}(y \sim \text{pol}(x, 2), x = \text{TRUE}, y = \text{TRUE})g <- bootcov(f, B=50, pr=TRUE, seed=3)
anova(g) # using bootstrap covariance estimates
fastbw(g) # using bootstrap covariance estimates
beta <- g$boot.Coef[,1]
hist(beta, nclass=15) #look at normality of parameter estimates
qqnorm(beta)
# bootplot would be better than these last two commands
# A dataset contains a variable number of observations per subject,
# and all observations are laid out in separate rows. The responses
# represent whether or not a given segment of the coronary arteries
# is occluded. Segments of arteries may not operate independently
# in the same patient. We assume a "working independence model" to
# get estimates of the coefficients, i.e., that estimates assuming
# independence are reasonably efficient. The job is then to get
# unbiased estimates of variances and covariances of these estimates.
set.seed(2)
n.subjects <- 30
ages <- rnorm(n.subjects, 50, 15)
sexes <- factor(sample(c('female','male'), n.subjects, TRUE))
logit \leftarrow (ages-50)/5prob <- plogis(logit) # true prob not related to sex
id <- sample(1:n.subjects, 300, TRUE) # subjects sampled multiple times
table(table(id)) # frequencies of number of obs/subject
age <- ages[id]
sex <- sexes[id]
# In truth, observations within subject are independent:
```

```
y \le - ifelse(runif(300) \le prob[id], 1, 0)
```
#### bootcov 21

```
f \leftarrow \text{lrm}(y \sim \text{lsp(age}, 50) \star \text{sex}, x = \text{TRUE}, y = \text{TRUE})g \le - bootcov(f, id, B=50, seed=3) # usually do B=200 or more
diag(g$var)/diag(f$var)
# add ,group=w to re-sample from within each level of w
anova(g) # cluster-adjusted Wald statistics
# fastbw(g) # cluster-adjusted backward elimination
plot(Predict(g, age=30:70, sex='female')) # cluster-adjusted confidence bands
# Get design effects based on inflation of the variances when compared
# with bootstrap estimates which ignore clustering
g2 \leq - bootcov(f, B=50, seed=3)
diag(g$var)/diag(g2$var)
# Get design effects based on pooled tests of factors in model
anova(g2)[,1] / anova(g)[,1]# Simulate binary data where there is a strong
# age x sex interaction with linear age effects
# for both sexes, but where not knowing that
# we fit a quadratic model. Use the bootstrap
# to get bootstrap distributions of various
# effects, and to get pointwise and simultaneous
# confidence limits
set.seed(71)
n <- 500
age <- rnorm(n, 50, 10)
sex <- factor(sample(c('female','male'), n, rep=TRUE))
L <- ifelse(sex=='male', 0, .1*(age-50))
y <- ifelse(runif(n)<=plogis(L), 1, 0)
f \leftarrow \text{lrm}(y \sim \text{sex*pol}(age, 2), x = \text{TRUE}, y = \text{TRUE})b <- bootcov(f, B=50, loglik=TRUE, pr=TRUE, seed=3) # better: B=500
par(mfrow=c(2,3))# Assess normality of regression estimates
bootplot(b, which=1:6, what='qq')
# They appear somewhat non-normal
# Plot histograms and estimated densities
# for 6 coefficients
w \le - bootplot(b, which=1:6)
# Print bootstrap quantiles
w$quantiles
```
# Show box plots for bootstrap reps for all coefficients

#### 22 bootcov bootcov bootcov bootcov bootcov bootcov bootcov bootcov bootcov bootcov

```
bootplot(b, what='box')
# Estimate regression function for females
# for a sequence of ages
ages <- seq(25, 75, length=100)
label(ages) <- 'Age'
# Plot fitted function and pointwise normal-
# theory confidence bands
par(mfrow=c(1,1))
p <- Predict(f, age=ages, sex='female')
plot(p)
# Save curve coordinates for later automatic
# labeling using labcurve in the Hmisc library
curves <- vector('list',8)
curves[[1]] <- with(p, list(x=age, y=lower))
curves[[2]] <- with(p, list(x=age, y=upper))
# Add pointwise normal-distribution confidence
# bands using unconditional variance-covariance
# matrix from the 500 bootstrap reps
p <- Predict(b, age=ages, sex='female')
curves[[3]] <- with(p, list(x=age, y=lower))
curves[[4]] <- with(p, list(x=age, y=upper))
dframe <- expand.grid(sex='female', age=ages)
X \le predict(f, dframe, type='x') # Full design matrix
# Add pointwise bootstrap nonparametric
# confidence limits
p <- confplot(b, X=X, against=ages, method='pointwise',
              add=TRUE, lty.conf=4)
curves[[5]] <- list(x=ages, y=p$lower)
curves[[6]] <- list(x=ages, y=p$upper)
# Add simultaneous bootstrap confidence band
p <- confplot(b, X=X, against=ages, add=TRUE, lty.conf=5)
curves[[7]] <- list(x=ages, y=p$lower)
curves[[8]] <- list(x=ages, y=p$upper)
lab <- c('a','a','b','b','c','c','d','d')
labcurve(curves, lab, pl=TRUE)
```

```
# Now get bootstrap simultaneous confidence set for
# female:male odds ratios for a variety of ages
```
#### bootcov 23

```
dframe <- expand.grid(age=ages, sex=c('female','male'))
X \leftarrow \text{predict}(f, dframe, type='x') # design matrix
f.minus.m <- X[1:100,] - X[101:200,]
# First 100 rows are for females. By subtracting
# design matrices are able to get Xf*Beta - Xm*Beta
# = (Xf - Xm)*Betaconfplot(b, X=f.minus.m, against=ages,
         method='pointwise', ylab='F:M Log Odds Ratio')
confplot(b, X=f.minus.m, against=ages,
         lty.conf=3, add=TRUE)
# contrast.rms makes it easier to compute the design matrix for use
# in bootstrapping contrasts:
f.minus.m <- contrast(f, list(sex='female',age=ages),
                          list(sex='male', age=ages))$X
confplot(b, X=f.minus.m)
# For a quadratic binary logistic regression model use bootstrap
# bumping to estimate coefficients under a monotonicity constraint
set.seed(177)
n < -400x \leftarrow runif(n)logit <- 3*(x^2-1)
y <- rbinom(n, size=1, prob=plogis(logit))
f \leftarrow \text{lrm}(y \sim \text{pol}(x, 2), x = \text{TRUE}, y = \text{TRUE})k \leq coef(f)
k
vertex <- -k[2]/(2*k[3])
vertex
# Outside [0,1] so fit satisfies monotonicity constraint within
# x in [0,1], i.e., original fit is the constrained MLE
g <- bootcov(f, B=50, coef.reps=TRUE, loglik=TRUE, seed=3)
bootcoef <- g$boot.Coef # 100x3 matrix
vertex <- -bootcoef[,2]/(2*bootcoef[,3])
table(cut2(vertex, c(0,1)))
mono \leq ! (vertex \geq 0 & vertex \leq 1)
mean(mono) # estimate of Prob{monotonicity in [0,1]}
var(bootcoef) # var-cov matrix for unconstrained estimates
var(bootcoef[mono,]) # for constrained estimates
```

```
# Find second-best vector of coefficient estimates, i.e., best
# from among bootstrap estimates
g$boot.Coef[order(g$boot.loglik[-length(g$boot.loglik)])[1],]
# Note closeness to MLE
## Not run:
# Get the bootstrap distribution of the difference in two ROC areas for
# two binary logistic models fitted on the same dataset. This analysis
# does not adjust for the bias ROC area (C-index) due to overfitting.
# The same random number seed is used in two runs to enforce pairing.
set.seed(17)
x1 <- rnorm(100)
x2 < - rnorm(100)
y <- sample(0:1, 100, TRUE)
f \leftarrow \text{lrm}(y \sim x1, x = \text{TRUE}, y = \text{TRUE})g \leftarrow \text{lrm}(y \sim x1 + x2, x = \text{TRUE}, y = \text{TRUE})f <- bootcov(f, stat='C', seed=4)
g <- bootcov(g, stat='C', seed=4)
dif <- g$boot.stats - f$boot.stats
hist(dif)
quantile(dif, c(.025,.25,.5,.75,.975))
# Compute a z-test statistic. Note that comparing ROC areas is far less
# powerful than likelihood or Brier score-based methods
z <- (g$stats['C'] - f$stats['C'])/sd(dif)
names(z) <- NULL
c(z=z, P=2*pinorm(-abs(z)))
```
## End(Not run)

bplot *3-D Plots Showing Effects of Two Continuous Predictors in a Regression Model Fit*

#### **Description**

Uses lattice graphics and the output from Predict to plot image, contour, or perspective plots showing the simultaneous effects of two continuous predictor variables. Unless formula is provided, the x-axis is constructed from the first variable listed in the call to Predict and the y-axis variable comes from the second.

The perimeter function is used to generate the boundary of data to plot when a 3-d plot is made. It finds the area where there are sufficient data to generate believable interaction fits.

#### Usage

```
bplot(x, formula, lfun=lattice::levelplot, xlab, ylab, zlab,
     adj.subtitle=!info$ref.zero, cex.adj=.75, cex.lab=1,
     perim, showperim=FALSE,
     zlim=range(yhat, na.rm=TRUE), scales=list(arrows=FALSE),
```
<span id="page-23-0"></span>

#### bplot 25

xlabrot, ylabrot, zlabrot=90, ...)

perimeter(x, y, xinc=diff(range(x))/10, n=10, lowess.=TRUE)

## Arguments

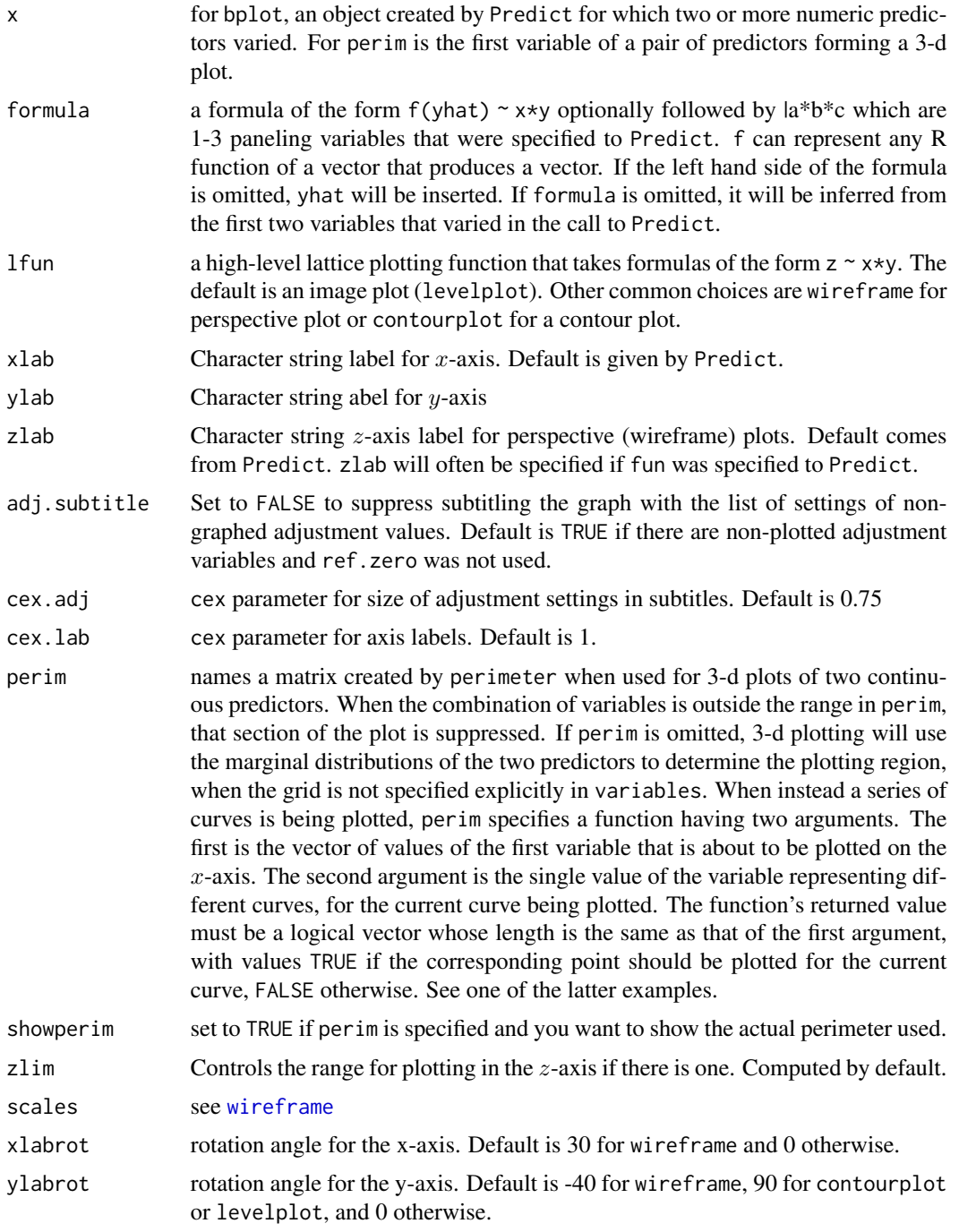

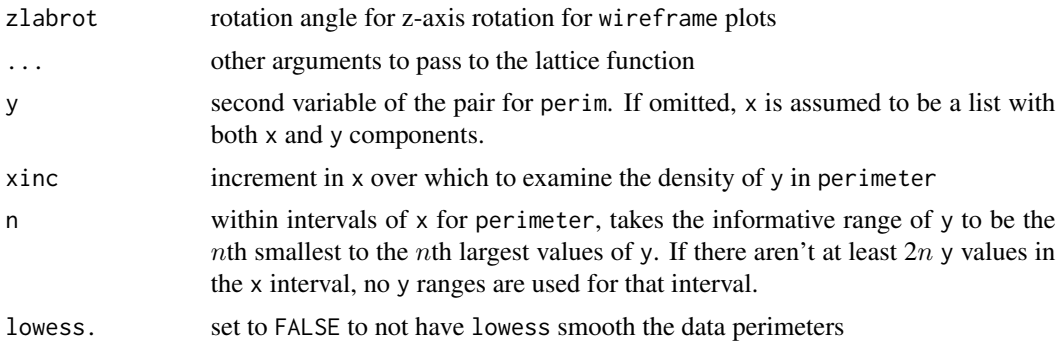

#### Details

perimeter is a kind of generalization of datadist for 2 continuous variables. First, the n smallest and largest x values are determined. These form the lowest and highest possible xs to display. Then x is grouped into intervals bounded by these two numbers, with the interval widths defined by xinc. Within each interval, y is sorted and the nth smallest and largest y are taken as the interval containing sufficient data density to plot interaction surfaces. The interval is ignored when there are insufficient y values. When the data are being readied for persp, bplot uses the approx function to do linear interpolation of the y-boundaries as a function of the x values actually used in forming the grid (the values of the first variable specified to Predict). To make the perimeter smooth, specify lowess.=TRUE to perimeter.

## Value

perimeter returns a matrix of class perimeter. This outline can be conveniently plotted by lines.perimeter.

#### Author(s)

Frank Harrell Department of Biostatistics, Vanderbilt University fh@fharrell.com

#### See Also

[datadist](#page-47-1), [Predict](#page-147-1), [rms](#page-183-1), [rmsMisc](#page-189-1), [levelplot](#page-0-0), [contourplot](#page-0-0), [wireframe](#page-0-0)

#### Examples

```
n <- 1000 # define sample size
set.seed(17) # so can reproduce the results
age <- rnorm(n, 50, 10)
blood.pressure <- rnorm(n, 120, 15)
cholesterol <- rnorm(n, 200, 25)
sex <- factor(sample(c('female','male'), n,TRUE))
label(age) <- 'Age' # label is in Hmisc
label(cholesterol) <- 'Total Cholesterol'
label(blood.pressure) <- 'Systolic Blood Pressure'
label(sex) <- 'Sex'
```
#### <span id="page-26-0"></span>calibrate 27

```
units(cholesterol) <- 'mg/dl' # uses units.default in Hmisc
units(blood.pressure) <- 'mmHg'
# Specify population model for log odds that Y=1
L \le - .4*(sex=='male') + .045*(age-50) +
  (\log(\text{cholesterol} - 10) - 5.2)*(-2*(\text{sex}=='\text{female}') + 2*(\text{sex}=='\text{male}'))# Simulate binary y to have Prob(y=1) = 1/[1+exp(-L)]
y <- ifelse(runif(n) < plogis(L), 1, 0)
ddist <- datadist(age, blood.pressure, cholesterol, sex)
options(datadist='ddist')
fit \leq lrm(y \sim blood.pressure + sex \star (age + rcs(cholesterol,4)),
               x=TRUE, y=TRUE)
p <- Predict(fit, age, cholesterol, sex, np=50) # vary sex last
require(lattice)
bplot(p) # image plot for age, cholesterol with color
                         # coming from yhat; use default ranges for
                         # both continuous predictors; two panels (for sex)
bplot(p, lfun=wireframe) # same as bplot(p,,wireframe)
# View from different angle, change y label orientation accordingly
# Default is z=40, x=-60
bplot(p,, wireframe, screen=list(z=40, x=-75), ylabrot=-25)
bplot(p,, contourplot) # contour plot
bounds <- perimeter(age, cholesterol, lowess=TRUE)
plot(age, cholesterol) # show bivariate data density and perimeter
lines(bounds[,c('x','ymin')]); lines(bounds[,c('x','ymax')])
p <- Predict(fit, age, cholesterol) # use only one sex
bplot(p, perim=bounds) # draws image() plot
                         # don't show estimates where data are sparse
                         # doesn't make sense here since vars don't interact
bplot(p, plogis(yhat) \sim age*cholesterol) # Probability scale
options(datadist=NULL)
```
calibrate *Resampling Model Calibration*

#### Description

Uses bootstrapping or cross-validation to get bias-corrected (overfitting- corrected) estimates of predicted vs. observed values based on subsetting predictions into intervals (for survival models) or on nonparametric smoothers (for other models). There are calibration functions for Cox (cph), parametric survival models (psm), binary and ordinal logistic models (lrm) and ordinary least squares (ols). For survival models, "predicted" means predicted survival probability at a single time point, and "observed" refers to the corresponding Kaplan-Meier survival estimate, stratifying on intervals of predicted survival, or, if the polspline package is installed, the predicted survival probability as a function of transformed predicted survival probability using the flexible hazard regression approach (see the val. surv function for details). For logistic and linear models, a nonparametric calibration curve is estimated over a sequence of predicted values. The fit must have specified x=TRUE,

y=TRUE. The print and plot methods for lrm and ols models (which use calibrate.default) print the mean absolute error in predictions, the mean squared error, and the 0.9 quantile of the absolute error. Here, error refers to the difference between the predicted values and the corresponding bias-corrected calibrated values.

Below, the second, third, and fourth invocations of calibrate are, respectively, for ols and lrm, cph, and psm. The first and second plot invocation are respectively for lrm and ols fits or all other fits.

#### Usage

```
calibrate(fit, ...)
## Default S3 method:
calibrate(fit, predy,
 method=c("boot","crossvalidation",".632","randomization"),
 B=40, bw=FALSE, rule=c("aic","p"),
  type=c("residual","individual"),
  sls=.05, aics=0, force=NULL, estimates=TRUE, pr=FALSE, kint,
  smoother="lowess", digits=NULL, ...)
## S3 method for class 'cph'
calibrate(fit, cmethod=c('hare', 'KM'),
  method="boot", u, m=150, pred, cuts, B=40,
  bw=FALSE, rule="aic", type="residual", sls=0.05, aics=0, force=NULL,
 estimates=TRUE,
  pr=FALSE, what="observed-predicted", tol=1e-12, maxdim=5, ...)
## S3 method for class 'psm'
calibrate(fit, cmethod=c('hare', 'KM'),
  method="boot", u, m=150, pred, cuts, B=40,
  bw=FALSE,rule="aic",
  type="residual", sls=.05, aics=0, force=NULL, estimates=TRUE,
  pr=FALSE, what="observed-predicted", tol=1e-12, maxiter=15,
  rel.tolerance=1e-5, maxdim=5, ...)
## S3 method for class 'calibrate'
print(x, B=Inf, ...)## S3 method for class 'calibrate.default'
print(x, B=Inf, ...)## S3 method for class 'calibrate'
plot(x, xlab, ylab, subtitles=TRUE, conf.int=TRUE,
cex.subtitles=.75, riskdist=TRUE, add=FALSE,
 scat1d.opts=list(nhistSpike=200), par.corrected=NULL, ...)
## S3 method for class 'calibrate.default'
plot(x, xlab, ylab, xlim, ylim,
  legend=TRUE, subtitles=TRUE, cex.subtitles=.75, riskdist=TRUE,
  scat1d.opts=list(nhistSpike=200), ...)
```
#### calibrate 29

## Arguments

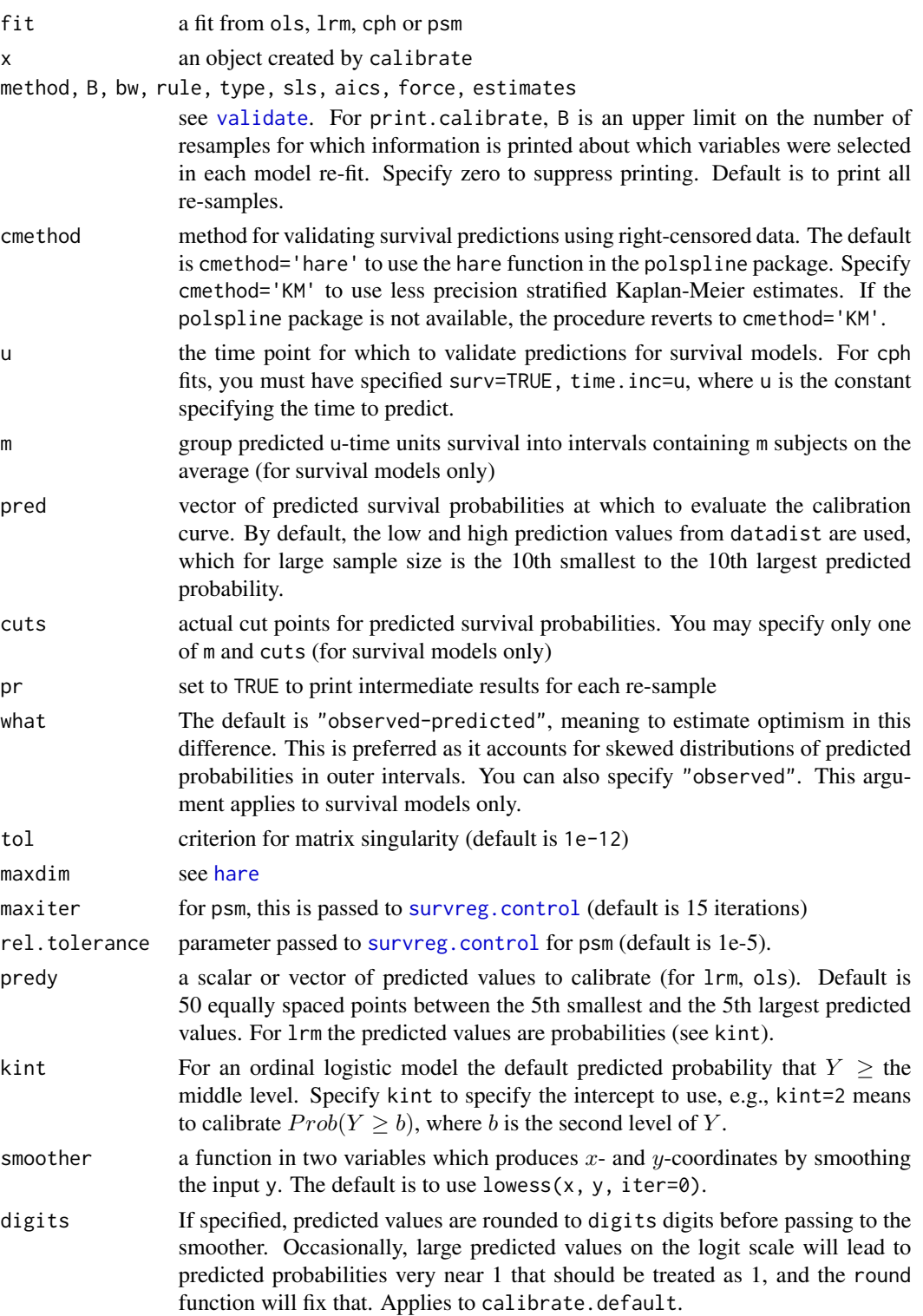

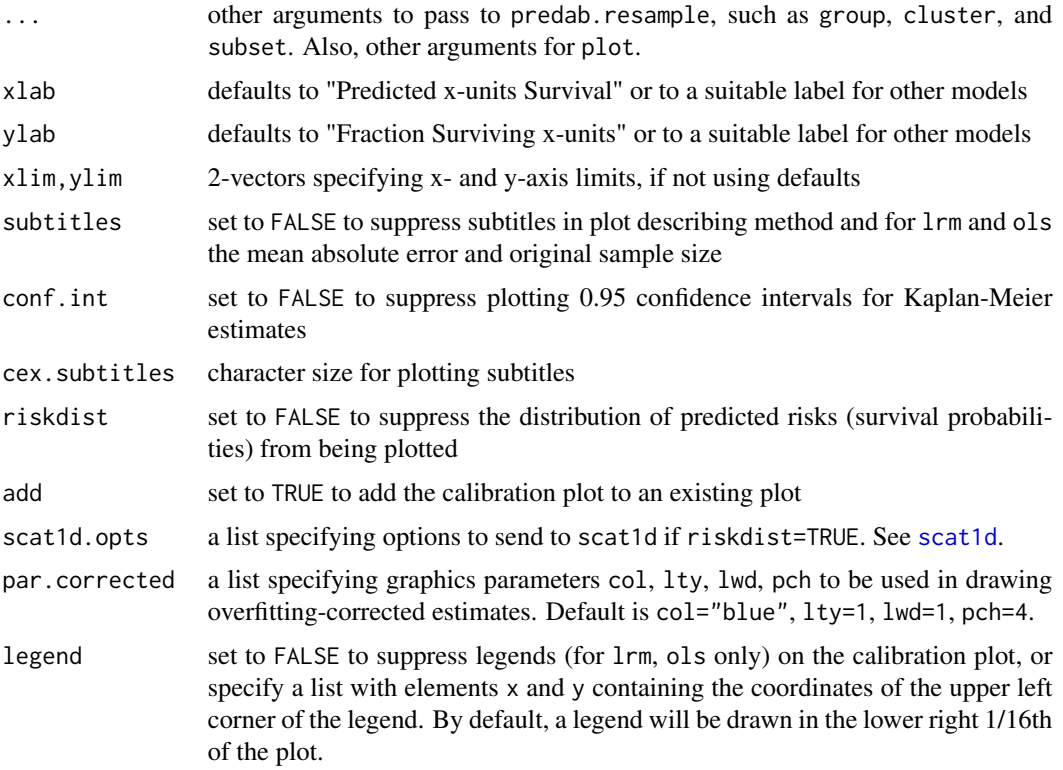

### Details

If the fit was created using penalized maximum likelihood estimation, the same penalty and penalty.scale parameters are used during validation.

## Value

matrix specifying mean predicted survival in each interval, the corresponding estimated bias-corrected Kaplan-Meier estimates, number of subjects, and other statistics. For linear and logistic models, the matrix instead has rows corresponding to the prediction points, and the vector of predicted values being validated is returned as an attribute. The returned object has class "calibrate" or "calibrate.default". plot.calibrate.default invisibly returns the vector of estimated prediction errors corresponding to the dataset used to fit the model.

## Side Effects

prints, and stores an object pred.obs or .orig.cal

## Author(s)

Frank Harrell Department of Biostatistics Vanderbilt University fh@fharrell.com

#### <span id="page-30-0"></span>contrast.rms 31

#### See Also

[validate](#page-243-1), [predab.resample](#page-143-1), [groupkm](#page-74-1), [errbar](#page-0-0), [scat1d](#page-0-0), [cph](#page-38-1), [psm](#page-168-1), [lowess](#page-0-0),[fit.mult.impute](#page-0-0), [processMI](#page-166-1)

#### Examples

```
require(survival)
set.seed(1)
n <- 200
d.time \leftarrow resp(n)x1 \leftarrow runif(n)x2 <- factor(sample(c('a', 'b', 'c'), n, TRUE))
f \leftarrow \text{cph}(\text{Surv}(d.time) \sim \text{pol}(x1,2) \times x2, x=True, y=True, surv=True, time.inc=1.5)#or f \leq -psm(S \sim \dots \cdot)pa <- requireNamespace('polspline')
if(pa) {
 cal \le calibrate(f, u=1.5, B=20) # cmethod='hare'
plot(cal)
}
cal <- calibrate(f, u=1.5, cmethod='KM', m=50, B=20) # usually B=200 or 300
plot(cal, add=pa)
set.seed(1)
y \le - sample(0:2, n, TRUE)
x1 \leftarrow runif(n)x2 \leftarrow runif(n)x3 \le- runif(n)
x4 \leftarrow runif(n)f <- lm(y \sim x1 + x2 + x3 + x4, x=TRUE, y=TRUE)cal <- calibrate(f, kint=2, predy=seq(.2, .8, length=60),
                  group=y)
# group= does k-sample validation: make resamples have same
# numbers of subjects in each level of y as original sample
plot(cal)
#See the example for the validate function for a method of validating
#continuation ratio ordinal logistic models. You can do the same
#thing for calibrate
```
<span id="page-30-1"></span>contrast.rms *General Contrasts of Regression Coefficients*

#### Description

This function computes one or more contrasts of the estimated regression coefficients in a fit from one of the functions in rms, along with standard errors, confidence limits, t or Z statistics, P-values. General contrasts are handled by obtaining the design matrix for two sets of predictor settings (a, b) and subtracting the corresponding rows of the two design matrics to obtain a new contrast design matrix for testing the a - b differences. This allows for quite general contrasts (e.g., estimated differences in means between a 30 year old female and a 40 year old male). This can also be used to obtain a series of contrasts in the presence of interactions (e.g., female:male log odds ratios for several ages when the model contains age by sex interaction). Another use of contrast is to obtain center-weighted (Type III test) and subject-weighted (Type II test) estimates in a model containing treatment by center interactions. For the latter case, you can specify type="average" and an optional weights vector to average the within-center treatment contrasts. The design contrast matrix computed by contrast.rms can be used by other functions.

When the model was fitted by a Bayesian function such as  $blrm_m$ , highest posterior density intervals for contrasts are computed instead, along with the posterior probability that the contrast is positive. posterior.summary specifies whether posterior mean/median/mode is to be used for contrast point estimates.

contrast. rms also allows one to specify four settings to contrast, yielding contrasts that are double differences - the difference between the first two settings (a - b) and the last two (a2 - b2). This allows assessment of interactions.

If usebootcoef=TRUE, the fit was run through bootcov, and conf.type="individual", the confidence intervals are bootstrap nonparametric percentile confidence intervals, basic bootstrap, or BCa intervals, obtained on contrasts evaluated on all bootstrap samples.

By omitting the b argument, contrast can be used to obtain an average or weighted average of a series of predicted values, along with a confidence interval for this average. This can be useful for "unconditioning" on one of the predictors (see the next to last example).

Specifying type="joint", and specifying at least as many contrasts as needed to span the space of a complex test, one can make multiple degree of freedom tests flexibly and simply. Redundant contrasts will be ignored in the joint test. See the examples below. These include an example of an "incomplete interaction test" involving only two of three levels of a categorical variable (the test also tests the main effect).

When more than one contrast is computed, the list created by contrast. rms is suitable for plotting (with error bars or bands) with xYplot or Dotplot (see the last example before the type="joint" examples).

When fit is the result of a Bayesian model fit and fun is specified, contrast. rms operates altogether differently. a and b must both be specified and a2, b2 not specified. fun is evaluated on the estimates separately on a and b and the subtraction is deferred. So even in the absence of interactions, when fun is nonlinear, the settings of factors (predictors) will not cancel out and estimates of differences will be covariate-specific (unless there are no covariates in the model besides the one being varied to get from a to b).

#### Usage

```
contrast(fit, ...)
## S3 method for class 'rms'
contrast(fit, a, b, a2, b2, ycut=NULL, cnames=NULL,
         fun=NULL, funint=TRUE,
         type=c("individual", "average", "joint"),
         conf.type=c("individual","simultaneous"), usebootcoef=TRUE,
         boot.type=c("percentile","bca","basic"),
         posterior.summary=c('mean', 'median', 'mode'),
         weights="equal", conf.int=0.95, tol=1e-7, expand=TRUE, ...)
```

```
## S3 method for class 'contrast.rms'
print(x, X=FALSE,
      fun=function(u)u, jointonly=FALSE, prob=0.95, ...)
```
## Arguments

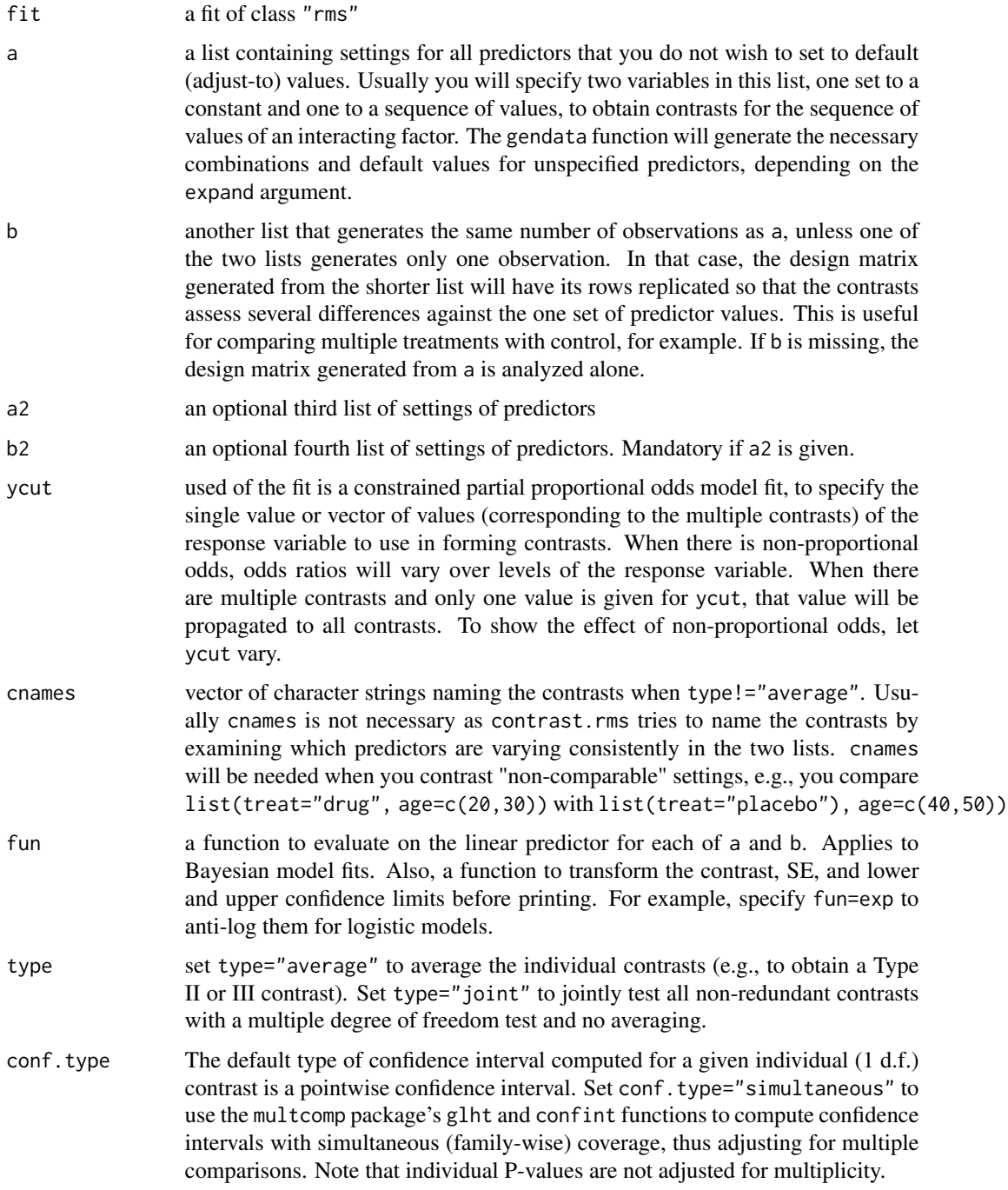

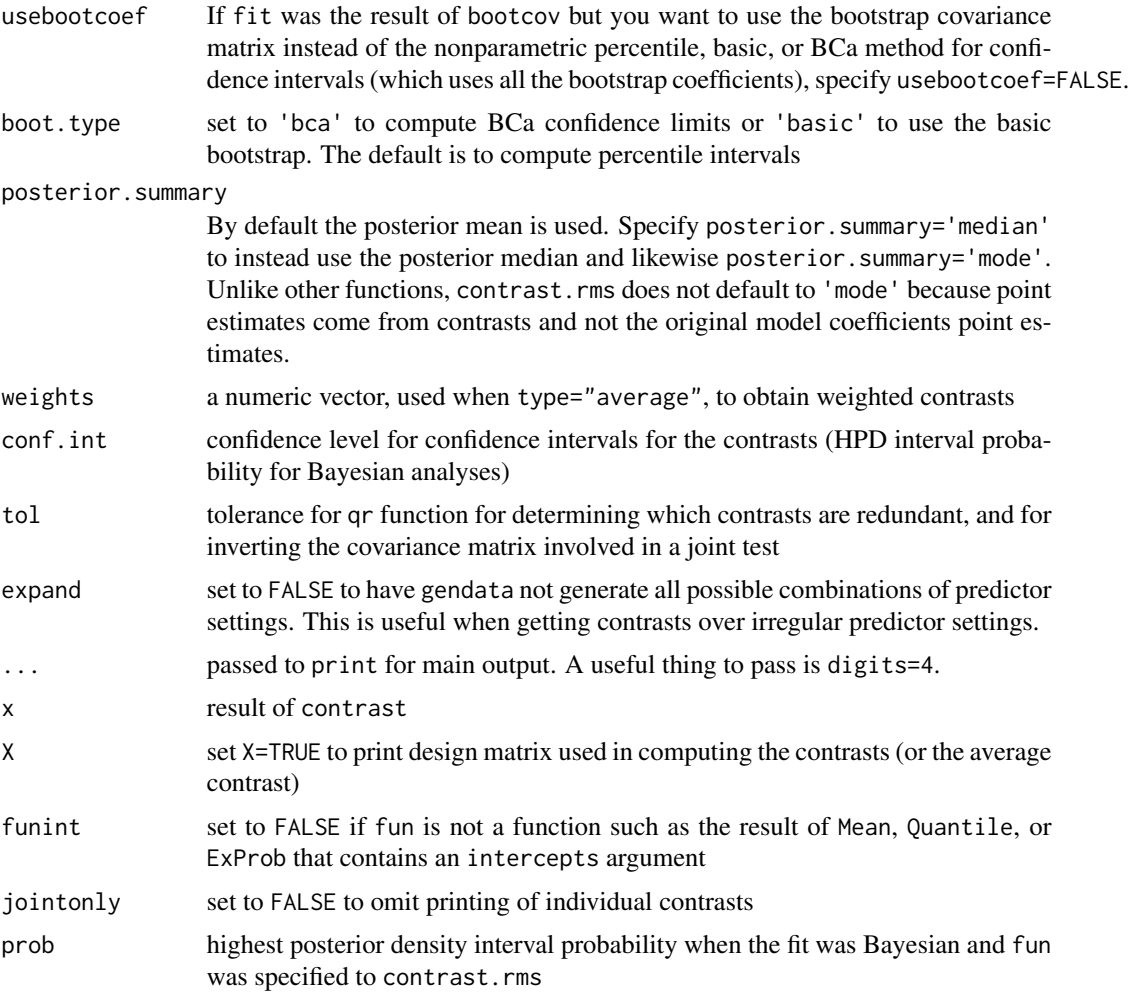

#### Value

a list of class "contrast.rms" containing the elements Contrast, SE, Z, var, df.residual Lower, Upper, Pvalue, X, cnames, redundant, which denote the contrast estimates, standard errors, Z or t-statistics, variance matrix, residual degrees of freedom (this is NULL if the model was not ols), lower and upper confidence limits, 2-sided P-value, design matrix, contrast names (or NULL), and a logical vector denoting which contrasts are redundant with the other contrasts. If there are any redundant contrasts, when the results of contrast are printed, and asterisk is printed at the start of the corresponding lines. The object also contains ctype indicating what method was used for compute confidence intervals.

## Author(s)

Frank Harrell Department of Biostatistics Vanderbilt University School of Medicine fh@fharrell.com

#### contrast.rms 35

#### See Also

[Predict](#page-147-1), [gendata](#page-56-1), [bootcov](#page-15-1), [summary.rms](#page-217-1), [anova.rms](#page-2-1),

#### Examples

```
require(ggplot2)
set.seed(1)
age <- rnorm(200,40,12)
sex <- factor(sample(c('female','male'),200,TRUE))
logit <- (sex=='male') + (age-40)/5
y \leftarrow ifelse(runif(200) \leftarrow plogis(logit), 1, 0)
f \leq 1rm(y \sim pol(age,2)*sex)
anova(f)
# Compare a 30 year old female to a 40 year old male
# (with or without age x sex interaction in the model)
contrast(f, list(sex='female', age=30), list(sex='male', age=40))
# Test for interaction between age and sex, duplicating anova
contrast(f, list(sex='female', age=30),
            list(sex='male', age=30),
            list(sex='female', age=c(40,50)),
            list(sex='male', age=c(40,50)), type='joint')
# Duplicate overall sex effect in anova with 3 d.f.
contrast(f, list(sex='female', age=c(30,40,50)),
            list(sex='male', age=c(30,40,50)), type='joint')
# For females get an array of odds ratios against age=40
k <- contrast(f, list(sex='female', age=30:50),
                 list(sex='female', age=40))
print(k, fun=exp)
# Plot odds ratios with pointwise 0.95 confidence bands using log scale
k <- as.data.frame(k[c('Contrast','Lower','Upper')])
ggplot(k, aes(x=30:50, y=exp(Contrast))) + geom\_line() +geom_ribbon(aes(ymin=exp(Lower), ymax=exp(Upper)),
               alpha=0.15, linetype=0) +
   scale_y_continuous(trans='log10', n.breaks=10,
               minor_breaks=c(seq(0.1, 1, by=.1), seq(1, 10, by=.5))) +
  xlab('Age') + ylab('OR against age 40')
# For a model containing two treatments, centers, and treatment
# x center interaction, get 0.95 confidence intervals separately
# by center
center <- factor(sample(letters[1 : 8], 500, TRUE))
treat <- factor(sample(c('a','b'), 500, TRUE))
       \leftarrow 8*(\text{treat} == 'b') + \text{rnorm}(500, 100, 20)f \leftarrow ols(y \sim treat*center)
lc <- levels(center)
contrast(f, list(treat='b', center=lc),
            list(treat='a', center=lc))
# Get 'Type III' contrast: average b - a treatment effect over
```

```
# centers, weighting centers equally (which is almost always
# an unreasonable thing to do)
contrast(f, list(treat='b', center=lc),
            list(treat='a', center=lc),
         type='average')
# Get 'Type II' contrast, weighting centers by the number of
# subjects per center. Print the design contrast matrix used.
k <- contrast(f, list(treat='b', center=lc),
                 list(treat='a', center=lc),
              type='average', weights=table(center))
print(k, X=TRUE)
# Note: If other variables had interacted with either treat
# or center, we may want to list settings for these variables
# inside the list()'s, so as to not use default settings
# For a 4-treatment study, get all comparisons with treatment 'a'
treat <- factor(sample(c('a','b','c','d'), 500, TRUE))
y <- 8*(treat == 'b') + rnorm(500, 100, 20)
dd <- datadist(treat, center); options(datadist='dd')
f \leftarrow \text{ols}(y \sim \text{treat} \star \text{center})lt <- levels(treat)
contrast(f, list(treat=lt[-1]),
            list(treat=lt[ 1]),
         cnames=paste(lt[-1], lt[1], sep=':'), conf.int=1 - .05 / 3)
# Compare each treatment with average of all others
for(i in 1 : length(lt)) {
  cat('Comparing with', lt[i], '\n\n')
  print(contrast(f, list(treat=lt[-i]),
                    list(treat=lt[ i]), type='average'))
}
options(datadist=NULL)
# Six ways to get the same thing, for a variable that
# appears linearly in a model and does not interact with
# any other variables. We estimate the change in y per
# unit change in a predictor x1. Methods 4, 5 also
# provide confidence limits. Method 6 computes nonparametric
# bootstrap confidence limits. Methods 2-6 can work
# for models that are nonlinear or non-additive in x1.
# For that case more care is needed in choice of settings
# for x1 and the variables that interact with x1.
## Not run:
\text{coeff}(\text{fit})['x1'] # method 1
```

```
diff(predict(fit, gendata(x1=c(0,1)))) # method 2
g \leq Function(fit) # method 3
g(x1=1) - g(x1=0)
```
#### contrast.rms 37

```
k <- contrast(fit, list(x1=1), list(x1=0)) # method 5
print(k, X=TRUE)
fit <- update(fit, x=TRUE, y=TRUE) # method 6
b <- bootcov(fit, B=500)
contrast(fit, list(x1=1), list(x1=0))
# In a model containing age, race, and sex,
# compute an estimate of the mean response for a
# 50 year old male, averaged over the races using
# observed frequencies for the races as weights
f \le ols(y \sim age + race + sex)
contrast(f, list(age=50, sex='male', race=levels(race)),
         type='average', weights=table(race))
# For a Bayesian model get the highest posterior interval for the
# difference in two nonlinear functions of predicted values
# Start with the mean from a proportional odds model
g \leftarrow blrm(v \sim x)M <- Mean(g)
contrast(g, list(x=1), list(x=0), fun=M)
# For the median we have to make sure that contrast can pass the
# per-posterior-draw vector of intercepts through
qu <- Quantile(g)
med <- function(lp, intercepts) qu(0.5, lp, intercepts=intercepts)
contrast(g, list(x=1), list(x=0), fun=med)
## End(Not run)
# Plot the treatment effect (drug - placebo) as a function of age
# and sex in a model in which age nonlinearly interacts with treatment
# for females only
set.seed(1)
n <- 800
treat <- factor(sample(c('drug','placebo'), n,TRUE))
sex <- factor(sample(c('female','male'), n,TRUE))
age <- rnorm(n, 50, 10)
y <- .05*age + (sex=='female')*(treat=='drug')*.05*abs(age-50) + rnorm(n)
f \leftarrow ols(y \sim rcs(age, 4)*treat*sex)
d <- datadist(age, treat, sex); options(datadist='d')
# show separate estimates by treatment and sex
require(ggplot2)
ggplot(Predict(f, age, treat, sex='female'))
ggplot(Predict(f, age, treat, sex='male'))
ages <- seq(35,65,by=5); sexes <- c('female','male')
```
summary(fit,  $x1 = c(0,1)$ ) # method 4

```
w <- contrast(f, list(treat='drug', age=ages, sex=sexes),
                     list(treat='placebo', age=ages, sex=sexes))
# add conf.type="simultaneous" to adjust for having done 14 contrasts
xYplot(Cbind(Contrast, Lower, Upper) ~ age | sex, data=w,
       ylab='Drug - Placebo')
w <- as.data.frame(w[c('age','sex','Contrast','Lower','Upper')])
ggplot(w, aes(x=age, y=Contrast)) + geom-point() + facet\_grid(sex ~ .) +geom_errorbar(aes(ymin=Lower, ymax=Upper), width=0)
ggplot(w, aes(x=age, y=Contrast)) + geom\_line() + facet\_grid(sex ~ .) +geom_ribbon(aes(ymin=Lower, ymax=Upper), width=0, alpha=0.15, linetype=0)
xYplot(Cbind(Contrast, Lower, Upper) ~ age, groups=sex, data=w,
       ylab='Drug - Placebo', method='alt bars')
options(datadist=NULL)
# Examples of type='joint' contrast tests
set.seed(1)
x1 <- rnorm(100)x2 <- factor(sample(c('a','b','c'), 100, TRUE))
dd <- datadist(x1, x2); options(datadist='dd')
y \le -x1 + (x2=='b') + \text{norm}(100)# First replicate a test statistic from anova()
f \leftarrow ols(y \sim x2)
anova(f)
contrast(f, list(x2=c('b','c')), list(x2='a'), type='joint')
# Repeat with a redundancy; compare a vs b, a vs c, b vs c
contrast(f, list(x2=c('a','a','b')), list(x2=c('b','c','c')), type='joint')
# Get a test of association of a continuous predictor with y
# First assume linearity, then cubic
f <- lrm(y>0 ~ x1 + x2)
anova(f)
contrast(f, list(x1=1), list(x1=0), type='joint') # a minimum set of contrasts
xs < -seq(-2, 2, length=20)contrast(f, list(x1=0), list(x1=xs), type='joint')
# All contrasts were redundant except for the first, because of
# linearity assumption
f <- lrm(y>0 ~ pol(x1,3) + x2)
anova(f)
contrast(f, list(x1=0), list(x1=xs), type='joint')
print(contrast(f, list(x1=0), list(x1=xs), type='joint'), jointonly=TRUE)
# All contrasts were redundant except for the first 3, because of
# cubic regression assumption
```

```
\epsilonph \frac{39}{2}
```

```
# Now do something that is difficult to do without cryptic contrast
# matrix operations: Allow each of the three x2 groups to have a different
# shape for the x1 effect where x1 is quadratic. Test whether there is
# a difference in mean levels of y for x2='b' vs. 'c' or whether
# the shape or slope of x1 is different between x2='b' and x2='c' regardless
# of how they differ when x2='a'. In other words, test whether the mean
# response differs between group b and c at any value of x1.
# This is a 3 d.f. test (intercept, linear, quadratic effects) and is
# a better approach than subsetting the data to remove x2='a' then
# fitting a simpler model, as it uses a better estimate of sigma from
# all the data.
f <- ols(y \sim pol(x1,2) * x2)
anova(f)
contrast(f, list(x1=xs, x2='b'),
            list(x1=xs, x2='c'), type='joint')
# Note: If using a spline fit, there should be at least one value of
# x1 between any two knots and beyond the outer knots.
options(datadist=NULL)
```
<span id="page-38-0"></span>cph *Cox Proportional Hazards Model and Extensions*

#### **Description**

Modification of Therneau's coxph function to fit the Cox model and its extension, the Andersen-Gill model. The latter allows for interval time-dependent covariables, time-dependent strata, and repeated events. The Survival method for an object created by cph returns an S function for computing estimates of the survival function. The Quantile method for cph returns an S function for computing quantiles of survival time (median, by default). The Mean method returns a function for computing the mean survival time. This function issues a warning if the last follow-up time is uncensored, unless a restricted mean is explicitly requested.

## Usage

```
cph(formula = formula(data), data=environment(formula),
   weights, subset, na.action=na.delete,
   method=c("efron","breslow","exact","model.frame","model.matrix"),
    singular.ok=FALSE, robust=FALSE,
   model=FALSE, x=FALSE, y=FALSE, se.fit=FALSE,
    linear.predictors=TRUE, residuals=TRUE, nonames=FALSE,
    eps=1e-4, init, iter.max=10, tol=1e-9, surv=FALSE, time.inc,
    type=NULL, vartype=NULL, debug=FALSE, ...)
## S3 method for class 'cph'
Survival(object, ...)
# Evaluate result as g(times, lp, stratum=1, type=c("step","polygon"))
```

```
## S3 method for class 'cph'
Quantile(object, ...)
# Evaluate like h(q, lp, stratum=1, type=c("step","polygon"))
## S3 method for class 'cph'
Mean(object, method=c("exact","approximate"), type=c("step","polygon"),
          n=75, tmax, ...)
# E.g. m(lp, stratum=1, type=c("step","polygon"), tmax, \dots)
```
# Arguments

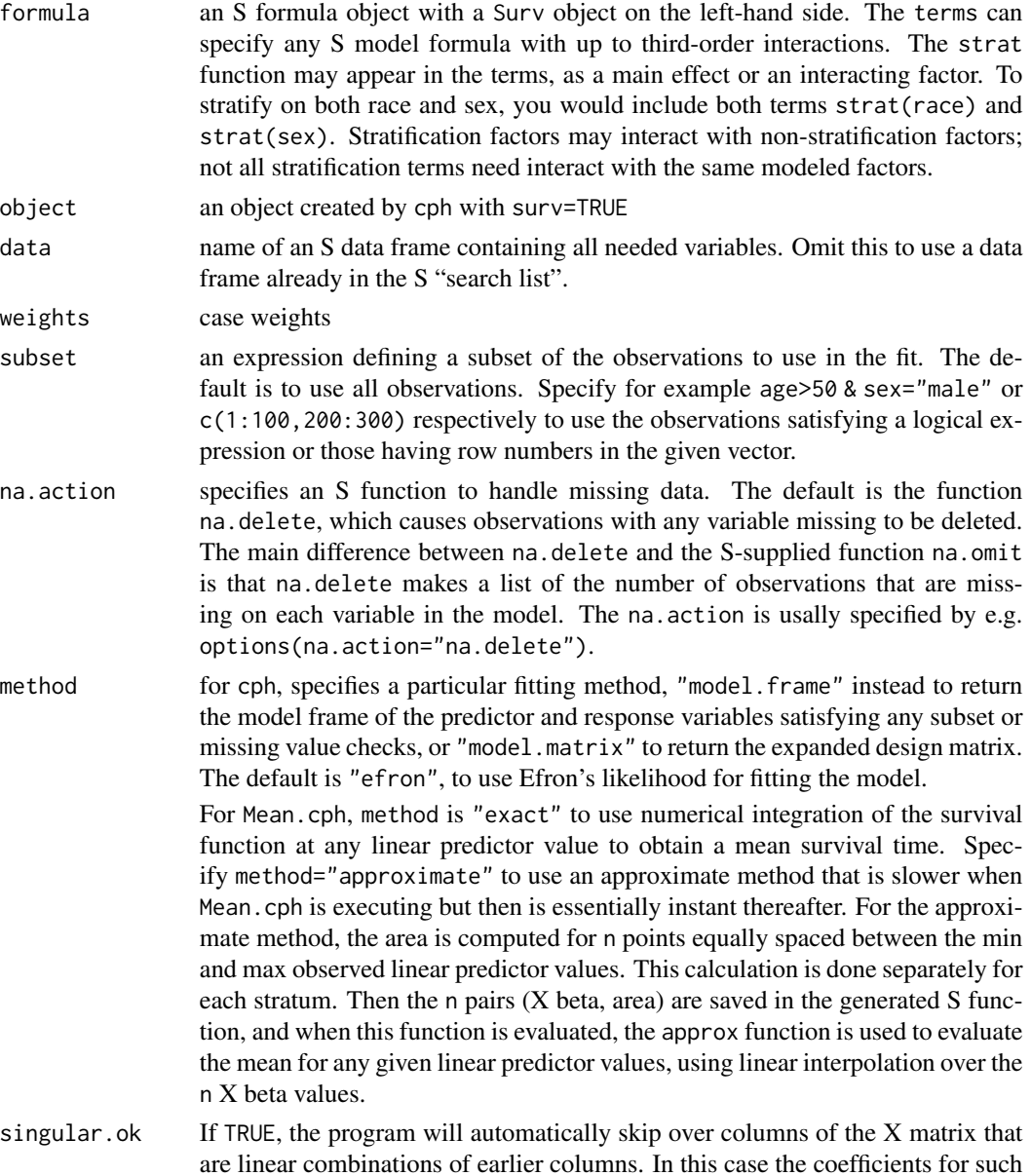

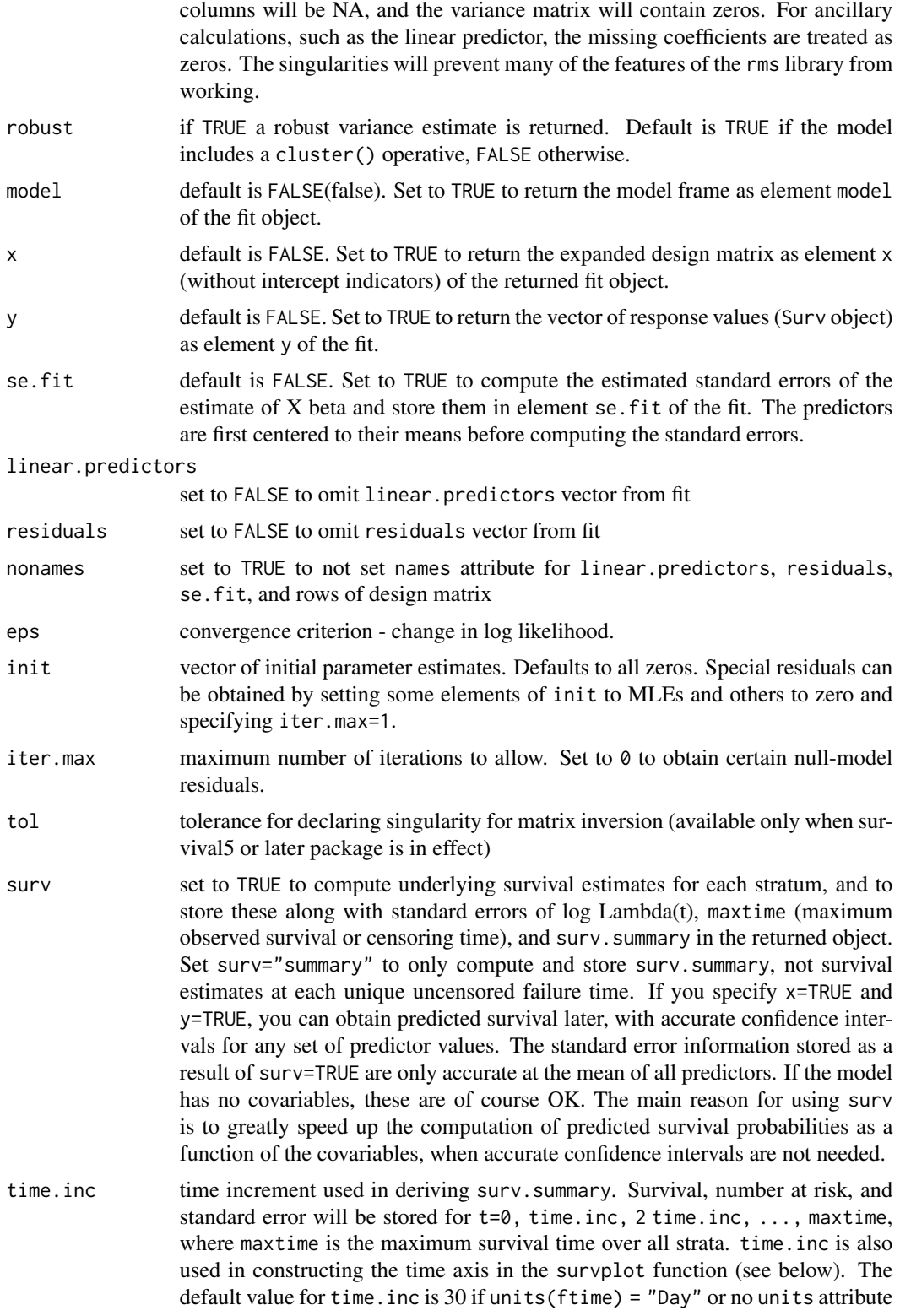

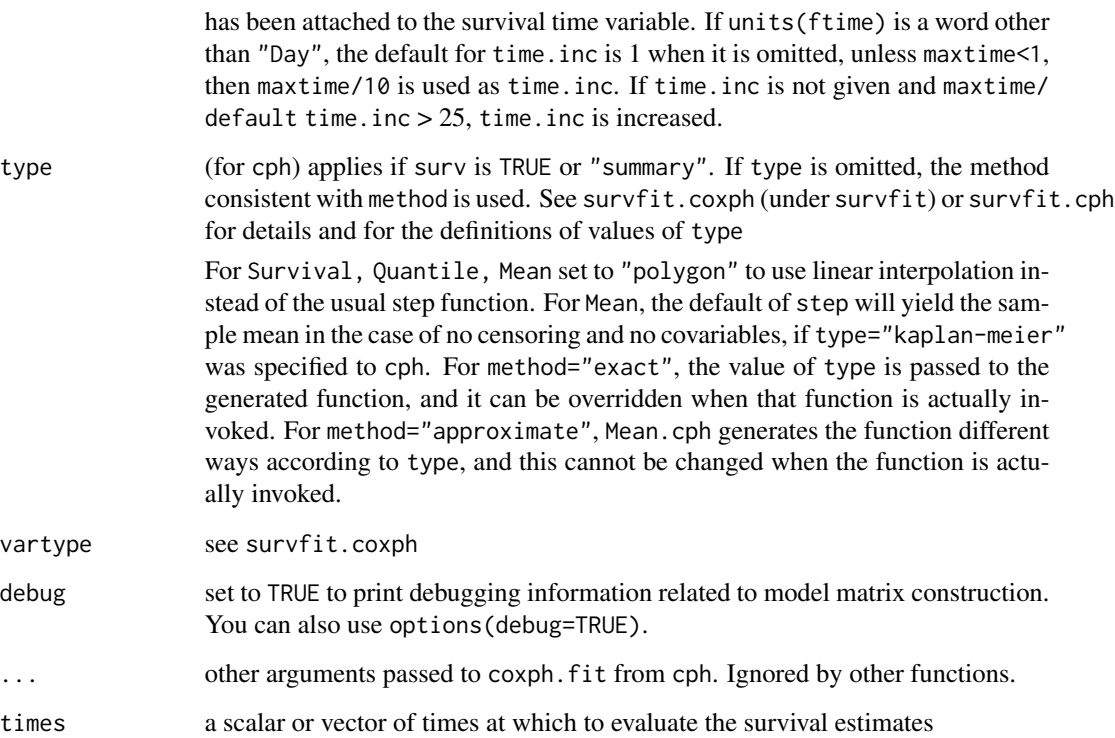

- lp a scalar or vector of linear predictors (including the centering constant) at which to evaluate the survival estimates
- stratum a scalar stratum number or name (e.g., "sex=male") to use in getting survival probabilities
- q a scalar quantile or a vector of quantiles to compute
- n the number of points at which to evaluate the mean survival time, for method="approximate" in Mean.cph.
- tmax For Mean.cph, the default is to compute the overall mean (and produce a warning message if there is censoring at the end of follow-up). To compute a restricted mean life length, specify the truncation point as tmax. For method="exact", tmax is passed to the generated function and it may be overridden when that function is invoked. For method="approximate", tmax must be specified at the time that Mean.cph is run.

# Details

If there is any strata by covariable interaction in the model such that the mean X beta varies greatly over strata, method="approximate" may not yield very accurate estimates of the mean in Mean.cph.

For method="approximate" if you ask for an estimate of the mean for a linear predictor value that was outside the range of linear predictors stored with the fit, the mean for that observation will be NA.

vartype

## Value

For Survival, Quantile, or Mean, an S function is returned. Otherwise, in addition to what is listed below, formula/design information and the components maxtime, time.inc, units, model, x, y, se.fit are stored, the last 5 depending on the settings of options by the same names. The vectors or matrix stored if y=TRUE or x=TRUE have rows deleted according to subset and to missing data, and have names or row names that come from the data frame used as input data.

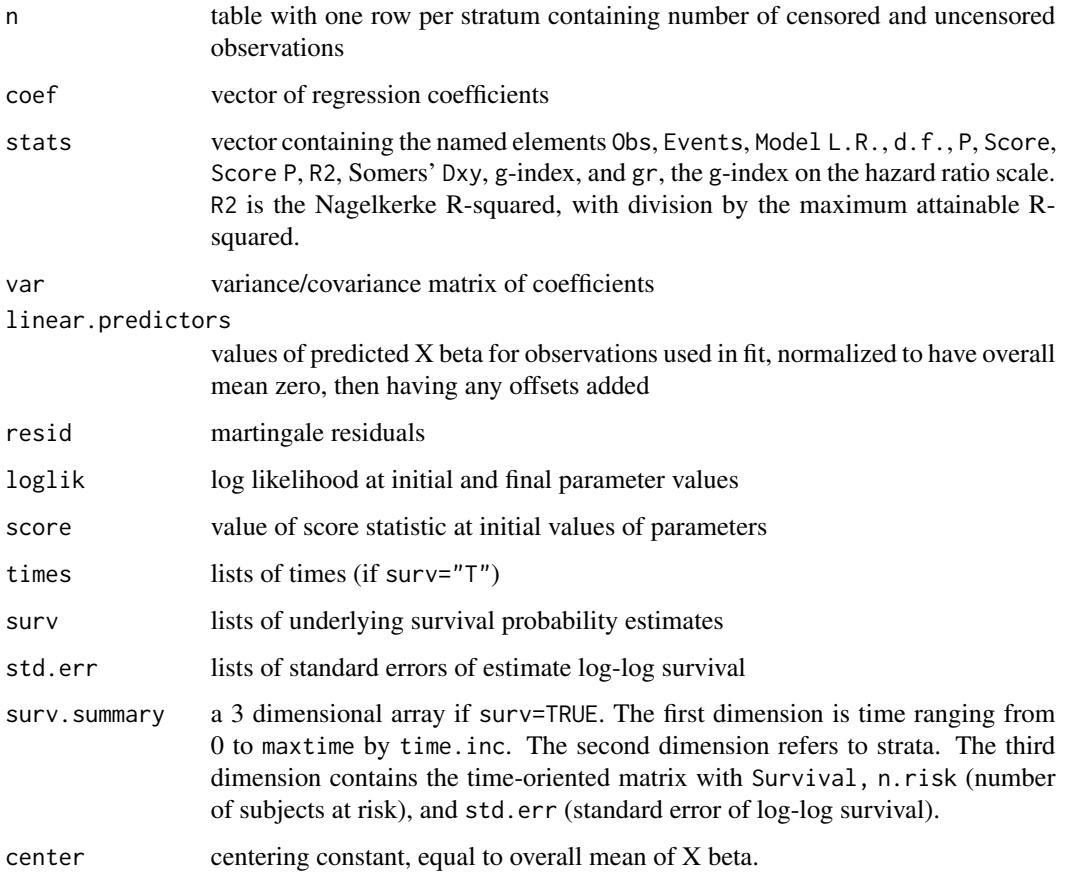

# Author(s)

Frank Harrell Department of Biostatistics, Vanderbilt University <fh@fharrell.com>

# See Also

[coxph](#page-0-0), [survival-internal](#page-0-0), [Surv](#page-82-0), [residuals.cph](#page-173-0), [cox.zph](#page-0-0), [survfit.cph](#page-226-0), [survest.cph](#page-222-0), [survfit.coxph](#page-0-0), [survplot](#page-227-0), [datadist](#page-47-0), [rms](#page-183-0), [rms.trans](#page-186-0), [anova.rms](#page-2-0), [summary.rms](#page-217-0), [Predict](#page-147-0), [fastbw](#page-52-0), [validate](#page-243-0), [calibrate](#page-26-0), [plot.Predict](#page-128-0), [ggplot.Predict](#page-58-0), [specs.rms](#page-216-0), [lrm](#page-87-0), [which.influence](#page-258-0), [na.delete](#page-0-0), [na.detail.response](#page-0-0), [print.cph](#page-162-0), [latex.cph](#page-83-0), [vif](#page-257-0), [ie.setup](#page-78-0), [GiniMd](#page-0-0), [dxy.cens](#page-246-0), [survConcordance](#page-0-0)

 $\epsilon$ ph  $\epsilon$  43

```
# Simulate data from a population model in which the log hazard
# function is linear in age and there is no age x sex interaction
require(survival)
require(ggplot2)
n <- 1000
set.seed(731)
age <- 50 + 12*rnorm(n)
label(age) < - "Age"
sex <- factor(sample(c('Male','Female'), n,
               rep=TRUE, prob=c(.6, .4)))
cens \leq -15*runif(n)
h <- .02*exp(.04*(age-50)+.8*(sex=='Female'))
dt <- -log(runif(n))/h
label(dt) <- 'Follow-up Time'
e \leftarrow ifelse(dt \leftarrow cens, 1, 0)
dt <- pmin(dt, cens)
units(dt) <- "Year"
dd <- datadist(age, sex)
options(datadist='dd')
S \leftarrow Surv(dt,e)
f \leftarrow \text{cph}(S \sim \text{rcs}(\text{age}, 4) + \text{sex}, \text{ x} = \text{TRUE}, \text{ y} = \text{TRUE})cox.zph(f, "rank") # tests of PH
anova(f)
ggplot(Predict(f, age, sex)) # plot age effect, 2 curves for 2 sexes
survplot(f, sex) # time on x-axis, curves for x2
res <- resid(f, "scaledsch")
time <- as.numeric(dimnames(res)[[1]])
z \le -\text{loess}(\text{res}[0,4]) \sim \text{time}, span=0.50) # residuals for sex
plot(time, fitted(z))
lines(supsmu(time, res[,4]),lty=2)
plot(cox.zph(f,"identity")) #Easier approach for last few lines
# latex(f)
f \leftarrow \text{cph}(S \sim \text{age} + \text{strat}(\text{sex}), \text{surv=TRUE})g \leftarrow Survival(f) # g is a function
g(seq(.1,1,by=.1), stratum="sex=Male", type="poly") #could use stratum=2
med <- Quantile(f)
plot(Predict(f, age, fun=function(x) med(1p=x))) #plot median survival
# Fit a model that is quadratic in age, interacting with sex as strata
# Compare standard errors of linear predictor values with those from
# coxph
# Use more stringent convergence criteria to match with coxph
f \le cph(S \sim pol(age,2)*strat(sex), x=TRUE, eps=1e-9, iter.max=20)
coef(f)
se <- predict(f, se.fit=TRUE)$se.fit
require(lattice)
```
 $\epsilon$ ph  $\epsilon$  45

```
xyplot(se ~ age | sex, main='From cph')
a \leftarrow c(30, 50, 70)comb <- data.frame(age=rep(a, each=2),
                   sex=rep(levels(sex), 3))
p <- predict(f, comb, se.fit=TRUE)
comb$yhat <- p$linear.predictors
comb$se <- p$se.fit
z <- qnorm(.975)comb$lower <- p$linear.predictors - z*p$se.fit
comb$upper <- p$linear.predictors + z*p$se.fit
comb
age2 <- age^22
f2 <- coxph(S \sim (age + age2)*strata(sex))
coef(f2)
se <- predict(f2, se.fit=TRUE)$se.fit
xyplot(se ~ age | sex, main='From coxph')
comb <- data.frame(age=rep(a, each=2), age2=rep(a, each=2)^2,
                   sex=rep(levels(sex), 3))
p <- predict(f2, newdata=comb, se.fit=TRUE)
comb$yhat <- p$fit
comb$se <- p$se.fit
comb$lower <- p$fit - z*p$se.fit
comb$upper <- p$fit + z*p$se.fit
comb
# g <- cph(Surv(hospital.charges) ~ age, surv=TRUE)
# Cox model very useful for analyzing highly skewed data, censored or not
# m < - \text{Mean}(g)# m(0) # Predicted mean charge for reference age
#Fit a time-dependent covariable representing the instantaneous effect
#of an intervening non-fatal event
rm(age)
set.seed(121)
dframe <- data.frame(failure.time=1:10, event=rep(0:1,5),
                     ie.time=c(NA,1.5,2.5,NA,3,4,NA,5,5,5),
                     age=sample(40:80,10,rep=TRUE))
z <- ie.setup(dframe$failure.time, dframe$event, dframe$ie.time)
S \leftarrow z$S
ie.status <- z$ie.status
attach(dframe[z$subs,]) # replicates all variables
f \leftarrow \text{cph}(S \sim \text{age} + \text{ie.status}, x = \text{TRUE}, y = \text{TRUE})#Must use x=TRUE,y=TRUE to get survival curves with time-dep. covariables
#Get estimated survival curve for a 50-year old who has an intervening
#non-fatal event at 5 days
new <- data.frame(S=Surv(c(0,5), c(5,999), c(FALSE,FALSE)), age=rep(50,2),
```
46 cr.setup and the created and the created and the created and the created and the created and the created and the created and the created and the created and the created and the created and the created and the created an

```
ie.status=c(0,1))
g <- survfit(f, new)
plot(c(0,g$time), c(1,g$surv[,2]), type='s',
     xlab='Days', ylab='Survival Prob.')
# Not certain about what columns represent in g$surv for survival5
# but appears to be for different ie.status
#or:
#g <- survest(f, new)
#plot(g$time, g$surv, type='s', xlab='Days', ylab='Survival Prob.')
#Compare with estimates when there is no intervening event
new2 <- data.frame(S=Surv(c(0,5), c(5, 999), c(FALSE,FALSE)), age=rep(50,2),
                   ie. status=c(0,0))g2 <- survfit(f, new2)
lines(c(0,g2$time), c(1,g2$surv[,2]), type='s', lty=2)
#or:
#g2 <- survest(f, new2)
#lines(g2$time, g2$surv, type='s', lty=2)
detach("dframe[z$subs, ]")
options(datadist=NULL)
```
cr.setup *Continuation Ratio Ordinal Logistic Setup*

#### Description

Creates several new variables which help set up a dataset with an ordinal response variable  $y$  for use in fitting a forward continuation ratio (CR) model. The CR model can be fitted with binary logistic regression if each input observation is replicated the proper number of times according to the  $y$ value, a new binary y is computed that has at most one  $y = 1$  per subject, and if a cohort variable is used to define the current qualifying condition for a cohort of subjects, e.g.,  $y \ge 2$ . cr.setup creates the needed auxilliary variables. See predab.resample and validate.lrm for information about validating CR models (e.g., using the bootstrap to sample with replacement from the original subjects instead of the records used in the fit, validating the model separately for user-specified values of cohort).

## Usage

cr.setup(y)

#### Arguments

y a character, numeric, category, or factor vector containing values of the response variable. For category or factor variables, the levels of the variable are assumed to be listed in an ordinal way.

#### cr.setup 47

#### Value

a list with components y, cohort, subs, reps. y is a new binary variable that is to be used in the binary logistic fit. cohort is a factor vector specifying which cohort condition currently applies. subs is a vector of subscripts that can be used to replicate other variables the same way y was replicated. reps specifies how many times each original observation was replicated. y, cohort, subs are all the same length and are longer than the original y vector. reps is the same length as the original y vector. The subs vector is suitable for passing to validate.lrm or calibrate, which pass this vector under the name cluster on to predab. resample so that bootstrapping can be done by sampling with replacement from the original subjects rather than from the individual records created by cr.setup.

## Author(s)

Frank Harrell Department of Biostatistics Vanderbilt University fh@fharrell.com

# References

Berridge DM, Whitehead J: Analysis of failure time data with ordinal categories of response. Stat in Med 10:1703–1710, 1991.

## See Also

[lrm](#page-87-0), [glm](#page-0-0), [predab.resample](#page-143-0)

#### Examples

y <- c(NA, 10, 21, 32, 32) cr.setup(y)

```
set.seed(171)
y \le - sample(0:2, 100, rep=TRUE)
sex <- sample(c("f","m"),100,rep=TRUE)
sex <- factor(sex)
table(sex, y)
options(digits=5)
tapply(y==0, sex, mean)
tapply(y==1, sex, mean)tapply(y==2, sex, mean)
\cot t < -y>=1tapply(y[cohort]==1, sex[cohort], mean)
u \leftarrow cr.setup(y)Y < -u$y
cohort <- u$cohort
sex <- sex[u$subs]
lrm(Y \sim cohort + sex)
```

```
f \leftarrow \text{lrm}(Y \sim \text{cohort} \times \text{sex}) # saturated model - has to fit all data cells
f
#Prob(y=0|female):
# plogis(-.50078)
#Prob(y=0|male):
# plogis(-.50078+.11301)
#Prob(y=1|y>=1, female):
plogis(-.50078+.31845)
#Prob(y=1|y>=1, male):
plogis(-.50078+.31845+.11301-.07379)
combinations <- expand.grid(cohort=levels(cohort), sex=levels(sex))
combinations
p <- predict(f, combinations, type="fitted")
p
p0 \leq p[c(1,3)]p1 \leftarrow p[c(2, 4)]p1.unconditional \leq - (1 - p\theta) *p1p1.unconditional
p2.unconditional <- 1 - p0 - p1.unconditional
p2.unconditional
## Not run:
dd <- datadist(inputdata) # do this on non-replicated data
options(datadist='dd')
pain.severity <- inputdata$pain.severity
u <- cr.setup(pain.severity)
# inputdata frame has age, sex with pain.severity
attach(inputdata[u$subs,]) # replicate age, sex
# If age, sex already available, could do age <- age[u$subs] etc., or
# age <- rep(age, u$reps), etc.
y \le -u$y
cohort <- u$cohort
dd <- datadist(dd, cohort) # add to dd
f \leftarrow \text{lrm}(y \sim \text{cohort} + \text{age*sex}) # ordinary cont. ratio model
g \leftarrow \text{lrm}(y \sim \text{cohort} \times \text{sex} + \text{age}, \text{ } \text{x} = \text{TRUE}, \text{ } \text{y} = \text{TRUE}) \neq \text{ allow unequal slopes for}# sex across cutoffs
cal <- calibrate(g, cluster=u$subs, subset=cohort=='all')
# subs makes bootstrap sample the correct units, subset causes
# Predicted Prob(pain.severity=0) to be checked for calibration
```
## End(Not run)

<span id="page-47-1"></span><span id="page-47-0"></span>datadist *Distribution Summaries for Predictor Variables*

#### datadist **49**

#### Description

For a given set of variables or a data frame, determines summaries of variables for effect and plotting ranges, values to adjust to, and overall ranges for Predict, plot.Predict, ggplot.Predict, summary.rms, survplot, and nomogram.rms. If datadist is called before a model fit and the resulting object pointed to with options(datadist="name"), the data characteristics will be stored with the fit by Design(), so that later predictions and summaries of the fit will not need to access the original data used in the fit. Alternatively, you can specify the values for each variable in the model when using these 3 functions, or specify the values of some of them and let the functions look up the remainder (of say adjustmemt levels) from an object created by datadist. The best method is probably to run datadist once before any models are fitted, storing the distribution summaries for all potential variables. Adjustment values are  $\theta$  for binary variables, the most frequent category (or optionally the first category level) for categorical (factor) variables, the middle level for ordered factor variables, and medians for continuous variables. See descriptions of q.display and q.effect for how display and effect ranges are chosen for continuous variables.

#### Usage

```
datadist(..., data, q.display, q.effect=c(0.25, 0.75),
         adjto.cat=c('mode','first'), n.unique=10)
```

```
## S3 method for class 'datadist'
print(x, \ldots)# options(datadist="dd")
# used by summary, plot, survplot, sometimes predict
# For dd substitute the name of the result of datadist
```
## Arguments

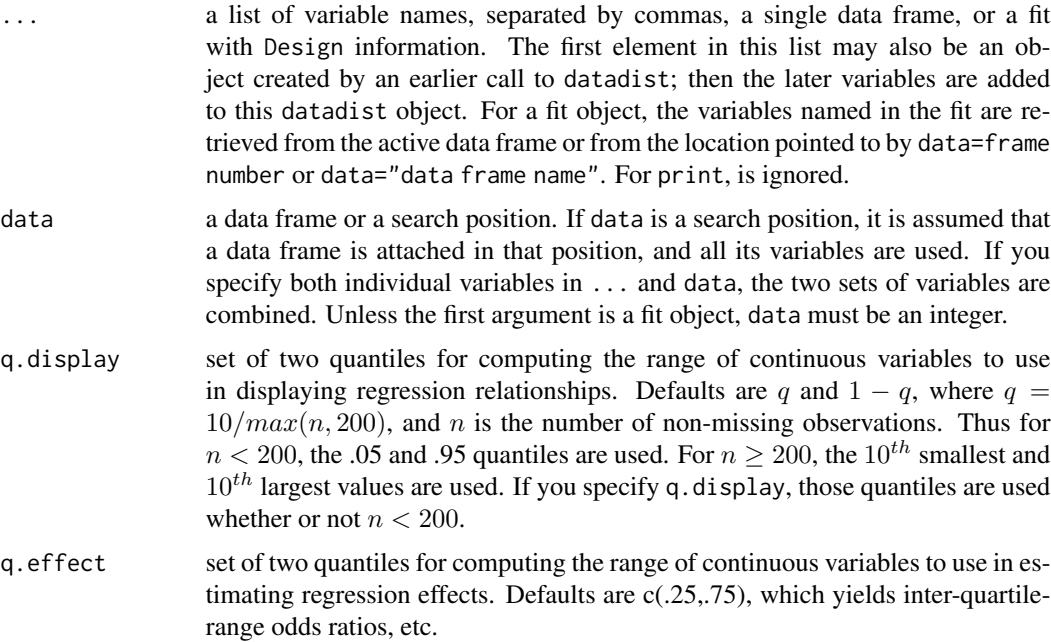

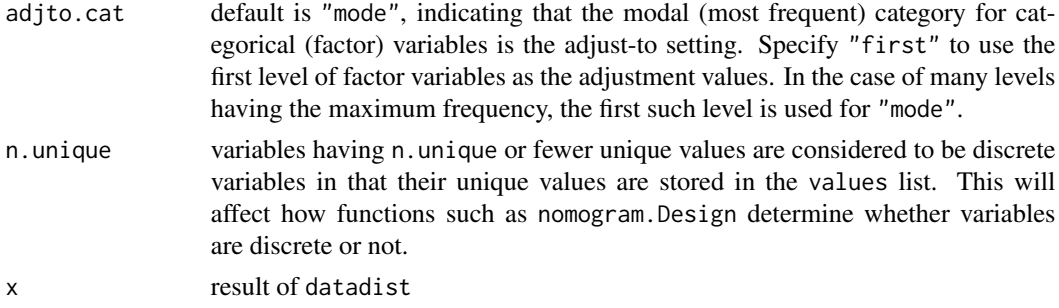

## Details

For categorical variables, the 7 limits are set to character strings (factors) which correspond to  $c(NA, adjto.level, NA, 1, k, 1, k)$ , where k is the number of levels. For ordered variables with numeric levels, the limits are set to  $c(L,M,H,L,H,L,H)$ , where L is the lowest level, M is the middle level, and H is the highest level.

## Value

a list of class "datadist" with the following components

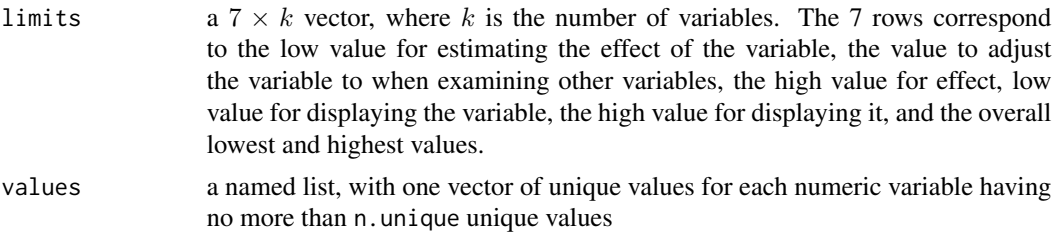

# Author(s)

Frank Harrell Department of Biostatistics Vanderbilt University fh@fharrell.com

## See Also

[rms](#page-183-0), [rms.trans](#page-186-0), [describe](#page-0-0), [Predict](#page-147-0), [summary.rms](#page-217-0)

```
## Not run:
d \leq - datadist(data=1) \qquad \qquad # use all variables in search pos. 1
d \leftarrow datadist(x1, x2, x3)page(d) \qquad \qquad \qquad # if your options(pager) leaves up a pop-up# window, this is a useful guide in analyses
d <- datadist(data=2) # all variables in search pos. 2
d <- datadist(data=my.data.frame)
d <- datadist(my.data.frame) # same as previous. Run for all potential vars.
```
#### $\exp$ rob 51

```
d <- datadist(x2, x3, data=my.data.frame) # combine variables
d \leq datadist(x2, x3, q.effect=c(.1,.9), q.display=c(0,1))
# uses inter-decile range odds ratios,
# total range of variables for regression function plots
d \leftarrow datadist(d, z) # add a new variable to an existing datadist
options(datadist="d") #often a good idea, to store info with fit
f <- ols(y ~ x1*x2*x3)
options(datadist=NULL) #default at start of session
f <- ols(y \sim x1*x2)d <- datadist(f) #info not stored in `f'
d$limits["Adjust to","x1"] <- .5 #reset adjustment level to .5
options(datadist="d")
f <- lrm(y ~ x1*x2, data=mydata)
d <- datadist(f, data=mydata)
options(datadist="d")
f \leftarrow \text{lrm}(y \sim x1 \star x2) #datadist not used - specify all values for
summary(f, x1=c(200,500,800), x2=c(1,3,5)) # obtaining predictions
plot(Predict(f, x1=200:800, x2=3)) # or ggplot()
# Change reference value to get a relative odds plot for a logistic model
d$limits$age[2] <- 30 # make 30 the reference value for age
# Could also do: d$limits["Adjust to","age"] <- 30
fit <- update(fit) # make new reference value take effect
plot(Predict(fit, age, ref.zero=TRUE, fun=exp),
    ylab='Age=x:Age=30 Odds Ratio') # or ggplot()
## End(Not run)
```
ExProb *Function Generator For Exceedance Probabilities*

#### Description

For an orm object generates a function for computing the estimates of the function  $Prob(Y \gt = y)$ given one or more values of the linear predictor using the reference (median) intercept. This function can optionally be evaluated at only a set of user-specified y values, otherwise a right-step function is returned. There is a plot method for plotting the step functions, and if more than one linear predictor was evaluated multiple step functions are drawn. ExProb is especially useful for [nomogram](#page-101-0).

Optionally a normal approximation for a confidence interval for exceedance probabilities will be computed using the delta method, if  $\text{conf} \cdot \text{int} > \theta$  is specified to the function generated from calling ExProb. In that case, a "lims" attribute is included in the result computed by the derived cumulative probability function.

# Usage

```
ExProb(object, ...)
## S3 method for class 'orm'
ExProb(object, codes = FALSE, ...)
## S3 method for class 'ExProb'
plot(x, ..., data=NULL,
                      xlim=NULL, xlab=x$yname, ylab=expression(Prob(Y>=y)),
                      col=par('col'), col.vert='gray85', pch=20,
                      pch.data=21, lwd=par('lwd'), lwd.data=lwd,
                      lty.data=2, key=TRUE)
```
# Arguments

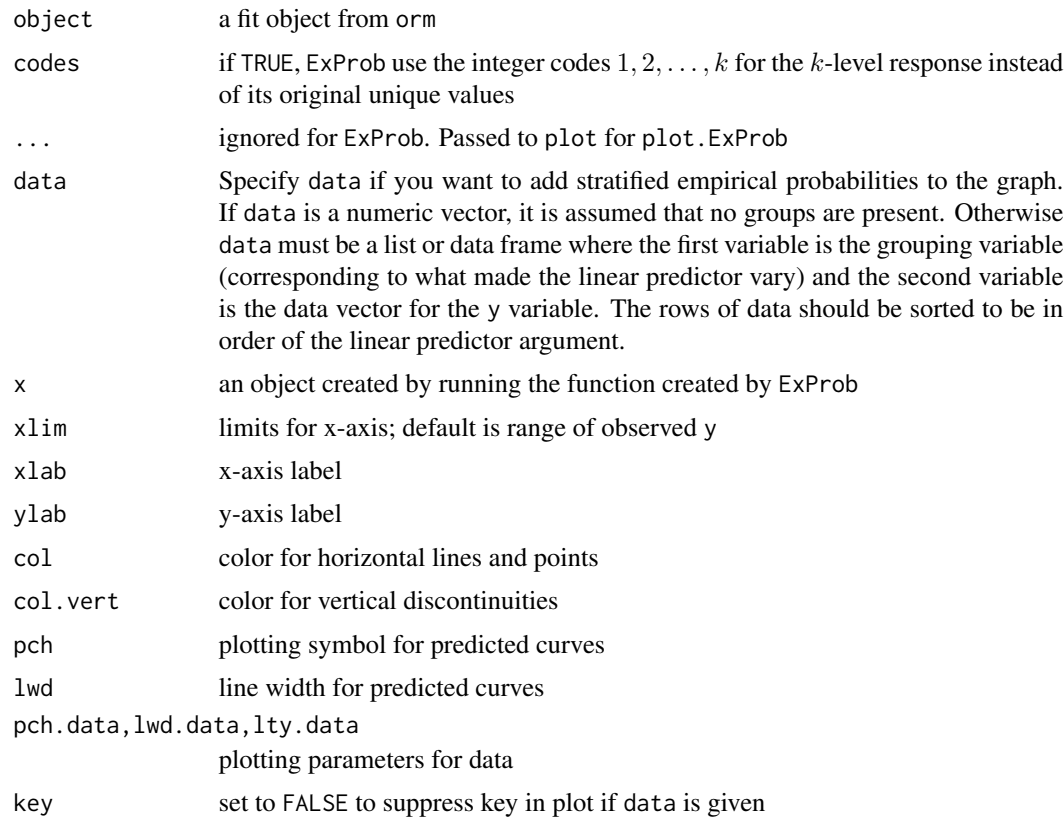

# Value

ExProb returns an R function. Running the function returns an object of class "ExProb".

# Author(s)

Frank Harrell and Shengxin Tu

#### fastbw 53

## See Also

[orm](#page-113-0), [Quantile.orm](#page-113-1)

#### Examples

```
set.seed(1)
x1 <- runif(200)
yvar <- x1 + runif(200)
f \leq orm(yvar \sim x1)
d <- ExProb(f)
lp <- predict(f, newdata=data.frame(x1=c(.2,.8)))
w \leftarrow d(lp)s1 <- abs(x1 - .2) < .1
s2 <- abs(x1 - .8) < .1
plot(w, data=data.frame(x1=c(rep(.2, sum(s1)), rep(.8, sum(s2))),
                         yvar=c(yvar[s1], yvar[s2])))
qu <- Quantile(f)
abline(h=c(.1,.5), col='gray80')
abline(v=qu(.5, lp), col='gray80')
abline(v=qu(.9, lp), col='green')
```
# <span id="page-52-0"></span>fastbw *Fast Backward Variable Selection*

## Description

Performs a slightly inefficient but numerically stable version of fast backward elimination on factors, using a method based on Lawless and Singhal (1978). This method uses the fitted complete model and computes approximate Wald statistics by computing conditional (restricted) maximum likelihood estimates assuming multivariate normality of estimates. fastbw deletes factors, not columns of the design matrix. Factors requiring multiple d.f. will be retained or dropped as a group. The function prints the deletion statistics for each variable in turn, and prints approximate parameter estimates for the model after deleting variables. The approximation is better when the number of factors deleted is not large. For ols, the approximation is exact for regression coefficients, and standard errors are only off by a factor equal to the ratio of the mean squared error estimate for the reduced model to the original mean squared error estimate for the full model.

If the fit was from ols, fastbw will compute the usual  $R^2$  statistic for each model.

## Usage

```
fastbw(fit, rule=c("aic", "p"),
       type=c("residual", "individual", "total"), sls=.05, aics=0, eps=1e-9,
      k.aic=2, force=NULL)
## S3 method for class 'fastbw'
print(x, digits=4, estimates=TRUE, ...)
```
# Arguments

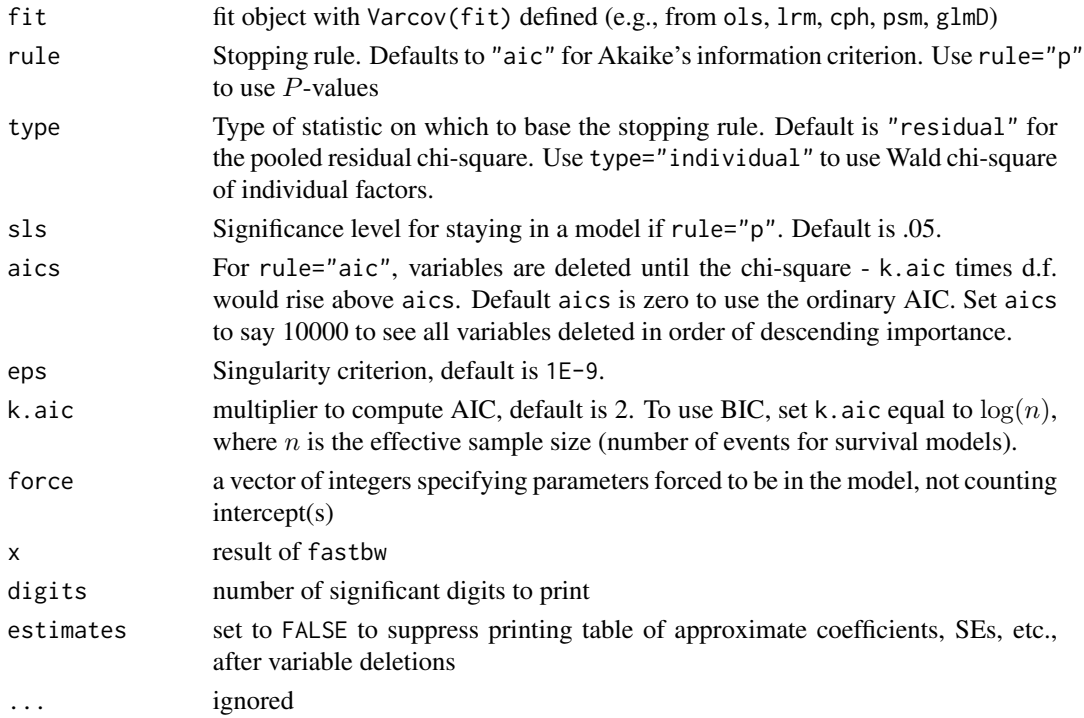

# Value

a list with an attribute kept if bw=TRUE, and the following components:

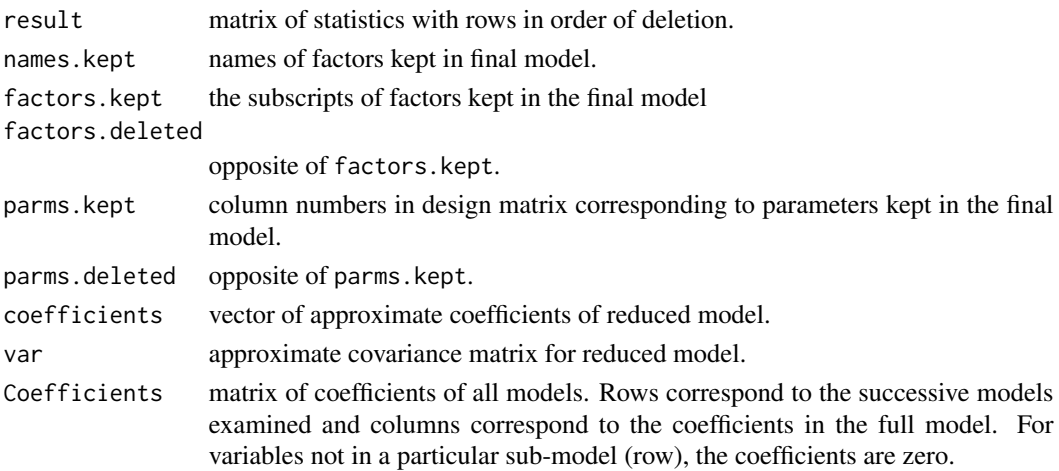

# Author(s)

Frank Harrell Department of Biostatistics, Vanderbilt University fh@fharrell.com

#### Function 55

#### References

Lawless, J. F. and Singhal, K. (1978): Efficient screening of nonnormal regression models. Biometrics 34:318–327.

#### See Also

[rms](#page-183-0), [ols](#page-110-0), [lrm](#page-87-0), [cph](#page-38-0), [psm](#page-168-0), [validate](#page-243-0), [solvet](#page-0-0), [rmsMisc](#page-189-0)

#### Examples

```
## Not run:
fastbw(fit, optional.arguments) # print results
z <- fastbw(fit, optional.args) # typically used in simulations
lm.fit(X[,z$parms.kept], Y) # least squares fit of reduced model
## End(Not run)
```
Function *Compose an S Function to Compute X beta from a Fit*

## Description

Function is a class of functions for creating other S functions. Function.rms is the method for creating S functions to compute X beta, based on a model fitted with rms in effect. Like latexrms, Function.rms simplifies restricted cubic spline functions and factors out terms in second-order interactions. Function.rms will not work for models that have third-order interactions involving restricted cubic splines. Function.cph is a particular method for handling fits from cph, for which an intercept (the negative of the centering constant) is added to the model. sascode is a function that takes an S function such as one created by Function and does most of the editing to turn the function definition into a fragment of SAS code for computing X beta from the fitted model, along with assignment statements that initialize predictors to reference values. perlcode similarly creates Perl code to evaluate a fitted regression model.

#### Usage

```
## S3 method for class 'rms'
Function(object, intercept=NULL,
digits=max(8, .Options$digits), posterior.summary=c('mean', 'median', 'mode'), ...)
## S3 method for class 'cph'
Function(object, intercept=-object$center, ...)
# Use result as fun(predictor1=value1, predictor2=value2, \dots)
sascode(object, file='', append=FALSE)
perlcode(object)
```
#### Arguments

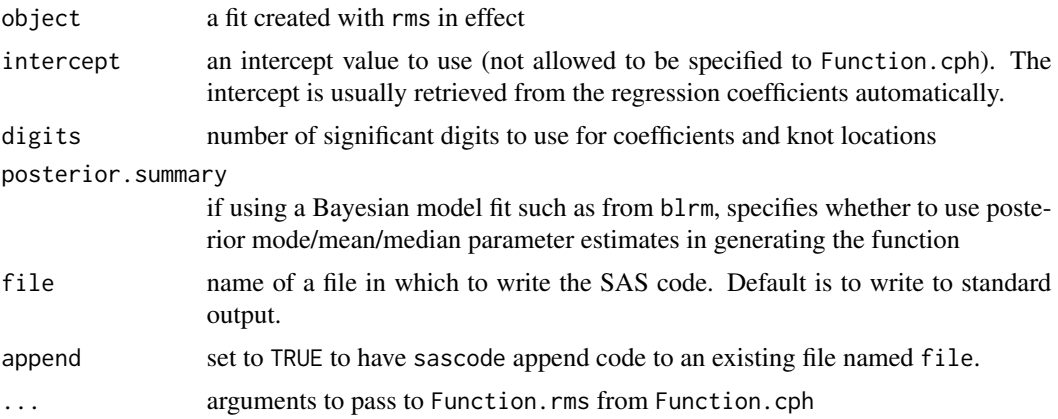

## Value

Function returns an S-Plus function that can be invoked in any usual context. The function has one argument per predictor variable, and the default values of the predictors are set to adjust-to values (see datadist). Multiple predicted X beta values may be calculated by specifying vectors as arguments to the created function. All non-scalar argument values must have the same length. perlcode returns a character string with embedded newline characters.

#### Author(s)

Frank Harrell, Jeremy Stephens, and Thomas Dupont Department of Biostatistics Vanderbilt University fh@fharrell.com

# See Also

[latexrms](#page-85-0), [transcan](#page-0-0), [predict.rms](#page-155-0), [rms](#page-183-0), [rms.trans](#page-186-0)

```
suppressWarnings(RNGversion("3.5.0"))
set.seed(1331)
x1 \leq -exp(rnorm(100))x2 <- factor(sample(c('a','b'),100,rep=TRUE))
dd <- datadist(x1, x2)
options(datadist='dd')
y <- log(x1)^2+log(x1)*(x2=='b')+rnorm(100)/4
f \leftarrow ols(y \sim pol(log(x1),2)*x2)
f$coef
g <- Function(f, digits=5)
g
sascode(g)
cat(perlcode(g), '\n')
g()
```
#### gendata 57 metatra. Sebagai kecamatan ing kabupaten di kecamatan pengerbang kecamatan sebagai kecamatan sebagai

```
g(x1=c(2,3), x2='b') #could omit x2 since b is default category
predict(f, expand.grid(x1=c(2,3),x2='b'))
g8 <- Function(f) # default is 8 sig. digits
g8(x1=c(2,3), x2='b')
options(datadist=NULL)
## Not run:
require(survival)
# Make self-contained functions for computing survival probabilities
# using a log-normal regression
f <- psm(Surv(d.time, death) ~ rcs(age,4)*sex, dist='gaussian')
g <- Function(f)
surv <- Survival(f)
# Compute 2 and 5-year survival estimates for 50 year old male
surv(c(2,5), g(age=50, sex='male'))
## End(Not run)
```
gendata *Generate Data Frame with Predictor Combinations*

## **Description**

If nobs is not specified, allows user to specify predictor settings by e.g. age=50, sex="male", and any omitted predictors are set to reference values (default=median for continuous variables, first level for categorical ones - see datadist). If any predictor has more than one value given, expand.grid is called to generate all possible combinations of values, unless expand=FALSE. If nobs is given, a data frame is first generated which has nobs of adjust-to values duplicated. Then an editor window is opened which allows the user to subset the variable names down to ones which she intends to vary (this streamlines the data.ed step). Then, if any predictors kept are discrete and viewvals=TRUE, a window (using page) is opened defining the possible values of this subset, to facilitate data editing. Then the data.ed function is invoked to allow interactive overriding of predictor settings in the nobs rows. The subset of variables are combined with the other predictors which were not displayed with data.ed, and a final full data frame is returned. gendata is most useful for creating a newdata data frame to pass to predict.

## Usage

```
gendata(fit, ..., nobs, viewvals=FALSE, expand=TRUE, factors)
```
#### Arguments

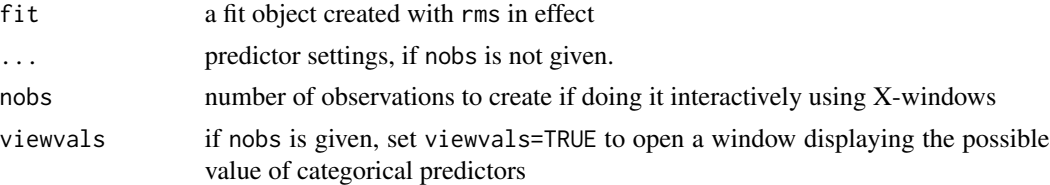

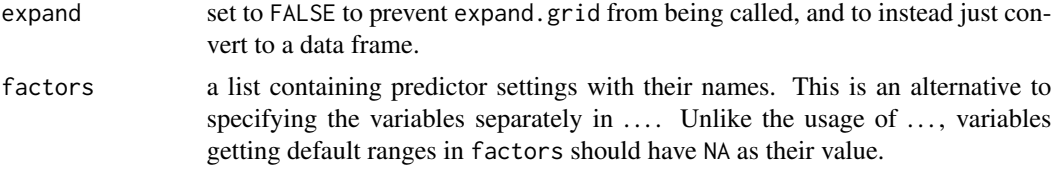

## Details

if you have a variable in ... that is named n, no, nob, nob, add nobs=FALSE to the invocation to prevent that variable from being misrecognized as nobs

#### Value

a data frame with all predictors, and an attribute names.subset if nobs is specified. This attribute contains the vector of variable names for predictors which were passed to de and hence were allowed to vary. If neither nobs nor any predictor settings were given, returns a data frame with adjust-to values.

#### Side Effects

optionally writes to the terminal, opens X-windows, and generates a temporary file using sink.

#### Author(s)

Frank Harrell Department of Biostatistics Vanderbilt University fh@fharrell.com

#### See Also

[predict.rms](#page-155-0), [survest.cph](#page-222-0), [survest.psm](#page-224-0), [rmsMisc](#page-189-0), [expand.grid](#page-0-0), [de](#page-0-0), [page](#page-0-0), [print.datadist](#page-47-1), [Predict](#page-147-0)

```
set.seed(1)
age <- rnorm(200, 50, 10)
sex <- factor(sample(c('female','male'),200,TRUE))
race <- factor(sample(c('a','b','c','d'),200,TRUE))
y <- sample(0:1, 200, TRUE)
dd <- datadist(age,sex,race)
options(datadist="dd")
f \leq 1rm(y \sim age*sex + race)
gendata(f)
gendata(f, age=50)
d <- gendata(f, age=50, sex="female") # leave race=reference category
d <- gendata(f, age=c(50,60), race=c("b","a")) # 4 obs.
d$Predicted <- predict(f, d, type="fitted")
d # Predicted column prints at the far right
options(datadist=NULL)
```
# ggplot.Predict 59

```
## Not run:
d <- gendata(f, nobs=5, view=TRUE) # 5 interactively defined obs.
d[,attr(d,"names.subset")] # print variables which varied
predict(f, d)
```
## End(Not run)

<span id="page-58-0"></span>ggplot.Predict *Plot Effects of Variables Estimated by a Regression Model Fit Using ggplot2*

## Description

Uses ggplot2 graphics to plot the effect of one or two predictors on the linear predictor or X beta scale, or on some transformation of that scale. The first argument specifies the result of the Predict function. The predictor is always plotted in its original coding.

If rdata is given, a spike histogram is drawn showing the location/density of data values for the  $x$ -axis variable. If there is a groups (superposition) variable that generated separate curves, the data density specific to each class of points is shown. This assumes that the second variable was a factor variable. The histograms are drawn by histSpikeg.

To plot effects instead of estimates (e.g., treatment differences as a function of interacting factors) see contrast.rms and summary.rms.

#### Usage

```
## S3 method for class 'Predict'
ggplot(data, mapping, formula=NULL, groups=NULL,
     aestype=c('color', 'linetype'),
     conf=c('fill', 'lines'),
     conflinetype=1,
     varypred=FALSE, sepdiscrete=c('no', 'list', 'vertical', 'horizontal'),
     subset, xlim., ylim., xlab, ylab,
     colorscale=function(...) scale_color_manual(...,
       values=c("#000000", "#E69F00", "#56B4E9",
                "#009E73","#F0E442", "#0072B2", "#D55E00", "#CC79A7")),
     colfill='black',
     rdata=NULL, anova=NULL, pval=FALSE, size.anova=4,
     adj.subtitle, size.adj=2.5, perim=NULL, nlevels=3,
     flipxdiscrete=TRUE,
     legend.position='right', legend.label=NULL,
     vnames=c('labels','names'), abbrev=FALSE, minlength=6,
     layout=NULL, addlayer,
     histSpike.opts=list(frac=function(f) 0.01 +
         0.02 * sqrt(f - 1)/sqrt(max(f, 2) - 1), side=1, nint=100),type=NULL, ggexpr=FALSE, height=NULL, width=NULL, ..., environment)
```
# Arguments

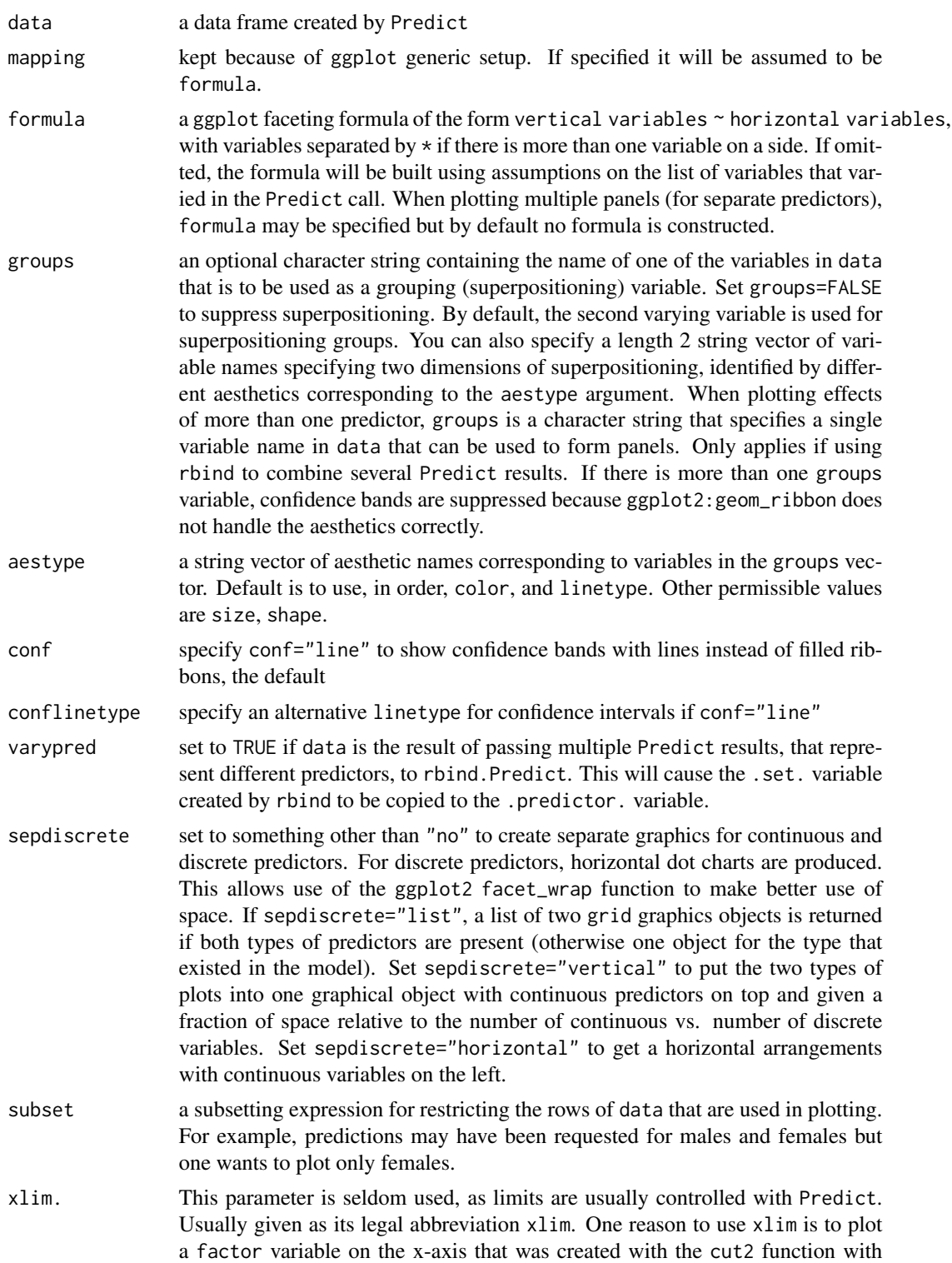

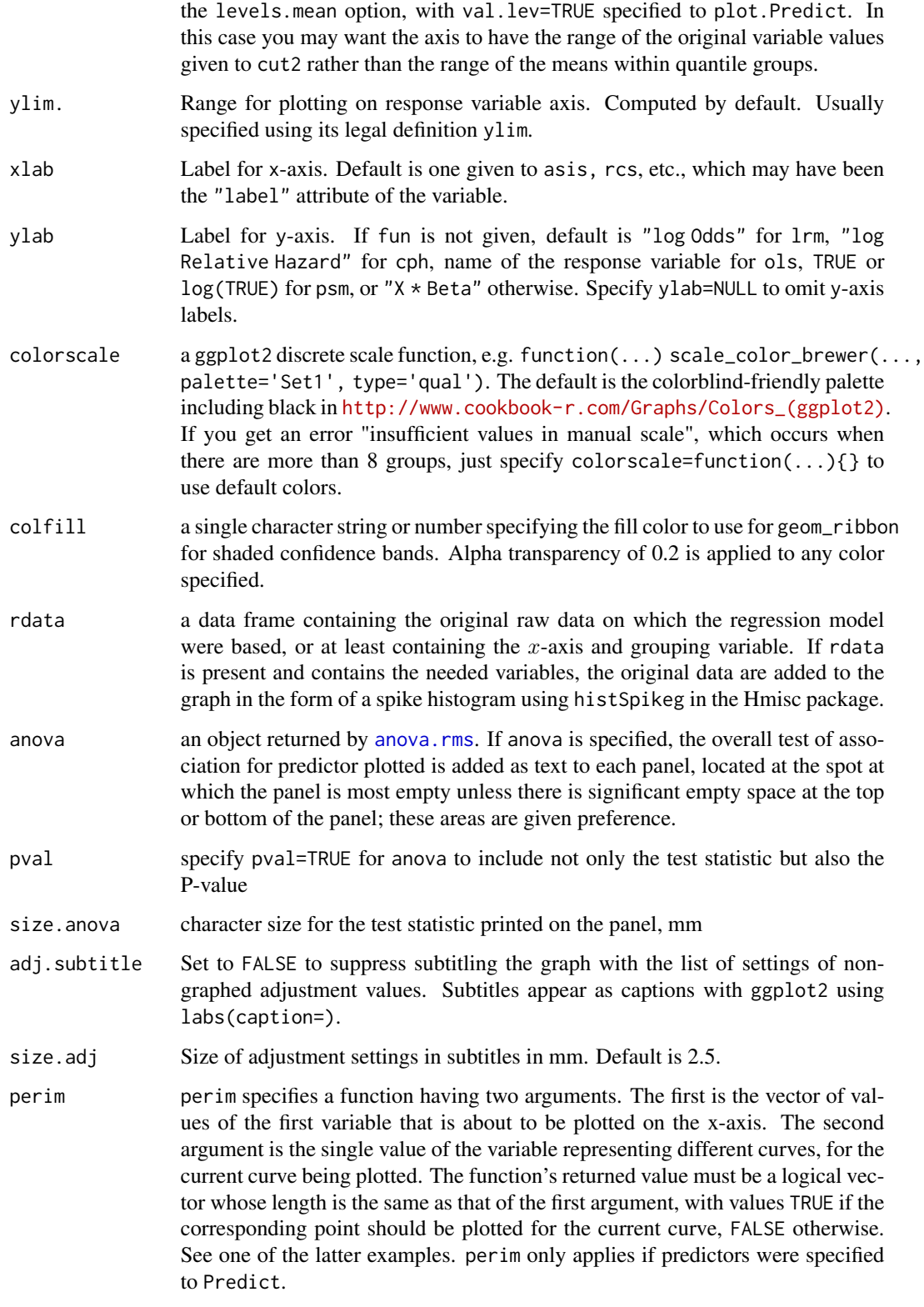

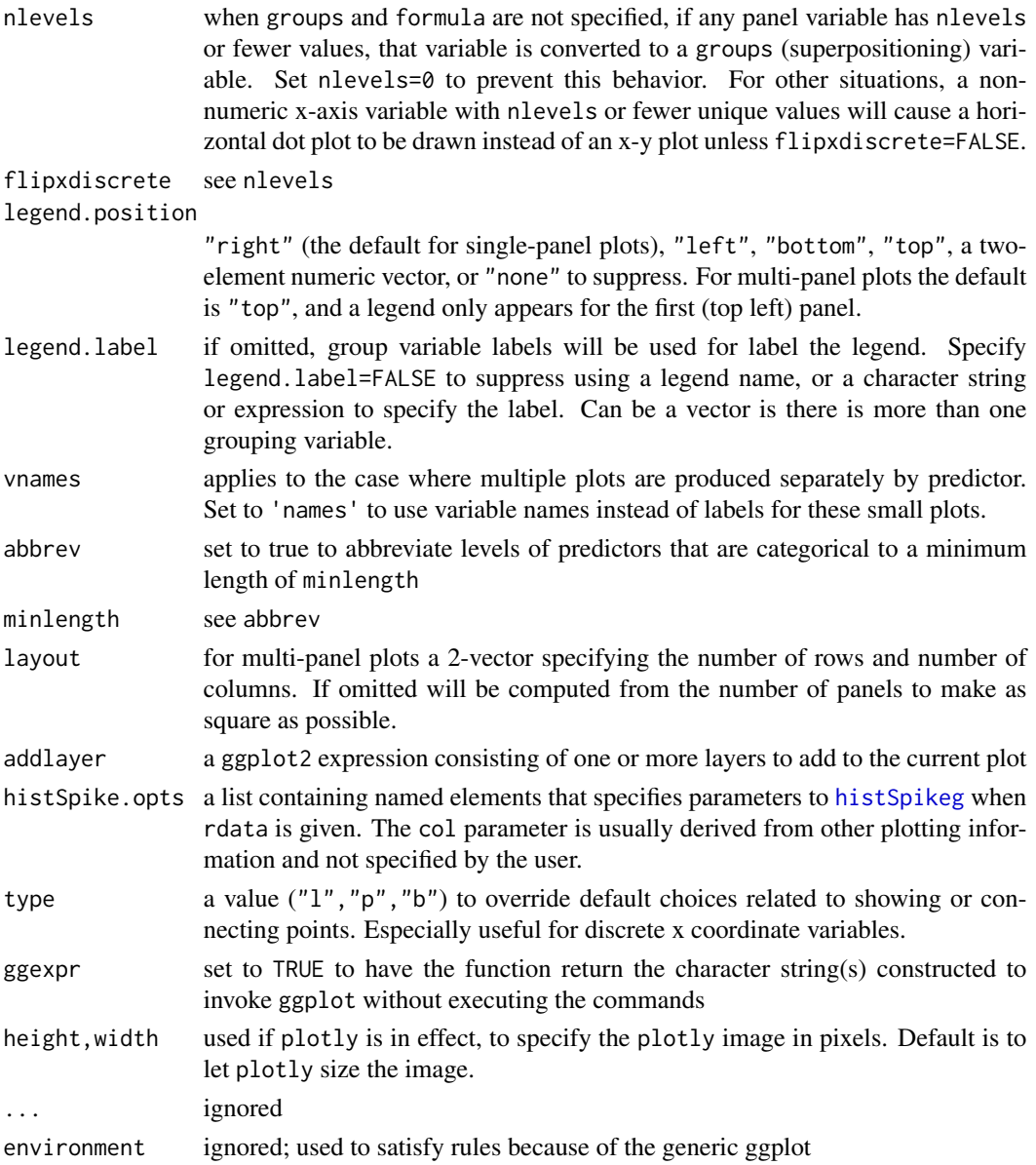

# Value

an object of class "ggplot2" ready for printing. For the case where predictors were not specified to Predict, sepdiscrete=TRUE, and there were both continuous and discrete predictors in the model, a list of two graphics objects is returned.

## Note

If plotting the effects of all predictors you can reorder the panels using for example p <- Predict(fit); p\$.predictor. <-factor(p\$.predictor., v) where v is a vector of predictor names specified in the desired order.

#### ggplot.Predict 63

#### Author(s)

Frank Harrell Department of Biostatistics, Vanderbilt University fh@fharrell.com

#### References

Fox J, Hong J (2009): Effect displays in R for multinomial and proportional-odds logit models: Extensions to the effects package. J Stat Software 32 No. 1.

#### See Also

```
Predict, rbind.Predict, datadist, predictrms, anova.rms, contrast.rms, summary.rms,
rms, rmsMisc, plot.Predict, labcurve, histSpikeg, ggplot, Overview
```

```
require(ggplot2)
n <- 350 # define sample size
set.seed(17) # so can reproduce the results
age <- rnorm(n, 50, 10)
blood.pressure <- rnorm(n, 120, 15)
cholesterol <- rnorm(n, 200, 25)
sex <- factor(sample(c('female','male'), n,TRUE))
label(age) <- 'Age' # label is in Hmisc
label(cholesterol) <- 'Total Cholesterol'
label(blood.pressure) <- 'Systolic Blood Pressure'
label(sex) <- 'Sex'
units(cholesterol) <- 'mg/dl' # uses units.default in Hmisc
units(blood.pressure) <- 'mmHg'
# Specify population model for log odds that Y=1
L \le - .4*(sex=='male') + .045*(age-50) +
  (log(cholesterol - 10)-5.2)*(-2*(sex=='female') + 2*(sex=='male')) +
  .01 * (blood.pressure - 120)
# Simulate binary y to have Prob(y=1) = 1/[1+exp(-L)]
y <- ifelse(runif(n) < plogis(L), 1, 0)
ddist <- datadist(age, blood.pressure, cholesterol, sex)
options(datadist='ddist')
fit \leq lrm(y \sim blood.pressure + sex \star (age + rcs(cholesterol,4)),
              x=TRUE, y=TRUE)
an <- anova(fit)
# Plot effects in two vertical sub-panels with continuous predictors on top
# ggplot(Predict(fit), sepdiscrete='vertical')
# Plot effects of all 4 predictors with test statistics from anova, and P
ggplot(Predict(fit), anova=an, pval=TRUE)
# ggplot(Predict(fit), rdata=llist(blood.pressure, age))
# spike histogram plot for two of the predictors
```

```
# p <- Predict(fit, name=c('age','cholesterol')) # Make 2 plots
# ggplot(p)
# p <- Predict(fit, age=seq(20,80,length=100), sex, conf.int=FALSE)
# # Plot relationship between age and log
                        # odds, separate curve for each sex,
# ggplot(p, subset=sex=='female' | age > 30)
# No confidence interval, suppress estimates for males <= 30
# p <- Predict(fit, age, sex)
# ggplot(p, rdata=llist(age,sex))
                        # rdata= allows rug plots (1-dimensional scatterplots)
                        # on each sex's curve, with sex-
                        # specific density of age
                        # If data were in data frame could have used that
# p <- Predict(fit, age=seq(20,80,length=100), sex='male', fun=plogis)
                        # works if datadist not used
# ggplot(p, ylab=expression(hat(P)))
                        # plot predicted probability in place of log odds
# per \le function(x, y) x \ge 30# ggplot(p, perim=per) # suppress output for age < 30 but leave scale alone
# Do ggplot2 faceting a few different ways
p <- Predict(fit, age, sex, blood.pressure=c(120,140,160),
            cholesterol=c(180,200,215))
# ggplot(p)
ggplot(p, cholesterol ~ blood.pressure)
# ggplot(p, ~ cholesterol + blood.pressure)
# color for sex, line type for blood.pressure:
ggplot(p, groups=c('sex', 'blood.pressure'))
# Add legend.position='top' to allow wider plot
# Map blood.pressure to line thickness instead of line type:
# ggplot(p, groups=c('sex', 'blood.pressure'), aestype=c('color', 'size'))
# Plot the age effect as an odds ratio
# comparing the age shown on the x-axis to age=30 years
# ddist$limits$age[2] <- 30 # make 30 the reference value for age
# Could also do: ddist$limits["Adjust to","age"] <- 30
# fit <- update(fit) # make new reference value take effect
# p <- Predict(fit, age, ref.zero=TRUE, fun=exp)
# ggplot(p, ylab='Age=x:Age=30 Odds Ratio',
# addlayer=geom_hline(yintercept=1, col=gray(.8)) +
# geom_vline(xintercept=30, col=gray(.8)) +
# scale_y_continuous(trans='log',
# breaks=c(.5, 1, 2, 4, 8))))
# Compute predictions for three predictors, with superpositioning or
# conditioning on sex, combined into one graph
p1 <- Predict(fit, age, sex)
p2 <- Predict(fit, cholesterol, sex)
```

```
p3 <- Predict(fit, blood.pressure, sex)
```

```
p <- rbind(age=p1, cholesterol=p2, blood.pressure=p3)
ggplot(p, groups='sex', varypred=TRUE, adj.subtitle=FALSE)
# ggplot(p, groups='sex', varypred=TRUE, adj.subtitle=FALSE, sepdiscrete='vert')
## Not run:
# For males at the median blood pressure and cholesterol, plot 3 types
# of confidence intervals for the probability on one plot, for varying age
ages <- seq(20, 80, length=100)
p1 <- Predict(fit, age=ages, sex='male', fun=plogis) # standard pointwise
p2 <- Predict(fit, age=ages, sex='male', fun=plogis,
              conf.type='simultaneous') # simultaneous
p3 <- Predict(fit, age=c(60,65,70), sex='male', fun=plogis,
              conf.type='simultaneous') # simultaneous 3 pts
# The previous only adjusts for a multiplicity of 3 points instead of 100
f <- update(fit, x=TRUE, y=TRUE)
g <- bootcov(f, B=500, coef.reps=TRUE)
p4 <- Predict(g, age=ages, sex='male', fun=plogis) # bootstrap percentile
p <- rbind(Pointwise=p1, 'Simultaneous 100 ages'=p2,
           'Simultaneous 3 ages'=p3, 'Bootstrap nonparametric'=p4)
# as.data.frame so will call built-in ggplot
ggplot(as.data.frame(p), aes(x=age, y=yhat)) + geom_line() +
 geom_ribbon(data=p, aes(ymin=lower, ymax=upper), alpha=0.2, linetype=0)+
 facet_wrap(~ .set., ncol=2)
# Plots for a parametric survival model
n <- 1000
set.seed(731)
age <- 50 + 12*rnorm(n)
label(age) <- "Age"
sex <- factor(sample(c('Male','Female'), n,
             rep=TRUE, prob=c(.6, .4)))
cens <- 15*runif(n)
h <- .02*exp(.04*(age-50)+.8*(sex=='Female'))
t \le -\log(runif(n))/hlabel(t) <- 'Follow-up Time'
e <- ifelse(t<=cens,1,0)
t < -pmin(t, cens)units(t) <- "Year"
ddist <- datadist(age, sex)
require(survival)
Srv \leftarrow Surv(t,e)# Fit log-normal survival model and plot median survival time vs. age
f <- psm(Srv ~ rcs(age), dist='lognormal')
med <- Quantile(f) # Creates function to compute quantiles
                         # (median by default)
p \leftarrow \text{Predict}(f, age, funcfunction(x) \text{med}(lp=x))ggplot(p, ylab="Median Survival Time")
# Note: confidence intervals from this method are approximate since
# they don't take into account estimation of scale parameter
```
# Fit an ols model to log(y) and plot the relationship between x1

```
# and the predicted mean(y) on the original scale without assuming
# normality of residuals; use the smearing estimator
# See help file for rbind.Predict for a method of showing two
# types of confidence intervals simultaneously.
# Add raw data scatterplot to graph
set.seed(1)
x1 <- runif(300)
x2 \leftarrow runif(300)ddist <- datadist(x1, x2); options(datadist='ddist')
y \le - \exp(x1 + x2 - 1 + \text{rnorm}(300))f <- ols(log(y) ~ pol(x1,2) + x2)
r <- resid(f)
smean <- function(yhat)smearingEst(yhat, exp, res, statistic='mean')
formals(smean) <- list(yhat=numeric(0), res=r[! is.na(r)])
#smean$res <- r[! is.na(r)] # define default res argument to function
ggplot(Predict(f, x1, fun=smean), ylab='Predicted Mean on y-scale',
   addlayer=geom_point(aes(x=x1, y=y), data.frame(x1, y)))
# Had ggplot not added a subtitle (i.e., if x2 were not present), you
# could have done ggplot(Predict(), ylab=...) + geom_point(...)
## End(Not run)
# Make an 'interaction plot', forcing the x-axis variable to be
# plotted at integer values but labeled with category levels
n < - 100set.seed(1)
gender <- c(rep('male', n), rep('female',n))
m \leq - sample(c('a','b'), 2*n, TRUE)
d <- datadist(gender, m); options(datadist='d')
anxiety <- runif(2*n) + .2*(gender=='female') + .4*(gender=='female' & m=='b')
tapply(anxiety, llist(gender,m), mean)
f \leq ols(anxiety \sim gender*m)
p <- Predict(f, gender, m)
# ggplot(p) # horizontal dot chart; usually preferred for categorical predictors
# ggplot(p, flipxdiscrete=FALSE) # back to vertical
ggplot(p, groups='gender')
ggplot(p, ~ m, groups=FALSE, flipxdiscrete=FALSE)
options(datadist=NULL)
## Not run:
# Example in which separate curves are shown for 4 income values
# For each curve the estimated percentage of voters voting for
# the democratic party is plotted against the percent of voters
# who graduated from college. Data are county-level percents.
incomes <- seq(22900, 32800, length=4)
# equally spaced to outer quintiles
p <- Predict(f, college, income=incomes, conf.int=FALSE)
ggplot(p, xlim=c(0,35), ylim=c(30,55))
```
# Erase end portions of each curve where there are fewer than 10 counties having # percent of college graduates to the left of the x-coordinate being plotted,

#### gIndex  $\qquad \qquad 67$

```
# for the subset of counties having median family income with 1650
# of the target income for the curve
show.pts <- function(college.pts, income.pt) {
 s <- abs(income - income.pt) < 1650 #assumes income known to top frame
 x <- college[s]
 x \leftarrow sort(x[:is.na(x)])n \leftarrow length(x)low <- x[10]; high <- x[n-9]
 college.pts >= low & college.pts <= high
}
ggplot(p, xlim=c(0,35), ylim=c(30,55), perim=show.pts)
# Rename variables for better plotting of a long list of predictors
f \leftarrow \ldotsp <- Predict(f)
re <- c(trt='treatment', diabet='diabetes', sbp='systolic blood pressure')
for(n in names(re)) {
 names(p)[names(p)=n] <- re[n]p$.predictor.[p$.predictor.==n] <- re[n]
 }
ggplot(p)
## End(Not run)
```
gIndex *Calculate Total and Partial g-indexes for an rms Fit*

## Description

gIndex computes the total  $g$ -index for a model based on the vector of linear predictors, and the partial  $q$ -index for each predictor in a model. The latter is computed by summing all the terms involving each variable, weighted by their regression coefficients, then computing Gini's mean difference on this sum. For example, a regression model having age and sex and age\*sex on the right hand side, with corresponding regression coefficients  $b_1, b_2, b_3$  will have the g-index for age computed from Gini's mean difference on the product of age  $\times(b_1 + b_3w)$  where w is an indicator set to one for observations with sex not equal to the reference value. When there are nonlinear terms associated with a predictor, these terms will also be combined.

A print method is defined, and there is a plot method for displaying  $q$ -indexes using a dot chart.

These functions use Hmisc::GiniMd.

### Usage

```
gIndex(object, partials=TRUE, type=c('ccterms', 'cterms', 'terms'),
           lplabel=if(length(object$scale) && is.character(object$scale))
           object$scale[1] else 'X*Beta',
```

```
fun, funlabel=if(missing(fun)) character(0) else
           deparse(substitute(fun)),
           postfun=if(length(object$scale)==2) exp else NULL,
           postlabel=if(length(postfun))
           ifelse(missing(postfun),
                  if((length(object$scale) > 1) &&
                     is.character(object$scale)) object$scale[2] else
                     'Anti-log',
                     deparse(substitute(postfun))) else character(0),
           ...)
## S3 method for class 'gIndex'
print(x, digits=4, abbrev=FALSE,
vnames=c("names","labels"), ...)
## S3 method for class 'gIndex'
plot(x, what=c('pre', 'post'),
xlab=NULL, pch=16, rm.totals=FALSE,
sort=c('descending', 'ascending', 'none'), ...)
```
# Arguments

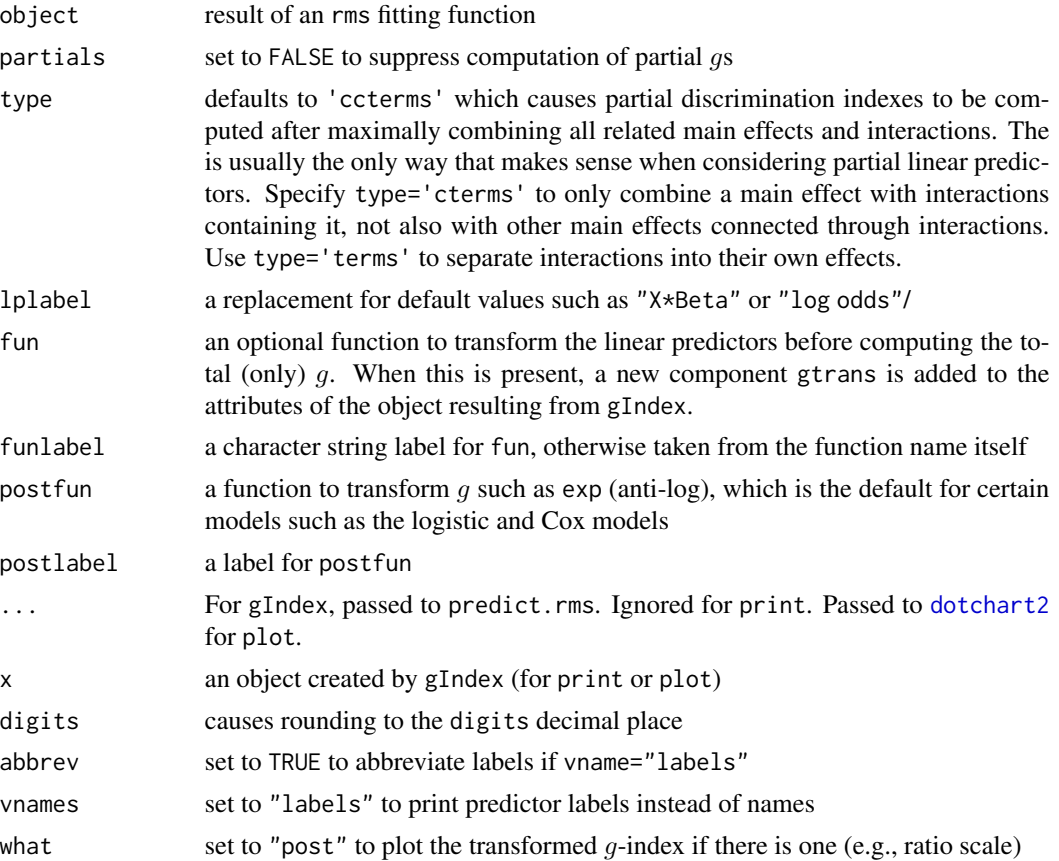

#### gIndex 69

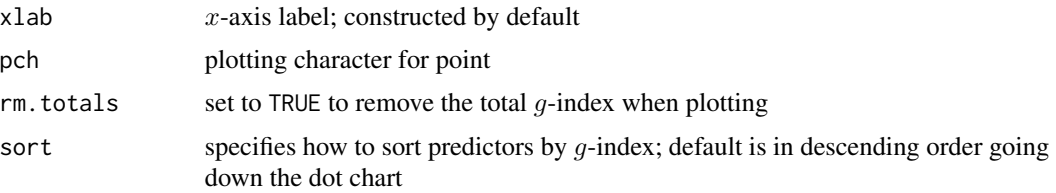

# Details

For stratification factors in a Cox proportional hazards model, there is no contribution of variation towards computing a partial g except from terms that interact with the stratification variable.

#### Value

gIndex returns a matrix of class "gIndex" with auxiliary information stored as attributes, such as variable labels. GiniMd returns a scalar.

# Author(s)

Frank Harrell Department of Biostatistics Vanderbilt University <fh@fharrell.com>

# References

David HA (1968): Gini's mean difference rediscovered. Biometrika 55:573–575.

## See Also

[predict.rms](#page-155-0),[GiniMd](#page-0-0)

```
set.seed(1)
n < -40x < -1:nw <- factor(sample(c('a','b'), n, TRUE))
u <- factor(sample(c('A','B'), n, TRUE))
y \le -0.01*x + .2*(w=='b') + .3*(u=='B') + .2*(w=='b' & u=='B') + rnorm(n)/5dd <- datadist(x,w,u); options(datadist='dd')
f \leftarrow \text{ols}(y \sim x \star w \star u, x = \text{TRUE}, y = \text{TRUE})f
anova(f)
z \leftarrow list()for(type in c('terms','cterms','ccterms'))
  {
    zc <- predict(f, type=type)
    cat('type:', type, '\n')
    print(zc)
    z[[type]] <- zc
```

```
zc <- z$cterms
GiniMd(zc[, 1])
GiniMd(zc[, 2])
GiniMd(zc[, 3])
GiniMd(f$linear.predictors)
g \leftarrow gIndex(f)g
g['Total',]
gIndex(f, partials=FALSE)
gIndex(f, type='cterms')
gIndex(f, type='terms')
y \le -y > .8f <- lm(y \sim x * w * u, x=TRUE, y=TRUE)gIndex(f, fun=plogis, funlabel='Prob[y=1]')
# Manual calculation of combined main effect + interaction effort of
# sex in a 2x2 design with treatments A B, sexes F M,
# model -.1 + .3*(treat=='B') + .5*(sex=='M') + .4*(treat=='B' & sex=='M')
set.seed(1)
X <- expand.grid(treat=c('A','B'), sex=c('F', 'M'))
a \leftarrow 3; b \leftarrow 7; c \leftarrow 13; d \leftarrow 5X \le rbind(X[rep(1, a),], X[rep(2, b),], X[rep(3, c),], X[rep(4, d),])
y <- with(X, -.1 + .3*(treat=='B') + .5*(sex=='M') + .4*(treat=='B' & sex=='M'))
f <- ols(y ~ treat*sex, data=X, x=TRUE)
gIndex(f, type='cterms')
k \leftarrow \text{coef}(f)b1 <- k[2]; b2 <- k[3]; b3 <- k[4]
n \leq -nrow(X)( (a+b)*c*abs(b2) + (a+b)*d*abs(b2+b3) + c*d*abs(b3))/(n*(n-1)/2 )# Manual calculation for combined age effect in a model with sex,
# age, and age*sex interaction
a \leftarrow 13; b \leftarrow 7sex <- c(rep('female',a), rep('male',b))
agef \le round(runif(a, 20, 30))
agem <- round(runif(b, 20, 40))
age <- c(agef, agem)
y <- (sex=='male') + age/10 - (sex=='male')*age/20
f \le ols(y \sim sex*age, x=TRUE)
f
gIndex(f, type='cterms')
k \leq coef(f)
b1 <- k[2]; b2 <- k[3]; b3 <- k[4]
n \leq -a + bsp \leftarrow function(w, z=w) sum(outer(w, z, function(u, v) abs(u-v)))( abs(b2)*sp(agef) + abs(b2+b3)*sp(agem) + 2*sp(b2*agef, (b2+b3)*agem) ) / (n*(n-1))
```
}

```
( abs(b2)*GiniMd(agef)*a*(a-1) + abs(b2+b3)*GiniMd(agem)*b*(b-1) +
 2*sp(b2*agef, (b2+b3)*agem) ) / (n*(n-1))
## Not run:
# Compare partial and total g-indexes over many random fits
plot(NA, NA, xlim=c(0,3), ylim=c(0,3), xlab='Global',
     ylab='x1 (black) x2 (red) x3 (green) x4 (blue)')
abline(a=0, b=1, col=gray(.9))
big \leftarrow integer(3)
n <- 50 # try with n=7 - see lots of exceptions esp. for interacting var
for(i in 1:100) {
   x1 \leftarrow runif(n)x2 \le- runif(n)
   x3 \le- runif(n)
   x4 \leftarrow runif(n)y <- x1 + x2 + x3 + x4 + 2*runif(n)f \leftarrow \text{ols}(y \sim x1*x2+x3+x4, x=True)# f <- ols(y ~ x1+x2+x3+x4, x=TRUE) # also try this
   w \leftarrow gIndex(f)[,1]gt <- w['Total']
   points(gt, w['x1, x2'])
   points(gt, w['x3'], col='green')
   points(gt, w['x4'], col='blue')
   big[1] <- big[1] + (w['x1, x2'] > gt)
   big[2] <- big[2] + (w['x3'] > gt)
   big[3] <- big[3] + (w['x4'] > gt)
   }
print(big)
## End(Not run)
options(datadist=NULL)
```
Glm *rms Version of glm*

#### Description

This function saves rms attributes with the fit object so that anova.rms, Predict, etc. can be used just as with ols and other fits. No validate or calibrate methods exist for Glm though.

## Usage

```
Glm(
  formula,
  family = gaussian,
  data = environment(formula),
  weights,
  subset,
  na.action = na.delete,
```

```
start = NULL,
 offset = NULL,
 control = glm.contrib(...),model = TRUE,method = "glm.fit",x = FALSE,
 y = TRUE,contrasts = NULL,
  ...
\mathcal{L}
```
# Arguments

formula, family, da[ta, weights, s](#page-0-0)ubset, na.action, start, offset, control, model, method, x, y, contrasts see stats::glm(); for print x is the result of Glm

... ignored

#### Details

For the print method, format of output is controlled by the user previously running options (prType="lang") where lang is "plain" (the default), "latex", or "html".

#### Value

a fit object like that produced by [stats::glm\(\)](#page-0-0) but with rms attributes and a class of "rms", "Glm", "glm", and "lm". The g element of the fit object is the  $g$ -index.

#### See Also

[stats::glm\(\)](#page-0-0),[Hmisc::GiniMd\(\)](#page-0-0), [prModFit\(\)](#page-189-1), [stats::residuals.glm](#page-0-0)

```
## Dobson (1990) Page 93: Randomized Controlled Trial :
counts <- c(18,17,15,20,10,20,25,13,12)
outcome \leq gl(3,1,9)
treatment \leq gl(3,3)
f \leftarrow \text{glm}(\text{counts} \sim \text{outcome} + \text{treatment}, \text{family}= \text{poisson}(\text{))}f
anova(f)
summary(f)
f <- Glm(counts ~ outcome + treatment, family=poisson())
# could have had rcs( ) etc. if there were continuous predictors
f
anova(f)
summary(f, outcome=c('1','2','3'), treatment=c('1','2','3'))
```
# Description

This function fits a linear model using generalized least squares. The errors are allowed to be correlated and/or have unequal variances. Gls is a slightly enhanced version of the Pinheiro and Bates gls function in the nlme package to make it easy to use with the rms package and to implement cluster bootstrapping (primarily for nonparametric estimates of the variance-covariance matrix of the parameter estimates and for nonparametric confidence limits of correlation parameters).

For the print method, format of output is controlled by the user previously running options (prType="lang") where lang is "plain" (the default), "latex", or "html". When using html with Quarto or RMarkdown, results='asis' need not be written in the chunk header.

### Usage

```
Gls(model, data, correlation, weights, subset, method, na.action=na.omit,
   control, verbose, B=0, dupCluster=FALSE, pr=FALSE, x=FALSE)
```

```
## S3 method for class 'Gls'
print(x, digits=4, coefs=TRUE, title, ...)
```
### Arguments

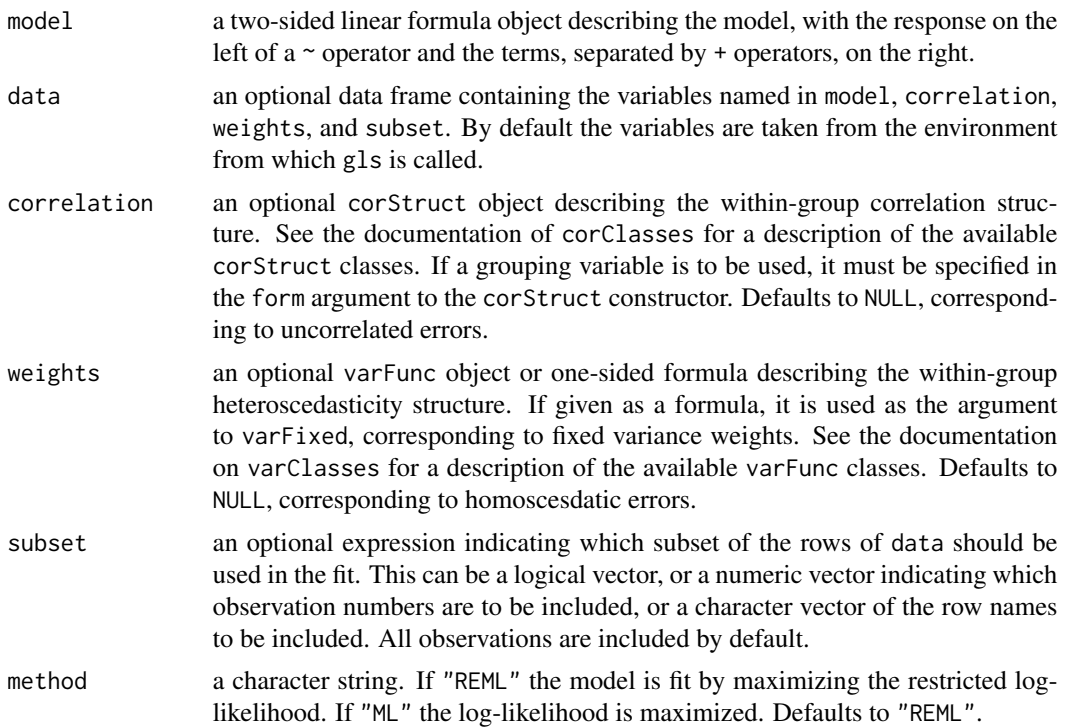

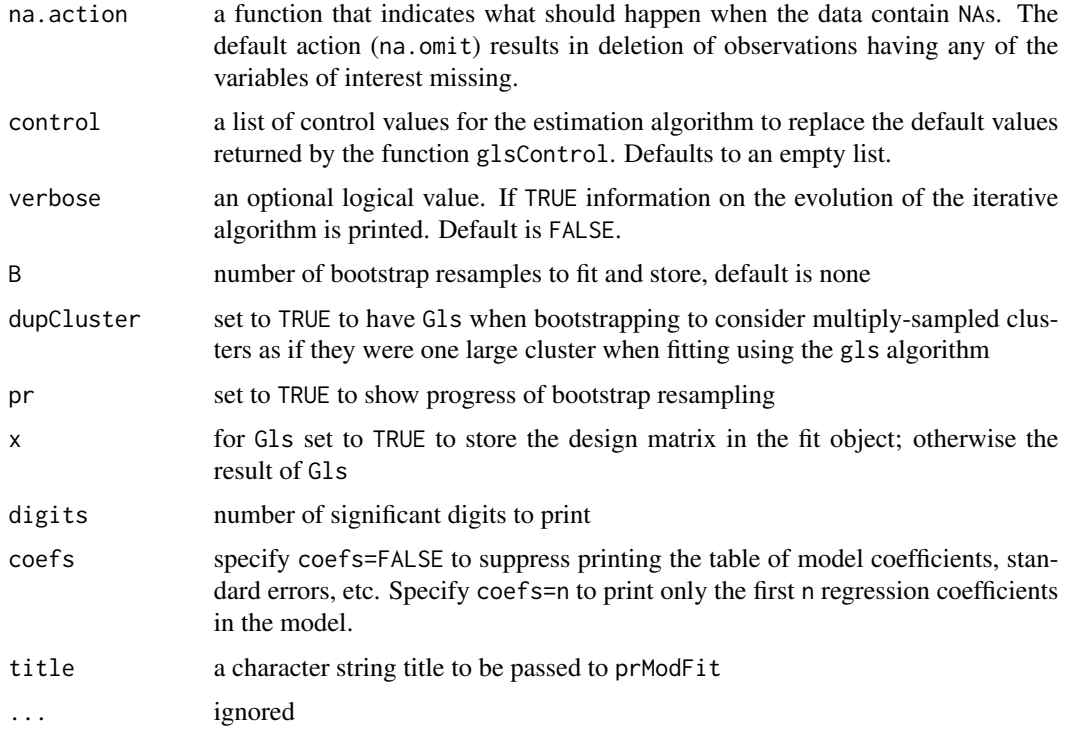

### Details

The na. delete function will not work with Gls due to some nuance in the model. frame. default function. This probably relates to na. delete storing extra information in the "na. action" attribute of the returned data frame.

#### Value

an object of classes Gls, rms, and gls representing the linear model fit. Generic functions such as print, plot, ggplot, and summary have methods to show the results of the fit. See glsObject for the components of the fit. The functions resid, coef, and fitted can be used to extract some of its components. Gls returns the following components not returned by gls: Design, assign, formula (see arguments), B (see arguments), bootCoef (matrix of B bootstrapped coefficients), boot.Corr (vector of bootstrapped correlation parameters), Nboot (vector of total sample size used in each bootstrap (may vary if have unbalanced clusters), and var (sample variance-covariance matrix of bootstrapped coefficients). The  $g$ -index is also stored in the returned object under the name " $g$ ".

### Author(s)

Jose Pinheiro, Douglas Bates <br/>bates@stat.wisc.edu>, Saikat DebRoy, Deepayan Sarkar, R-core <R-core@R-project.org>, Frank Harrell <fh@fharrell.com>, Patrick Aboyoun

# References

Pinheiro J, Bates D (2000): Mixed effects models in S and S-Plus. New York: Springer-Verlag.

### groupkm 75

### See Also

[gls](#page-0-0) [glsControl](#page-0-0), [glsObject](#page-0-0), [varFunc](#page-0-0), [corClasses](#page-0-0), [varClasses](#page-0-0), [GiniMd](#page-0-0), [prModFit](#page-189-0), [logLik.Gls](#page-189-0)

### Examples

```
## Not run:
require(ggplot2)
ns <- 20 # no. subjects
nt <- 10 # no. time points/subject
B <- 10 # no. bootstrap resamples
           # usually do 100 for variances, 1000 for nonparametric CLs
rho <- .5 # AR(1) correlation parameter
V <- matrix(0, nrow=nt, ncol=nt)
V \le - rho^abs(row(V)-col(V)) # per-subject correlation/covariance matrix
d <- expand.grid(tim=1:nt, id=1:ns)
d$trt <- factor(ifelse(d$id <= ns/2, 'a', 'b'))
true.beta \leq c(Intercept=0,tim=.1,'tim^2'=0,'trt=b'=1)
d$ey <- true.beta['Intercept'] + true.beta['tim']*d$tim +
  true.beta['tim^2']*(d$tim^2) + true.beta['trt=b']*(d$trt=='b')
set.seed(13)
library(MASS) # needed for mvrnorm
d$y <- d$ey + as.vector(t(mvrnorm(n=ns, mu=rep(0,nt), Sigma=V)))
dd <- datadist(d); options(datadist='dd')
f \leftarrow Gls(y \sim pol(tim, 2) + trt, correlation=corCAR1(form= "tim | id),data=d, B=B)
f
AIC(f)
f$var # bootstrap variances
f$varBeta # original variances
summary(f)
anova(f)
ggplot(Predict(f, tim, trt))
# v <- Variogram(f, form=~tim|id, data=d)
nlme:::summary.gls(f)$tTable # print matrix of estimates etc.
options(datadist=NULL)
## End(Not run)
```
groupkm *Kaplan-Meier Estimates vs. a Continuous Variable*

#### **Description**

Function to divide x (e.g. age, or predicted survival at time u created by survest) into g quantile groups, get Kaplan-Meier estimates at time u (a scaler), and to return a matrix with columns x=mean x in quantile, n=number of subjects, events=no. events, and KM=K-M survival at time u, std.err

 $=$  s.e. of -log K-M. Confidence intervals are based on -log S(t). Instead of supplying g, the user can supply the minimum number of subjects to have in the quantile group (m, default=50). If cuts is given (e.g. cuts=c( $\emptyset$ , .1,.2,..,,.9,.1)), it overrides m and g. Calls Therneau's survfitKM in the survival package to get Kaplan-Meiers estimates and standard errors.

# Usage

```
groupkm(x, Srv, m=50, g, cuts, u,
       pl=FALSE, loglog=FALSE, conf.int=.95, xlab, ylab,
       lty=1, add=FALSE, cex.subtitle=.7, ...)
```
# Arguments

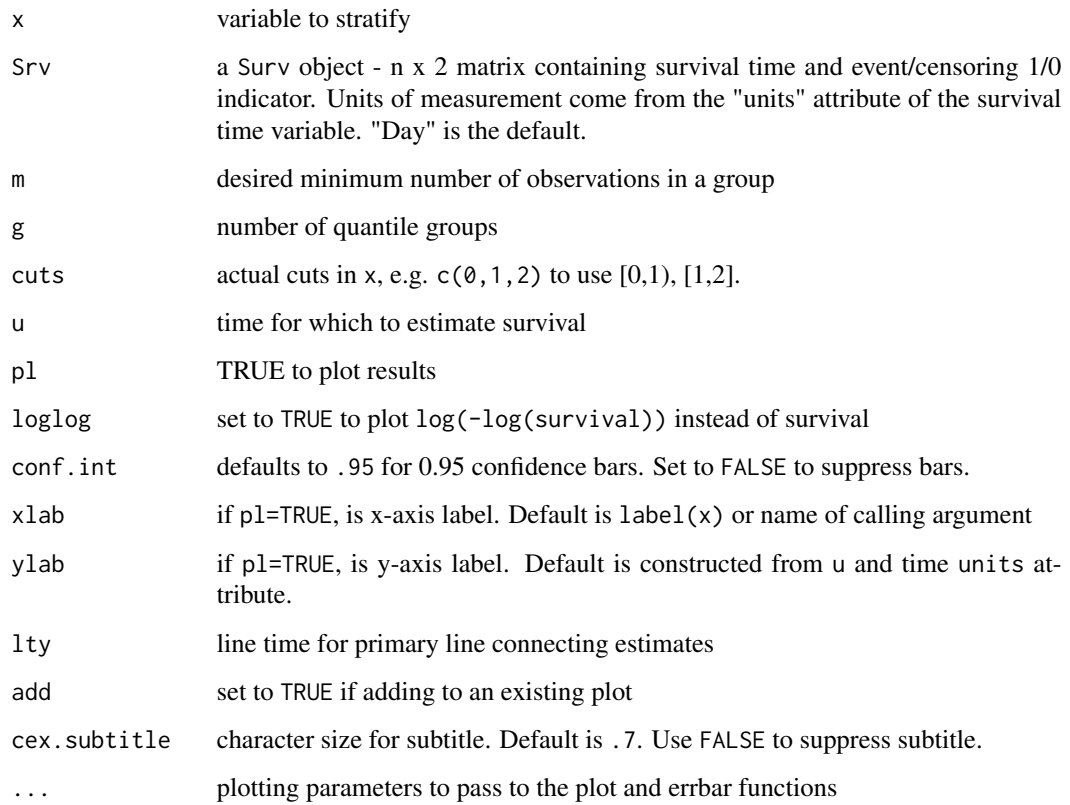

### Value

matrix with columns named x (mean predictor value in interval), n (sample size in interval), events (number of events in interval), KM (Kaplan-Meier estimate), std.err (standard error of -log KM)

### See Also

[survfit](#page-0-0), [errbar](#page-0-0), [cut2](#page-0-0), [Surv](#page-82-0), [units](#page-0-0)

# hazard.ratio.plot 77

### Examples

```
require(survival)
n < -1000set.seed(731)
age <- 50 + 12*rnorm(n)
cens <- 15*runif(n)
h <- .02*exp(.04*(age-50))
d.time <- -log(runif(n))/h
label(d.time) <- 'Follow-up Time'
e \leftarrow ifelse(d.time \leftarrow cens, 1, 0)
d.time <- pmin(d.time, cens)
units(d.time) <- "Year"
groupkm(age, Surv(d.time, e), g=10, u=5, pl=TRUE)
#Plot 5-year K-M survival estimates and 0.95 confidence bars by
#decile of age. If omit g=10, will have >= 50 obs./group.
```
hazard.ratio.plot *Hazard Ratio Plot*

# Description

The hazard.ratio.plot function repeatedly estimates Cox regression coefficients and confidence limits within time intervals. The log hazard ratios are plotted against the mean failure/censoring time within the interval. Unless times is specified, the number of time intervals will be  $\max(round(d/e), 2)$ , where  $d$  is the total number of events in the sample. Efron's likelihood is used for estimating  $Cox$ regression coefficients (using coxph.fit). In the case of tied failure times, some intervals may have a point in common.

# Usage

```
hazard.ratio.plot(x, Srv, which, times=, e=30, subset,
                  conf.int=.95, legendloc=NULL, smooth=TRUE, pr=FALSE, pl=TRUE,
                  add=FALSE, ylim, cex=.5, xlab="t", ylab, antilog=FALSE, ...)
```
# Arguments

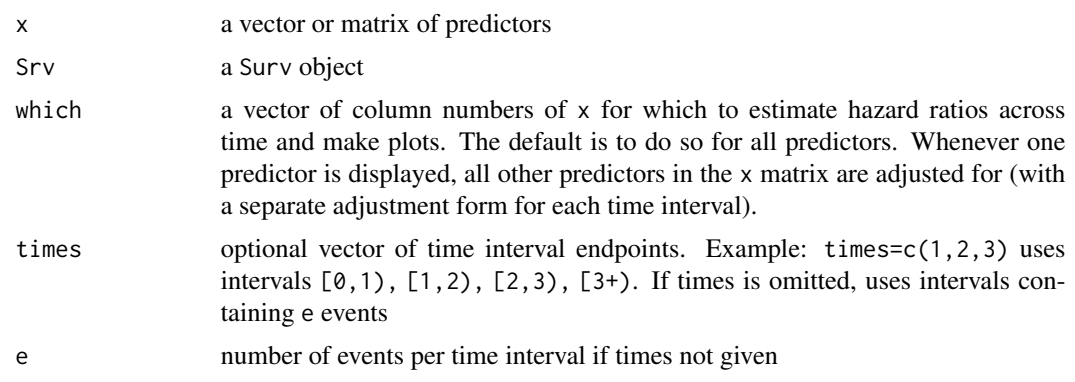

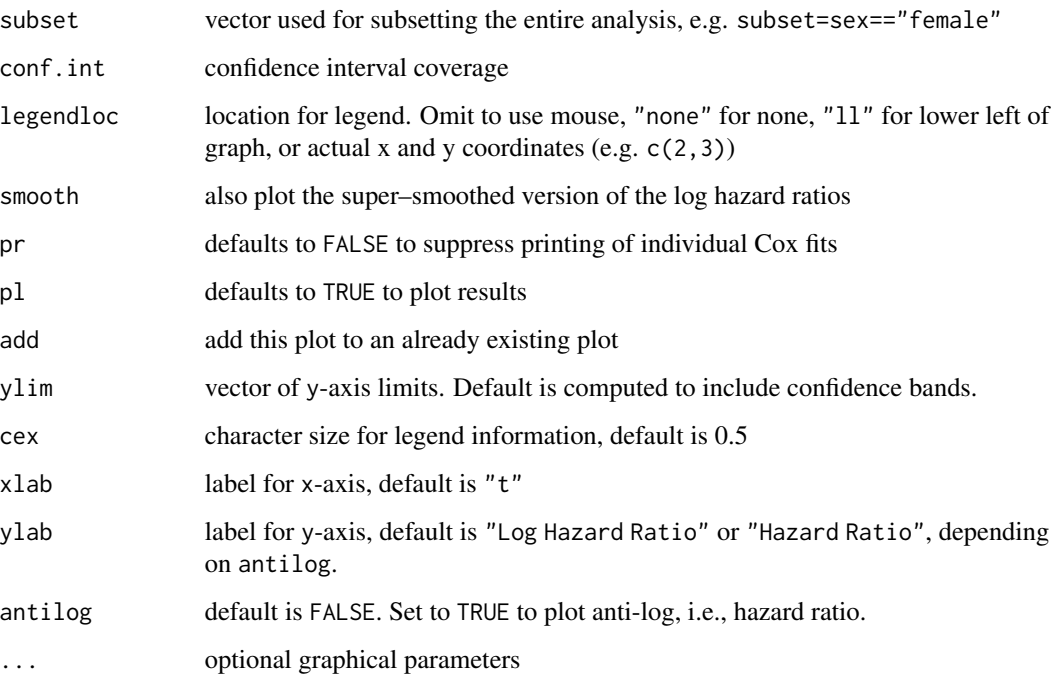

# Author(s)

Frank Harrell Department of Biostatistics, Vanderbilt University fh@fharrell.com

# See Also

[cox.zph](#page-0-0), [residuals.cph](#page-173-0), [survival-internal](#page-0-0), [cph](#page-38-0), [coxph](#page-0-0), [Surv](#page-82-0)

```
require(survival)
n <- 500
set.seed(1)
age <- 50 + 12*rnorm(n)
cens <- 15*runif(n)
h <- .02*exp(.04*(age-50))
d.time <- -log(runif(n))/h
label(d.time) <- 'Follow-up Time'
e \leftarrow ifelse(d.time \le cens, 1, 0)
d.time <- pmin(d.time, cens)
units(d.time) <- "Year"
hazard.ratio.plot(age, Surv(d.time,e), e=20, legendloc='ll')
```
### Description

Creates several new variables which help set up a dataset for modeling with cph or coxph when there is a single binary time-dependent covariable which turns on at a given time, and stays on. This is typical when analyzing the impact of an intervening event. ie.setup creates a Surv object using the start time, stop time format. It also creates a binary indicator for the intervening event, and a variable called subs that is useful when attach-ing a dataframe. subs has observation numbers duplicated for subjects having an intervening event, so those subject's baseline covariables (that are not time-dependent) can be duplicated correctly.

# Usage

ie.setup(failure.time, event, ie.time, break.ties=FALSE)

# Arguments

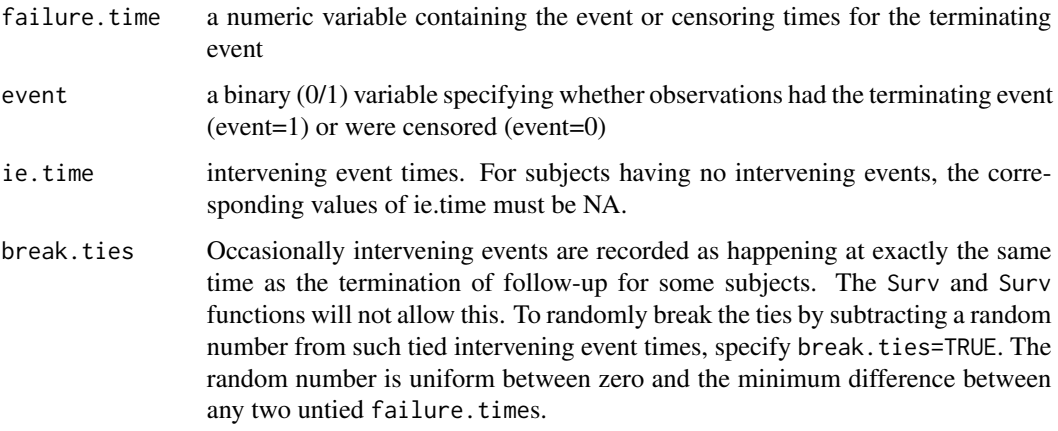

# Value

a list with components S, ie.status, subs, reps. S is a Surv object containing start and stop times for intervals of observation, along with event indicators. ie.status is one if the intervening event has occurred at the start of the interval, zero otherwise. subs is a vector of subscripts that can be used to replicate other variables the same way S was replicated. reps specifies how many times each original observation was replicated. S, ie.status, subs are all the same length (at least the number of rows for S is) and are longer than the original failure.time vector. reps is the same length as the original failure.time vector. The subs vector is suitable for passing to validate.lrm or calibrate, which pass this vector under the name cluster on to predab.resample so that bootstrapping can be done by sampling with replacement from the original subjects rather than from the individual records created by ie.setup.

80 impactPO impact to the contract of the contract of the contract of the contract of the contract of the contract of the contract of the contract of the contract of the contract of the contract of the contract of the cont

### Author(s)

Frank Harrell Department of Biostatistics Vanderbilt University fh@fharrell.com

# See Also

[cph](#page-38-0), [coxph](#page-0-0), [Surv](#page-82-0), [cr.setup](#page-45-0), [predab.resample](#page-143-0)

# Examples

```
failure.time <-c(1, 2, 3)event \langle -c(1, 1, 0) \rangleie.time <- c(NA, 1.5, 2.5)
z <- ie.setup(failure.time, event, ie.time)
S \leftarrow z$S
S
ie.status <- z$ie.status
ie.status
z$subs
z$reps
## Not run:
attach(input.data.frame[z$subs,]) #replicates all variables
f \le - cph(S \sim age + sex + ie.status)
# Instead of duplicating rows of data frame, could do this:
attach(input.data.frame)
z <- ie.setup(failure.time, event, ie.time)
s < -z$subs
age \leq age[s]
sex < - sex[s]f \le cph(S \sim age + sex + ie.status)
## End(Not run)
```
impactPO *Impact of Proportional Odds Assumpton*

# Description

Checks the impact of the proportional odds assumption by comparing predicted cell probabilities from a PO model with those from a multinomial or partial proportional odds logistic model that relax assumptions. For a given model formula, fits the model with both lrm and either nnet: : multinom or VGAM: : vglm or both, and obtains predicted cell probabilities for the PO and relaxed models on the newdata data frame. A print method formats the output.

## impactPO 81

# Usage

```
impactPO(
  formula,
  relax = if (missing(nonpo)) "multinomial" else "both",
 nonpo,
  newdata,
  data = environment(formula),
 minfreq = 15,
 B = 0,
  ...
\mathcal{E}
```
# Arguments

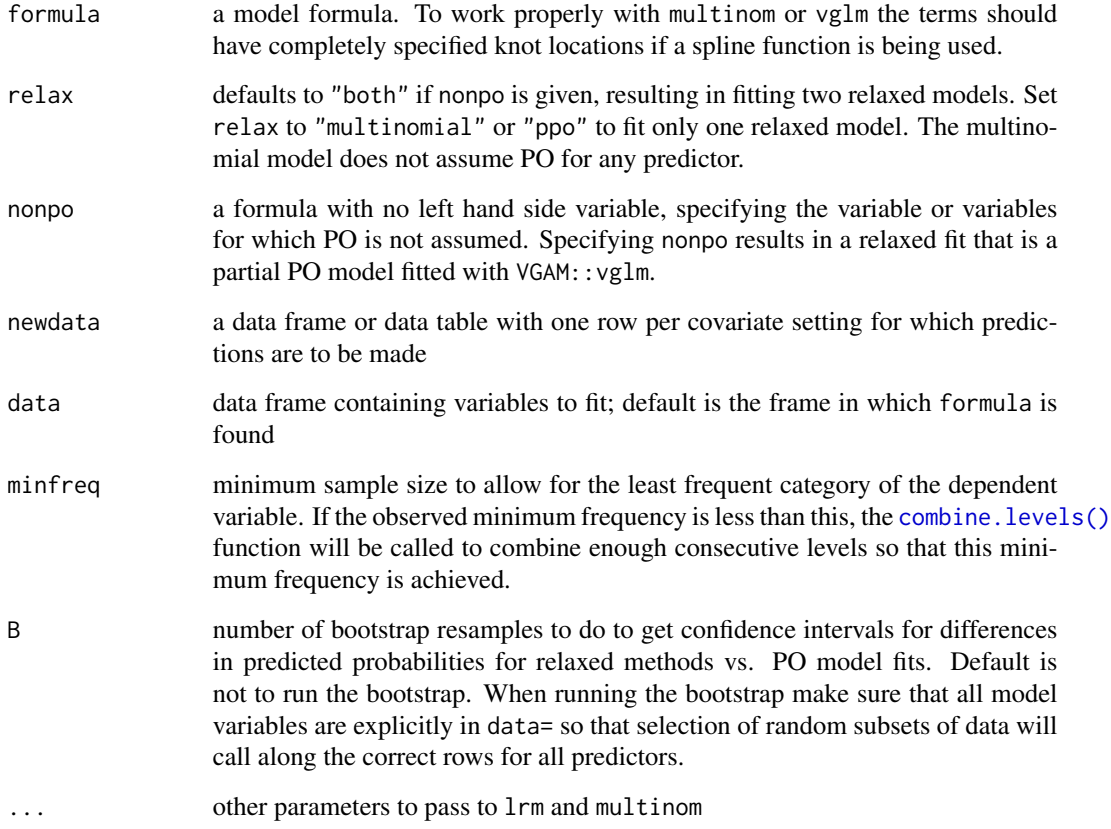

# Details

Since partial proportional odds models and especially multinomial logistic models can have many parameters, it is not feasible to use this model comparison approach when the number of levels of the dependent variable Y is large. By default, the function will use [combine.levels\(\)](#page-0-0) to combine consecutive levels if the lowest frequency category of Y has fewer than minfreq observations.

Value

an impactPO object which is a list with elements estimates, stats, mad, newdata, nboot, and boot. estimates is a data frame containing the variables and values in newdata in a tall and thin format with additional variable method ("PO", "Multinomial", "PPO"), y (current level of the dependent variable), and Probability (predicted cell probability for covariate values and value of y in the current row). stats is a data frame containing Deviance the model deviance, d.f. the total number of parameters counting intercepts, AIC, p the number of regression coefficients, LR chi<sup>^2</sup> the likelihood ratio chi-square statistic for testing the predictors,  $LR - p$  a chance-corrected LR chisquare, LR chi<sup>^2</sup> test for PO the likelihood ratio chi-square test statistic for testing the PO assumption (by comparing -2 log likelihood for a relaxed model to that of a fully PO model), d.f. the degrees of freedom for this test, Pr(>chi^2) the P-value for this test, MCS R2 the Maddala-Cox-Snell R2 using the actual sample size, MCS R2 adj (MCS R2 adjusted for estimating p regression coefficients by subtracting p from LR), McFadden R2, McFadden R2 adj (an AIC-like adjustment proposed by McFadden without full justification), Mean |difference} from PO the overall mean absolute difference between predicted probabilities over all categories of Y and over all covariate settings. mad contains newdata and separately by rows in newdata the mean absolute difference (over Y categories) between estimated probabilities by the indicated relaxed model and those from the PO model. nboot is the number of successful bootstrap repetitions, and boot is a 4-way array with dimensions represented by the nboot resamples, the number of rows in newdata, the number of outcome levels, and elements for PPO and multinomial. For the modifications of the Maddala-Cox-Snell indexes see Hmisc::R2Measures.

### Author(s)

Frank Harrell [fh@fharrell.com](mailto:fh@fharrell.com)

### References

[Adjusted R-square note](https://hbiostat.org/bib/r2.html)

### See Also

[nnet::multinom\(\)](#page-0-0), [VGAM::vglm\(\)](#page-0-0), [lrm\(\)](#page-87-0), [Hmisc::propsPO\(\)](#page-0-0), [Hmisc::R2Measures\(\)](#page-0-0), [Hmisc::combine.levels\(\)](#page-0-0)

```
## Not run:
set.seed(1)
age <- rnorm(500, 50, 10)
sex <- sample(c('female', 'male'), 500, TRUE)
y <- sample(0:4, 500, TRUE)
d <- expand.grid(age=50, sex=c('female', 'male'))
w \le impactPO(y \sim age + sex, nonpo = \sim sex, newdata=d)
w
# Note that PO model is a better model than multinomial (lower AIC)
# since multinomial model's improvement in fit is low in comparison
# with number of additional parameters estimated. Same for PO model
# in comparison with partial PO model.
```
# importedexported 83

```
# Reverse levels of y so stacked bars have higher y located higher
revo \leq function(z) {
 z <- as.factor(z)
  factor(z, levels=rev(levels(as.factor(z))))
}
require(ggplot2)
ggplot(w$estimates, aes(x=method, y=Probability, fill=revo(y))) +
  facet_wrap(~ sex) + geom_col() +
  xlab('') + guides(fill=guide_legend(title=''))
# Now vary 2 predictors
d <- expand.grid(sex=c('female', 'male'), age=c(40, 60))
w \le -i impactPO(y \sim age + sex, nonpo = \sim sex, newdata=d)
w
ggplot(w$estimates, aes(x=method, y=Probability, fill=revo(y))) +
  facet_grid(age ~ sex) + geom_col() +
 xlab('') + guides(fill=guide_legend(title=''))
## End(Not run)
```
importedexported *Exported Functions That Were Imported From Other Packages*

# <span id="page-82-0"></span>Description

Surv and ggplot are imported from, respectively, the survival and ggplot2 packages and are exported from rms so that the user does not have to attach these packages to do simple things.

#### Usage

```
Surv(time, time2, event,
     type = c("right", "left", "interval", "counting", "interval2", "mstate"),
     origin = 0)
```

```
ggplot(data = NULL, mapping = aes(), ..., environment = parent-frame())
```
#### Arguments

```
time, time2, event, type, origin
                see Surv
data, mapping, ..., environment
                see ggplot
```
# Value

see documentation in the original packages

### See Also

[Surv](#page-82-0), [ggplot](#page-82-0)

### Examples

```
## Not run:
f \leq psm(Surv(dtime, death) \sim x1 + x2 + sex + race, dist='gau')
ggplot(Predict(f))
## End(Not run)
```

```
latex.cph LaTeX Representation of a Fitted Cox Model
```
# <span id="page-83-0"></span>Description

Creates a file containing a LaTeX representation of the fitted model.

### Usage

```
## S3 method for class 'cph'
latex(object, title,
     file='',
     append=FALSE, surv=TRUE, maxt=FALSE, which=NULL, varnames, columns=65,
     inline=FALSE, before=if(inline)"" else "& &", after="", dec=3,
     pretrans=TRUE, caption, digits=.Options$digits, size="",
      \ldots) # for cph fit
## S3 method for class 'lrm'
latex(object, title, file, append, which, varnames,
columns, inline, before, after, pretrans, caption,
digits=.Options$digits, size="", ...) # for lrm fit
## S3 method for class 'ols'
latex(object, title, file, append, which, varnames,
columns, inline, before, after, pretrans, caption,
digits=.Options$digits, size="", ...) # ols fit
## S3 method for class 'orm'
latex(object, title, file, append, which, varnames,
columns, inline, before, after, pretrans, caption,
digits=.Options$digits, size="", intercepts=nrp < 10, ...) # for orm fit
## S3 method for class 'pphsm'
latex(object, title, file, append, which=NULL, varnames,
columns, inline, before, after, pretrans, caption,
digits=.Options$digits, size="", ...) # pphsm fit
```

```
## S3 method for class 'psm'
latex(object, title, file, append, which=NULL, varnames,
columns, inline, before, after, pretrans, caption,
digits=.Options$digits, size="", ...) # psm fit
```
# Arguments

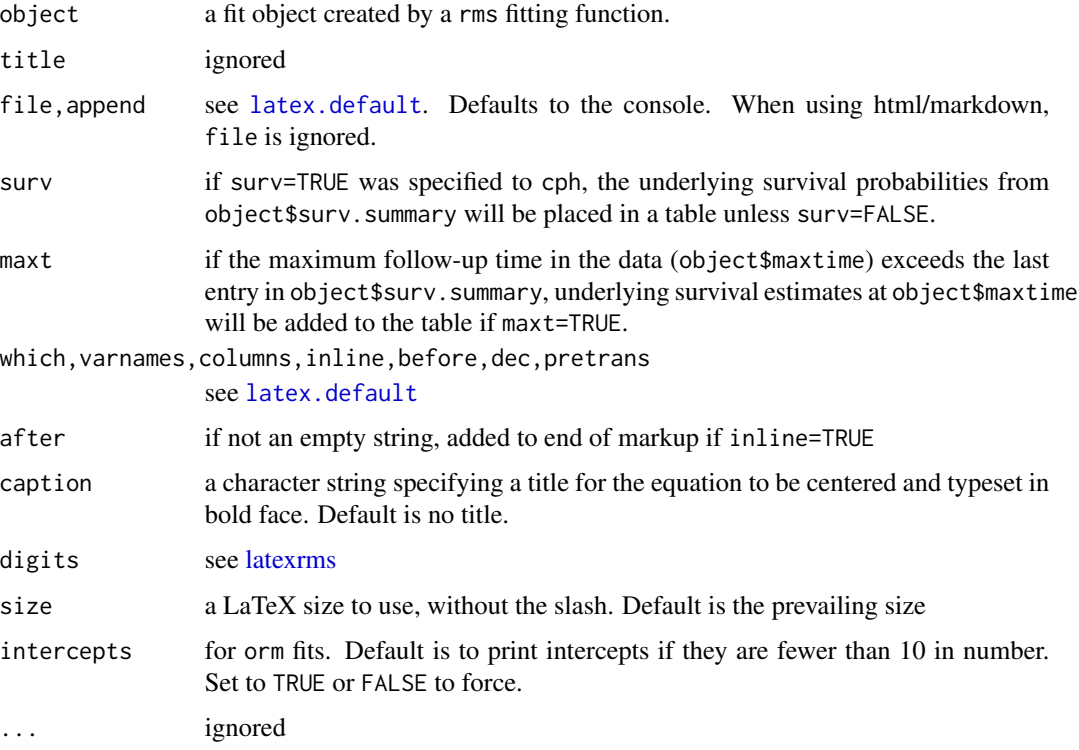

# Value

the name of the created file, with class c("latex","file"). This object works with latex viewing and printing commands in Hmisc. If file='' and options(prType=x is in effect, where x is "html", "markdown" or "md", the result is run through knitr::asis\_output so that it will be rendered correctly no matter which options are in effect in the chunk header.

# Author(s)

Frank Harrell Department of Biostatistics, Vanderbilt University fh@fharrell.com

# See Also

[latexrms](#page-85-0), [rcspline.restate](#page-0-0), [latex](#page-0-0)

# Examples

```
## Not run:
require(survival)
units(ftime) <- "Day"
f \leq cph(Surv(ftime, death) \sim rcs(age)+sex, surv=TRUE, time.inc=60)
w <- latex(f, file='f.tex') #Interprets fitted model and makes table of S0(t)
              #for t=0,60,120,180,...
w #displays image, if viewer installed and file given above
latex(f) # send LaTeX code to the console for knitr
options(prType='html')
latex(f) # for use with knitr and R Markdown/Quarto using MathJax
## End(Not run)
```
<span id="page-85-0"></span>latexrms *LaTeX Representation of a Fitted Model*

### Description

Creates a file containing a LaTeX representation of the fitted model. For model-specific typesetting there is latex.lrm, latex.cph, latex.psm and latex.ols. latex.cph has some arguments that are specific to cph models. latexrms is the core function which is called internally by latexrms (which is called by latex.cph, latex.ols, etc.). html and R Markdown-compatible markup (using MathJax) are written if options(prType='html').

# Usage

```
latexrms(object,
file='',
append=FALSE, which=1:p, varnames, columns=65, prefix=NULL, inline=FALSE,
before=if(inline)"" else "& &", after="", intercept, pretrans=TRUE,
digits=.Options$digits, size="")
```
### Arguments

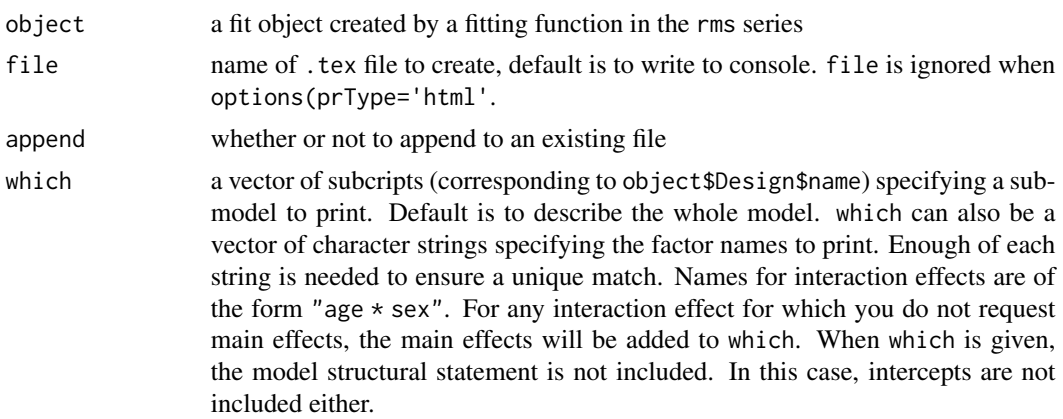

### latexrms 87

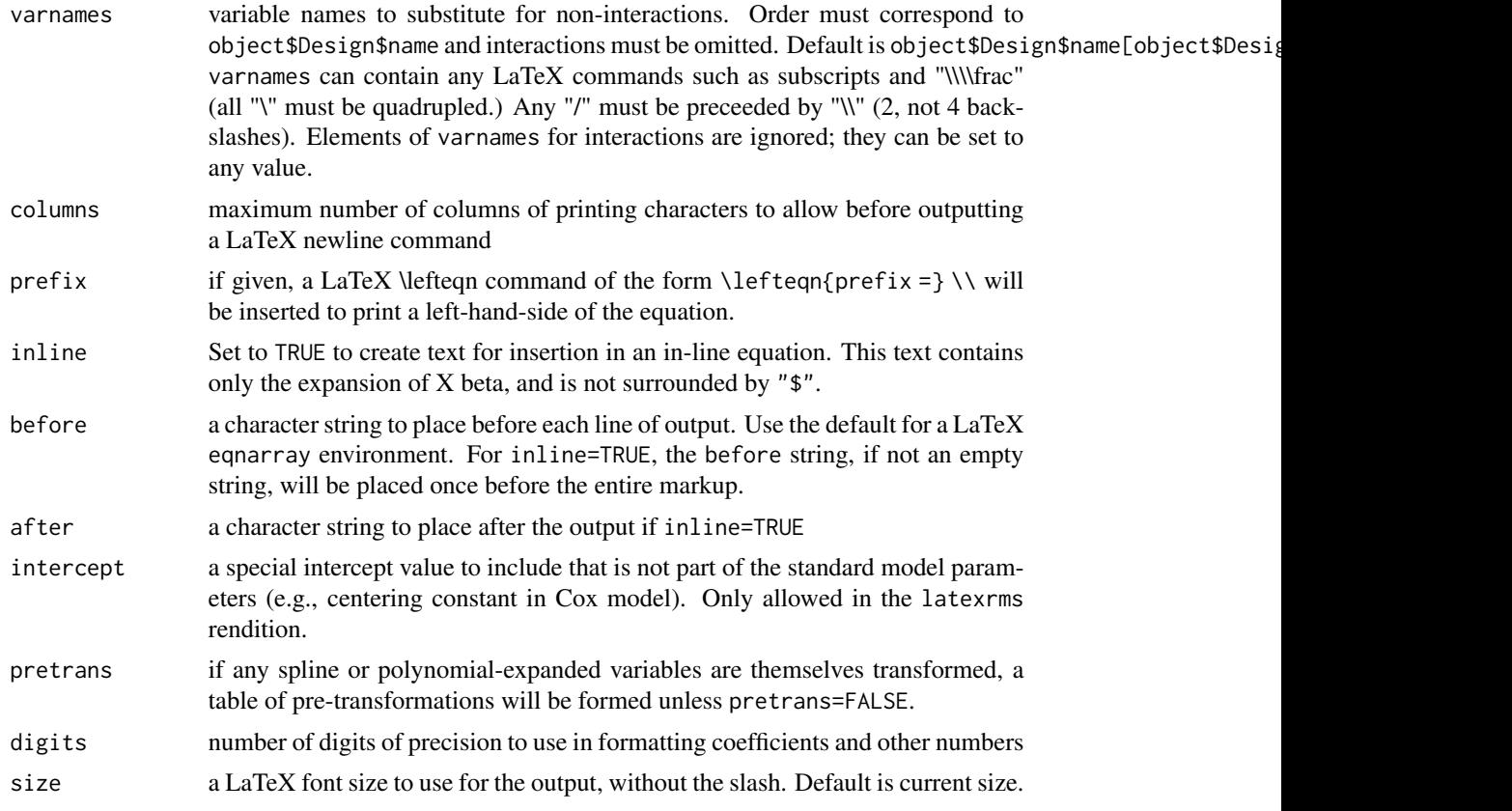

# Value

latexrms returns a character vector if file='', otherwise writes the output to file. For particular model fits, the latex method returns the result of running knitr::asis\_output on the LaTeX or HTML code if file='', options(prType) was set but not to 'plain', and if knitr is currently running. This causes correct output to be rendered whether or not results='asis' appeared in the R Markdown or Quarto chunk header.

# Author(s)

Frank Harrell Department of Biostatistics, Vanderbilt University fh@fharrell.com

# See Also

[latex](#page-0-0), [rcspline.restate](#page-0-0), [rms](#page-183-0)

```
## Not run:
f <- lrm(death ~ rcs(age)+sex)
w <- latex(f, file='f.tex')
```

```
w # displays, using e.g. xdvi
latex(f) # send LaTeX code to console, as for knitr
options(prType='html')
latex(f) # emit html and latex for knitr html and html notebooks
## End(Not run)
```
<span id="page-87-0"></span>

### lrm *Logistic Regression Model*

### Description

Fit binary and proportional odds ordinal logistic regression models using maximum likelihood estimation or penalized maximum likelihood estimation. See cr.setup for how to fit forward continuation ratio models with lrm.

For the print method, format of output is controlled by the user previously running options (prType="lang") where lang is "plain" (the default), "latex", or "html". When using html with Quarto or RMarkdown, results='asis' need not be written in the chunk header.

### Usage

```
lrm(formula, data=environment(formula),
    subset, na.action=na.delete, method="lrm.fit",
   model=FALSE, x=FALSE, y=FALSE, linear.predictors=TRUE, se.fit=FALSE,
   penalty=0, penalty.matrix, tol=1e-7,
    strata.penalty=0, var.penalty=c('simple','sandwich'),
   weights, normwt, scale=FALSE, ...)
## S3 method for class 'lrm'
print(x, digits=4, r2=c(0,2,4), strata.coefs=FALSE,
```
coefs=TRUE, pg=FALSE, title='Logistic Regression Model', ...)

#### Arguments

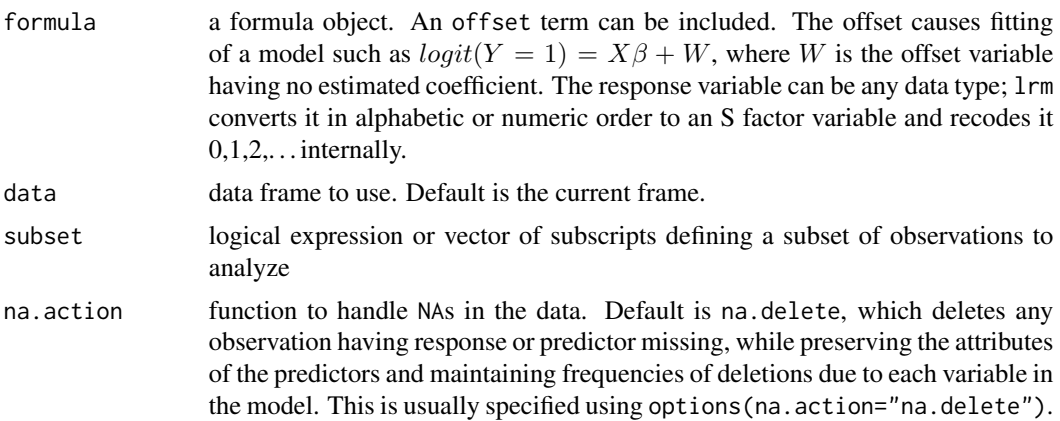

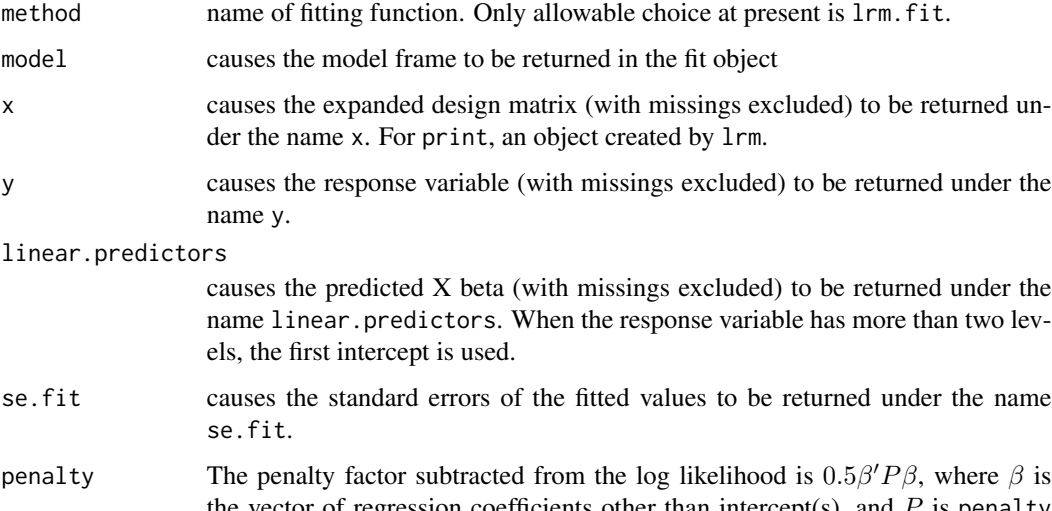

- $\beta$  is the vector of regression coefficients other than intercept(s), and  $P$  is penalty factors \* penalty.matrix and penalty.matrix is defined below. The default is penalty=0 implying that ordinary unpenalized maximum likelihood estimation is used. If penalty is a scalar, it is assumed to be a penalty factor that applies to all non-intercept parameters in the model. Alternatively, specify a list to penalize different types of model terms by differing amounts. The elements in this list are named simple, nonlinear, interaction and nonlinear.interaction. If you omit elements on the right of this series, values are inherited from elements on the left. Examples: penalty=list(simple=5, nonlinear=10) uses a penalty factor of 10 for nonlinear or interaction terms. penalty=list(simple=0, nonlinear=2, nonlinear.interaction=4) does not penalize linear main effects, uses a penalty factor of 2 for nonlinear or interaction effects (that are not both), and 4 for nonlinear interaction effects.
- penalty.matrix specifies the symmetric penalty matrix for non-intercept terms. The default matrix for continuous predictors has the variance of the columns of the design matrix in its diagonal elements so that the penalty to the log likelhood is unitless. For main effects for categorical predictors with  $c$  categories, the rows and columns of the matrix contain a  $c - 1 \times c - 1$  sub-matrix that is used to compute the sum of squares about the mean of the  $c$  parameter values (setting the parameter to zero for the reference cell) as the penalty component for that predictor. This makes the penalty independent of the choice of the reference cell. If you specify penalty.matrix, you may set the rows and columns for certain parameters to zero so as to not penalize those parameters. Depending on penalty, some elements of penalty.matrix may be overridden automatically by setting them to zero. The penalty matrix that is used in the actual fit is penalty  $\times diag(pt) \times penalty.matrix \times diag(pt)$ , where pf is the vector of square roots of penalty factors computed from penalty by Penalty. setup in rmsMisc. If you specify penalty.matrix you must specify a nonzero value of penalty or no penalization will be done.

tol singularity criterion (see lrm.fit)

strata.penalty scalar penalty factor for the stratification factor, for the experimental strat variable

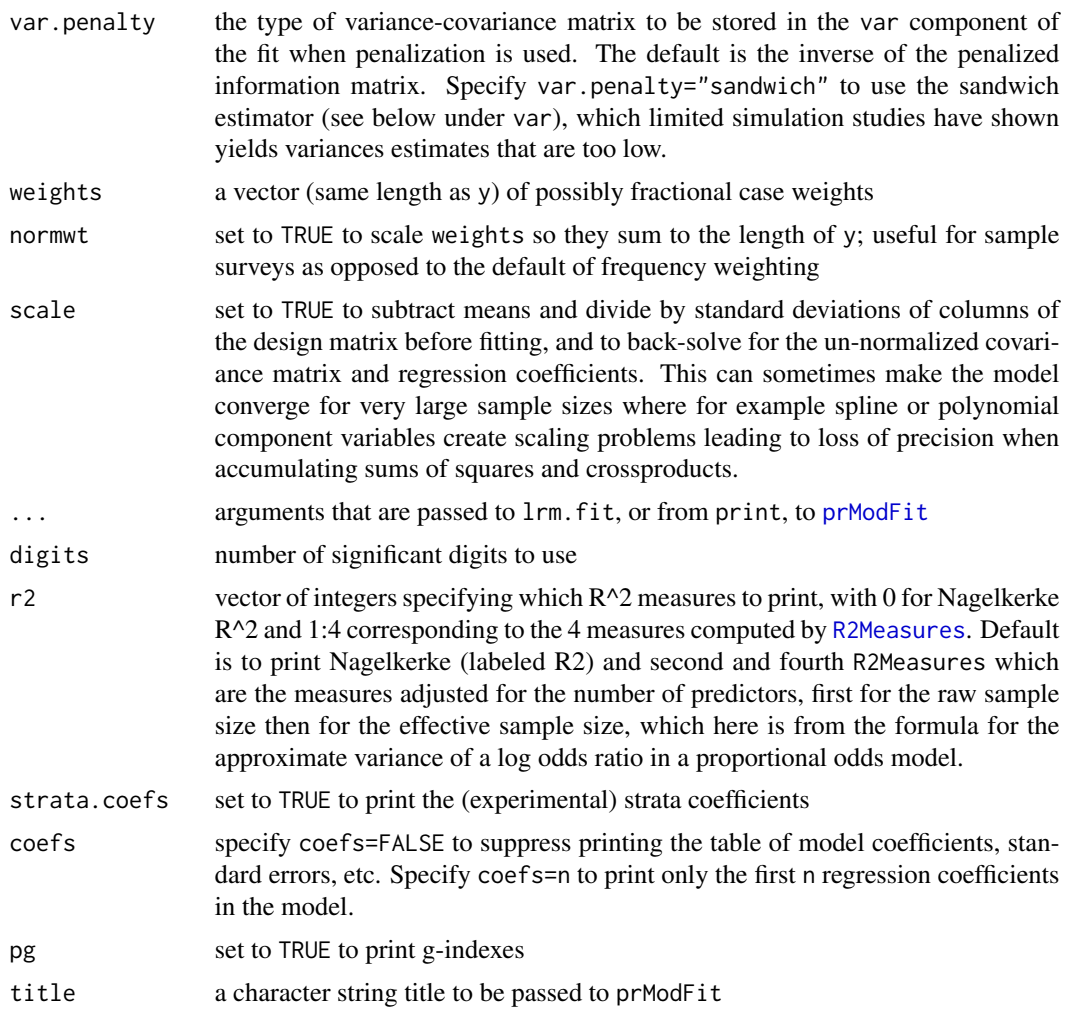

# Value

The returned fit object of lrm contains the following components in addition to the ones mentioned under the optional arguments.

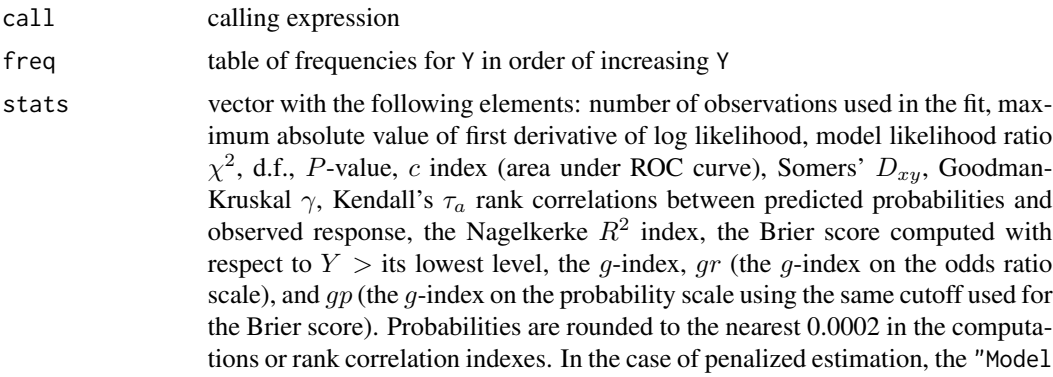

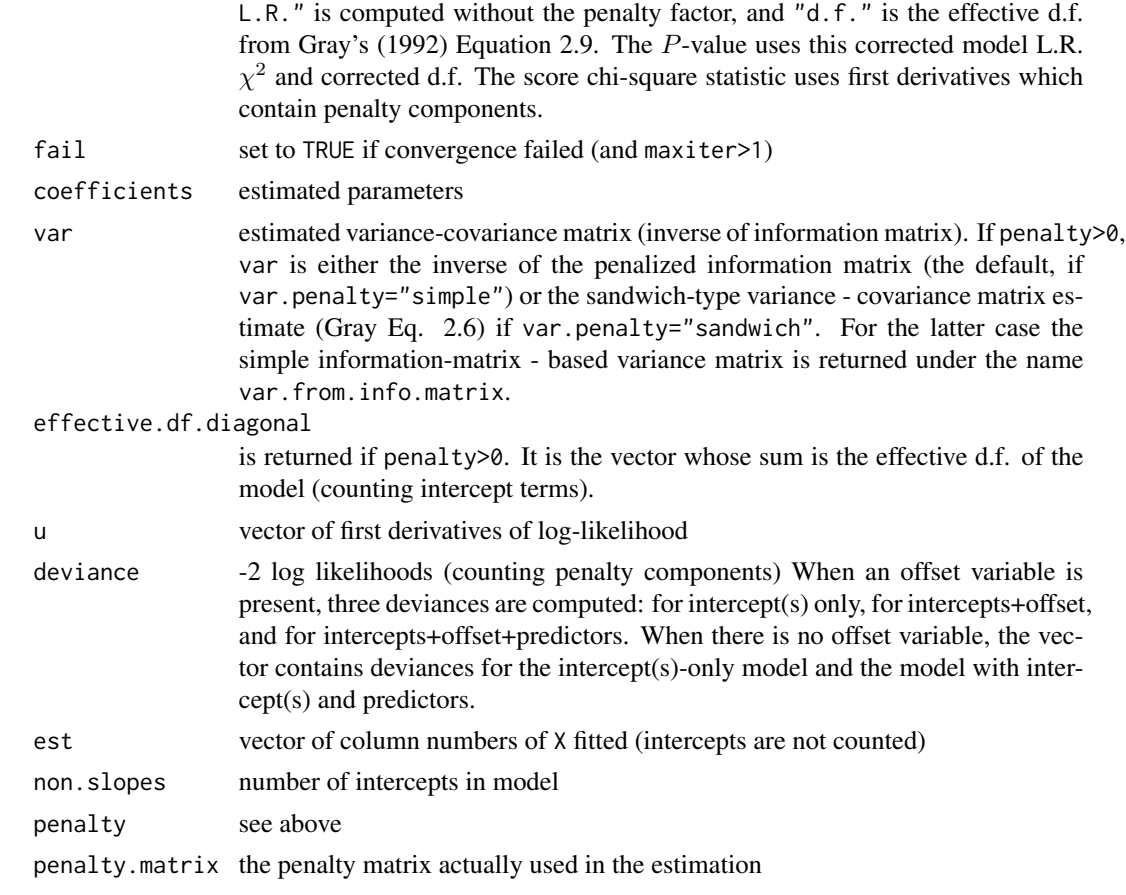

# Author(s)

Frank Harrell Department of Biostatistics, Vanderbilt University fh@fharrell.com

### References

Le Cessie S, Van Houwelingen JC: Ridge estimators in logistic regression. Applied Statistics 41:191–201, 1992.

Verweij PJM, Van Houwelingen JC: Penalized likelihood in Cox regression. Stat in Med 13:2427– 2436, 1994.

Gray RJ: Flexible methods for analyzing survival data using splines, with applications to breast cancer prognosis. JASA 87:942–951, 1992.

Shao J: Linear model selection by cross-validation. JASA 88:486–494, 1993.

Verweij PJM, Van Houwelingen JC: Crossvalidation in survival analysis. Stat in Med 12:2305– 2314, 1993.

Harrell FE: Model uncertainty, penalization, and parsimony. ISCB Presentation on UVa Web page, 1998.

```
lrm.fit, predict.lrm, rms.trans, rms, glm, latex.lrm, residuals.lrm, na.delete, na.detail.response,
pentrace, rmsMisc, vif, cr.setup, predab.resample, validate.lrm, calibrate, Mean.lrm,
gIndex, prModFit
```

```
#Fit a logistic model containing predictors age, blood.pressure, sex
#and cholesterol, with age fitted with a smooth 5-knot restricted cubic
#spline function and a different shape of the age relationship for males
#and females. As an intermediate step, predict mean cholesterol from
#age using a proportional odds ordinal logistic model
#
require(ggplot2)
n <- 1000 # define sample size
set.seed(17) # so can reproduce the results
age <- rnorm(n, 50, 10)
blood.pressure <- rnorm(n, 120, 15)
cholesterol <- rnorm(n, 200, 25)
sex <- factor(sample(c('female','male'), n,TRUE))
label(age) <- 'Age' # label is in Hmisc
label(cholesterol) <- 'Total Cholesterol'
label(blood.pressure) <- 'Systolic Blood Pressure'
label(sex) <- 'Sex'
units(cholesterol) <- 'mg/dl' # uses units.default in Hmisc
units(blood.pressure) <- 'mmHg'
#To use prop. odds model, avoid using a huge number of intercepts by
#grouping cholesterol into 40-tiles
ch <- cut2(cholesterol, g=40, levels.mean=TRUE) # use mean values in intervals
table(ch)
f \leq 1rm(ch \sim age)
options(prType='latex')
print(f, coefs=4) # write latex code to console
m \le - Mean(f) # see help file for Mean.lrm
d \leftarrow data-frame(age=seq(0, 90, by=10))m(predict(f, d))
# Repeat using ols
f \leq ols(cholesterol \sim age)
predict(f, d)
# Specify population model for log odds that Y=1
L \le - .4*(sex=='male') + .045*(age-50) +
     (log(cholesterol - 10)-5.2)*(-2*(sex=='female') + 2*(sex=='male'))
# Simulate binary y to have Prob(y=1) = 1/[1+exp(-L)]
y <- ifelse(runif(n) < plogis(L), 1, 0)
cholesterol[1:3] <- NA # 3 missings, at random
ddist <- datadist(age, blood.pressure, cholesterol, sex)
options(datadist='ddist')
fit \leq lrm(y \sim blood.pressure + sex \star (age + rcs(cholesterol,4)),
```

```
x=TRUE, y=TRUE)
# x=TRUE, y=TRUE allows use of resid(), which.influence below
# could define d <- datadist(fit) after lrm(), but data distribution
# summary would not be stored with fit, so later uses of Predict
# or summary.rms would require access to the original dataset or
# d or specifying all variable values to summary, Predict, nomogram
anova(fit)
p <- Predict(fit, age, sex)
ggplot(p) # or plot()ggplot(Predict(fit, age=20:70, sex="male")) # need if datadist not used
print(cbind(resid(fit,"dfbetas"), resid(fit,"dffits"))[1:20,])
which.influence(fit, .3)
# latex(fit) #print nice statement of fitted model
#
#Repeat this fit using penalized MLE, penalizing complex terms
#(for nonlinear or interaction effects)
#
fitp <- update(fit, penalty=list(simple=0,nonlinear=10), x=TRUE, y=TRUE)
effective.df(fitp)
# or lrm(y ~ \dots, penalty=\dots)
#Get fits for a variety of penalties and assess predictive accuracy
#in a new data set. Program efficiently so that complex design
#matrices are only created once.
set.seed(201)
x1 <- rnorm(500)x2 < - rnorm(500)
x3 \leq - sample(0:1,500, rep=TRUE)
L \le -x1+abs(x2)+x3y <- ifelse(runif(500)<=plogis(L), 1, 0)
new.data <- data.frame(x1,x2,x3,y)[301:500,]
#
for(penlty in seq(0,.15,by=.005)) {
 if(penlty==0) {
   f \le 1rm(y \sim rcs(x1,4)+rcs(x2,6)*x3, subset=1:300, x=TRUE, y=TRUE)
   # True model is linear in x1 and has no interaction
   X \leftarrow f$x # saves time for future runs - don't have to use rcs etc.
    Y \le f f y # this also deletes rows with NAs (if there were any)
   penalty.matrix <- diag(diag(var(X)))
   Xnew <- predict(f, new.data, type="x")
    # expand design matrix for new data
   Ynew <- new.data$y
 } else f <- lrm.fit(X,Y, penalty.matrix=penlty*penalty.matrix)
#
 cat("\nPenalty :",penlty,"\n")
 pred.logit <- f$coef[1] + (Xnew %*% f$coef[-1])
 pred <- plogis(pred.logit)
 C.index <- somers2(pred, Ynew)["C"]
 Brier <- mean((pred-Ynew)^2)
 Deviance<- -2*sum( Ynew*log(pred) + (1-Ynew)*log(1-pred) )
```

```
cat("ROC area:",format(C.index)," Brier score:",format(Brier),
      " -2 Log L:",format(Deviance),"\n")
}
#penalty=0.045 gave lowest -2 Log L, Brier, ROC in test sample for S+
#
#Use bootstrap validation to estimate predictive accuracy of
#logistic models with various penalties
#To see how noisy cross-validation estimates can be, change the
#validate(f, \dots) to validate(f, method="cross", B=10) for example.
#You will see tremendous variation in accuracy with minute changes in
#the penalty. This comes from the error inherent in using 10-fold
#cross validation but also because we are not fixing the splits.
#20-fold cross validation was even worse for some
#indexes because of the small test sample size. Stability would be
#obtained by using the same sample splits for all penalty values
#(see above), but then we wouldn't be sure that the choice of the
#best penalty is not specific to how the sample was split. This
#problem is addressed in the last example.
#
penalties \leq seq(0,.7,length=3) # really use by=.02
index <- matrix(NA, nrow=length(penalties), ncol=11,
        dimnames=list(format(penalties),
          c("Dxy","R2","Intercept","Slope","Emax","D","U","Q","B","g","gp")))
i \leq -\emptysetfor(penlty in penalties)
{
  cat(penlty, "")
  i \leftarrow i+1if(penlty==0)
   {
   f <- lm(y \sim rcs(x1, 4) + rcs(x2, 6) * x3, x=TRUE, y=TRUE) # fit whole sample
   X < - f$x
   Y < - f$y
    penalty.matrix \leq diag(diag(var(X))) # save time - only do once
   }
  else
  f \leq 1rm(Y \sim X, penalty=penlty,
            penalty.matrix=penalty.matrix, x=TRUE,y=TRUE)
  val <- validate(f, method="boot", B=20) # use larger B in practice
  index[i,] <- val[,"index.corrected"]
}
par(mfrow=c(3,3))
for(i in 1:9)
{
  plot(penalties, index[,i],
       xlab="Penalty", ylab=dimnames(index)[[2]][i])
  lines(lowess(penalties, index[,i]))
}
options(datadist=NULL)
# Example of weighted analysis
x \le -1:5y \leq -c(0,1,0,1,0)
```
#

#

```
reps <- c(1,2,3,2,1)
lm(y \sim x, weights=reps)
x \leftarrow rep(x, reps)y \leftarrow rep(y, reps)lrm(y \sim x) # same as above
#Study performance of a modified AIC which uses the effective d.f.
#See Verweij and Van Houwelingen (1994) Eq. (6). Here AIC=chisq-2*df.
#Also try as effective d.f. equation (4) of the previous reference.
#Also study performance of Shao's cross-validation technique (which was
#designed to pick the "right" set of variables, and uses a much smaller
#training sample than most methods). Compare cross-validated deviance
#vs. penalty to the gold standard accuracy on a 7500 observation dataset.
#Note that if you only want to get AIC or Schwarz Bayesian information
#criterion, all you need is to invoke the pentrace function.
#NOTE: the effective.df( ) function is used in practice
## Not run:
for(seed in c(339,777,22,111,3)){
# study performance for several datasets
  set.seed(seed)
  n \le -175; p \le -8X \leq matrix(rnorm(n*p), ncol=p) # p normal(0,1) predictors
  Coef \leq c(-.1,.2,-.3,.4,-.5,.6,-.65,.7) # true population coefficients
  L \le - X %*% Coef \# intercept is zero
  Y <- ifelse(runif(n)<=plogis(L), 1, 0)
  pm <- diag(diag(var(X)))
  #Generate a large validation sample to use as a gold standard
  n.val <- 7500
  X.val <- matrix(rnorm(n.val*p), ncol=p)
  L.val <- X.val %*% Coef
  Y.val <- ifelse(runif(n.val)<=plogis(L.val), 1, 0)
  #
  Penalty \leq seq(0,30,by=1)
  reps <- length(Penalty)
  effective.df <- effective.df2 <- aic <- aic2 <- deviance.val <-
    Lpenalty <- single(reps)
  n.t < - round(n^*.75)
  ncv \le c(10,20,30,40) # try various no. of reps in cross-val.
  deviance <- matrix(NA,nrow=reps,ncol=length(ncv))
  #If model were complex, could have started things off by getting X, Y
  #penalty.matrix from an initial lrm fit to save time
  #
  for(i in 1:reps) {
    pen <- Penalty[i]
    cat(format(pen),"")
    f.full <- lrm.fit(X, Y, penalty.matrix=pen*pm)
    Lpenalty[i] <- pen* t(f.full$coef[-1]) %*% pm %*% f.full$coef[-1]
    f.full.nopenalty <- lrm.fit(X, Y, initial=f.full$coef, maxit=1)
    info.matrix.unpenalized <- solve(f.full.nopenalty$var)
    effective.df[i] <- sum(diag(info.matrix.unpenalized %*% f.full$var)) - 1
    lrchisq <- f.full.nopenalty$stats["Model L.R."]
```

```
# lrm does all this penalty adjustment automatically (for var, d.f.,
  # chi-square)
  aic[i] <- lrchisq - 2*effective.df[i]
  #
  pred <- plogis(f.full$linear.predictors)
  score.matrix \le cbind(1,X) \star (Y - pred)
  sum.u.uprime <- t(score.matrix) %*% score.matrix
  effective.df2[i] <- sum(diag(f.full$var %*% sum.u.uprime))
  aic2[i] <- lrchisq - 2*effective.df2[i]
  #
  #Shao suggested averaging 2*n cross-validations, but let's do only 40
  #and stop along the way to see if fewer is OK
  dev <- 0
  for(j in 1:max(ncv)) {
    s \leq sample(1:n, n.t)cof \leftarrow 1rm.fit(X[s, ],Y[s],
                    penalty.matrix=pen*pm)$coef
    pred <- cof[1] + (X[-s, \frac{\pi}{3} * \frac{\pi}{3} \text{ cof}[-1]))dev <- dev -2*sum(Y[-s]*pred + log(1-plogis(pred)))
    for(k in 1:length(ncv)) if(j==ncv[k]) deviance[i,k] <- dev/j
  }
  #
  pred.val <- f.full$coef[1] + (X.val %*% f.full$coef[-1])
  prob.val <- plogis(pred.val)
  deviance.val[i] <- -2*sum(Y.val*pred.val + log(1-prob.val))
}
postscript(hor=TRUE) # along with graphics.off() below, allow plots
par(mfrow=c(2,4)) # to be printed as they are finished
plot(Penalty, effective.df, type="l")
lines(Penalty, effective.df2, lty=2)
plot(Penalty, Lpenalty, type="l")
title("Penalty on -2 log L")
plot(Penalty, aic, type="l")
lines(Penalty, aic2, lty=2)
for(k in 1:length(ncv)) {
  plot(Penalty, deviance[,k], ylab="deviance")
  title(paste(ncv[k],"reps"))
  lines(supsmu(Penalty, deviance[,k]))
}
plot(Penalty, deviance.val, type="l")
title("Gold Standard (n=7500)")
title(sub=format(seed),adj=1,cex=.5)
graphics.off()
```

```
## End(Not run)
```
}

#The results showed that to obtain a clear picture of the penalty- #accuracy relationship one needs 30 or 40 reps in the cross-validation. #For 4 of 5 samples, though, the super smoother was able to detect #an accurate penalty giving the best (lowest) deviance using 10-fold #cross-validation. Cross-validation would have worked better had #the same splits been used for all penalties. #The AIC methods worked just as well and are much quicker to compute.

### lrm.fit 97

#The first AIC based on the effective d.f. in Gray's Eq. 2.9 #(Verweij and Van Houwelingen (1994) Eq. 5 (note typo)) worked best.

<span id="page-96-0"></span>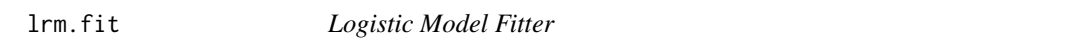

# Description

Fits a binary or ordinal logistic model for a given design matrix and response vector with no missing values in either. Ordinary or penalized maximum likelihood estimation is used.

# Usage

```
lrm.fit(x, y, offset=0, initial, est, maxit=12, eps=.025,
        tol=1e-7, trace=FALSE, penalty.matrix=NULL, weights=NULL,
        normwt=FALSE, scale=FALSE)
```
# Arguments

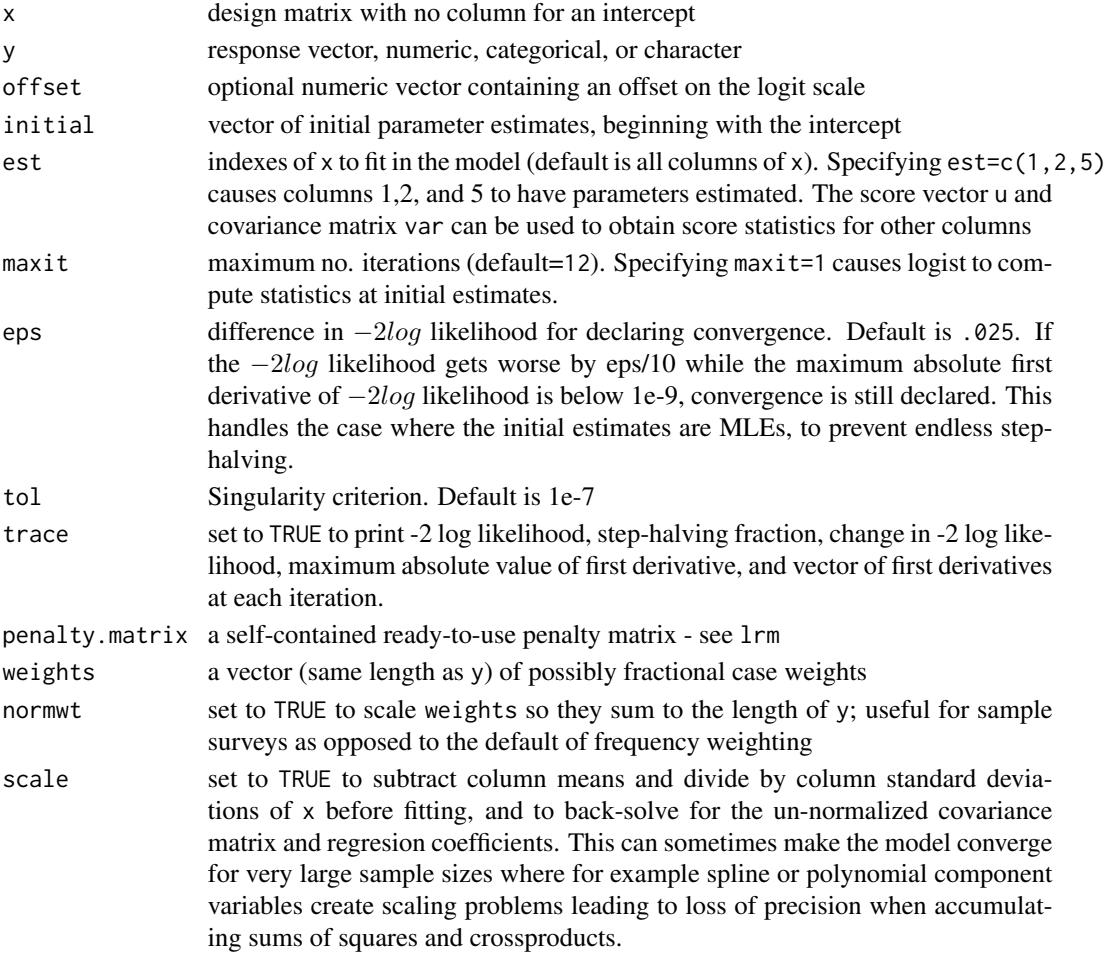

# Value

a list with the following components:

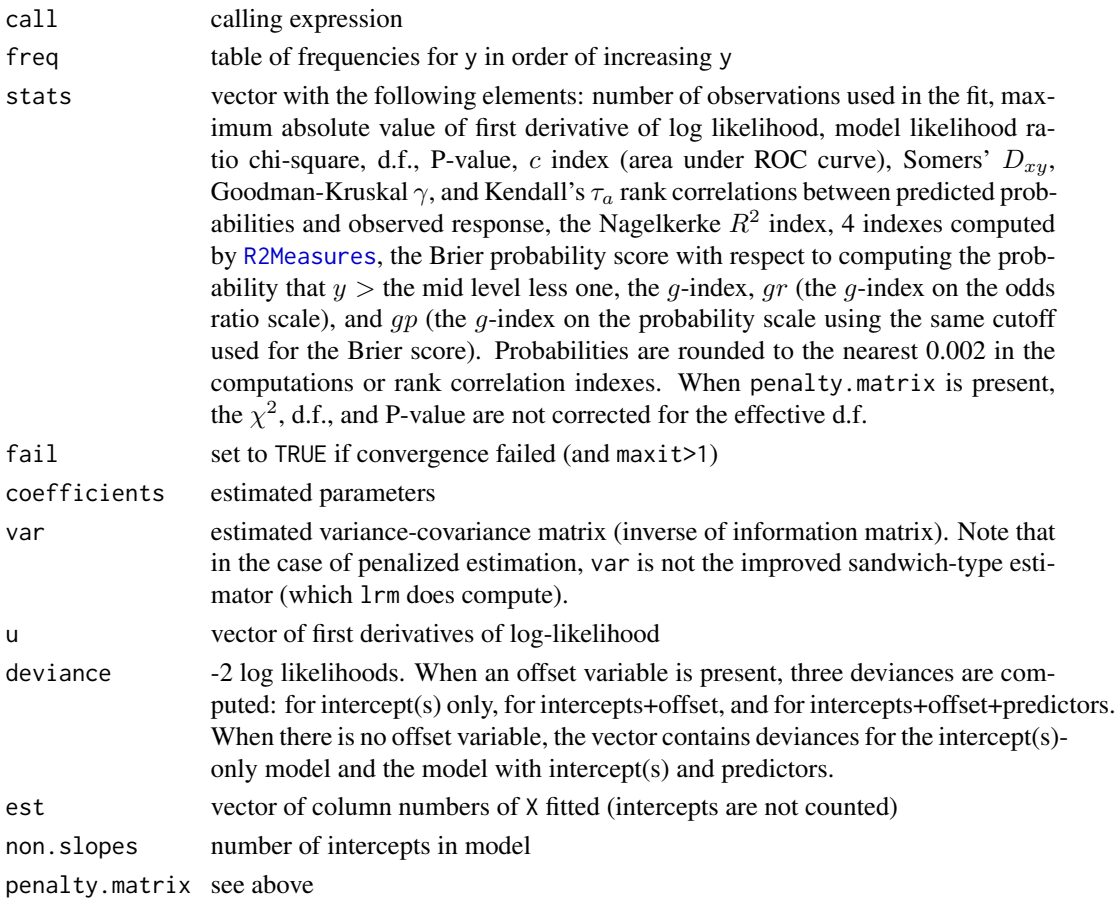

# Author(s)

Frank Harrell Department of Biostatistics, Vanderbilt University fh@fharrell.com

### See Also

[lrm](#page-87-0), [glm](#page-0-0), [matinv](#page-100-0), [solvet](#page-0-0), [cr.setup](#page-45-0), [gIndex](#page-66-0)

```
#Fit an additive logistic model containing numeric predictors age,
#blood.pressure, and sex, assumed to be already properly coded and
#transformed
#
# fit <- lrm.fit(cbind(age,blood.pressure,sex), death)
```
lrm.fit.bare *lrm.fit.bare*

# Description

Bare Bones Logistic Regression Fit

# Usage

 $lrm.fit.bare(x, y, maxit = 12, eps = 0.025, tol = 1e-07)$ 

### Arguments

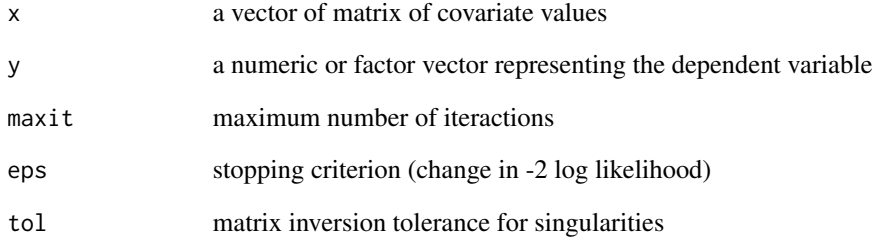

# Details

This is a stripped down version of the  $lrm frt()$  function that computes only the regression coefficients, variance-covariance-matrix, and log likelihood (for null and fitted model) and does not compute any model fit indexes etc. This is for speed in simulations or with bootstrapping. Missing data are not allowed. The function handles binary and ordinal logistic regression (proportional odds model).

# Value

a list with elements coefficients, var, fail, freq, deviance

# Author(s)

Frank Harrell

LRupdate *LRupdate*

### Description

Update Model LR Statistics After Multiple Imputation

### Usage

LRupdate(fit, anova)

### Arguments

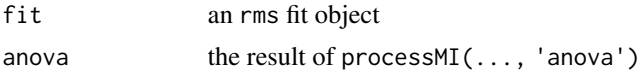

# Details

For fits from orm, lrm, orm, cph, psm that were created using fit.mult.impute with lrt=TRUE or equivalent options and for which anova was obtained using processMI(fit, 'anova') to compute imputation-adjusted LR statistics. LRupdate uses the last line of the anova result (containing the overall model LR chi-square) to update Model L.R. in the fit stats component, and to adjust any of the new R-square measures in stats.

For models using Nagelkerke's R-squared, these are set to NA as they would need to be recomputed with a new intercept-only log-likelihood, which is not computed by anova. For ols models, Rsquared is left alone as it is sample-size-independent and print.ols prints the correct adjusted R-squared due to fit.mult.impute correcting the residual d.f. in stacked fits.

# Value

new fit object like fit but with the substitutions made

### Author(s)

Frank Harrell

### See Also

[processMI.fit.mult.impute\(\)](#page-167-0), [Hmisc::R2Measures\(\)](#page-0-0)

```
## Not run:
a \leq - \text{argImpute}(\sim y + x1 + x2, n.\text{impute}=30, \text{data}=d)f \leftarrow fit.mult.inpute(y \sim x1 + x2, 1rm, a, data=d, 1rt=True)a <- processMI(f, 'anova')
f <- LRupdate(f, a)
print(f, r2=1:4) # print all imputation-corrected R2 measures
```
### matinv 101

## End(Not run)

<span id="page-100-0"></span>matinv *Total and Partial Matrix Inversion using Gauss-Jordan Sweep Operator*

# Description

This function inverts or partially inverts a matrix using pivoting (the sweep operator). It is useful for sequential model-building.

### Usage

matinv(a, which, negate=TRUE, eps=1e-12)

### Arguments

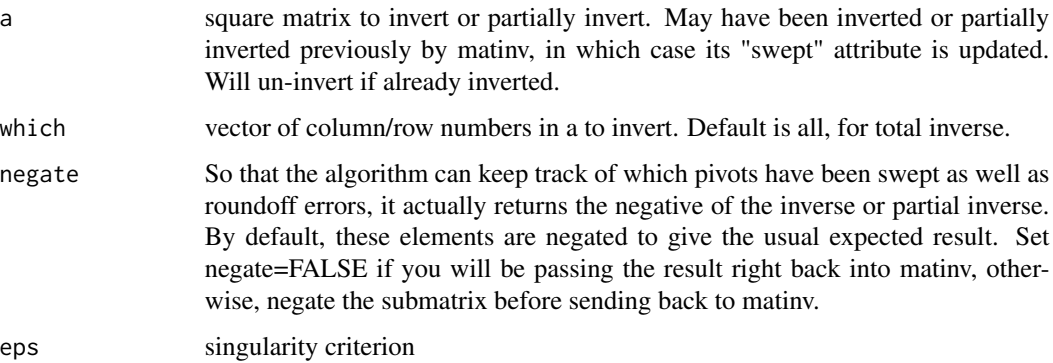

### Value

a square matrix, with attributes "rank" and "swept".

### References

Clarke MRB (1982). Algorithm AS 178: The Gauss-Jordan sweep operator with detection of collinearity. Appl Statist 31:166–9.

Ridout MS, Cobb JM (1986). Algorithm AS R78 : A remark on algorithm AS 178: The Gauss-Jordan sweep operator with detection of collinearity. Appl Statist 38:420–2.

# See Also

[lrm](#page-87-0), [solve](#page-0-0)

### Examples

```
a \leftarrow diag(1:3)a.inv1 <- matinv(a, 1, negate=FALSE) #Invert with respect to a[1,1]
a.inv1
a.inv <- -matinv(a.inv1, 2:3, negate=FALSE) #Finish the job
a.inv
solve(a)
```
nomogram *Draw a Nomogram Representing a Regression Fit*

### **Description**

Draws a partial nomogram that can be used to manually obtain predicted values from a regression model that was fitted with rms. The nomogram does not have lines representing sums, but it has a reference line for reading scoring points (default range 0–100). Once the reader manually totals the points, the predicted values can be read at the bottom. Non-monotonic transformations of continuous variables are handled (scales wrap around), as are transformations which have flat sections (tick marks are labeled with ranges). If interactions are in the model, one variable is picked as the "axis variable", and separate axes are constructed for each level of the interacting factors (preference is given automatically to using any discrete factors to construct separate axes) and levels of factors which are indirectly related to interacting factors (see DETAILS). Thus the nomogram is designed so that only one axis is actually read for each variable, since the variable combinations are disjoint. For categorical interacting factors, the default is to construct axes for all levels. The user may specify coordinates of each predictor to label on its axis, or use default values. If a factor interacts with other factors, settings for one or more of the interacting factors may be specified separately (this is mandatory for continuous variables). Optional confidence intervals will be drawn for individual scores as well as for the linear predictor. If more than one confidence level is chosen, multiple levels may be displayed using different colors or gray scales. Functions of the linear predictors may be added to the nomogram.

The [datadist](#page-47-0) object that was in effect when the model was fit is used to specify the limits of the axis for continuous predictors when the user does not specify tick mark locations in the nomogram call.

print.nomogram prints axis information stored in an object returned by nomogram. This is useful in producing tables of point assignments by levels of predictors. It also prints how many linear predictor units there are per point and the number of points per unit change in the linear predictor.

legend.nomabbrev draws legends describing abbreviations used for labeling tick marks for levels of categorical predictors.

# Usage

```
nomogram(fit, ..., adj.to, lp=TRUE, lp.at=NULL,
         fun=NULL, fun.at=NULL, fun.lp.at=NULL, funlabel="Predicted Value",
         interact=NULL, kint=NULL, conf.int=FALSE,
         conf.lp=c("representative", "all", "none"),
         est.all=TRUE, posterior.summary=c('mean', 'median', 'mode'),
```
# nomogram 103

```
abbrev=FALSE, minlength=4, maxscale=100, nint=10,
         vnames=c("labels","names"),
         varname.label=TRUE, varname.label.sep="=",
         omit=NULL, verbose=FALSE)
## S3 method for class 'nomogram'
print(x, dec=0, ...)## S3 method for class 'nomogram'
plot(x, lplabel="Linear Predictor", fun.side,
col.conf=c(1, 0.3),
conf.space=c(.08,.2), label.every=1, force.label=FALSE,
xfrac=.35, cex.axis=.85, cex.var=1, col.grid=NULL,
varname.label=TRUE, varname.label.sep="=", ia.space=.7,
 tck=NA, tcl=-0.25, lmgp=.4, naxes,
points.label='Points', total.points.label='Total Points',
 total.sep.page=FALSE, total.fun, cap.labels=FALSE, ...)
```
legend.nomabbrev(object, which, x, y, ncol=3, ...)

### Arguments

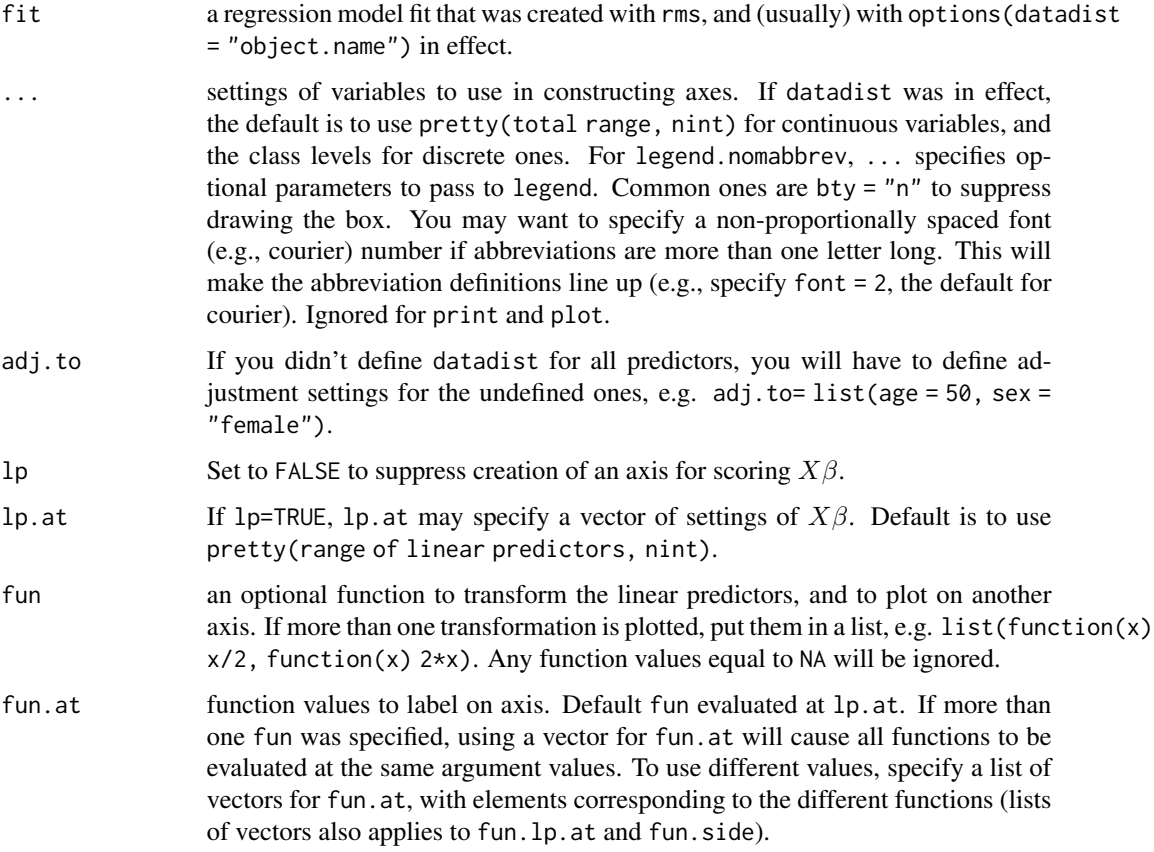

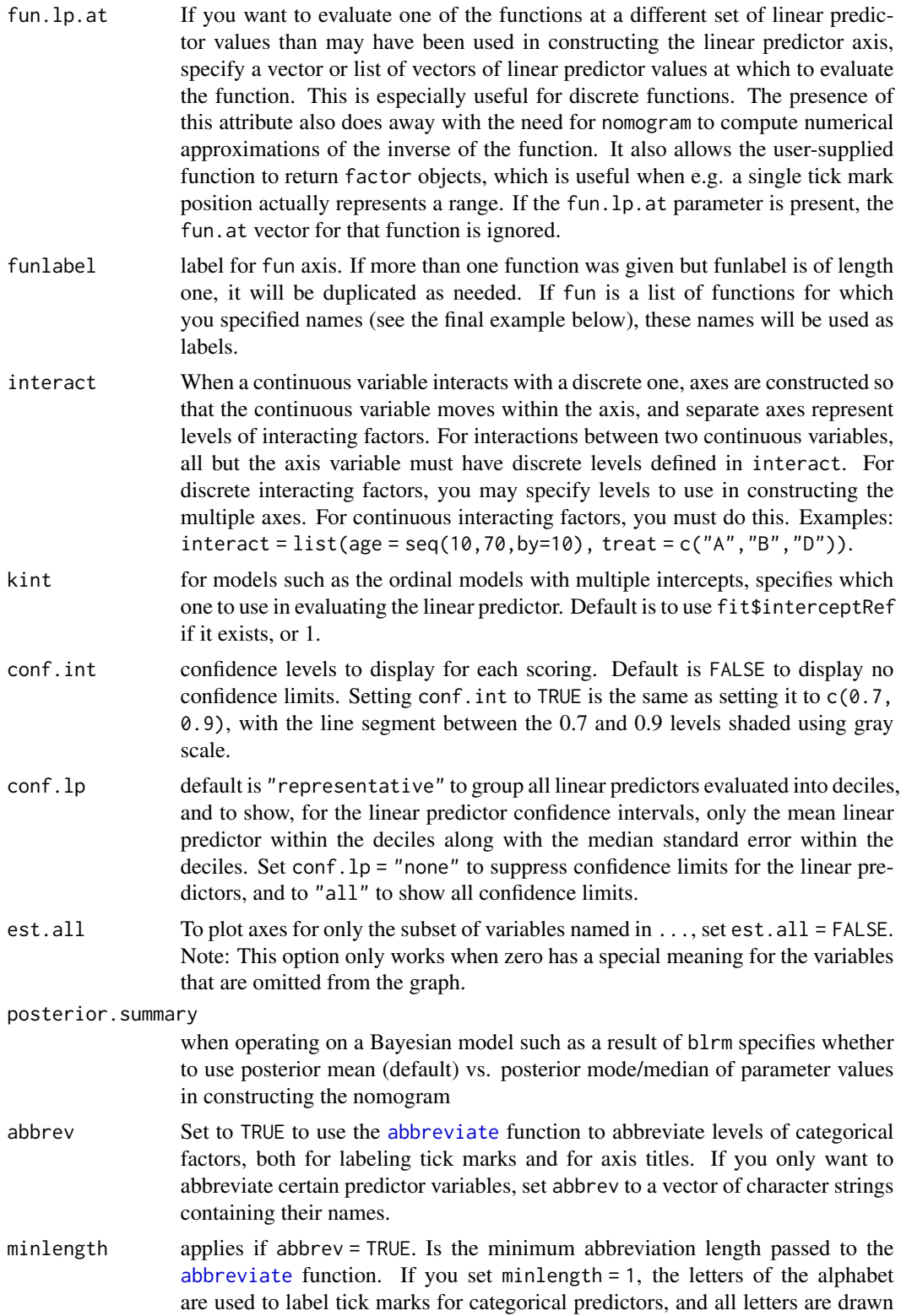

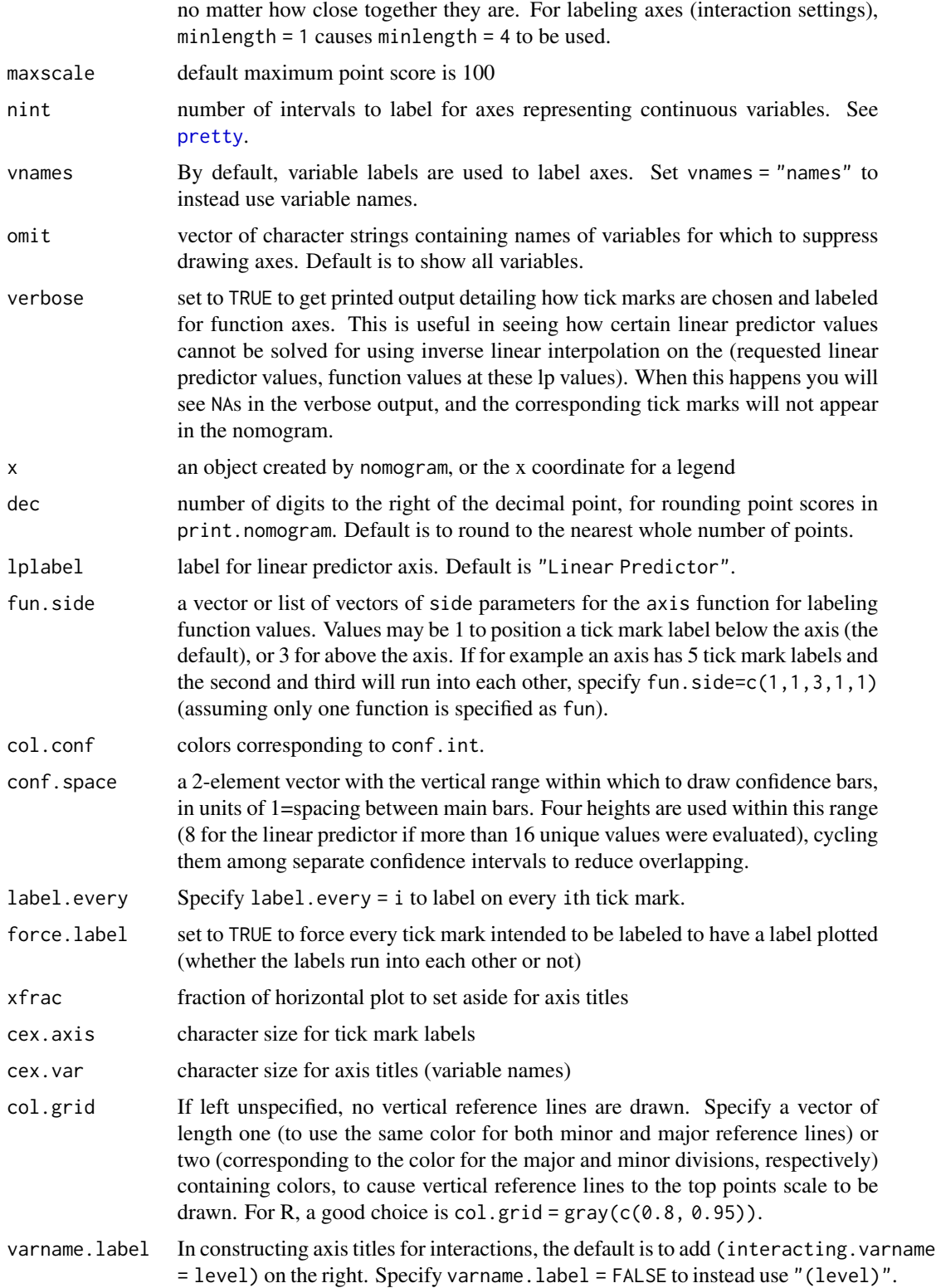

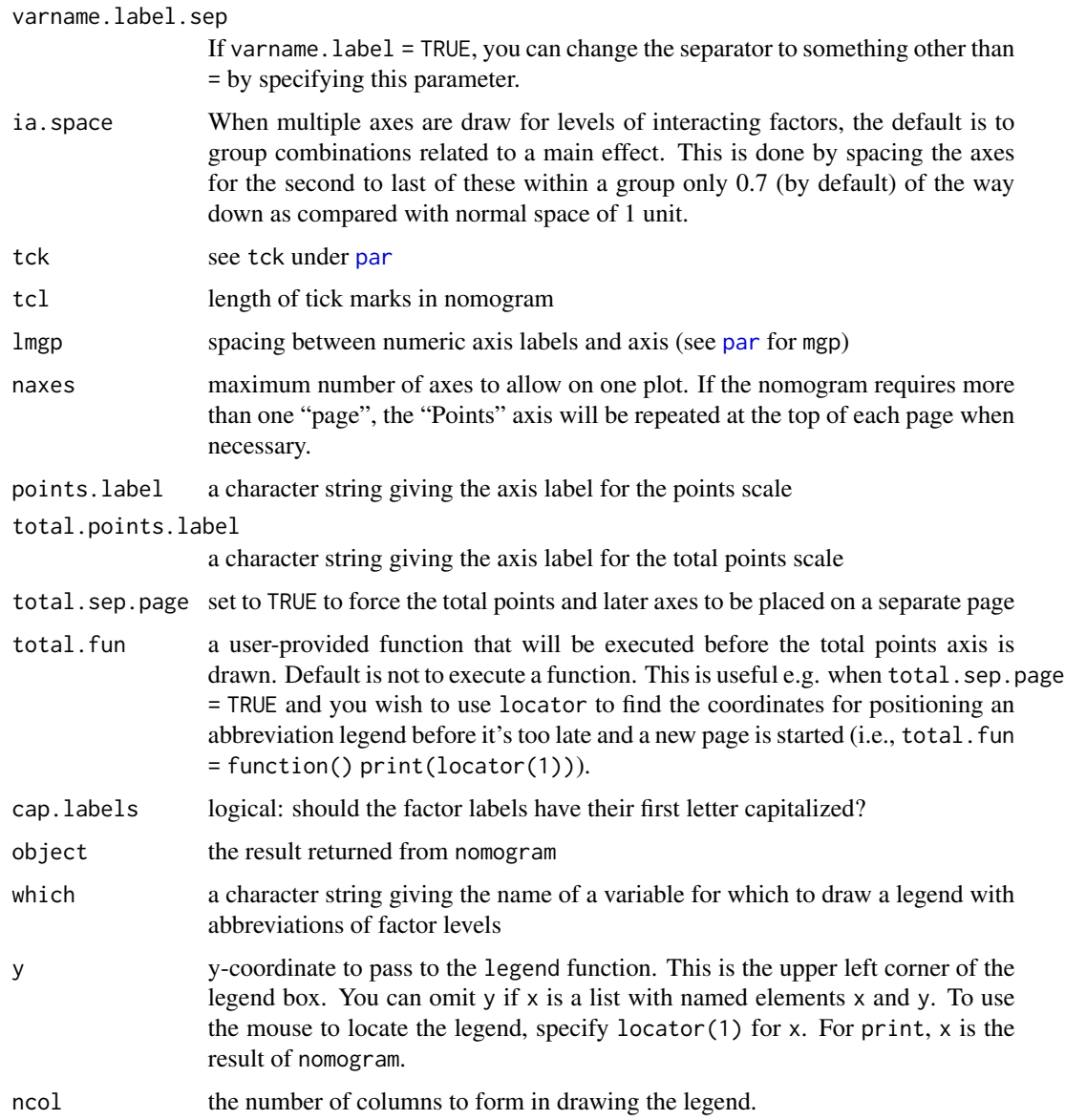

# Details

A variable is considered to be discrete if it is categorical or ordered or if [datadist](#page-47-0) stored values for it (meaning it had <11 unique values). A variable is said to be indirectly related to another variable if the two are related by some interaction. For example, if a model has variables a, b, c, d, and the interactions are a:c and c:d, variable d is indirectly related to variable a. The complete list of variables related to a is c, d. If an axis is made for variable a, several axes will actually be drawn, one for each combination of c and d specified in interact.

Note that with a caliper, it is easy to continually add point scores for individual predictors, and then to place the caliper on the upper "Points" axis (with extrapolation if needed). Then transfer these points to the "Total Points" axis. In this way, points can be added without writing them down.

### nomogram 107

Confidence limits for an individual predictor score are really confidence limits for the entire linear predictor, with other predictors set to adjustment values. If lp = TRUE, all confidence bars for all linear predictor values evaluated are drawn. The extent to which multiple confidence bars of differing widths appear at the same linear predictor value means that precision depended on how the linear predictor was arrived at (e.g., a certain value may be realized from a setting of a certain predictor that was associated with a large standard error on the regression coefficients for that predictor).

On occasion, you may want to reverse the regression coefficients of a model to make the "points" scales reverse direction. For parametric survival models, which are stated in terms of increasing regression effects meaning longer survival (the opposite of a Cox model), just do something like fit\$coefficients <- -fit\$coefficients before invoking nomogram, and if you add function axes, negate the function arguments. For the Cox model, you also need to negate fit\$center. If you omit lp.at, also negate fit\$linear.predictors.

### Value

a list of class "nomogram" that contains information used in plotting the axes. If you specified abbrev = TRUE, a list called abbrev is also returned that gives the abbreviations used for tick mark labels, if any. This list is useful for making legends and is used by legend.nomabbrev (see the last example). The returned list also has components called total.points, lp, and the function axis names. These components have components x (at argument vector given to axis), y (pos for axis), and x.real, the x-coordinates appearing on tick mark labels. An often useful result is stored in the list of data for each axis variable, namely the exact number of points that correspond to each tick mark on that variable's axis.

### Author(s)

Frank Harrell Department of Biostatistics Vanderbilt University <fh@fharrell.com>

### References

Banks J: Nomograms. Encylopedia of Statistical Sciences, Vol 6. Editors: S Kotz and NL Johnson. New York: Wiley; 1985.

Lubsen J, Pool J, van der Does, E: A practical device for the application of a diagnostic or prognostic function. Meth. Inform. Med. 17:127–129; 1978.

Wikipedia: Nomogram, <https://en.wikipedia.org/wiki/Nomogram>.

# See Also

[rms](#page-183-0), [plot.Predict](#page-128-0), [ggplot.Predict](#page-58-0), [plot.summary.rms](#page-217-0), [axis](#page-0-0), [pretty](#page-0-0), [approx](#page-0-0), [latexrms](#page-85-0), [rmsMisc](#page-189-1)

```
n <- 1000 # define sample size
set.seed(17) # so can reproduce the results
d \le - data.frame(age = rnorm(n, 50, 10),
```

```
blood.pressure = rnorm(n, 120, 15),
                 cholesterol = rnorm(n, 200, 25),
                 sex = factor(sample(c('female','male'), n,TRUE)))
# Specify population model for log odds that Y=1
# Simulate binary y to have Prob(y=1) = 1/[1+exp(-L)]
d \leftarrow upData(d,L = .4*(sex=='male') + .045*(age-50) +(log(cholesterol - 10)-5.2)*(-2*(sex=='female') + 2*(sex=='male')),y = ifelse(runif(n) < plogis(L), 1, 0))ddist <- datadist(d); options(datadist='ddist')
f <- lrm(y \sim lsp(age, 50) + sex * rcs(cholesterol, 4) + blood.pressure,
         data=d)
nom <- nomogram(f, fun=function(x)1/(1+exp(-x)), # or fun=plogis
    fun.at=c(.001,.01,.05,seq(.1,.9,by=.1),.95,.99,.999),
    funlabel="Risk of Death")
#Instead of fun.at, could have specified fun.lp.at=logit of
#sequence above - faster and slightly more accurate
plot(nom, xfrac=.45)
print(nom)
nom <- nomogram(f, age=seq(10,90,by=10))
plot(nom, xfrac=.45)
g \leftarrow \text{lrm}(y \sim \text{sex} + \text{rcs}(\text{age}, 3) \star \text{rcs}(\text{cholesterol}, 3), \text{data=d})nom <- nomogram(g, interact=list(age=c(20,40,60)),
                 conf.int=c(.7,.9,.95))
plot(nom, col.conf=c(1,.5,.2), naxes=7)
require(survival)
w <- upData(d,
            cens = 15 * \text{runif(n)},
            h = .02 \times \exp(.04 \times (\text{age} - 50) + .8 \times (\text{sex} == 'Female')),
            d.time = -log(runif(n)) / h,
            death = ifelse(d.time \le cens, 1, 0),
            d.time = pmin(d.time, cens))
f <- psm(Surv(d.time, death) \sim sex * age, data=w, dist='lognormal')
med <- Quantile(f)
surv <- Survival(f) # This would also work if f was from cph
plot(nomogram(f, fun=function(x) med(lp=x), funlabel="Median Survival Time"))
nom <- nomogram(f, fun=list(function(x) surv(3, x),
                              function(x) surv(6, x)),
            funlabel=c("3-Month Survival Probability",
                        "6-month Survival Probability"))
plot(nom, xfrac=.7)
## Not run:
nom <- nomogram(fit.with.categorical.predictors, abbrev=TRUE, minlength=1)
nom$x1$points # print points assigned to each level of x1 for its axis
```

```
#Add legend for abbreviations for category levels
```
#### npsurv to the contract of the contract of the contract of the contract of the contract of the contract of the contract of the contract of the contract of the contract of the contract of the contract of the contract of the

```
abb <- attr(nom, 'info')$abbrev$treatment
legend(locator(1), abb$full, pch=paste(abb$abbrev,collapse=''),
       ncol=2, bty='n') # this only works for 1-letter abbreviations
#Or use the legend.nomabbrev function:
legend.nomabbrev(nom, 'treatment', locator(1), ncol=2, bty='n')
## End(Not run)
#Make a nomogram with axes predicting probabilities Y>=j for all j=1-3
#in an ordinal logistic model, where Y=0,1,2,3
w \leq - upData(w, Y = ifelse(y==0, 0, sample(1:3, length(y), TRUE)))
g \leftarrow \text{lrm}(Y \sim \text{age}+\text{rcs}(\text{cholesterol}, 4) \times \text{sex}, \text{data=w})fun2 <- function(x) plogis(x-g$coef[1]+g$coef[2])
fun3 <- function(x) plogis(x-g$coef[1]+g$coef[3])
f <- Newlabels(g, c(age='Age in Years'))
#see Design.Misc, which also has Newlevels to change
#labels for levels of categorical variables
g <- nomogram(f, fun=list('Prob Y>=1'=plogis, 'Prob Y>=2'=fun2,
                      'Prob Y=3'=fun3),
         fun.at=c(.01,.05,seq(.1,.9,by=.1),.95,.99))
plot(g, lmgp=.2, cex.axis=.6)
options(datadist=NULL)
```
npsurv *Nonparametric Survival Estimates for Censored Data*

#### **Description**

Computes an estimate of a survival curve for censored data using either the Kaplan-Meier or the Fleming-Harrington method or computes the predicted survivor function. For competing risks data it computes the cumulative incidence curve. This calls the survival package's survfit.formula function. Attributes of the event time variable are saved (label and units of measurement).

For competing risks the second argument for Surv should be the event state variable, and it should be a factor variable with the first factor level denoting right-censored observations.

### Usage

```
npsurv(formula, data=environment(formula),
              subset, weights, na.action=na.delete, ...)
```
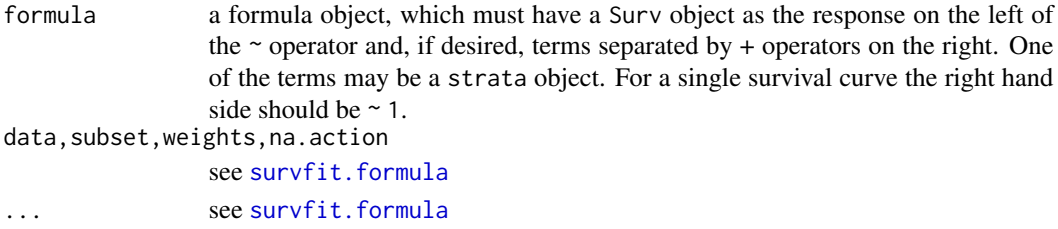

## Details

see [survfit.formula](#page-0-0) for details

#### Value

an object of class "npsurv" and "survfit". See survfit.object for details. Methods defined for survfit objects are print, summary, plot,lines, and points.

### Author(s)

Thomas Lumley <tlumley@u.washington.edu> and Terry Therneau

### See Also

[survfit.cph](#page-226-0) for survival curves from Cox models. [print](#page-0-0), [plot](#page-0-0), [lines](#page-0-0), [coxph](#page-0-0), [strata](#page-0-0), [survplot](#page-227-0)

```
require(survival)
# fit a Kaplan-Meier and plot it
fit \leq npsurv(Surv(time, status) \sim x, data = aml)
plot(fit, lty = 2:3)legend(100, .8, c("Maintained", "Nonmaintained"), lty = 2:3)
# Here is the data set from Turnbull
# There are no interval censored subjects, only left-censored (status=3),
# right-censored (status 0) and observed events (status 1)
#
# Time
# 1 2 3 4
# Type of observation
# death 12 6 2 3
# losses 3 2 0 3
# late entry 2 4 2 5
#
tdata <- data.frame(time = c(1,1,1,2,2,2,3,3,3,4,4,4),
                  status = rep(c(1, 0, 2), 4),n = c(12,3,2,6,2,4,2,0,2,3,3,5)fit \leq npsurv(Surv(time, time, status, type='interval') \sim 1,
             data=tdata, weights=n)
#
# Time to progression/death for patients with monoclonal gammopathy
# Competing risk curves (cumulative incidence)
# status variable must be a factor with first level denoting right censoring
m \leq upData(mgus1, stop = stop / 365.25, units=c(stop='years'),
           labels=c(stop='Follow-up Time'), subset=start == 0)
f \leftarrow npsurv(Surv(stop, event) ~ 1, data=m)
# CI curves are always plotted from 0 upwards, rather than 1 down
plot(f, fun='event', xmax=20, mark.time=FALSE,
    col=2:3, xlab="Years post diagnosis of MGUS")
```

```
text(10, .4, "Competing Risk: death", col=3)
text(16, .15,"Competing Risk: progression", col=2)
# Use survplot for enhanced displays of cumulative incidence curves for
# competing risks
survplot(f, state='pcm', n.risk=TRUE, xlim=c(0, 20), ylim=c(0, .5), col=2)
survplot(f, state='death', add=TRUE, col=3)
f \leftarrow npsurv(Surv(stop, event) ~ sex, data=m)
survplot(f, state='death', n.risk=TRUE, conf='diffbands')
```
<span id="page-110-0"></span>ols *Linear Model Estimation Using Ordinary Least Squares*

### Description

Fits the usual weighted or unweighted linear regression model using the same fitting routines used by lm, but also storing the variance-covariance matrix var and using traditional dummy-variable coding for categorical factors. Also fits unweighted models using penalized least squares, with the same penalization options as in the lrm function. For penalized estimation, there is a fitter function call lm.pfit.

### Usage

```
ols(formula, data=environment(formula), weights, subset, na.action=na.delete,
   method="qr", model=FALSE,
   x=FALSE, y=FALSE, se.fit=FALSE, linear.predictors=TRUE,
   penalty=0, penalty.matrix, tol=1e-7, sigma,
   var.penalty=c('simple','sandwich'), ...)
```
### Arguments

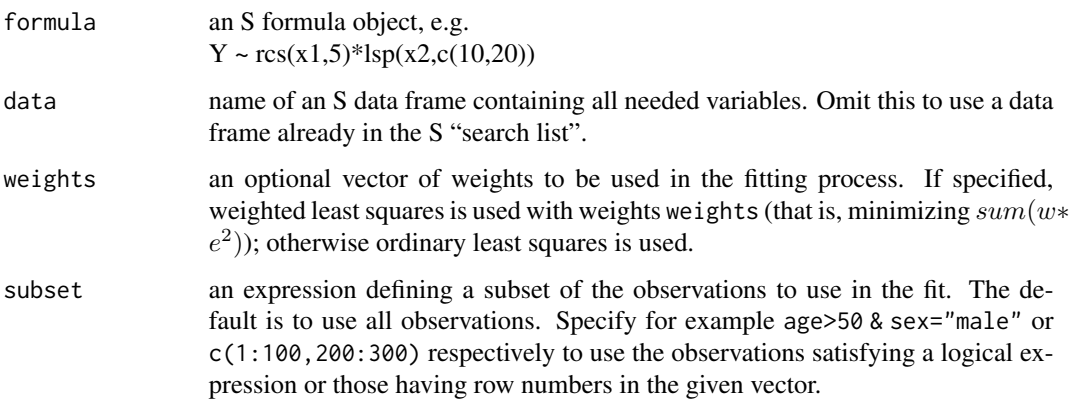

 $\log$  111

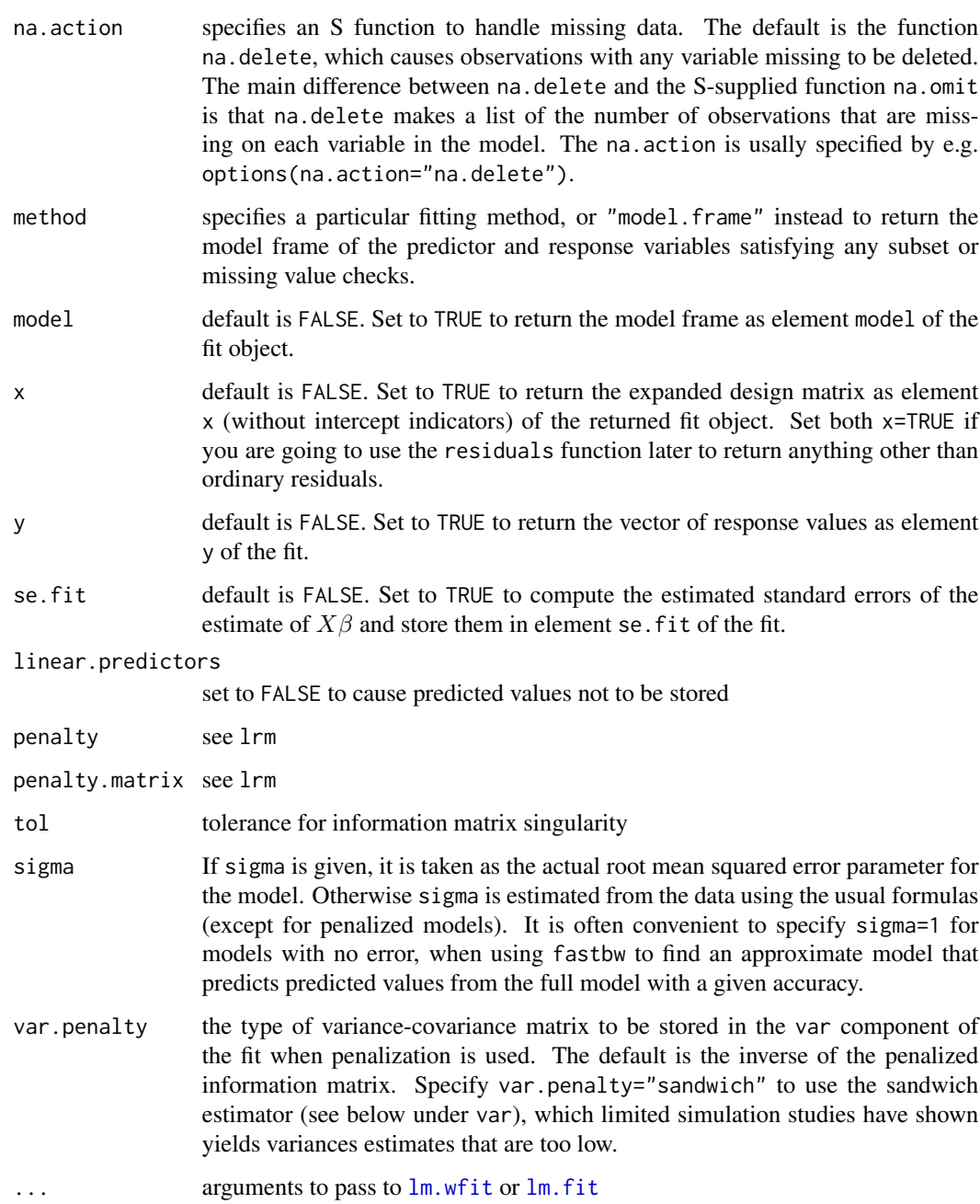

## Details

For penalized estimation, the penalty factor on the log likelihood is  $-0.5\beta' P \beta/\sigma^2$ , where P is defined above. The penalized maximum likelihood estimate (penalized least squares or ridge estimate) of  $\beta$  is  $(X'X + P)^{-1}X'Y$ . The maximum likelihood estimate of  $\sigma^2$  is  $(sse + \beta'P\beta)/n$ , where sse is the sum of squared errors (residuals). The effective.df.diagonal vector is the diagonal of the matrix  $X'X/(sse/n)\sigma^2(X'X + P)^{-1}$ .

the same objects returned from lm (unless penalty or penalty.matrix are given - then an abbreviated list is returned since lm.pfit is used as a fitter) plus the design attributes (see rms). Predicted values are always returned, in the element linear.predictors. The vectors or matrix stored if y=TRUE or x=TRUE have rows deleted according to subset and to missing data, and have names or row names that come from the data frame used as input data. If penalty or penalty.matrix is given, the var matrix returned is an improved variance-covariance matrix for the penalized regression coefficient estimates. If var.penalty="sandwich" (not the default, as limited simulation studies have found it provides variance estimates that are too low) it is defined as  $\sigma^2(X'X+P)^{-1}X'X(X'X+P)^{-1},$  where  $P$  is penalty factors  $\star$  penalty matrix, with a column and row of zeros added for the intercept. When var.penalty="simple" (the default), var is  $\sigma^2 (X'X + P)^{-1}$ . The returned list has a vector stats with named elements n, Model L.R., d.f., R2, g, Sigma. Model L.R. is the model likelihood ratio  $\chi^2$  statistic, and R2 is  $R^2$ . For penalized estimation, d.f. is the effective degrees of freedom, which is the sum of the elements of another vector returned, effective.df.diagonal, minus one for the intercept. g is the  $q$ -index. Sigma is the penalized maximum likelihood estimate (see below).

#### Author(s)

Frank Harrell Department of Biostatistics, Vanderbilt University fh@fharrell.com

#### See Also

[rms](#page-183-0), [rms.trans](#page-186-0), [anova.rms](#page-2-0), [summary.rms](#page-217-0), [predict.rms](#page-155-0), [fastbw](#page-52-0), [validate](#page-243-0), [calibrate](#page-26-0), [Predict](#page-147-0), [specs.rms](#page-216-0), [cph](#page-38-0), [lrm](#page-87-0), [which.influence](#page-258-0), [lm](#page-0-0), [summary.lm](#page-0-0), [print.ols](#page-165-0), [residuals.ols](#page-182-0), [latex.ols](#page-83-0), [na.delete](#page-0-0), [na.detail.response](#page-0-0), [datadist](#page-47-0), [pentrace](#page-123-0), [vif](#page-257-0), [abs.error.pred](#page-0-0)

```
set.seed(1)
x1 <- runif(200)
x2 \le - sample(0:3, 200, TRUE)
distance <- (x1 + x2/3 + rnorm(200))^2d <- datadist(x1,x2)
options(datadist="d") # No d \rightarrow no summary, plot without giving all details
f \leq ols(sqrt(distance) \sim rcs(x1,4) + scored(x2), x=TRUE)
# could use d <- datadist(f); options(datadist="d") at this point,
# but predictor summaries would not be stored in the fit object for
# use with Predict, summary.rms. In that case, the original
# dataset or d would need to be accessed later, or all variable values
# would have to be specified to summary, plot
anova(f)
which.influence(f)
summary(f)
summary.lm(f) # will only work if penalty and penalty.matrix not used
```

```
# Fit a complex model and approximate it with a simple one
x1 <- runif(200)
x2 < - runif(200)
x3 <- runif(200)
x4 <- runif(200)
y \le -x1 + x2 + \text{rnorm}(200)\le - ols(y \sim rcs(x1,4) + x2 + x3 + x4)
pred \leq fitted(f) # or predict(f) or f$linear.predictors
f2 <- ols(pred ~ rcs(x1,4) + x2 + x3 + x4, sigma=1)
# sigma=1 prevents numerical problems resulting from R2=1
fastbw(f2, aics=100000)
# This will find the best 1-variable model, best 2-variable model, etc.
# in predicting the predicted values from the original model
options(datadist=NULL)
```
#### <span id="page-113-0"></span>orm *Ordinal Regression Model*

#### **Description**

Fits ordinal cumulative probability models for continuous or ordinal response variables, efficiently allowing for a large number of intercepts by capitalizing on the information matrix being sparse. Five different distribution functions are implemented, with the default being the logistic (i.e., the proportional odds model). The ordinal cumulative probability models are stated in terms of exceedance probabilities ( $Prob[Y \geq y|X]$ ) so that as with OLS larger predicted values are associated with larger Y. This is important to note for the asymmetric distributions given by the loglog and complementary log-log families, for which negating the linear predictor does not result in  $Prob[Y \lt y|X]$ . The family argument is defined in orm, fit. The model assumes that the inverse of the assumed cumulative distribution function, when applied to one minus the true cumulative distribution function and plotted on the y-axis (with the original y on the x-axis) yields parallel curves (though not necessarily linear). This can be checked by plotting the inverse cumulative probability function of one minus the empirical distribution function, stratified by X, and assessing parallelism. Note that parametric regression models make the much stronger assumption of linearity of such inverse functions.

For the print method, format of output is controlled by the user previously running options(prType="lang") where lang is "plain" (the default), "latex", or "html". When using html with Quarto or RMarkdown, results='asis' need not be written in the chunk header.

Quantile.orm creates an R function that computes an estimate of a given quantile for a given value of the linear predictor (which was assumed to use thefirst intercept). It uses a linear interpolation method by default, but you can override that to use a discrete method by specifying method="discrete" when calling the function generated by Quantile. Optionally a normal approximation for a confidence interval for quantiles will be computed using the delta method, if  $\text{conf.int} > \emptyset$  is specified to the function generated from calling Quantile and you specify X. In that case, a "lims" attribute is included in the result computed by the derived quantile function.

114 orm and the contract of the contract of the contract of the contract of the contract of the contract of the contract of the contract of the contract of the contract of the contract of the contract of the contract of th

# Usage

```
orm(formula, data=environment(formula),
   subset, na.action=na.delete, method="orm.fit",
   model=FALSE, x=FALSE, y=FALSE, linear.predictors=TRUE, se.fit=FALSE,
   penalty=0, penalty.matrix, tol=1e-7, eps=0.005,
   var.penalty=c('simple','sandwich'), scale=FALSE, ...)
## S3 method for class 'orm'
print(x, digits=4, r2=c(0,2,4), coefs=TRUE, pg=FALSE,
    intercepts=x$non.slopes < 10, title, ...)
## S3 method for class 'orm'
```

```
Quantile(object, codes=FALSE, ...)
```
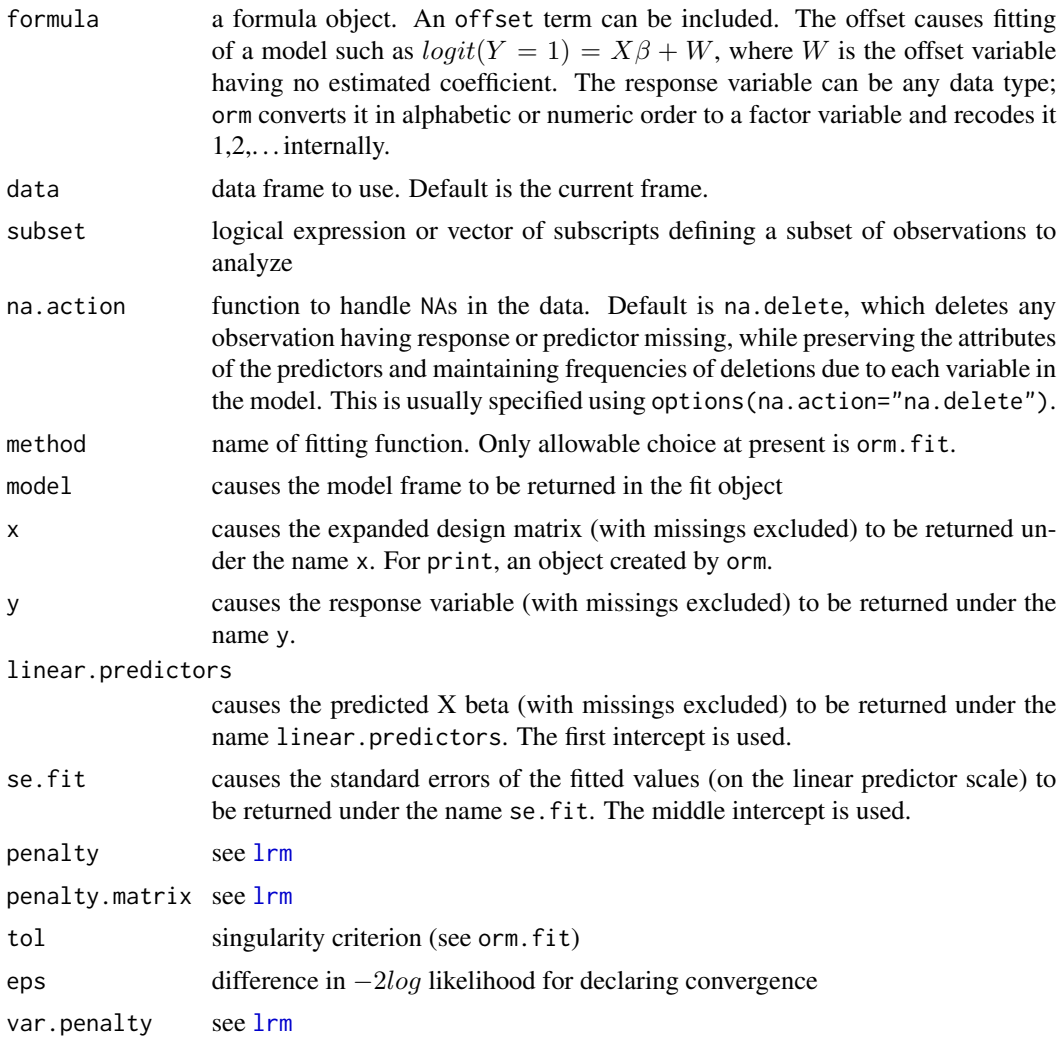

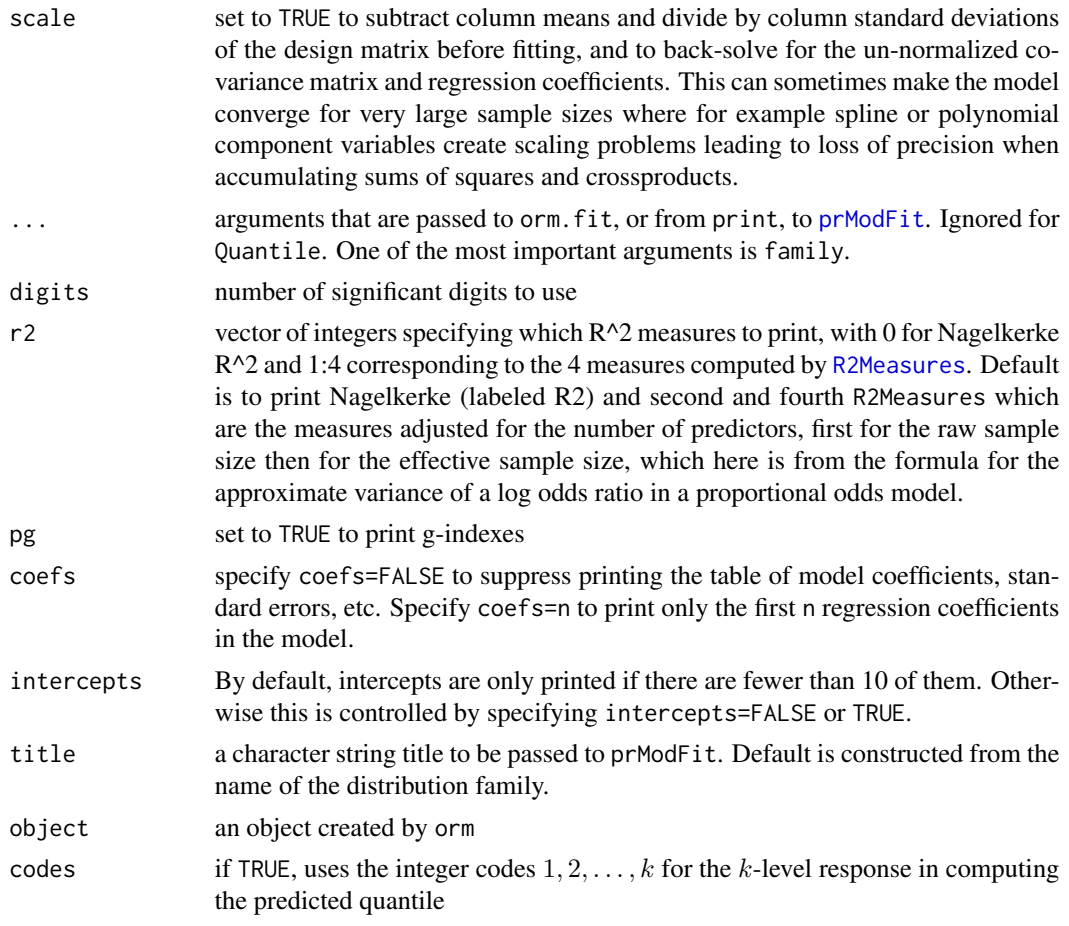

# Value

The returned fit object of orm contains the following components in addition to the ones mentioned under the optional arguments.

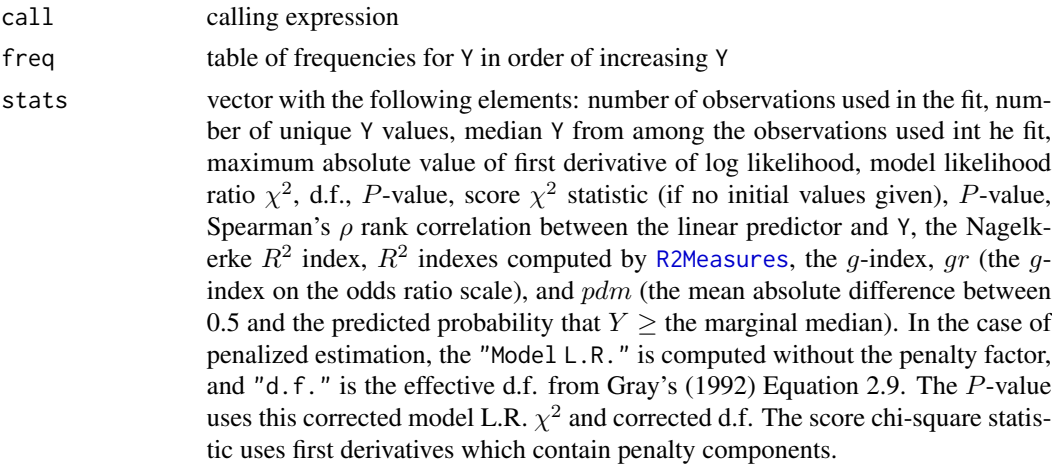

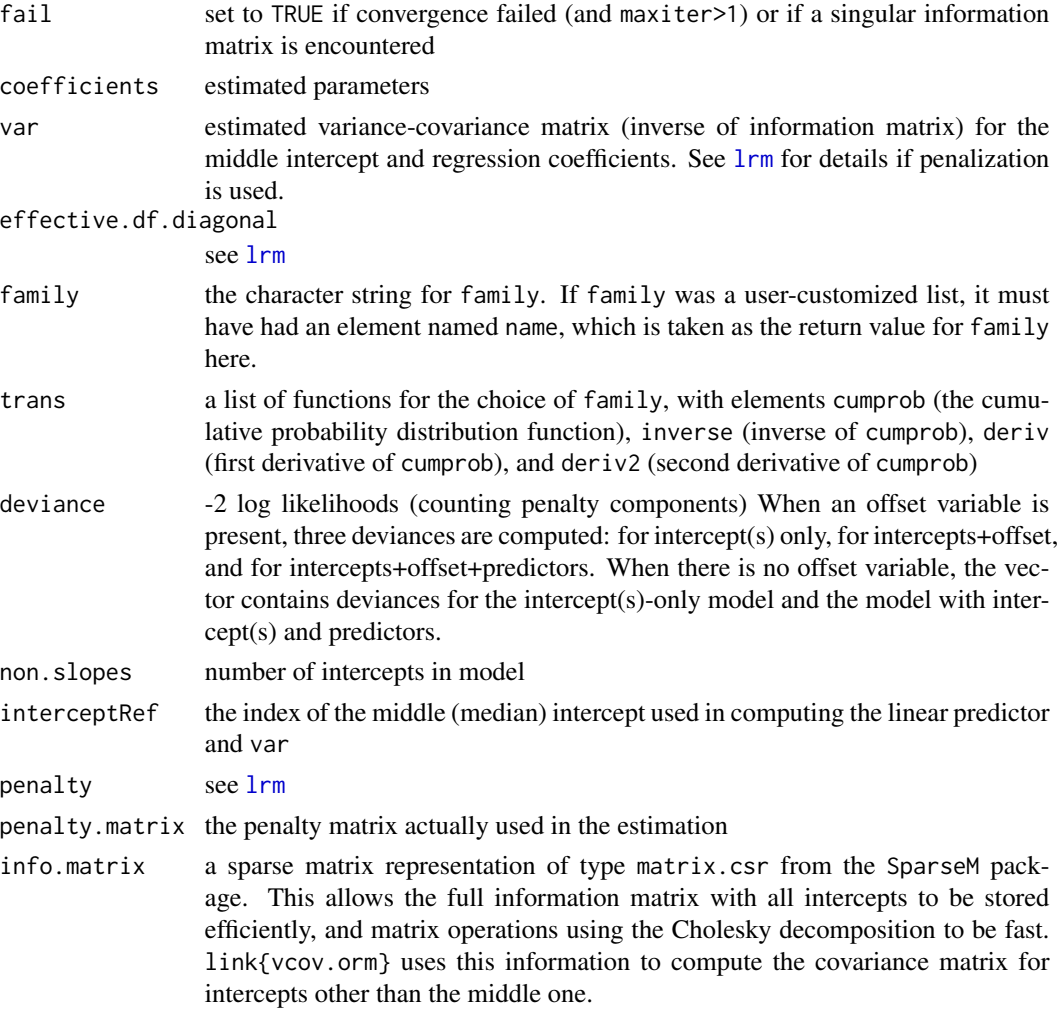

## Author(s)

Frank Harrell Department of Biostatistics, Vanderbilt University fh@fharrell.com For the Quantile function: Qi Liu and Shengxin Tu Department of Biostatistics, Vanderbilt University

## References

Sall J: A monotone regression smoother based on ordinal cumulative logistic regression, 1991.

Le Cessie S, Van Houwelingen JC: Ridge estimators in logistic regression. Applied Statistics 41:191–201, 1992.

Verweij PJM, Van Houwelingen JC: Penalized likelihood in Cox regression. Stat in Med 13:2427– 2436, 1994.

Gray RJ: Flexible methods for analyzing survival data using splines, with applications to breast cancer prognosis. JASA 87:942–951, 1992.

Shao J: Linear model selection by cross-validation. JASA 88:486–494, 1993.

Verweij PJM, Van Houwelingen JC: Crossvalidation in survival analysis. Stat in Med 12:2305– 2314, 1993.

Harrell FE: Model uncertainty, penalization, and parsimony. Available from [https://hbiostat.](https://hbiostat.org/talks/iscb98.pdf) [org/talks/iscb98.pdf](https://hbiostat.org/talks/iscb98.pdf).

#### See Also

```
orm.fit, predict.orm, solve, rms.trans, rms, polr, latex.orm, vcov.orm, num.intercepts,
residuals.orm, na.delete, na.detail.response, pentrace, rmsMisc, vif, predab.resample,
validate.orm, calibrate, Mean.orm, gIndex, prModFit
```

```
require(ggplot2)
set.seed(1)
n < -100y \le - round(runif(n), 2)
x1 \leq - sample(c(-1,0,1), n, TRUE)
x2 \leq - sample(c(-1, 0, 1), n, TRUE)
f <- lm(y \sim x1 + x2, \text{eps=1e-5})g \le -\text{orm}(y \sim x1 + x2, \text{eps=1e-5})max(abs(coef(g) - coef(f)))w \le -v \cos(g, \text{intercepts} = 'all') / v \cos(f) - 1max(abs(w))
set.seed(1)
n < -300x1 <- c(rep(0,150), rep(1,150))
y \le - rnorm(n) + 3*x1g \leftarrow \text{orm}(y \sim x1)g
k \leq coef(g)
i <- num.intercepts(g)
h \leq \text{orm}(y \sim x1, \text{ family=probit})11 \leftarrow \text{orm}(y \sim x1, \text{ family=}loglog)cll \leq orm(y \sim x1, family=cloglog)
cau \leq orm(y \sim x1, family=cauchit)
x \leftarrow 1:iz <- list(logistic=list(x=x, y=coef(g)[1:i]),
           probit =list(x=x, y=coef(h)[1:i]),
           loglog = list(x=x, y=coef(l1)[1:i]),cloglog =list(x=x, y=coef(cll)[1:i]))
labcurve(z, pl=TRUE, col=1:4, ylab='Intercept')
tapply(y, x1, mean)
m < - Mean(g)m(w \le k[1] + k['x1'] \times c(0,1))mh < - Mean(h)
```

```
wh <- \text{coef}(h)[1] + \text{coef}(h)[x1'] \star c(0,1)mh(wh)
qu <- Quantile(g)
# Compare model estimated and empirical quantiles
cq \leq function(y) {
   cat(qu(.1, w), tapply(y, x1, quantile, probes=.1), '\n')cat(qu(.5, w), tapply(y, x1, quantile, probes=.5), '\n')cat(qu(.9, w), tapply(y, x1, quantile, probes=.9), '\\n')}
cq(y)
# Try on log-normal model
g \leftarrow \text{orm}(\exp(y) \sim x1)g
k <- coef(g)
plot(k[1:i])
m <- Mean(g)m(w \le k[1] + k['x1'] \times c(0,1))tapply(exp(y), x1, mean)
qu <- Quantile(g)
cq(exp(y))
# Compare predicted mean with ols for a continuous x
set.seed(3)
n < - 200x1 \le - rnorm(n)
y \leftarrow x1 + \text{rnorm}(n)dd <- datadist(x1); options(datadist='dd')
f \le ols(y \sim x1)
g \leftarrow \text{orm}(y \sim x1, \text{ family=probit})h \leftarrow \text{orm}(y \sim x1, \text{ family=logistic})w \leftarrow \text{orm}(y \sim x1, \text{ family=}\text{cloglog})mg <- Mean(g); mh <- Mean(h); mw <- Mean(w)
r \le rbind(ols = Predict(f, conf.int=FALSE),
            probit = Predict(g, conf.int=FALSE, fun=mg),
            logistic = Predict(h, conf.int=FALSE, fun=mh),
            cloglog = Predict(w, conf.int=FALSE, fun=mw))
plot(r, groups='.set.')
# Compare predicted 0.8 quantile with quantile regression
qu <- Quantile(g)
qu80 <- function(lp) qu(.8, lp)
f <- Rq(y \sim x1, \text{tau} = .8)r < - rbind(probit = Predict(g, conf.int=FALSE, fun=qu80),
            quantreg = Predict(f, conf.int=FALSE))
plot(r, groups='.set.')
# Verify transformation invariance of ordinal regression
ga \leftarrow \text{orm}(\exp(y) \sim x1, \text{ family=probability})qua <- Quantile(ga)
qua80 <- function(lp) log(qua(.8, lp))
```

```
r <- rbind(logprobit = Predict(ga, conf.int=FALSE, fun=qua80),
           probit = Predict(g, conf.int=FALSE, fun=qu80))
plot(r, groups='.set.')
# Try the same with quantile regression. Need to transform x1
fa <- Rq(exp(y) \sim rcs(x1,5), tau=.8)
r < - rbind(qr = Predict(f, conf.int=FALSE),
           logqr = Predict(fa, conf.int=FALSE, fun=log))
plot(r, groups='.set.')
# Make a plot of Pr(Y >= y) vs. a continuous covariate for 3 levels
# of y and also against a binary covariate
set.seed(1)
n < - 1000age <- rnorm(n, 50, 15)
sex <- sample(c('m', 'f'), 1000, TRUE)
Y \le- runif(n)
dd <- datadist(age, sex); options(datadist='dd')
f \le - orm(Y \sim \text{age} + \text{sex})# Use ExProb function to derive an R function to compute
# P(Y >= y | X)
ex <- ExProb(f)
ex1 <- function(x) ex(x, y=0.25)
ex2 \leq function(x) ex(x, y=0.5)ex3 <- function(x) ex(x, y=0.75)
p1 <- Predict(f, age, sex, fun=ex1)
p2 <- Predict(f, age, sex, fun=ex2)
p3 <- Predict(f, age, sex, fun=ex3)
p \le - rbind('P(Y >= 0.25)' = p1,
             'P(Y \ge 0.5)' = p2,
             'P(Y \ge 0.75)' = p3)ggplot(p)
# Make plot with two curves (by sex) with y on the x-axis, and
# estimated P(Y >= y | sex, age=median) on the y-axis
ys <- seq(min(Y), max(Y), length=100)
g <- function(sx) as.vector(ex(y=ys, Predict(f, sex=sx)$yhat)$prob)
d <- rbind(data.frame(sex='m', y=ys, p=g('m')),
            data.frame(sex='f', y=ys, p=g('f')))
ggplot(d, aes(x=y, y=p, color=sex)) + geom\_line() +ylab(expression(P(Y >= y))) +
  guides(color=guide_legend(title='Sex')) +
  theme(legend.position='bottom')
options(datadist=NULL)
## Not run:
## Simulate power and type I error for orm logistic and probit regression
## for likelihood ratio, Wald, and score chi-square tests, and compare
## with t-test
require(rms)
set.seed(5)
nsim <- 2000
```
orm.fit 121

```
r <- NULL
for(beta in c(\emptyset, .4)) {
 for(n in c(10, 50, 300)) {
   cat('beta=', beta, ' n=', n, '\\n\n')plogistic <- pprobit <- plogistics <- pprobits <- plogisticw <-
     pprobitw <- ptt <- numeric(nsim)
   x < -c(rep(0, n/2), rep(1, n/2))
   pb <- setPb(nsim, every=25, label=paste('beta=', beta, ' n=', n))
   for(j in 1:nsim) {
     pb(j)
     y \le - beta*x + rnorm(n)
     tt \leftarrow t.test(y \sim x)
     ptt[j] <- tt$p.value
     f \leq orm(y \sim x)
     plogistic[j] <- f$stats['P']
     plogistics[j] <- f$stats['Score P']
     plogisticw[j] \leftarrow 1 - pchisq(coeff)['x']^2 / vcov(f)[2,2], 1)f \leftarrow \text{orm}(y \sim x, \text{ family=profit})pprobit[j] <- f$stats['P']
     pprobits[j] <- f$stats['Score P']
     pprobitw[j] <- 1 - pchisq(coef(f)['x']^2 / vcov(f)[2,2], 1)
   }
   if(beta == 0) plot(ecdf(plogistic))
   r < - rbind(r, data.frame(beta = beta, n=n,
                           ttest = mean(ptt < 0.05),
                          logisticlr = mean(plogistic < 0.05),
                          logisticscore= mean(plogistics < 0.05),
                          logisticwald = mean(plogisticw < 0.05),
                          probit = mean(pprobit < 0.05),
                          probitscore = mean(pprobits \langle 0.05 \rangle,
                          probitwald = mean(pprobitw < 0.05))
 }
}
print(r)
# beta n ttest logisticlr logisticscore logisticwald probit probitscore probitwald
#1 0.0 10 0.0435 0.1060 0.0655 0.043 0.0920 0.0920 0.0820
#2 0.0 50 0.0515 0.0635 0.0615 0.060 0.0620 0.0620 0.0620
#3 0.0 300 0.0595 0.0595 0.0590 0.059 0.0605 0.0605 0.0605
#4 0.4 10 0.0755 0.1595 0.1070 0.074 0.1430 0.1430 0.1285
#5 0.4 50 0.2950 0.2960 0.2935 0.288 0.3120 0.3120 0.3120
#6 0.4 300 0.9240 0.9215 0.9205 0.920 0.9230 0.9230 0.9230
## End(Not run)
```
<span id="page-120-0"></span>

orm.fit *Ordinal Regression Model Fitter*

#### Description

Fits ordinal cumulative probability models for continuous or ordinal response variables, efficiently allowing for a large number of intercepts by capitalizing on the information matrix being sparse. Five different distribution functions are implemented, with the default being the logistic (yielding the proportional odds model). Penalized estimation will be implemented in the future. Weights are not implemented. The optimization method is Newton-Raphson with step-halving. Execution time is linear in the number of intercepts.

## Usage

```
orm.fit(x=NULL, y, family='logistic',
       offset=0., initial, maxit=12L, eps=.005, tol=1e-7, trace=FALSE,
       penalty.matrix=NULL, scale=FALSE)
```
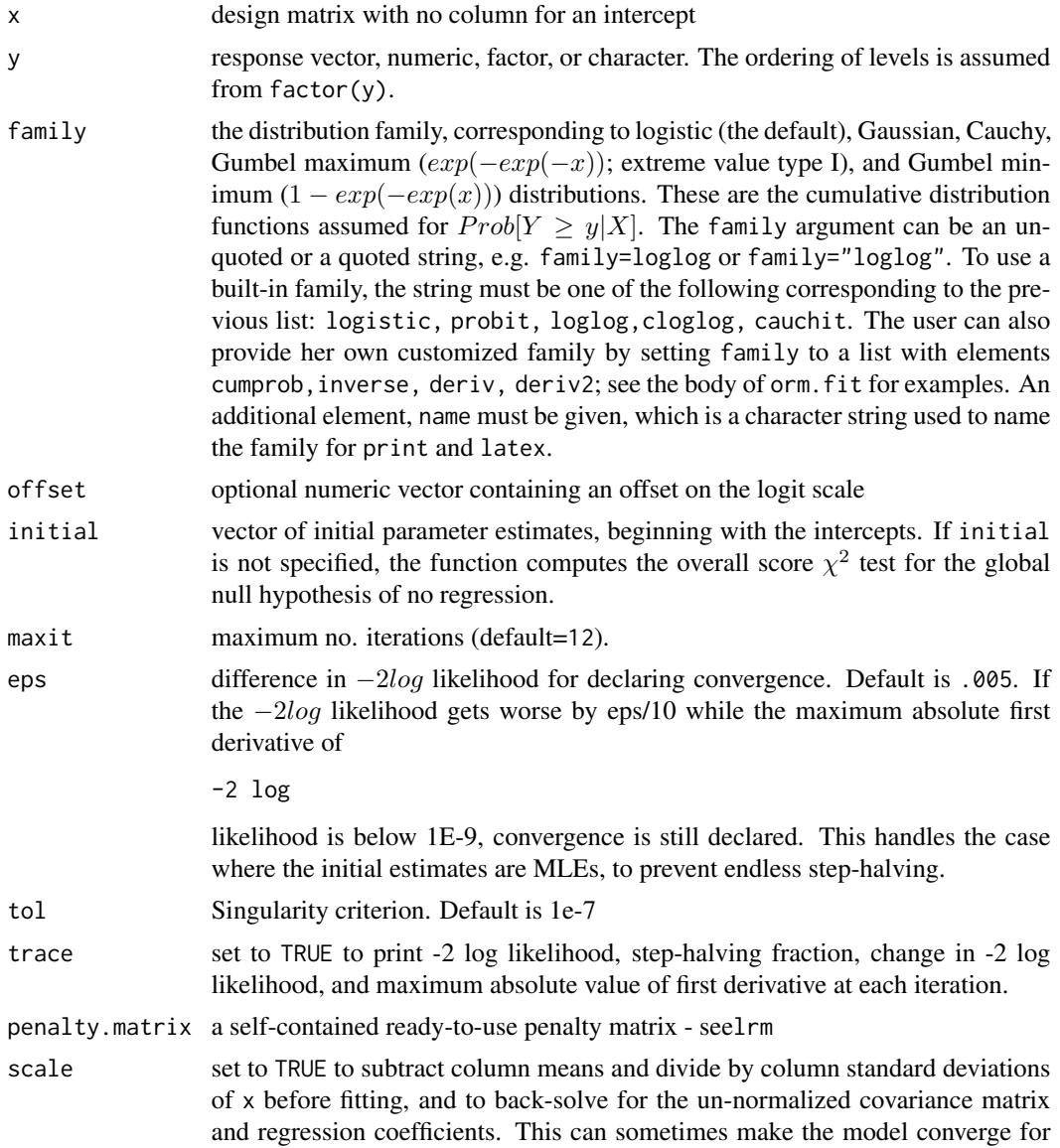

very large sample sizes where for example spline or polynomial component variables create scaling problems leading to loss of precision when accumulating sums of squares and crossproducts.

# Value

a list with the following components:

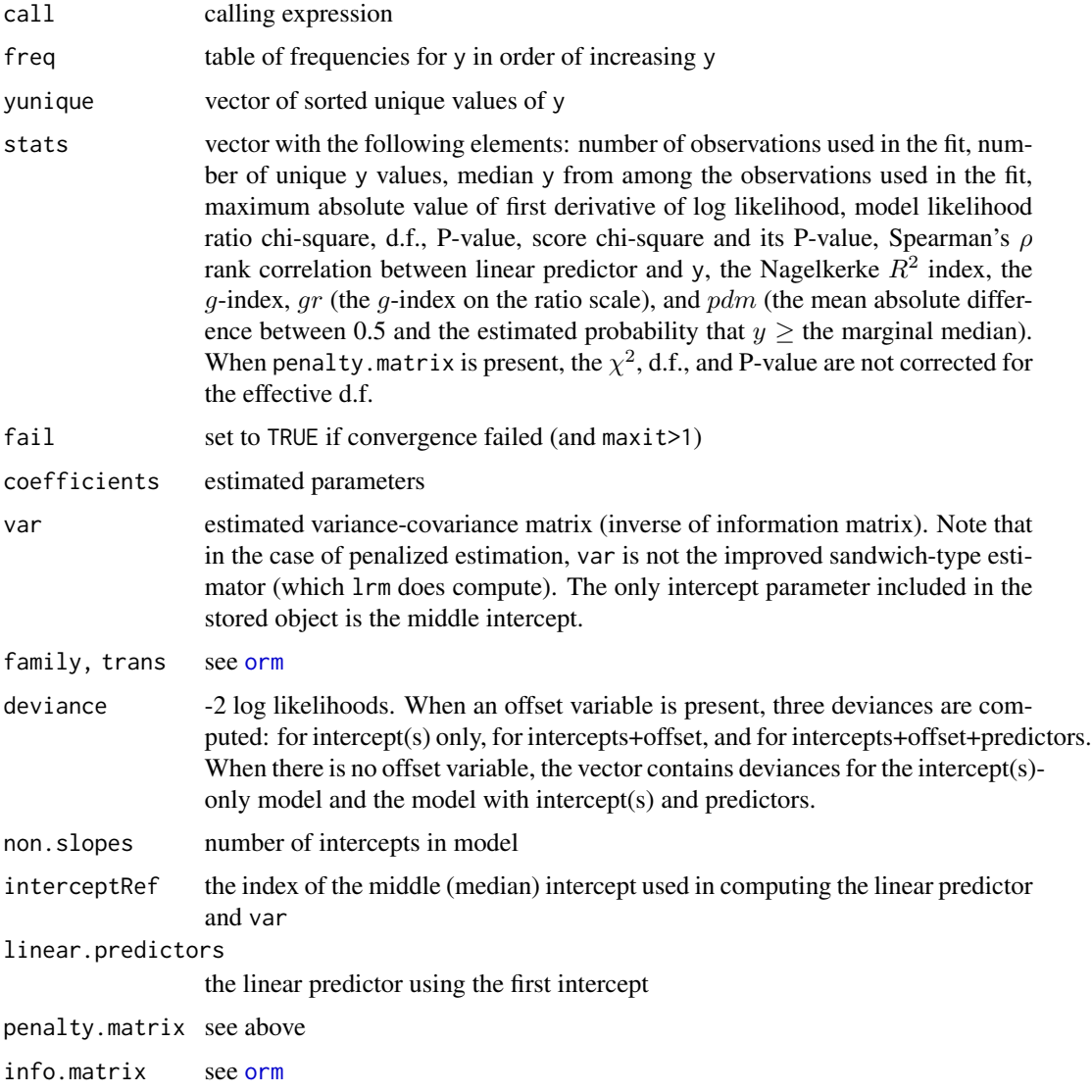

# Author(s)

Frank Harrell Department of Biostatistics, Vanderbilt University fh@fharrell.com

124 pentrace pentrace pentrace pentrace pentrace pentrace pentrace pentrace pentrace pentrace pentrace pentrace pentrace pentrace pentrace pentrace pentrace pentrace pentrace pentrace pentrace pentrace pentrace pentrace pe

### See Also

[orm](#page-113-0), [lrm](#page-87-0), [glm](#page-0-0), [gIndex](#page-66-0), [solve](#page-0-0)

### Examples

```
#Fit an additive logistic model containing numeric predictors age,
#blood.pressure, and sex, assumed to be already properly coded and
#transformed
#
# fit <- orm.fit(cbind(age,blood.pressure,sex), death)
```
<span id="page-123-0"></span>

pentrace *Trace AIC and BIC vs. Penalty*

### Description

For an ordinary unpenalized fit from lrm or ols and for a vector or list of penalties, fits a series of logistic or linear models using penalized maximum likelihood estimation, and saves the effective degrees of freedom, Akaike Information Criterion  $(AIC)$ , Schwarz Bayesian Information Criterion  $(BIC)$ , and Hurvich and Tsai's corrected  $AIC$  ( $AIC<sub>c</sub>$ ). Optionally pentrace can use the nlminb function to solve for the optimum penalty factor or combination of factors penalizing different kinds of terms in the model. The effective.df function prints the original and effective degrees of freedom for a penalized fit or for an unpenalized fit and the best penalization determined from a previous invocation of pentrace if method="grid" (the default). The effective d.f. is computed separately for each class of terms in the model (e.g., interaction, nonlinear). A plot method exists to plot the results, and a print method exists to print the most pertinent components. Both  $AIC$ and BIC may be plotted if there is only one penalty factor type specified in penalty. Otherwise, the first two types of penalty factors are plotted, showing only the  $AIC$ .

## Usage

```
pentrace(fit, penalty, penalty.matrix,
         method=c('grid','optimize'),
         which=c('aic.c','aic','bic'), target.df=NULL,
         fitter, pr=FALSE, tol=1e-7,
         keep.coef=FALSE, complex.more=TRUE, verbose=FALSE, maxit=12,
         subset, noaddzero=FALSE)
effective.df(fit, object)
## S3 method for class 'pentrace'
print(x, \ldots)## S3 method for class 'pentrace'
plot(x, method=c('points','image'),
     which=c('effective.df','aic','aic.c','bic'), pch=2, add=FALSE,
     ylim, ...)
```
#### pentrace and the set of the set of the set of the set of the set of the set of the set of the set of the set of the set of the set of the set of the set of the set of the set of the set of the set of the set of the set of

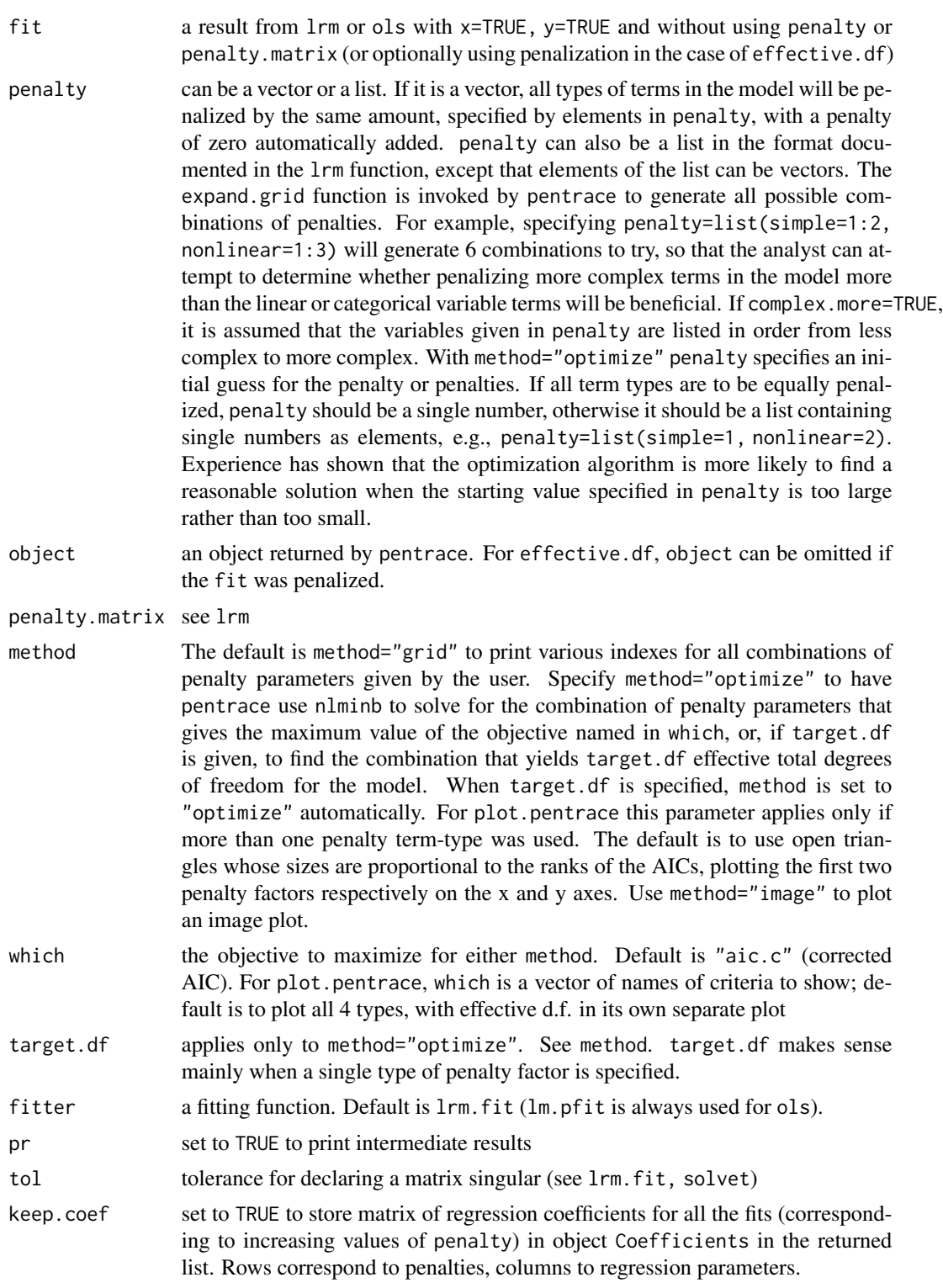

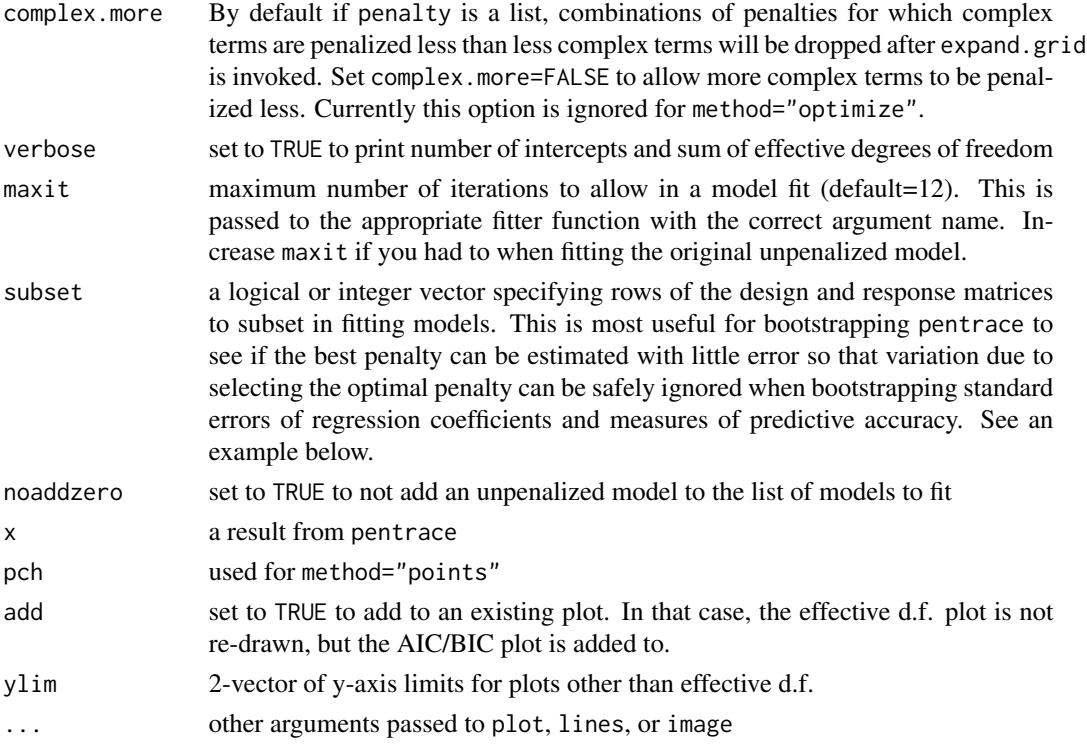

#### Value

a list of class "pentrace" with elements penalty, df, objective, fit, var.adj, diag, results.all, and optionally Coefficients. The first 6 elements correspond to the fit that had the best objective as named in the which argument, from the sequence of fits tried. Here fit is the fit object from fitter which was a penalized fit, diag is the diagonal of the matrix used to compute the effective d.f., and var.adj is Gray (1992) Equation 2.9, which is an improved covariance matrix for the penalized beta. results.all is a data frame whose first few variables are the components of penalty and whose other columns are df, aic, bic, aic.c. results.all thus contains a summary of results for all fits attempted. When method="optimize", only two components are returned: penalty and objective, and the object does not have a class.

#### Author(s)

Frank Harrell Department of Biostatistics Vanderbilt University fh@fharrell.com

## References

Gray RJ: Flexible methods for analyzing survival data using splines, with applications to breast cancer prognosis. JASA 87:942–951, 1992.

Hurvich CM, Tsai, CL: Regression and time series model selection in small samples. Biometrika 76:297–307, 1989.

#### pentrace the contract of the contract of the contract of the contract of the contract of the contract of the contract of the contract of the contract of the contract of the contract of the contract of the contract of the c

### See Also

[lrm](#page-87-0), [ols](#page-110-0), [solvet](#page-0-0), [rmsMisc](#page-189-1), [image](#page-0-0)

```
n <- 1000 # define sample size
set.seed(17) # so can reproduce the results
age <- rnorm(n, 50, 10)
blood.pressure <- rnorm(n, 120, 15)
cholesterol <- rnorm(n, 200, 25)
sex <- factor(sample(c('female','male'), n,TRUE))
# Specify population model for log odds that Y=1
L \le - .4*(sex=='male') + .045*(age-50) +
  (log(cholesterol - 10)-5.2)*(-2*(sex=='female') + 2*(sex=='male'))
# Simulate binary y to have Prob(y=1) = 1/[1+exp(-L)]
y <- ifelse(runif(n) < plogis(L), 1, 0)
f \leftarrow \text{lrm}(y \sim \text{blood}.\text{pressure} + \text{sex} \times (\text{age} + \text{rcs}(\text{cholesterol}, 4)),x=TRUE, y=TRUE)
p <- pentrace(f, seq(.2,1,by=.05))
plot(p)
p$diag # may learn something about fractional effective d.f.
            # for each original parameter
pentrace(f, list(simple=c(0,.2,.4), nonlinear=c(0,.2,.4,.8,1)))
# Bootstrap pentrace 5 times, making a plot of corrected AIC plot with 5 reps
n \leq -nrow(f$x)
plot(pentrace(f, seq(.2,1,by=.05)), which='aic.c',
     col=1, ylim=c(30,120)) #original in black
for(j in 1:5)
  plot(pentrace(f, seq(.2,1,by=.05), subset=sample(n,n,TRUE)),
       which='aic.c', col=j+1, add=TRUE)
# Find penalty giving optimum corrected AIC. Initial guess is 1.0
# Not implemented yet
# pentrace(f, 1, method='optimize')
# Find penalty reducing total regression d.f. effectively to 5
# pentrace(f, 1, target.df=5)
# Re-fit with penalty giving best aic.c without differential penalization
f <- update(f, penalty=p$penalty)
effective.df(f)
```
plot.contrast.rms *plot.contrast.rms*

### Description

Plot Bayesian Contrast Posterior Densities

## Usage

```
## S3 method for class 'contrast.rms'
plot(
 x,
 bivar = FALSE,bivarmethod = c("ellipse", "kernel"),
 prob = 0.95,which = c("both", "diff", "ind"),
 nrow = NULL,
 ncol = NULL,...
)
```
## Arguments

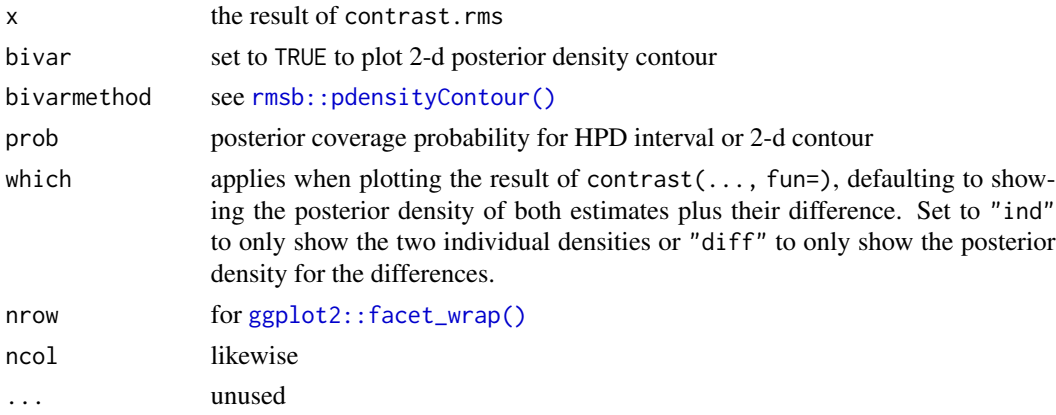

## Details

If there are exactly two contrasts and bivar=TRUE plots an elliptical or kernal (based on bivarmethod posterior density contour with probability prob). Otherwise plots a series of posterior densities of contrasts along with HPD intervals, posterior means, and medians. When the result being plotted comes from contrast with fun= specified, both the two individual estimates and their difference are plotted.

## Value

ggplot2 object

#### plot.Predict 129

### Author(s)

Frank Harrell

<span id="page-128-0"></span>plot.Predict *Plot Effects of Variables Estimated by a Regression Model Fit*

### Description

Uses lattice graphics to plot the effect of one or two predictors on the linear predictor or X beta scale, or on some transformation of that scale. The first argument specifies the result of the Predict function. The predictor is always plotted in its original coding. plot.Predict uses the xYplot function unless formula is omitted and the x-axis variable is a factor, in which case it reverses the x- and y-axes and uses the Dotplot function.

If data is given, a rug plot is drawn showing the location/density of data values for the x-axis variable. If there is a groups (superposition) variable that generated separate curves, the data density specific to each class of points is shown. This assumes that the second variable was a factor variable. The rug plots are drawn by scat1d. When the same predictor is used on all  $x$ -axes, and multiple panels are drawn, you can use subdata to specify an expression to subset according to other criteria in addition.

To plot effects instead of estimates (e.g., treatment differences as a function of interacting factors) see contrast.rms and summary.rms.

pantext creates a lattice panel function for including text such as that produced by print.anova.rms inside a panel or in a base graphic.

#### Usage

```
## S3 method for class 'Predict'
plot(x, formula, groups=NULL,
     cond=NULL, varypred=FALSE, subset,
     xlim, ylim, xlab, ylab,
     data=NULL, subdata, anova=NULL, pval=FALSE, cex.anova=.85,
     col.fill=gray(seq(.825, .55, length=5)),
     adj.subtitle, cex.adj, cex.axis, perim=NULL, digits=4, nlevels=3,
     nlines=FALSE, addpanel, scat1d.opts=list(frac=0.025, lwd=0.3),
     type=NULL, yscale=NULL, scaletrans=function(z) z, ...)
pantext(object, x, y, cex=.5, adj=0, fontfamily="Courier", lattice=TRUE)
```
### Arguments

x a data frame created by Predict, or for pantext the x-coordinate for text

formula the right hand side of a lattice formula reference variables in data frame x. You may not specify formula if you varied multiple predictors separately when calling Predict. Otherwise, when formula is not given, plot.Predict constructs one from information in x.

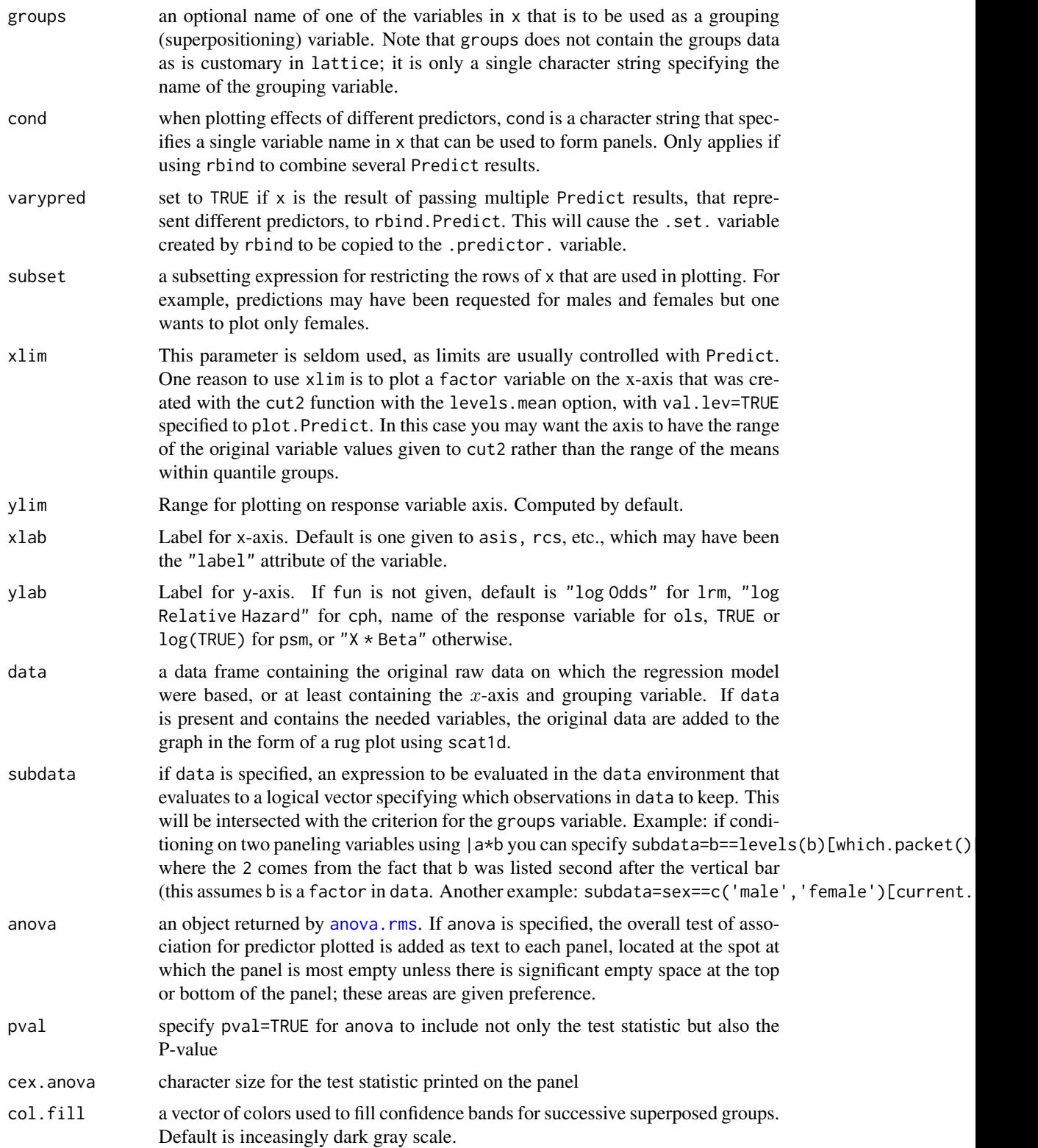

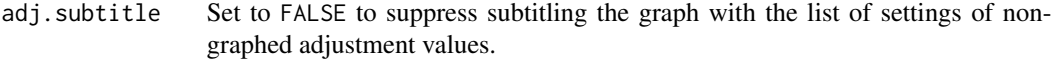

- cex.adj cex parameter for size of adjustment settings in subtitles. Default is 0.75 times par("cex").
- cex.axis cex parameter for x-axis tick labels
- perim perim specifies a function having two arguments. The first is the vector of values of the first variable that is about to be plotted on the x-axis. The second argument is the single value of the variable representing different curves, for the current curve being plotted. The function's returned value must be a logical vector whose length is the same as that of the first argument, with values TRUE if the corresponding point should be plotted for the current curve, FALSE otherwise. See one of the latter examples. If a predictor is not specified to plot, NULL is passed as the second argument to perim, although it makes little sense to use perim when the same perim is used for multiple predictors.
- digits Controls how numeric variables used for panel labels are formatted. The default is 4 significant digits.
- nlevels when groups and formula are not specified, if any panel variable has nlevels or fewer values, that variable is converted to a groups (superpositioning) variable. Set nlevels=0 to prevent this behavior. For other situations, a numeric x-axis variable with nlevels or fewer unique values will cause a dot plot to be drawn instead of an x-y plot.
- nlines If formula is given, you can set nlines to TRUE to convert the x-axis variable to a factor and then to an integer. Points are plotted at integer values on the x-axis but labeled with category levels. Points are connected by lines.
- addpanel an additional panel function to call along with panel functions used for xYplot and Dotplot displays
- [scat1d](#page-0-0).opts a list containing named elements that specifies parameters to scat1d when data is given. The col parameter is usually derived from other plotting information and not specified by the user.
- type a value ("l","p","b") to override default choices related to showing or connecting points. Especially useful for discrete x coordinate variables.
- yscale a lattice scale list for the y-axis to be added to what is automatically generated for the x-axis. Example: yscale=list(at=c(.005,.01,.05),labels=format(c(.005,.01,.05))). See [xyplot](#page-0-0)
- scaletrans a function that operates on the scale object created by plot. Predict to produce a modified scale object that is passed to the lattice graphics function. This is useful for adding other scales options or for changing the x-axis limits for one predictor.
- ... extra arguments to pass to xYplot or Dotplot. Some useful ones are label.curves and abline. Set label.curves to FALSE to suppress labeling of separate curves. Default is TRUE, which causes labcurve to be invoked to place labels at positions where the curves are most separated, labeling each curve with the full curve label. Set label.curves to a list to specify options to labcurve, e.g., label.curves= list(method="arrow",cex=.8). These option names

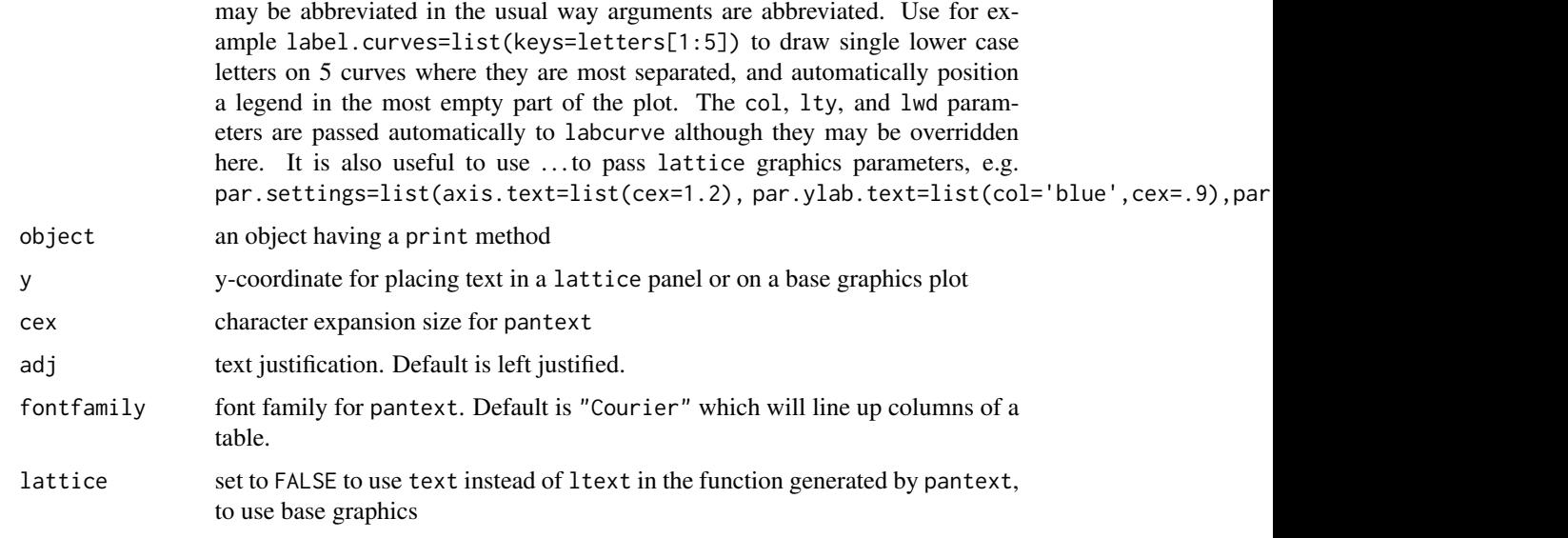

## Details

When a groups (superpositioning) variable was used, you can issue the command Key( $\dots$ ) after printing the result of plot.Predict, to draw a key for the groups.

## Value

a lattice object ready to print for rendering.

### Note

If plotting the effects of all predictors you can reorder the panels using for example p <- Predict(fit); p\$.predictor. <-factor(p\$.predictor., v) where v is a vector of predictor names specified in the desired order.

## Author(s)

Frank Harrell Department of Biostatistics, Vanderbilt University fh@fharrell.com

## References

Fox J, Hong J (2009): Effect displays in R for multinomial and proportional-odds logit models: Extensions to the effects package. J Stat Software 32 No. 1.

## See Also

[Predict](#page-147-0), [ggplot.Predict](#page-58-0), link{plotp.Predict}, [rbind.Predict](#page-147-1), [datadist](#page-47-0), [predictrms](#page-155-1), [anova.rms](#page-2-0), [contrast.rms](#page-30-0), [summary.rms](#page-217-0), [rms](#page-183-0), [rmsMisc](#page-189-1), [labcurve](#page-0-0), [scat1d](#page-0-0), [xYplot](#page-0-0), [Overview](#page-0-0)

#### plot.Predict 233

```
n <- 1000 # define sample size
set.seed(17) # so can reproduce the results
age <- rnorm(n, 50, 10)
blood.pressure <- rnorm(n, 120, 15)
cholesterol <- rnorm(n, 200, 25)
sex <- factor(sample(c('female','male'), n,TRUE))
label(age) <- 'Age' # label is in Hmisc
label(cholesterol) <- 'Total Cholesterol'
label(blood.pressure) <- 'Systolic Blood Pressure'
label(sex) <- 'Sex'
units(cholesterol) <- 'mg/dl' # uses units.default in Hmisc
units(blood.pressure) <- 'mmHg'
# Specify population model for log odds that Y=1
L \le - .4*(sex=='male') + .045*(age-50) +
  (log(cholesterol - 10)-5.2)*(-2*(sex=='female') + 2*(sex=='male'))
# Simulate binary y to have Prob(y=1) = 1/[1+exp(-L)]
y <- ifelse(runif(n) < plogis(L), 1, 0)
ddist <- datadist(age, blood.pressure, cholesterol, sex)
options(datadist='ddist')
fit \leq lrm(y \sim blood.pressure + sex \star (age + rcs(cholesterol,4)),
              x=TRUE, y=TRUE)
an \leq anova(fit)
# Plot effects of all 4 predictors with test statistics from anova, and P
plot(Predict(fit), anova=an, pval=TRUE)
plot(Predict(fit), data=llist(blood.pressure,age))
                        # rug plot for two of the predictors
p <- Predict(fit, name=c('age','cholesterol')) # Make 2 plots
plot(p)
p <- Predict(fit, age=seq(20,80,length=100), sex, conf.int=FALSE)
                        # Plot relationship between age and log
                        # odds, separate curve for each sex,
plot(p, subset=sex=='female' | age > 30)
# No confidence interval, suppress estimates for males <= 30
p <- Predict(fit, age, sex)
plot(p, label.curves=FALSE, data=llist(age,sex))
                        # use label.curves=list(keys=c('a','b'))'
                        # to use 1-letter abbreviations
                        # data= allows rug plots (1-dimensional scatterplots)
                        # on each sex's curve, with sex-
                        # specific density of age
                        # If data were in data frame could have used that
p <- Predict(fit, age=seq(20,80,length=100), sex='male', fun=plogis)
                        # works if datadist not used
plot(p, ylab=expression(hat(P)))
                        # plot predicted probability in place of log odds
```

```
per \le function(x, y) x \ge 30
plot(p, perim=per) # suppress output for age < 30 but leave scale alone
# Take charge of the plot setup by specifying a lattice formula
p <- Predict(fit, age, blood.pressure=c(120,140,160),
            cholesterol=c(180,200,215), sex)
plot(p, ~ age | blood.pressure*cholesterol, subset=sex=='male')
# plot(p, ~ age | cholesterol*blood.pressure, subset=sex=='female')
# plot(p, ~ blood.pressure|cholesterol*round(age,-1), subset=sex=='male')
plot(p)
# Plot the age effect as an odds ratio
# comparing the age shown on the x-axis to age=30 years
ddist$limits$age[2] <- 30 # make 30 the reference value for age
# Could also do: ddist$limits["Adjust to","age"] <- 30
fit <- update(fit) # make new reference value take effect
p <- Predict(fit, age, ref.zero=TRUE, fun=exp)
plot(p, ylab='Age=x:Age=30 Odds Ratio',
     abline=list(list(h=1, lty=2, col=2), list(v=30, lty=2, col=2)))
# Compute predictions for three predictors, with superpositioning or
# conditioning on sex, combined into one graph
p1 <- Predict(fit, age, sex)
p2 <- Predict(fit, cholesterol, sex)
p3 <- Predict(fit, blood.pressure, sex)
p <- rbind(age=p1, cholesterol=p2, blood.pressure=p3)
plot(p, groups='sex', varypred=TRUE, adj.subtitle=FALSE)
plot(p, cond='sex', varypred=TRUE, adj.subtitle=FALSE)
## Not run:
# For males at the median blood pressure and cholesterol, plot 3 types
# of confidence intervals for the probability on one plot, for varying age
ages <- seq(20, 80, length=100)
p1 <- Predict(fit, age=ages, sex='male', fun=plogis) # standard pointwise
p2 <- Predict(fit, age=ages, sex='male', fun=plogis,
              conf.type='simultaneous') # simultaneous
p3 <- Predict(fit, age=c(60,65,70), sex='male', fun=plogis,
             conf.type='simultaneous') # simultaneous 3 pts
# The previous only adjusts for a multiplicity of 3 points instead of 100
f <- update(fit, x=TRUE, y=TRUE)
g <- bootcov(f, B=500, coef.reps=TRUE)
p4 <- Predict(g, age=ages, sex='male', fun=plogis) # bootstrap percentile
p <- rbind(Pointwise=p1, 'Simultaneous 100 ages'=p2,
           'Simultaneous 3 ages'=p3, 'Bootstrap nonparametric'=p4)
xYplot(Cbind(yhat, lower, upper) ~ age, groups=.set.,
      data=p, type='l', method='bands', label.curve=list(keys='lines'))
## End(Not run)
```
# Plots for a parametric survival model

#### plot.Predict the contract of the contract of the contract of the contract of the contract of the contract of the contract of the contract of the contract of the contract of the contract of the contract of the contract of t

```
require(survival)
n < -1000set.seed(731)
age <- 50 + 12*rnorm(n)
label(age) <- "Age"
sex <- factor(sample(c('Male','Female'), n,
              rep=TRUE, prob=c(.6, .4)))
cens <- 15*runif(n)
h <- .02*exp(.04*(age-50)+.8*(sex=='Female'))
t <- -log(runif(n))/hlabel(t) <- 'Follow-up Time'
e <- ifelse(t<=cens,1,0)
t < -pmin(t, cens)units(t) \leq "Year"
ddist <- datadist(age, sex)
Srv \leftarrow Surv(t,e)# Fit log-normal survival model and plot median survival time vs. age
f <- psm(Srv ~ rcs(age), dist='lognormal')
med <- Quantile(f) # Creates function to compute quantiles
                         # (median by default)
p <- Predict(f, age, fun=function(x) med(lp=x))
plot(p, ylab="Median Survival Time")
# Note: confidence intervals from this method are approximate since
# they don't take into account estimation of scale parameter
# Fit an ols model to log(y) and plot the relationship between x1
# and the predicted mean(y) on the original scale without assuming
# normality of residuals; use the smearing estimator
# See help file for rbind.Predict for a method of showing two
# types of confidence intervals simultaneously.
set.seed(1)
x1 <- runif(300)
x2 < - runif(300)
ddist <- datadist(x1,x2)
y <- exp(x1+x2-1+rnorm(300))
f <- ols(log(y) ~ pol(x1,2)+x2)
r \leftarrow \text{resid}(f)smean <- function(yhat)smearingEst(yhat, exp, res, statistic='mean')
formals(smean) <- list(yhat=numeric(0), res=r[!is.na(r)])
#smean$res <- r[!is.na(r)] # define default res argument to function
plot(Predict(f, x1, fun=smean), ylab='Predicted Mean on y-scale')
# Make an 'interaction plot', forcing the x-axis variable to be
# plotted at integer values but labeled with category levels
n < - 100set.seed(1)
gender <- c(rep('male', n), rep('female',n))
m \leq - sample(c('a','b'), 2*n, TRUE)
d <- datadist(gender, m); options(datadist='d')
anxiety <- runif(2*n) + .2*(gender=='female') + .4*(gender=='female' & m=='b')
```

```
tapply(anxiety, llist(gender,m), mean)
f \leq ols(anxiety \sim gender*m)
p <- Predict(f, gender, m)
plot(p) # horizontal dot chart; usually preferred for categorical predictors
Key(.5, .5)
plot(p, ~gender, groups='m', nlines=TRUE)
plot(p, ~m, groups='gender', nlines=TRUE)
plot(p, ~gender|m, nlines=TRUE)
options(datadist=NULL)
## Not run:
# Example in which separate curves are shown for 4 income values
# For each curve the estimated percentage of voters voting for
# the democratic party is plotted against the percent of voters
# who graduated from college. Data are county-level percents.
incomes <- seq(22900, 32800, length=4)
# equally spaced to outer quintiles
p <- Predict(f, college, income=incomes, conf.int=FALSE)
plot(p, xlim=c(0,35), ylim=c(30,55))
# Erase end portions of each curve where there are fewer than 10 counties having
# percent of college graduates to the left of the x-coordinate being plotted,
# for the subset of counties having median family income with 1650
# of the target income for the curve
show.pts <- function(college.pts, income.pt) {
  s <- abs(income - income.pt) < 1650 #assumes income known to top frame
  x <- college[s]
  x \leftarrow sort(x[:is.na(x)])n \leftarrow length(x)low <- x[10]; high <- x[n-9]
  college.pts >= low & college.pts <= high
}
plot(p, xlim=c(0,35), ylim=c(30,55), perim=show.pts)
# Rename variables for better plotting of a long list of predictors
f \leq - ...
p <- Predict(f)
re <- c(trt='treatment', diabet='diabetes', sbp='systolic blood pressure')
for(n in names(re)) {
  names(p)[names(p)=n] <- re[n]p$.predictor.[p$.predictor.==n] <- re[n]
  }
plot(p)
## End(Not run)
```
plot.xmean.ordinaly *Plot Mean X vs. Ordinal Y*

## Description

Separately for each predictor variable  $X$  in a formula, plots the mean of  $X$  vs. levels of  $Y$ . Then under the proportional odds assumption, the expected value of the predictor for each  $Y$  value is also plotted (as a dotted line). This plot is useful for assessing the ordinality assumption for Y separately for each  $X$ , and for assessing the proportional odds assumption in a simple univariable way. If several predictors do not distinguish adjacent categories of  $Y$ , those levels may need to be pooled. This display assumes that each predictor is linearly related to the log odds of each event in the proportional odds model. There is also an option to plot the expected means assuming a forward continuation ratio model.

## Usage

## S3 method for class 'xmean.ordinaly' plot(x, data, subset, na.action, subn=TRUE, cr=FALSE, topcats=1, cex.points=.75, ...)

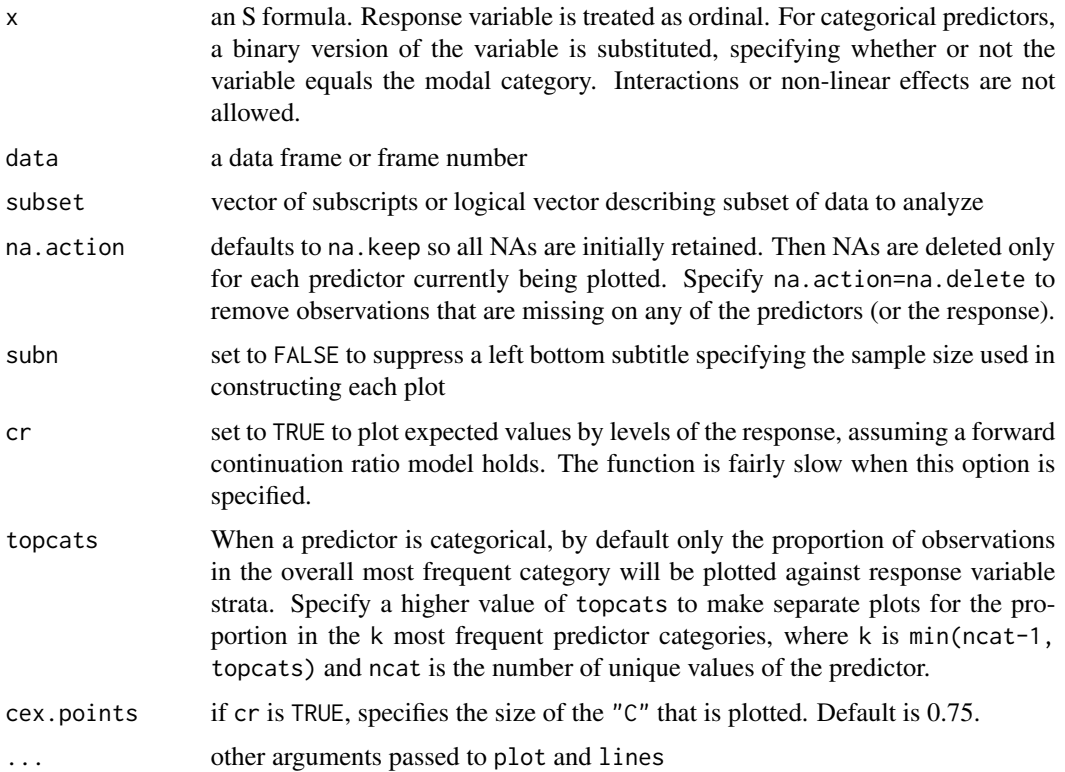

## Side Effects

plots

## Author(s)

Frank Harrell Department of Biostatistics Vanderbilt University fh@fharrell.com

#### References

Harrell FE et al. (1998): Development of a clinical prediction model for an ordinal outcome. Stat in Med 17:909–44.

### See Also

[lrm](#page-87-0), [residuals.lrm](#page-176-1), [cr.setup](#page-45-0), [summary.formula](#page-0-0), [biVar](#page-0-0).

```
# Simulate data from a population proportional odds model
set.seed(1)
n < -400age <- rnorm(n, 50, 10)
blood.pressure <- rnorm(n, 120, 15)
region <- factor(sample(c('north','south','east','west'), n, replace=TRUE))
L <- .2*(age-50) + .1*(blood.pressure-120)
p12 \leq p10gis(L) # Pr(Y>=1)p2 \leq -p \log i \leq (-1) # Pr(Y=2)
p <- cbind(1-p12, p12-p2, p2) # individual class probabilites
# Cumulative probabilities:
cp \le matrix(cumsum(t(p)) - rep(0:(n-1), rep(3,n)), byrow=TRUE, ncol=3)
y \leq (cp < runif(n)) %*% rep(1,3)
# Thanks to Dave Krantz <dhk@paradox.psych.columbia.edu> for this trick
par(mfrow=c(2,2))
plot.xmean.ordinaly(y ~ age + blood.pressure + region, cr=TRUE, topcats=2)
par(mfrow=c(1,1))
# Note that for unimportant predictors we don't care very much about the
# shapes of these plots. Use the Hmisc chiSquare function to compute
# Pearson chi-square statistics to rank the variables by unadjusted
# importance without assuming any ordering of the response:
chiSquare(y \sim age + blood.pressure + region, g=3)
chiSquare(y \sim age + blood.pressure + region, g=5)
```
plotp.Predict *Plot Effects of Variables Estimated by a Regression Model Fit Using plotly*

## **Description**

Uses plotly graphics (without using ggplot2) to plot the effect of one or two predictors on the linear predictor or X beta scale, or on some transformation of that scale. The first argument specifies the result of the Predict function. The predictor is always plotted in its original coding. Hover text shows point estimates, confidence intervals, and on the leftmost x-point, adjustment variable settings.

If Predict was run with no variable settings, so that each predictor is varied one at a time, the result of plotp.Predict is a list with two elements. The first, named Continuous, is a plotly object containing a single graphic with all the continuous predictors varying. The second, named Categorical, is a plotly object containing a single graphic with all the categorical predictors varying. If there are no categorical predictors, the value returned by by plotp.Predict is a single plotly object and not a list of objects.

If rdata is given, a spike histogram is drawn showing the location/density of data values for the  $x$ -axis variable. If there is a superposition variable that generated separate curves, the data density specific to each class of points is shown. The histograms are drawn by histSpikeg.

To plot effects instead of estimates (e.g., treatment differences as a function of interacting factors) see contrast.rms and summary.rms.

Unlike ggplot.Predict, plotp.Predict does not handle groups, anova, or perim arguments.

## Usage

```
## S3 method for class 'Predict'
plotp(data, subset, xlim, ylim, xlab, ylab,
     rdata=NULL, nlevels=3, vnames=c('labels','names'),
     histSpike.opts=list(frac=function(f) 0.01 +
         0.02 * sqrt(f - 1)/sqrt(max(f, 2) - 1), side=1, nint=100),ncols=3, width=800, ...)
```
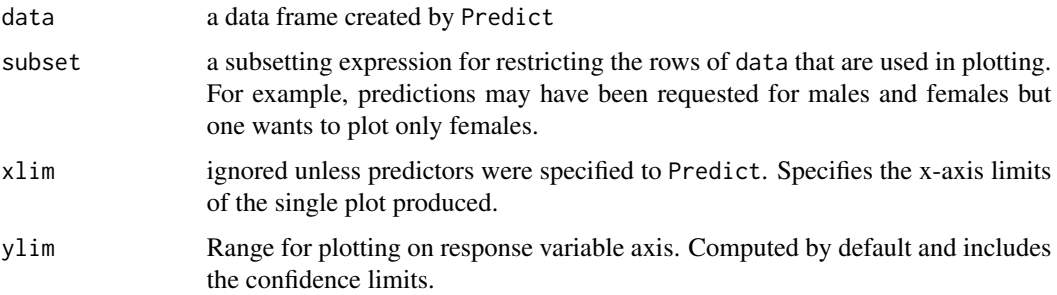

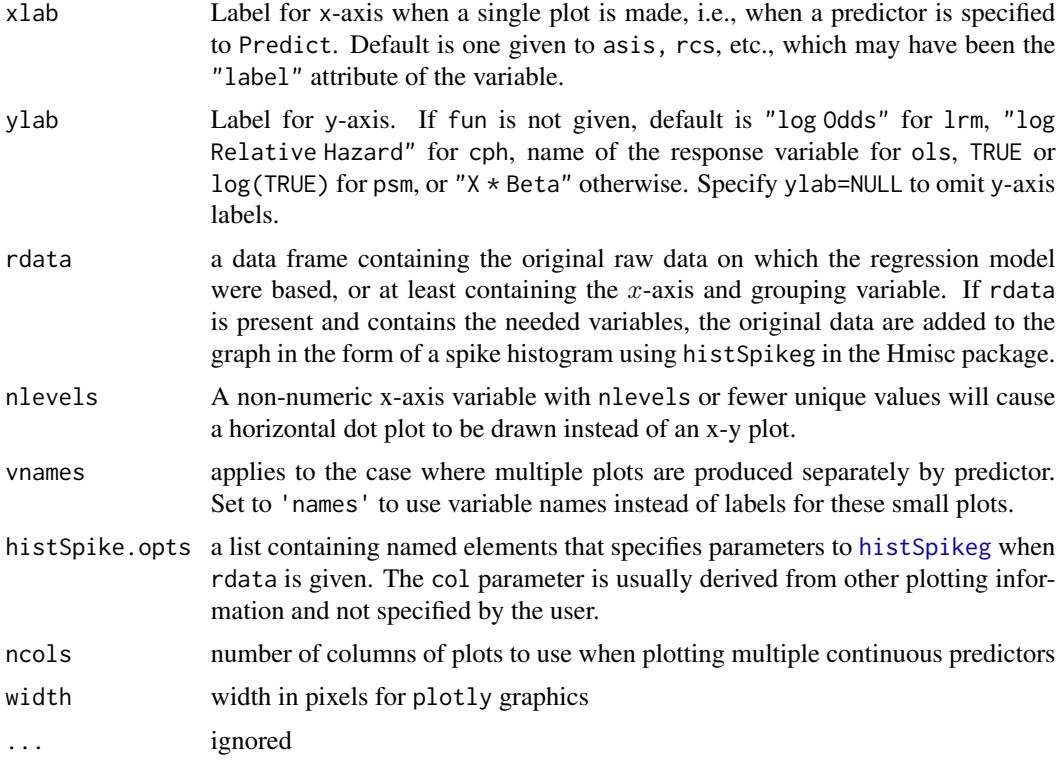

### Value

a plotly object or a list containing two elements, each one a plotly object

## Author(s)

Frank Harrell Department of Biostatistics, Vanderbilt University fh@fharrell.com

## References

Fox J, Hong J (2009): Effect displays in R for multinomial and proportional-odds logit models: Extensions to the effects package. J Stat Software 32 No. 1.

## See Also

[Predict](#page-147-0), [rbind.Predict](#page-147-1), [datadist](#page-47-0), [predictrms](#page-155-1), [contrast.rms](#page-30-0), [summary.rms](#page-217-0), [rms](#page-183-0), [rmsMisc](#page-189-1), [plot.Predict](#page-128-0), [ggplot.Predict](#page-58-0), [histSpikeg](#page-0-0), [Overview](#page-0-0)

## Examples

## Not run: n <- 350 # define sample size set.seed(17) # so can reproduce the results

```
age <- rnorm(n, 50, 10)
blood.pressure <- rnorm(n, 120, 15)
cholesterol <- rnorm(n, 200, 25)
sex <- factor(sample(c('female','male'), n,TRUE))
label(age) <- 'Age' # label is in Hmisc
label(cholesterol) <- 'Total Cholesterol'
label(blood.pressure) <- 'Systolic Blood Pressure'
label(sex) <- 'Sex'
units(cholesterol) <- 'mg/dl' # uses units.default in Hmisc
units(blood.pressure) <- 'mmHg'
# Specify population model for log odds that Y=1
L \le - .4*(sex=='male') + .045*(age-50) +
    (\log(\text{cholesterol} - 10) - 5.2) * (-2 * (\text{sex} == 'female') + 2 * (\text{sex} == 'male')) +.01 * (blood.pressure - 120)
# Simulate binary y to have Prob(y=1) = 1/[1+exp(-L)]
y <- ifelse(runif(n) < plogis(L), 1, 0)
ddist <- datadist(age, blood.pressure, cholesterol, sex)
options(datadist='ddist')
fit \leq lrm(y \sim blood.pressure + sex \star (age + rcs(cholesterol,4)),
           x=TRUE, y=TRUE)
p <- plotp(Predict(fit))
p$Continuous
p$Categorical
# When using Rmarkdown html notebook, best to use
# prList(p) to render the two objects
plotp(Predict(fit), rdata=llist(blood.pressure, age))$Continuous
# spike histogram plot for two of the predictors
p <- Predict(fit, name=c('age','cholesterol')) # Make 2 plots
plotp(p)
p <- Predict(fit, age, sex)
plotp(p, rdata=llist(age,sex))
# rdata= allows rug plots (1-dimensional scatterplots)
# on each sex's curve, with sex-
# specific density of age
# If data were in data frame could have used that
p <- Predict(fit, age=seq(20,80,length=100), sex='male', fun=plogis)
# works if datadist not used
plotp(p, ylab='P')
# plot predicted probability in place of log odds
# Compute predictions for three predictors, with superpositioning or
# conditioning on sex, combined into one graph
p1 <- Predict(fit, age, sex)
p2 <- Predict(fit, cholesterol, sex)
p3 <- Predict(fit, blood.pressure, sex)
```

```
p <- rbind(age=p1, cholesterol=p2, blood.pressure=p3)
```

```
plotp(p, ncols=2, rdata=llist(age, cholesterol, sex))
```
## End(Not run)

poma *Examine proportional odds and parallelism assumptions of 'orm' and 'lrm' model fits.*

#### Description

Based on codes and strategies from Frank Harrell's canonical 'Regression Modeling Strategies' text

#### Usage

```
poma(mod.orm, cutval, ...)
```
## Arguments

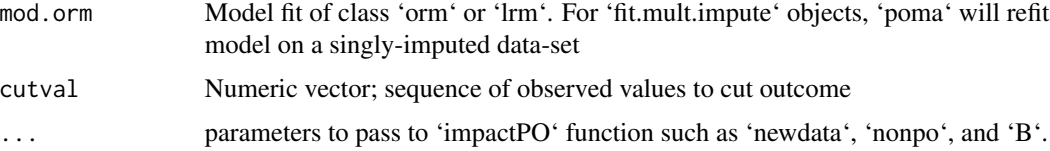

## Details

Strategy 1: Compare PO model fit with models that relax the PO assumption (for discrete response variable)

Strategy 2: Apply different link functions to Prob of Binary Ys (defined by cutval). Regress transformed outcome on combined X and assess constancy of slopes (betas) across cut-points

Strategy 3: Generate score residual plot for each predictor (for response variable with <10 unique levels)

Strategy 4: Assess parallelism of link function transformed inverse CDFs curves for different XBeta levels (for response variables with >=10 unique levels)

## Author(s)

Yong Hao Pua <puayonghao@gmail.com>

#### See Also

Harrell FE. \*Regression Modeling Strategies: with applications to linear models, logistic and ordinal regression, and survival analysis.\* New York: Springer Science, LLC, 2015.

Harrell FE. Statistical Thinking - Assessing the Proportional Odds Assumption and Its Impact. https://www.fharrell.com/post/impactpo/. Published March 9, 2022. Accessed January 13, 2023. [rms::impactPO()]

#### pphsm and the state of the state of the state of the state of the state of the state of the state of the state of the state of the state of the state of the state of the state of the state of the state of the state of the

### Examples

```
## Not run:
## orm model (response variable has fewer than 10 unique levels)
mod.orm <- orm(carb \sim cyl + hp , x = TRUE, y = TRUE, data = mtcars)
poma(mod.orm)
## runs rms::impactPO when its args are supplied
## More examples: (https://yhpua.github.io/poma/)
d \leq - expand.grid(hp = c(90, 180), vs = c(0, 1))
mod.orm <- orm(cyl \sim vs + hp, x = TRUE, y = TRUE, data = mtcars)
poma(mod.orm, newdata = d)
## orm model (response variable has >=10 unique levels)
mod.orm \leq orm(mpg \sim cyl + hp , x=TRUE, y=TRUE, data = mtcars)
poma(mod.orm)
## orm model using imputation
dat <- mtcars
## introduce NAs
dat[sample(rownames(dat), 10), "cyl"] <- NA
im \leq aregImpute(\leq cyl + wt + mpg + am, data = dat)
aa \le fit.mult.impute(mpg \sim cyl + wt , xtrans = im, data = dat, fitter = orm)
poma(aa)
## End(Not run)
```
pphsm *Parametric Proportional Hazards form of AFT Models*

## <span id="page-142-0"></span>**Description**

Translates an accelerated failure time (AFT) model fitted by psm to proportional hazards form, if the fitted model was a Weibull or exponential model (extreme value distribution with "log" link).

### Usage

```
pphsm(fit)
## S3 method for class 'pphsm'
print(x, digits=max(options()$digits - 4, 3),
correlation=TRUE, ...)
## S3 method for class 'pphsm'
vcov(object, ...)
```
144 predab.resample

### **Arguments**

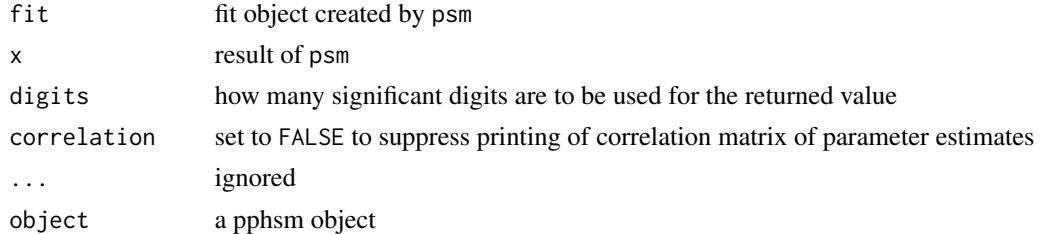

#### Value

a new fit object with transformed parameter estimates

#### Author(s)

Frank Harrell Department of Biostatistics Vanderbilt University fh@fharrell.com

## See Also

[psm](#page-168-0), [summary.rms](#page-217-0), [print.pphsm](#page-142-0)

#### Examples

```
require(survival)
set.seed(1)
S \leftarrow Surv(runif(100))
x \leftarrow runif(100)dd <- datadist(x); options(datadist='dd')
f \leftarrow psm(S \sim x, dist="exponential")summary(f) # effects on log(T) scale
f.ph \leq pphsm(f)
## Not run: summary(f.ph) # effects on hazard ratio scale
options(datadist=NULL)
```
<span id="page-143-0"></span>predab.resample *Predictive Ability using Resampling*

### Description

predab. resample is a general-purpose function that is used by functions for specific models. It computes estimates of optimism of, and bias-corrected estimates of a vector of indexes of predictive accuracy, for a model with a specified design matrix, with or without fast backward step-down of predictors. If bw=TRUE, the design matrix x must have been created by ols, lrm, or cph. If bw=TRUE, predab.resample stores as the kept attribute a logical matrix encoding which factors were selected at each repetition.
#### predab.resample 145

# Usage

```
predab.resample(fit.orig, fit, measure,
                method=c("boot","crossvalidation",".632","randomization"),
                bw=FALSE, B=50, pr=FALSE, prmodsel=TRUE,
                rule="aic", type="residual", sls=.05, aics=0,
                tol=1e-12, force=NULL, estimates=TRUE,
                non.slopes.in.x=TRUE, kint=1,
                cluster, subset, group=NULL,
                allow.varying.intercepts=FALSE, debug=FALSE, ...)
```
#### Arguments

- fit.orig object containing the original full-sample fit, with the x=TRUE and y=TRUE options specified to the model fitting function. This model should be the FULL model including all candidate variables ever excluded because of poor associations with the response.
- fit a function to fit the model, either the original model fit, or a fit in a sample. fit has as arguments  $x,y$ , iter, penalty, penalty.matrix, xcol, and other arguments passed to predab.resample. If you don't want iter as an argument inside the definition of fit, add . . . to the end of its argument list. iter is passed to fit to inform the function of the sampling repetition number (0=original sample). If bw=TRUE, fit should allow for the possibility of selecting no predictors, i.e., it should fit an intercept-only model if the model has intercept(s). fit must return objects coef and fail (fail=TRUE if fit failed due to singularity or non-convergence - these cases are excluded from summary statistics). fit must add design attributes to the returned object if bw=TRUE. The penalty.matrix parameter is not used if penalty=0. The xcol vector is a vector of columns of X to be used in the current model fit. For ols and psm it includes a 1 for the intercept position. xcol is not defined if iter=0 unless the initial fit had been from a backward step-down. xcol is used to select the correct rows and columns of penalty.matrix for the current variables selected, for example.
- measure a function to compute a vector of indexes of predictive accuracy for a given fit. For method=".632" or method="crossval", it will make the most sense for measure to compute only indexes that are independent of sample size. The measure function should take the following arguments or use  $\dots$ : xbeta (X) beta for current fit), y, evalfit, fit, iter, and fit.orig. iter is as in fit. evalfit is set to TRUE by predab. resample if the fit is being evaluated on the sample used to make the fit, FALSE otherwise; fit.orig is the fit object returned by the original fit on the whole sample. Using evalfit will sometimes save computations. For example, in bootstrapping the area under an ROC curve for a logistic regression model, lrm already computes the area if the fit is on the training sample. fit.orig is used to pass computed configuration parameters from the original fit such as quantiles of predicted probabilities that are used as cut points in other samples. The vector created by measure should have names() associated with it.

method The default is "boot" for ordinary bootstrapping (Efron, 1983, Eq. 2.10). Use ".632" for Efron's .632 method (Efron, 1983, Section 6 and Eq. 6.10), "crossvalidation"

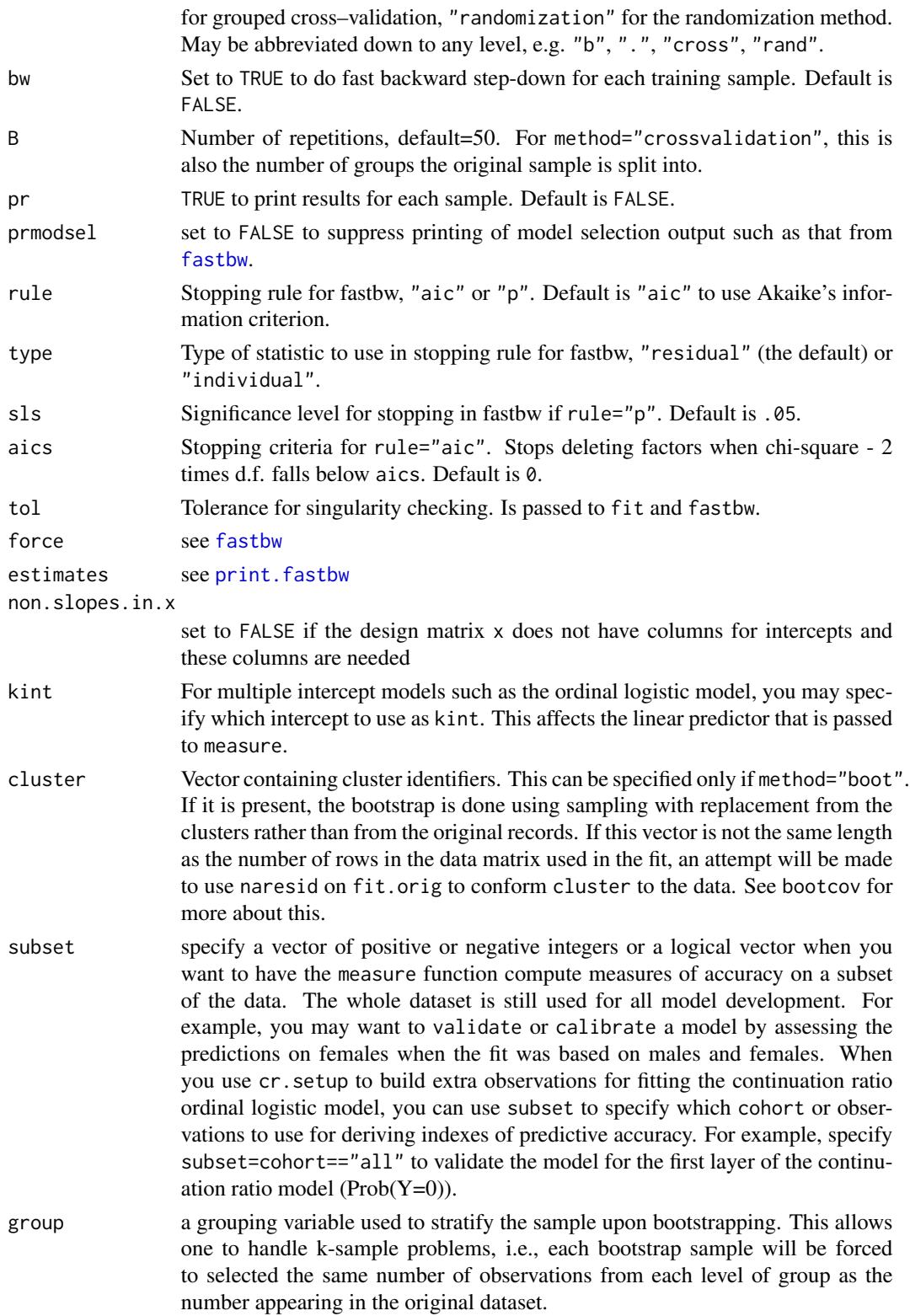

# predab.resample 147

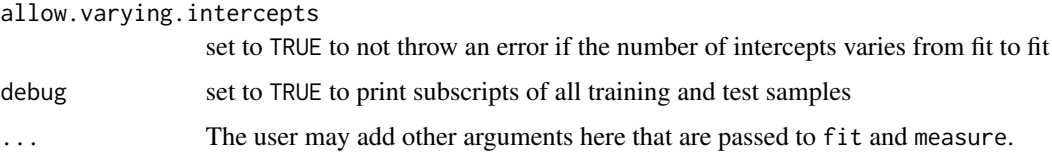

# Details

For method=".632", the program stops with an error if every observation is not omitted at least once from a bootstrap sample. Efron's ".632" method was developed for measures that are formulated in terms on per-observation contributions. In general, error measures (e.g., ROC areas) cannot be written in this way, so this function uses a heuristic extension to Efron's formulation in which it is assumed that the average error measure omitting the ith observation is the same as the average error measure omitting any other observation. Then weights are derived for each bootstrap repetition and weighted averages over the B repetitions can easily be computed.

# Value

a matrix of class "validate" with rows corresponding to indexes computed by measure, and the following columns:

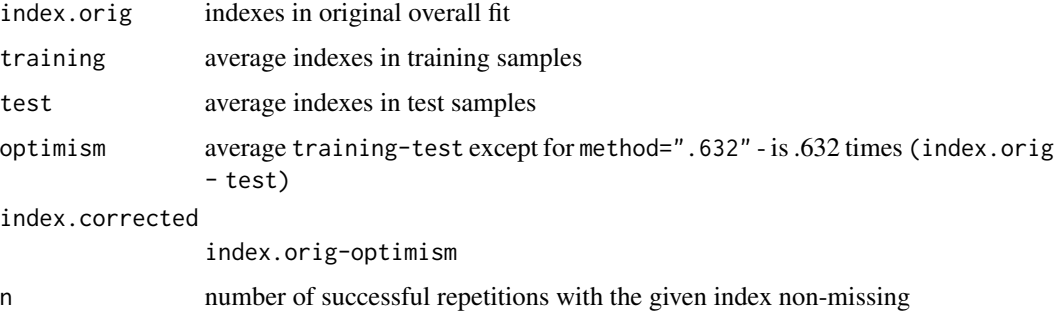

. Also contains an attribute keepinfo if measure returned such an attribute when run on the original fit.

#### Author(s)

Frank Harrell Department of Biostatistics, Vanderbilt University fh@fharrell.com

# References

Efron B, Tibshirani R (1997). Improvements on cross-validation: The .632+ bootstrap method. JASA 92:548–560.

# See Also

[rms](#page-183-0), [validate](#page-243-0), [fastbw](#page-52-0), [lrm](#page-87-0), [ols](#page-110-0), [cph](#page-38-0), [bootcov](#page-15-0), [setPb](#page-215-0)

# Examples

```
# See the code for validate.ols for an example of the use of
# predab.resample
```
Predict *Compute Predicted Values and Confidence Limits*

# **Description**

Predict allows the user to easily specify which predictors are to vary. When the vector of values over which a predictor should vary is not specified, the range will be all levels of a categorical predictor or equally-spaced points between the [datadist](#page-47-0) "Low:prediction" and "High:prediction" values for the variable (datadist by default uses the 10th smallest and 10th largest predictor values in the dataset). Predicted values are the linear predictor (X beta), a user-specified transformation of that scale, or estimated probability of surviving past a fixed single time point given the linear predictor. Predict is usually used for plotting predicted values but there is also a print method.

When the first argument to Predict is a fit object created by bootcov with coef.reps=TRUE, confidence limits come from the stored matrix of bootstrap repetitions of coefficients, using bootstrap percentile nonparametric confidence limits, basic bootstrap, or BCa limits. Such confidence intervals do not make distributional assumptions. You can force Predict to instead use the bootstrap covariance matrix by setting usebootcoef=FALSE. If coef.reps was FALSE, usebootcoef=FALSE is the default.

There are ggplot, plotp, and plot methods for Predict objects that makes it easy to show predicted values and confidence bands.

The rbind method for Predict objects allows you to create separate sets of predictions under different situations and to combine them into one set for feeding to plot.Predict, ggplot.Predict, or plotp.Predict. For example you might want to plot confidence intervals for means and for individuals using ols, and have the two types of confidence bands be superposed onto one plot or placed into two panels. Another use for rbind is to combine predictions from quantile regression models that predicted three different quantiles.

If conf.type="simultaneous", simultaneous (over all requested predictions) confidence limits are computed. See the [predictrms](#page-155-0) function for details.

If fun is given, conf. int  $> 0$ , the model is not a Bayesian model, and the bootstrap was not used, fun may return limits attribute when fun computed its own confidence limits. These confidence limits will be functions of the design matrix, not just the linear predictor.

# Usage

```
Predict(object, ..., fun=NULL, funint=TRUE,
       type = c("predictions", "model.frame", "x"),
       np = 200, conf.int = 0.95,
       conf.type = c("mean", "individual","simultaneous"),
       usebootcoef=TRUE, boot.type=c("percentile", "bca", "basic"),
       posterior.summary=c('mean', 'median', 'mode'),
       adj.zero = FALSE, ref.zero = FALSE,
```
# Predict 200 and 200 and 200 and 200 and 200 and 200 and 200 and 200 and 200 and 200 and 200 and 200 and 200 and 200 and 200 and 200 and 200 and 200 and 200 and 200 and 200 and 200 and 200 and 200 and 200 and 200 and 200 an

```
kint=NULL, ycut=NULL, time = NULL, loglog = FALSE, digits=4, name,
        factors=NULL, offset=NULL)
## S3 method for class 'Predict'
print(x, \ldots)## S3 method for class 'Predict'
rbind(..., rename)
```
# Arguments

object an rms fit object, or for print the result of Predict. options(datadist="d") must have been specified (where d was created by datadist), or it must have been in effect when the the model was fitted.

... One or more variables to vary, or single-valued adjustment values. Specify a variable name without an equal sign to use the default display range, or any range you choose (e.g. seq $(0,100,by=2)$ ,  $c(2,3,7,14)$ ). The default list of values for which predictions are made is taken as the list of unique values of the variable if they number fewer than 11. For variables with  $> 10$  unique values, np equally spaced values in the range are used for plotting if the range is not specified. Variables not specified are set to the default adjustment value limits[2], i.e. the median for continuous variables and a reference category for non-continuous ones. Later variables define adjustment settings. For categorical variables, specify the class labels in quotes when specifying variable values. If the levels of a categorical variable are numeric, you may omit the quotes. For variables not described using datadist, you must specify explicit ranges and adjustment settings for predictors that were in the model. If no variables are specified in ..., predictions will be made by separately varying all predictors in the model over their default range, holding the other predictors at their adjustment values. This has the same effect as specifying name as a vector containing all the predictors. For rbind, . . . represents a series of results from Predict. If you name the results, these names will be taken as the values of the new .set. variable added to the concatenated data frames. See an example below. fun an optional transformation of the linear predictor. Specify fun='mean' if the fit is a proportional odds model fit and you ran bootcov with coef.reps=TRUE.

This will let the mean function be re-estimated for each bootstrap rep to properly account for all sources of uncertainty in estimating the mean response. fun can be a general function and can compute confidence limits (stored as a list in the limits attribute) of the transformed parameters such as means.

funint set to FALSE if fun is not a function such as the result of Mean, Quantile, or ExProb that contains an intercepts argument

type defaults to providing predictions. Set to "model.frame" to return a data frame of predictor settings used. Set to "x" to return the corresponding design matrix constructed from the predictor settings.

np the number of equally-spaced points computed for continuous predictors that vary, i.e., when the specified value is . or NA

conf.int confidence level (highest posterior density interval probability for Bayesian models). Default is 0.95. Specify FALSE to suppress.

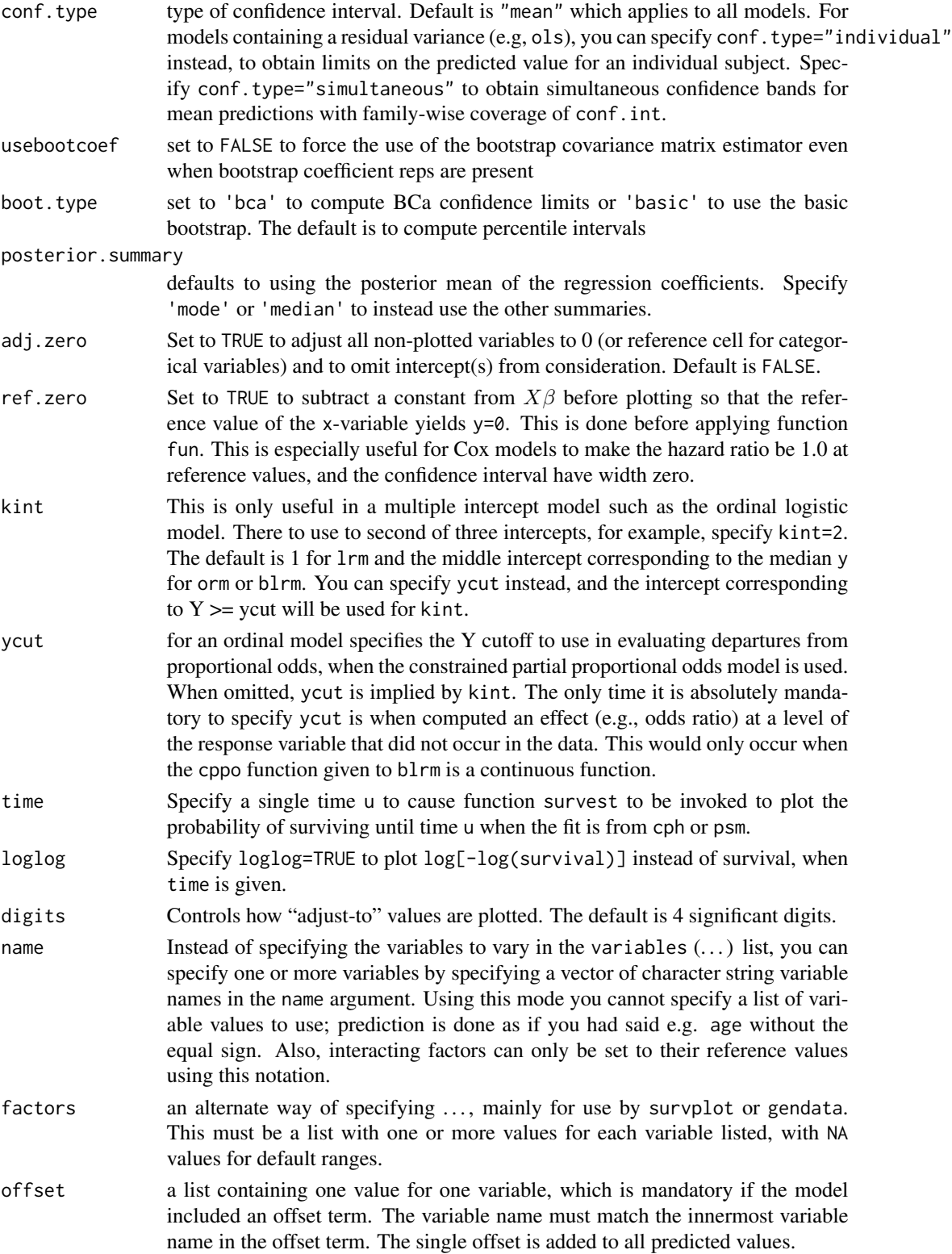

## Predict 251 and 251 and 251 and 251 and 251 and 251 and 251 and 251 and 251 and 251 and 251 and 251 and 251 and 251 and 251 and 251 and 251 and 251 and 251 and 251 and 251 and 251 and 251 and 251 and 251 and 251 and 251 an

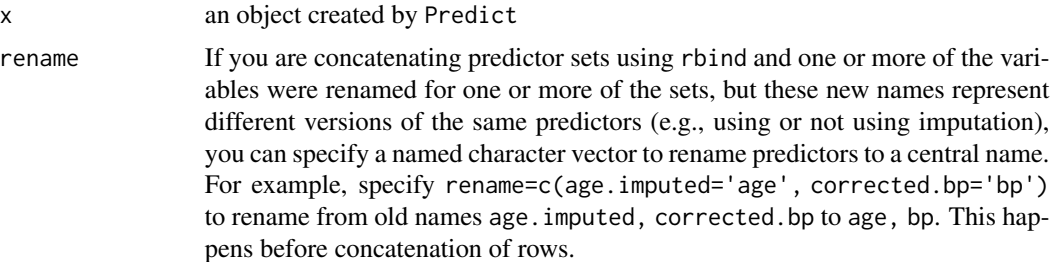

# Details

When there are no intercepts in the fitted model, plot subtracts adjustment values from each factor while computing variances for confidence limits.

Specifying time will not work for Cox models with time-dependent covariables. Use survest or survfit for that purpose.

#### Value

a data frame containing all model predictors and the computed values yhat, lower, upper, the latter two if confidence intervals were requested. The data frame has an additional class "Predict". If name is specified or no predictors are specified in . . . , the resulting data frame has an additional variable called .predictor. specifying which predictor is currently being varied. .predictor. is handy for use as a paneling variable in lattice or ggplot2 graphics.

# Author(s)

Frank Harrell Department of Biostatistics, Vanderbilt University fh@fharrell.com

# See Also

[plot.Predict](#page-128-0), [ggplot.Predict](#page-58-0), [plotp.Predict](#page-138-0), [datadist](#page-47-0), [predictrms](#page-155-0), [contrast.rms](#page-30-0), [summary.rms](#page-217-0), [rms](#page-183-0), [rms.trans](#page-186-0), [survest](#page-222-0), [survplot](#page-227-0), [rmsMisc](#page-189-0), [transace](#page-0-0), rbind, [bootcov](#page-15-0), [bootBCa](#page-14-0), [boot.ci](#page-0-0)

# Examples

```
n <- 1000 # define sample size
set.seed(17) # so can reproduce the results
age <- rnorm(n, 50, 10)
blood.pressure <- rnorm(n, 120, 15)
cholesterol <- rnorm(n, 200, 25)
sex <- factor(sample(c('female','male'), n,TRUE))
label(age) <- 'Age' # label is in Hmisc
label(cholesterol) <- 'Total Cholesterol'
label(blood.pressure) <- 'Systolic Blood Pressure'
label(sex) <- 'Sex'
units(cholesterol) <- 'mg/dl' # uses units.default in Hmisc
units(blood.pressure) <- 'mmHg'
```

```
# Specify population model for log odds that Y=1
L \le - .4*(sex=='male') + .045*(age-50) +
  (log(cholesterol - 10)-5.2)*(-2*(sex=='female') + 2*(sex=='male'))
# Simulate binary y to have Prob(y=1) = 1/[1+exp(-L)]
y <- ifelse(runif(n) < plogis(L), 1, 0)
ddist <- datadist(age, blood.pressure, cholesterol, sex)
options(datadist='ddist')
fit \leq lrm(y \sim blood.pressure + sex \star (age + rcs(cholesterol,4)))
Predict(fit, age, cholesterol, np=4)
Predict(fit, age=seq(20,80,by=10), sex, conf.int=FALSE)
Predict(fit, age=seq(20,80,by=10), sex='male') # works if datadist not used
# Get simultaneous confidence limits accounting for making 7 estimates
# Predict(fit, age=seq(20,80,by=10), sex='male', conf.type='simult')
# (this needs the multcomp package)
ddist$limits$age[2] <- 30 # make 30 the reference value for age
# Could also do: ddist$limits["Adjust to","age"] <- 30
fit <- update(fit) # make new reference value take effect
Predict(fit, age, ref.zero=TRUE, fun=exp)
# Make two curves, and plot the predicted curves as two trellis panels
w <- Predict(fit, age, sex)
require(lattice)
xyplot(yhat ~ age | sex, data=w, type='l')
# To add confidence bands we need to use the Hmisc xYplot function in
# place of xyplot
xYplot(Cbind(yhat,lower,upper) ~ age | sex, data=w,
       method='filled bands', type='l', col.fill=gray(.95))
# If non-displayed variables were in the model, add a subtitle to show
# their settings using title(sub=paste('Adjusted to',attr(w,'info')$adjust),adj=0)
# Easier: feed w into plot.Predict, ggplot.Predict, plotp.Predict
## Not run:
# Predictions form a parametric survival model
require(survival)
n < - 1000set.seed(731)
age <- 50 + 12*rnorm(n)
label(age) <- "Age"
sex <- factor(sample(c('Male','Female'), n,
              rep=TRUE, prob=c(.6, .4)))
cens <- 15*runif(n)
h <- .02*exp(.04*(age-50)+.8*(sex=='Female'))
t \le -\log(runif(n))/hlabel(t) <- 'Follow-up Time'
e \leftarrow ifelse(t \leftarrowcens, 1,0)
t < -pmin(t, cens)units(t) <- "Year"
ddist <- datadist(age, sex)
Srv \leftarrow Surv(t,e)
```
# Fit log-normal survival model and plot median survival time vs. age

#### predict.lrm 153

```
f <- psm(Srv ~ rcs(age), dist='lognormal')
med <- Quantile(f) # Creates function to compute quantiles
                          # (median by default)
Predict(f, age, fun=function(x)med(lp=x))
# Note: This works because med() expects the linear predictor (X*beta)
# as an argument. Would not work if use
# ref.zero=TRUE or adj.zero=TRUE.
# Also, confidence intervals from this method are approximate since
# they don't take into account estimation of scale parameter
# Fit an ols model to log(y) and plot the relationship between x1
# and the predicted mean(y) on the original scale without assuming
# normality of residuals; use the smearing estimator. Before doing
# that, show confidence intervals for mean and individual log(y),
# and for the latter, also show bootstrap percentile nonparametric
# pointwise confidence limits
set.seed(1)
x1 <- runif(300)
x2 <- runif(300)
ddist <- datadist(x1,x2); options(datadist='ddist')
y \le - \exp(x_1 + x_2 - 1 + \text{rnorm}(300))f \leq ols(log(y) \sim pol(x1,2) + x2, x=TRUE, y=TRUE) # x y for bootcov
fb \leftarrow bootcov(f, B=100)pb <- Predict(fb, x1, x2=c(.25,.75))
p1 <- Predict(f, x1, x2=c(.25,.75))
p <- rbind(normal=p1, boot=pb)
plot(p)
p1 <- Predict(f, x1, conf.type='mean')
p2 <- Predict(f, x1, conf.type='individual')
p <- rbind(mean=p1, individual=p2)
plot(p, label.curve=FALSE) # uses superposition
plot(p, \ \nightharpoonup x1 \ | \ .set) # 2 panels
r \leftarrow \text{resid}(f)smean <- function(yhat)smearingEst(yhat, exp, res, statistic='mean')
formals(smean) <- list(yhat=numeric(0), res=r[!is.na(r)])
#smean$res <- r[!is.na(r)] # define default res argument to function
Predict(f, x1, fun=smean)
## Example using offset
g \leftarrow \text{Glm}(Y \sim \text{offset}(\log(N)) + x1 + x2, \text{ family=poisson})Predict(g, offset=list(N=100))
## End(Not run)
options(datadist=NULL)
```
<span id="page-152-1"></span>

<span id="page-152-0"></span>predict.lrm *Predicted Values for Binary and Ordinal Logistic Models*

# Description

Computes a variety of types of predicted values for fits from lrm and orm, either from the original dataset or for new observations. The Mean.lrm and Mean.orm functions produce an R function to compute the predicted mean of a numeric ordered response variable given the linear predictor, which is assumed to use the first intercept when it was computed. The returned function has two optional arguments if confidence intervals are desired: conf.int and the design matrix X. When this derived function is called with nonzero conf.int, an attribute named limits is attached to the estimated mean. This is a list with elements lower and upper containing normal approximations for confidence limits using the delta method.

# Usage

```
## S3 method for class 'lrm'
predict(object, ..., type=c("lp", "fitted",
            "fitted.ind", "mean", "x", "data.frame",
            "terms", "cterms", "ccterms", "adjto","adjto.data.frame",
            "model.frame"), se.fit=FALSE, codes=FALSE)
## S3 method for class 'orm'
predict(object, ..., type=c("lp", "fitted",
            "fitted.ind", "mean", "x", "data.frame",
            "terms", "cterms", "ccterms", "adjto","adjto.data.frame",
            "model.frame"), se.fit=FALSE, codes=FALSE)
## S3 method for class 'lrm'
Mean(object, codes=FALSE, ...)
## S3 method for class 'orm'
Mean(object, codes=FALSE, ...)
```
#### Arguments

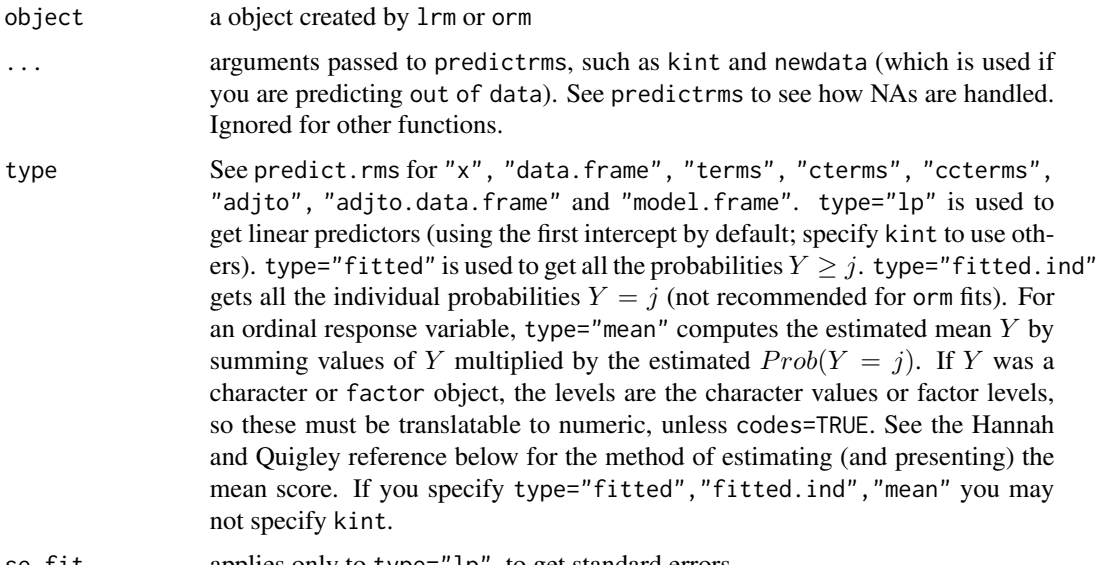

#### predict.lrm 155

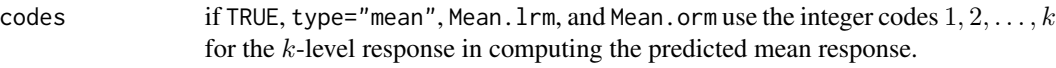

#### Value

a vector (type="lp" with se.fit=FALSE, or type="mean" or only one observation being predicted), a list (with elements linear.predictors and se.fit if se.fit=TRUE), a matrix (type="fitted" or type="fitted.ind"), a data frame, or a design matrix. For Mean.lrm and Mean.orm, the result is an R function.

# Author(s)

Frank Harrell Department of Biostatistics Vanderbilt University fh@fharrell.com For the Quantile function: Qi Liu and Shengxin Tu Department of Biostatistics, Vanderbilt University

## References

Hannah M, Quigley P: Presentation of ordinal regression analysis on the original scale. Biometrics 52:771–5; 1996.

#### See Also

[lrm](#page-87-0), [orm](#page-113-0), [predict.rms](#page-155-1), [naresid](#page-0-0), [contrast.rms](#page-30-0)

# See help for predict.rms for several binary logistic

# Examples

```
# regression examples
# Examples of predictions from ordinal models
set.seed(1)
y <- factor(sample(1:3, 400, TRUE), 1:3, c('good','better','best'))
x1 \leftarrow runif(400)x2 < - runif(400)
f \le \mathsf{lm}(y \sim \text{rcs}(x1, 4) \cdot x2, x = \text{TRUE} #x=TRUE needed for se.fit
# Get 0.95 confidence limits for Prob[better or best]
L <- predict(f, se.fit=TRUE) #omitted kint= so use 1st intercept
plogis(with(L, linear.predictors + 1.96*cbind(-se.fit,se.fit)))
predict(f, type="fitted.ind")[1:10,] #gets Prob(better) and all others
d <- data.frame(x1=c(.1,.5), x2=c(.5,.15))
predict(f, d, type="fitted") \qquad # Prob(Y>=j) for new observation
predict(f, d, type="fitted.ind") # Prob(Y=j)predict(f, d, type='mean', codes=TRUE) # predicts mean(y) using codes 1,2,3
m <- Mean(f, codes=TRUE)
lp \leftarrow predict(f, d)
```

```
m(1p)# Can use function m as an argument to Predict or nomogram to
# get predicted means instead of log odds or probabilities
dd <- datadist(x1,x2); options(datadist='dd')
m
plot(Predict(f, x1, fun=m), ylab='Predicted Mean')
# Note: Run f through bootcov with coef.reps=TRUE to get proper confidence
# limits for predicted means from the prop. odds model
options(datadist=NULL)
```
predictrms *Predicted Values from Model Fit*

# <span id="page-155-1"></span>Description

The predict function is used to obtain a variety of values or predicted values from either the data used to fit the model (if type="adjto" or "adjto.data.frame" or if x=TRUE or linear.predictors=TRUE were specified to the modeling function), or from a new dataset. Parameters such as knots and factor levels used in creating the design matrix in the original fit are "remembered". See the Function function for another method for computing the linear predictors. predictrms is an internal utility function that is for the other functions.

# Usage

```
predictrms(fit, newdata=NULL,
           type=c("lp", "x", "data.frame", "terms", "cterms", "ccterms",
             "adjto", "adjto.data.frame", "model.frame"),
           se.fit=FALSE, conf.int=FALSE,
           conf.type=c('mean', 'individual', 'simultaneous'),
           kint=NULL, na.action=na.keep, expand.na=TRUE,
           center.terms=type=="terms", ref.zero=FALSE,
           posterior.summary=c('mean', 'median', 'mode'),
           second=FALSE, ...)
## S3 method for class 'bj'
predict(object, newdata,
        type=c("lp", "x", "data.frame", "terms", "cterms", "ccterms",
               "adjto", "adjto.data.frame", "model.frame"),
        se.fit=FALSE, conf.int=FALSE,
        conf.type=c('mean','individual','simultaneous'),
       kint=1,
        na.action=na.keep, expand.na=TRUE,
       center.terms=type=="terms", ...) # for bj
## S3 method for class 'cph'
predict(object, newdata=NULL,
        type=c("lp", "x", "data.frame", "terms", "cterms", "ccterms",
               "adjto", "adjto.data.frame", "model.frame"),
        se.fit=FALSE, conf.int=FALSE,
```

```
conf.type=c('mean','individual','simultaneous'),
       kint=1, na.action=na.keep, expand.na=TRUE,
       center.terms=type=="terms", ...) # cph
## S3 method for class 'Glm'
predict(object, newdata,
        type= c("lp", "x", "data.frame", "terms", "cterms", "ccterms",
                "adjto", "adjto.data.frame", "model.frame"),
        se.fit=FALSE, conf.int=FALSE,
       conf.type=c('mean','individual','simultaneous'),
       kint=1, na.action=na.keep, expand.na=TRUE,
       center.terms=type=="terms", ...) # Glm
## S3 method for class 'Gls'
predict(object, newdata,
        type=c("lp", "x", "data.frame", "terms", "cterms", "ccterms",
               "adjto", "adjto.data.frame", "model.frame"),
        se.fit=FALSE, conf.int=FALSE,
       conf.type=c('mean','individual','simultaneous'),
       kint=1, na.action=na.keep, expand.na=TRUE,
       center.terms=type=="terms", ...) # Gls
## S3 method for class 'ols'
predict(object, newdata,
        type=c("lp", "x", "data.frame", "terms", "cterms", "ccterms",
               "adjto", "adjto.data.frame", "model.frame"),
        se.fit=FALSE, conf.int=FALSE,
       conf.type=c('mean','individual','simultaneous'),
       kint=1, na.action=na.keep, expand.na=TRUE,
       center.terms=type=="terms", ...) # ols
## S3 method for class 'psm'
predict(object, newdata,
        type=c("lp", "x", "data.frame", "terms", "cterms", "ccterms",
               "adjto", "adjto.data.frame", "model.frame"),
        se.fit=FALSE, conf.int=FALSE,
        conf.type=c('mean','individual','simultaneous'),
       kint=1, na.action=na.keep, expand.na=TRUE,
       center.terms=type=="terms", ...) # psm
```
#### Arguments

object,fit a fit object with an rms fitting function

newdata An S data frame, list or a matrix specifying new data for which predictions are desired. If newdata is a list, it is converted to a matrix first. A matrix is converted to a data frame. For the matrix form, categorical variables (catg or strat) must be coded as integer category numbers corresponding to the order in which value labels were stored. For list or matrix forms, matrx factors must be

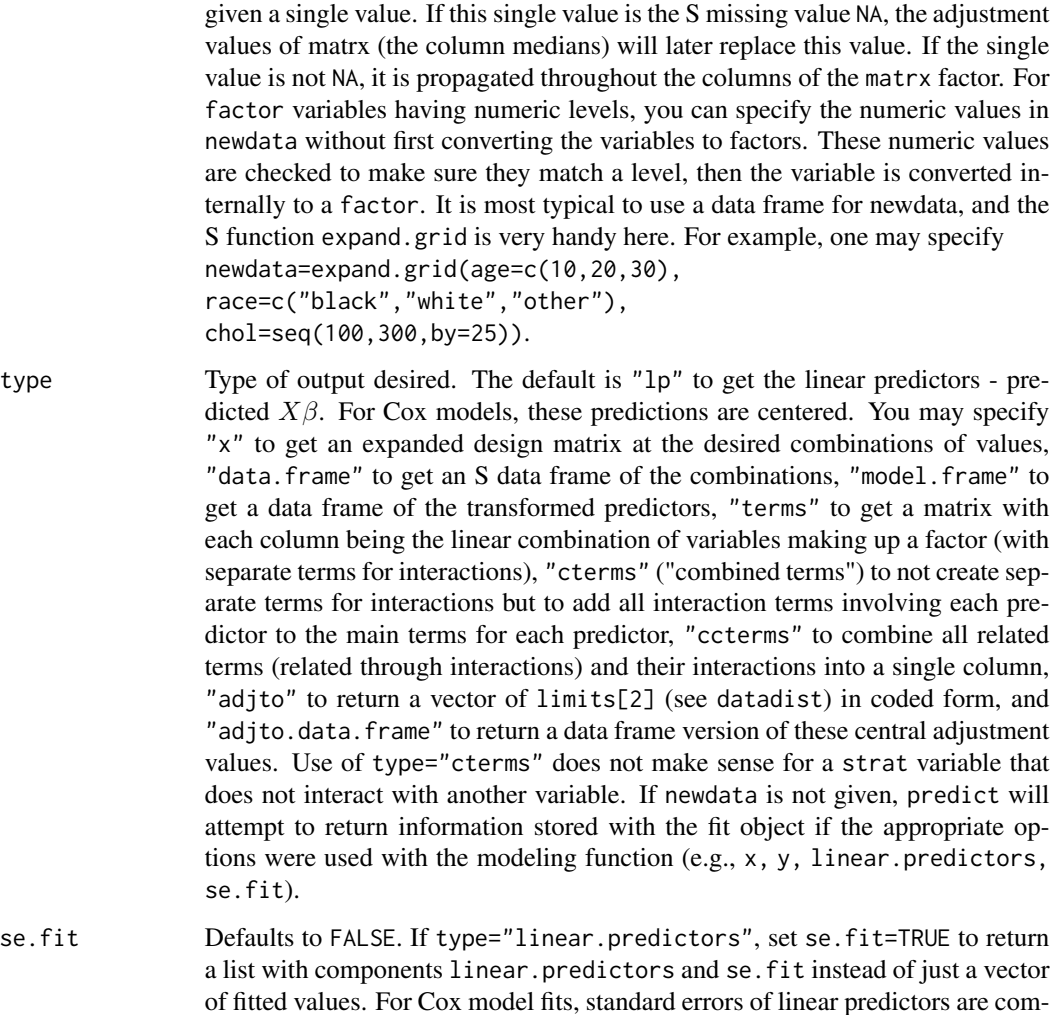

- conf.int Specify conf.int as a positive fraction to obtain upper and lower confidence intervals (e.g., conf.int=0.95). The  $t$ -distribution is used in the calculation for ols fits. Otherwise, the normal critical value is used. For Bayesian models conf.int is the highest posterior density interval probability.
- conf.type specifies the type of confidence interval. Default is for the mean. For ols fits there is the option of obtaining confidence limits for individual predicted values by specifying conf.type="individual".

posterior.summary

when making predictions from a Bayesian model, specifies whether you want the linear predictor to be computed from the posterior mean of parameters (default) or the posterior mode or median median

puted after subtracting the original column means from the new design matrix.

second set to TRUE to use the model's second formula. At present this pertains only to a partial proportional odds model fitted using the blrm function. When second=TRUE and type='x' the Z design matrix is returned (that goes with the

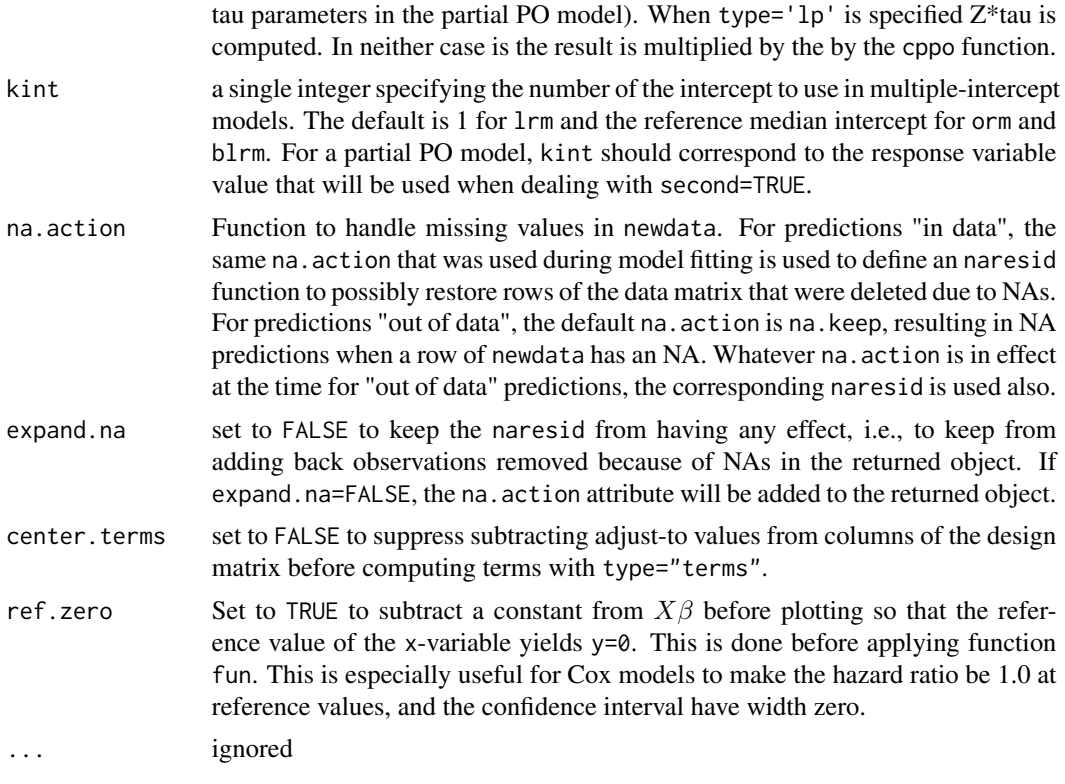

# Details

datadist and options(datadist=) should be run before predictrms if using type="adjto", type="adjto.data.frame", or type="terms", or if the fit is a Cox model fit and you are requesting se.fit=TRUE. For these cases, the adjustment values are needed (either for the returned result or for the correct covariance matrix computation).

# Author(s)

Frank Harrell Department of Biostatistics, Vanderbilt University fh@fharrell.com

# See Also

[plot.Predict](#page-128-0), [ggplot.Predict](#page-58-0), [summary.rms](#page-217-0), [rms](#page-183-0), [rms.trans](#page-186-0), [predict.lrm](#page-152-0), [predict.orm](#page-152-1), [residuals.cph](#page-173-0), [datadist](#page-47-0), [gendata](#page-56-0), [gIndex](#page-66-0), [Function.rms](#page-54-0), [reShape](#page-0-0), [xYplot](#page-0-0), [contrast.rms](#page-30-0)

# Examples

```
n <- 1000 # define sample size
set.seed(17) # so can reproduce the results
age <- rnorm(n, 50, 10)
blood.pressure <- rnorm(n, 120, 15)
cholesterol <- rnorm(n, 200, 25)
```

```
sex <- factor(sample(c('female','male'), n,TRUE))
treat <- factor(sample(c('a','b','c'), n,TRUE))
# Specify population model for log odds that Y=1
L \leftarrow .4*(sex=='male') + .045*(age-50) +
  (log(cholesterol - 10)-5.2)*(-2*(sex=='female') + 2*(sex=='male')) +
  .3*sqrt(blood.parsesure-60)-2.3 + 1*(treat=='b')# Simulate binary y to have Prob(y=1) = 1/[1+exp(-L)]
y <- ifelse(runif(n) < plogis(L), 1, 0)
ddist <- datadist(age, blood.pressure, cholesterol, sex, treat)
options(datadist='ddist')
fit <- lrm(y ~ rcs(blood.pressure,4) +
           sex * (age + rcs(cholesterol,4)) + sex*treat*age)
# Use xYplot to display predictions in 9 panels, with error bars,
# with superposition of two treatments
dat <- expand.grid(treat=levels(treat),sex=levels(sex),
                   age=c(20,40,60),blood.pressure=120,
                   cholesterol=seq(100,300,length=10))
# Add variables linear.predictors and se.fit to dat
dat <- cbind(dat, predict(fit, dat, se.fit=TRUE))
# This is much easier with Predict
# xYplot in Hmisc extends xyplot to allow error bars
xYplot(Cbind(linear.predictors,linear.predictors-1.96*se.fit,
             linear.predictors+1.96*se.fit) ~ cholesterol | sex*age,
       groups=treat, data=dat, type='b')
# Since blood.pressure doesn't interact with anything, we can quickly and
# interactively try various transformations of blood.pressure, taking
# the fitted spline function as the gold standard. We are seeking a
# linearizing transformation even though this may lead to falsely
# narrow confidence intervals if we use this data-dredging-based transformation
bp <- 70:160
logit <- predict(fit, expand.grid(treat="a", sex='male', age=median(age),
                 cholesterol=median(cholesterol),
                 blood.pressure=bp), type="terms")[,"blood.pressure"]
#Note: if age interacted with anything, this would be the age
# "main effect" ignoring interaction terms
```

```
#Could also use Predict(f, age=ag)$yhat
```

```
#which allows evaluation of the shape for any level of interacting
#factors. When age does not interact with anything, the result from
#predict(f, \dots, type="terms") would equal the result from
#plot if all other terms were ignored
plot(bp^.5, logit) # try square root vs. spline transform.
plot(bp^1.5, logit) # try 1.5 power
plot(sqrt(bp-60), logit)
#Some approaches to making a plot showing how predicted values
#vary with a continuous predictor on the x-axis, with two other
#predictors varying
combos <- gendata(fit, age=seq(10,100,by=10), cholesterol=c(170,200,230),
                  blood.pressure=c(80,120,160))
#treat, sex not specified -> set to mode
#can also used expand.grid
require(lattice)
combos$pred <- predict(fit, combos)
xyplot(pred ~ age | cholesterol*blood.pressure, data=combos, type='l')
xYplot(pred ~ age | cholesterol, groups=blood.pressure, data=combos, type='l')
Key() # Key created by xYplot
xYplot(pred ~ age, groups=interaction(cholesterol,blood.pressure),
       data=combos, type='l', lty=1:9)
Key()
# Add upper and lower 0.95 confidence limits for individuals
combos <- cbind(combos, predict(fit, combos, conf.int=.95))
xYplot(Cbind(linear.predictors, lower, upper) ~ age | cholesterol,
       groups=blood.pressure, data=combos, type='b')
Key()
# Plot effects of treatments (all pairwise comparisons) vs.
# levels of interacting factors (age, sex)
d <- gendata(fit, treat=levels(treat), sex=levels(sex), age=seq(30,80,by=10))
x <- predict(fit, d, type="x")
betas <- fit$coef
cov <- vcov(fit, intercepts='none')
i \leq d$treat=="a"; xa \leq x[i], j; Sex \leq d$sex[i]; Age \leq d$age[i]
i \leq - d$treat=="b"; xb \leq -x[i, j]i \leq d$treat=="c"; xc \leq x[i, j]
```

```
doit <- function(xd, lab) {
  xb <- matxv(xd, betas)
  se <- apply((xd %*% cov) * xd, 1, sum)^.5
  q \leq - qnorm(1-.01/2) # 0.99 confidence limits
  lower \leq xb - q * se; upper \leq xb + q * se
  #Get odds ratios instead of linear effects
  xb \leq exp(xb); lower \leq -exp(lower); upper \leq -exp(upper)#First elements of these agree with
  #summary(fit, age=30, sex='female',conf.int=.99))
  for(sx in levels(Sex)) {
    j <- Sex==sx
    errbar(Age[j], xb[j], upper[j], lower[j], xlab="Age",
           ylab=paste(lab, "Odds Ratio"), ylim=c(.1, 20), log='y')
    title(paste("Sex:", sx))
    abline(h=1, lty=2)
 }
}
par(mfrow=c(3,2), oma=c(3,0,3,0))
dot(xb - xa, "b:a")dot(xc - xa, "c:a")dot(xb - xa, "c:b")# NOTE: This is much easier to do using contrast.rms
# Demonstrate type="terms", "cterms", "ccterms"
set.seed(1)
n < -40x < -1:nw <- factor(sample(c('a', 'b'), n, TRUE))
u <- factor(sample(c('A', 'B'), n, TRUE))
y <- .01*x + .2*(w=='b') + .3*(u=='B') + .2*(w=='b' & u=='B') + rnorm(n)/5
ddist \leq datadist(x, w, u)
f \leftarrow ols(y \sim x*w*u, x=TRUE, y=TRUE)
f
anova(f)
z <- predict(f, type='terms', center.terms=FALSE)
z[1:5,]
k \leftarrow \text{coef}(f)## Manually compute combined terms
wb < -w == 'b'uB < -u=='B'h \le k['x * w=b * u=B']*x*wb*uB
tx <- k['x'] *x + k['x * w=b']*x*wb + k['x * u=B'] *x*uB + h
tw <- k['w=b']*wb + k['x * w=b']*x*wb + k['w=b * u=B']*wb*uB + h
tu <- k['u=B']*uB + k['x * u=B']*x*uB + k['w=b * u=B']*wb*uB + h
h \leq z[,'x * w * u'] # highest order term is present in all cterms
tx2 <- z[,'x']+z[,'x * w']+z[,'x * u']+h
tw2 <- z[,'w']+z[,'x * w']+z[,'w * u']+h
tu2 <- z[,'u']+z[,'x * u']+z[,'w * u']+h
ae <- function(a, b) all.equal(a, b, check.attributes=FALSE)
ae(tx, tx2)
```

```
print.cph 163
```

```
ae(tw, tw2)
ae(tu, tu2)
zc <- predict(f, type='cterms')
zc[1:5,]
ae(tx, zc[,'x'])
ae(tw, zc[,'w'])
ae(tu, zc[,'u'])
zc <- predict(f, type='ccterms')
# As all factors are indirectly related, ccterms gives overall linear
# predictor except for the intercept
zc[1:5,]ae(as.vector(zc + coef(f)[1]), f$linear.predictors)
## Not run:
#A variable state.code has levels "1", "5","13"
#Get predictions with or without converting variable in newdata to factor
predict(fit, data.frame(state.code=c(5,13)))
predict(fit, data.frame(state.code=factor(c(5,13))))
#Use gendata function (gendata.rms) for interactive specification of
#predictor variable settings (for 10 observations)
df <- gendata(fit, nobs=10, viewvals=TRUE)
df$predicted <- predict(fit, df) # add variable to data frame
df
df <- gendata(fit, age=c(10,20,30)) # leave other variables at ref. vals.
predict(fit, df, type="fitted")
# See reShape (in Hmisc) for an example where predictions corresponding to
# values of one of the varying predictors are reformatted into multiple
# columns of a matrix
## End(Not run)
options(datadist=NULL)
```
print.cph *Print cph Results*

# **Description**

Formatted printing of an object of class cph. Prints strata frequencies, parameter estimates, standard errors, z-statistics, numbers of missing values, etc. Format of output is controlled by the user previously running options(prType="lang") where lang is "plain" (the default), "latex", or "html". This does not require results='asis' in knitr chunk headers.

# Usage

```
## S3 method for class 'cph'
print(x, digits=4, r2=c(0,2,4), table=TRUE, conf.int=FALSE,
coefs=TRUE, pg=FALSE, title='Cox Proportional Hazards Model', ...)
```
# Arguments

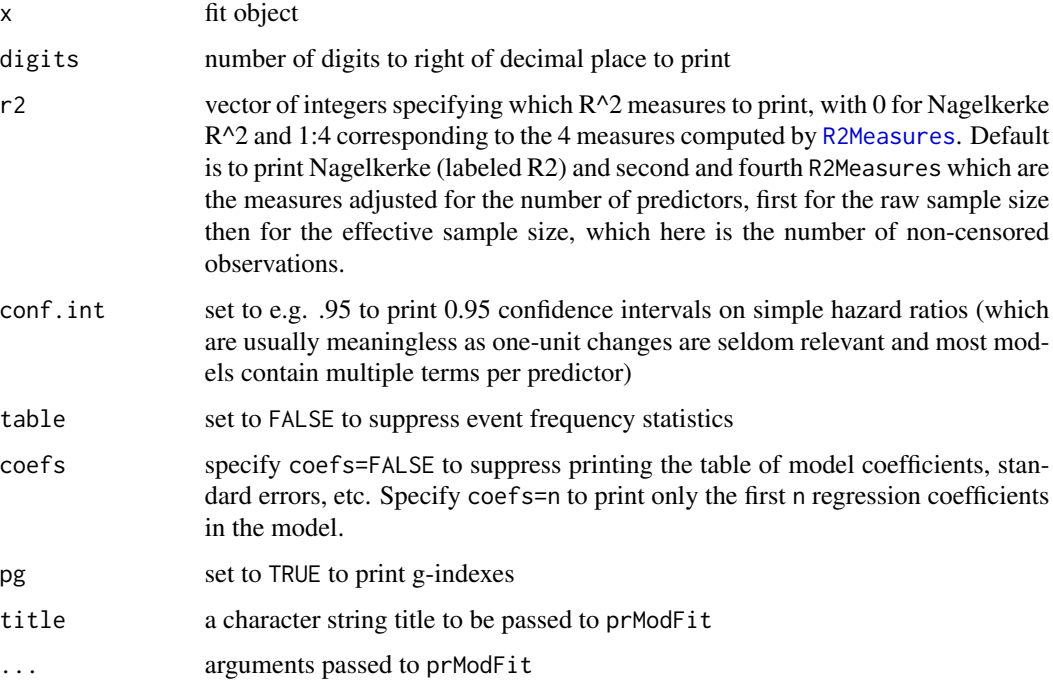

# See Also

[coxph](#page-0-0), [prModFit](#page-189-1)

print.Glm *print.glm*

# Description

Print a 'Glm' Object

# Usage

```
## S3 method for class 'Glm'
print(x, digits = 4, coefs = TRUE, title = "General Linear Model", ...)
```
# print.impactPO 165

# Arguments

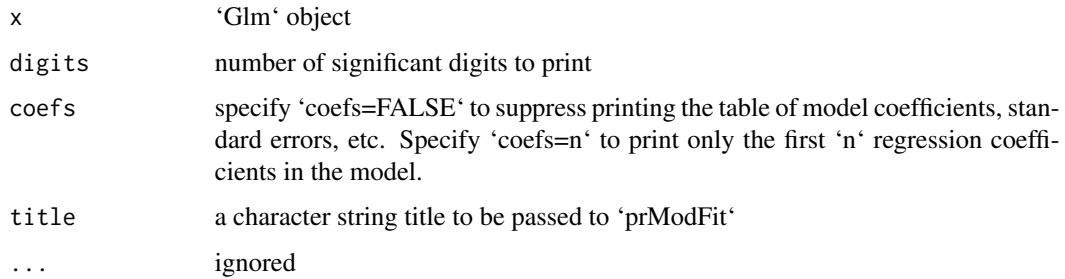

# Details

Prints a 'Glm' object, optionally in LaTeX or html

# Author(s)

Frank Harrell

print.impactPO *Print Result from impactPO*

# Description

Prints statistical summaries and optionally predicted values computed by impactPO, transposing statistical summaries for easy reading

# Usage

```
## S3 method for class 'impactPO'
print(x, estimates = new(x$estimates) < 16, ...)
```
# Arguments

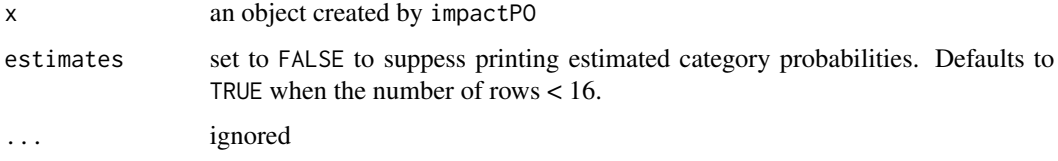

# Author(s)

Frank Harrell

print.ols *Print ols*

#### Description

Formatted printing of an object of class ols using methods taken from print.lm and summary.lm. Prints R-squared, adjusted R-squared, parameter estimates, standard errors, and t-statistics (Z statistics if penalized estimation was used). For penalized estimation, prints the maximum penalized likelihood estimate of the residual standard deviation (Sigma) instead of the usual root mean squared error. Format of output is controlled by the user previously running options(prType="lang") where lang is "plain" (the default), "latex", or "html". When using html with Quarto or RMarkdown, results='asis' need not be written in the chunk header.

#### Usage

```
## S3 method for class 'ols'
print(x, digits=4, long=FALSE, coefs=TRUE,
title="Linear Regression Model", ...)
```
# Arguments

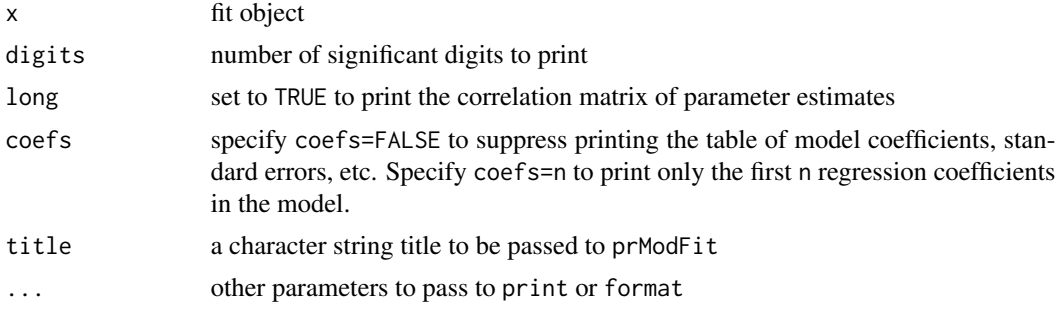

# See Also

```
ols, lm,prModFit
```
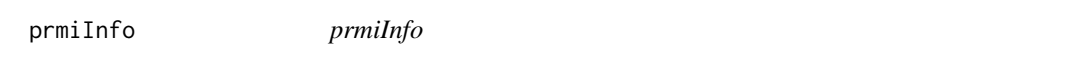

# Description

Print Information About Impact of Imputation

#### Usage

prmiInfo(x)

# processMI 167

#### Arguments

x an object created by processMI(..., 'anova')

# Details

For the results of processMI.fit.mult.impute prints or writes html (the latter if options(prType='html') is in effect) summarizing various correction factors related to missing data multiple imputation.

# Value

nothing

# Author(s)

Frank Harrell

# Examples

```
## Not run:
a <- aregImpute(...)
f <- fit.mult.impute(...)
v <- processMI(f, 'anova')
prmiInfo(v)
```
## End(Not run)

processMI *processMI*

# Description

Process Special Multiple Imputation Output

# Usage

```
processMI(object, ...)
```
# Arguments

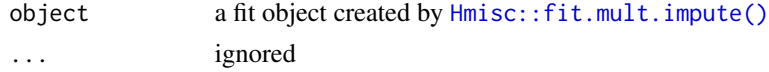

# Details

Processes lists that have one element per imputation

# Value

an object that resembles something created by a single fit without multiple imputation

# Author(s)

Frank Harrell

# See Also

[processMI.fit.mult.impute\(\)](#page-167-0)

<span id="page-167-0"></span>processMI.fit.mult.impute

*processMI.fit.mult.impute*

# Description

Process Special Multiple Imputation Output From fit.mult.impute

# Usage

```
## S3 method for class 'fit.mult.impute'
processMI(
 object,
 which = c("validate", "calibrate", "anova"),
 plotall = TRUE,
 nind = 0,
 prmi = TRUE,
  ...
)
```
# Arguments

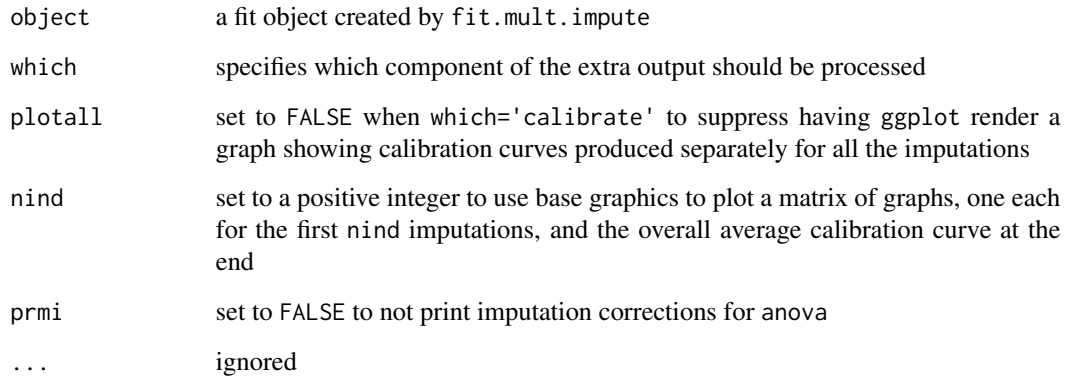

# Details

Processes a funresults object stored in a fit object created by fit.mult.impute when its fun argument was used. These objects are typically named validate or calibrate and represent bootstrap or cross-validations run separately for each imputation. See [this](https://hbiostat.org/rmsc/validate.html#sec-val-mival) for a case study.

For which='anova' assumes that the fun given to fit.mult.impute runs anova(fit, test='LR') to get likelihood ratio tests, and that method='stack' was specified also so that a final anova was run on the stacked combination of all completed datasets. The method of [Chan and Meng \(2022\)](https://hbiostat.org/rmsc/missing.html#sec-missing-lrt) is used to obtain overall likelihood ratio tests, with each line of the anova table getting a customized adjustment based on the amount of missing information pertaining to the variables tested in that line. The resulting statistics are chi-square and not \$F\$ statistics as used by Chan and Meng. This will matter when the estimated denominator degrees of freedom for a variable is small (e.g., less than 50). These d.f. are reported so that user can take appropriate cautions such as increasing n.impute for aregImpute.

# Value

an object like a validate, calibrate, or anova result obtained when no multiple imputation was done. This object is suitable for print and plot methods for these kinds of objects.

#### Author(s)

Frank Harrell

#### See Also

[Hmisc::fit.mult.impute\(\)](#page-0-0)

psm *Parametric Survival Model*

#### Description

psm is a modification of Therneau's survreg function for fitting the accelerated failure time family of parametric survival models. psm uses the rms class for automatic anova, fastbw, calibrate, validate, and other functions. Hazard.psm, Survival.psm, Quantile.psm, and Mean.psm create S functions that evaluate the hazard, survival, quantile, and mean (expected value) functions analytically, as functions of time or probabilities and the linear predictor values. The Nagelkerke  $R^2$  and and adjusted Maddala-Cox-Snell  $R^2$  are computed. For the latter the notation is  $R^2(p,m)$ where p is the number of regression coefficients being adjusted for and m is the effective sample size (number of uncensored observations). See [R2Measures](#page-0-0) for more information.

For the print method, format of output is controlled by the user previously running options(prType="lang") where lang is "plain" (the default), "latex", or "html".

The residuals.psm function exists mainly to compute normalized (standardized) residuals and to censor them (i.e., return them as Surv objects) just as the original failure time variable was censored. These residuals are useful for checking the underlying distributional assumption (see the examples). To get these residuals, the fit must have specified y=TRUE. A lines method for

psm and the state of the state of the state of the state of the state of the state of the state of the state of the state of the state of the state of the state of the state of the state of the state of the state of the st

these residuals automatically draws a curve with the assumed standardized survival distribution. A survplot method runs the standardized censored residuals through npsurv to get Kaplan-Meier estimates, with optional stratification (automatically grouping a continuous variable into quantiles) and then through survplot.npsurv to plot them. Then lines is invoked to show the theoretical curve. Other types of residuals are computed by residuals using residuals.survreg.

# Usage

```
psm(formula,
    data=environment(formula), weights,
    subset, na.action=na.delete, dist="weibull",
    init=NULL, scale=0,
   control=survreg.control(),
    parms=NULL,
   model=FALSE, x=FALSE, y=TRUE, time.inc, ...)
## S3 method for class 'psm'
print(x, correlation=FALSE, digits=4, r2=c(0,2,4), coefs=TRUE,
pg=FALSE, title, ...)
Hazard(object, ...)
## S3 method for class 'psm'
Hazard(object, ...) # for psm fit
# E.g. lambda <- Hazard(fit)
Survival(object, ...)
## S3 method for class 'psm'
Survival(object, ...) # for psm
# E.g. survival <- Survival(fit)
## S3 method for class 'psm'
Quantile(object, ...) # for psm
# E.g. quantsurv <- Quantile(fit)
## S3 method for class 'psm'
Mean(object, ...) # for psm
# E.g. meant <- Mean(fit)
# lambda(times, lp) # get hazard function at t=times, xbeta=lp
# survival(times, lp) # survival function at t=times, lp
# quantsurv(q, lp) # quantiles of survival time
# meant(lp) # mean survival time
## S3 method for class 'psm'
residuals(object, type=c("censored.normalized",
"response", "deviance", "dfbeta",
"dfbetas", "working", "ldcase", "ldresp", "ldshape", "matrix", "score"), ...)
## S3 method for class 'residuals.psm.censored.normalized'
```

```
survplot(fit, x, g=4, col, main, ...)
## S3 method for class 'residuals.psm.censored.normalized'
lines(x, n=100, lty=1, xlim,
lwd=3, ...)
# for type="censored.normalized"
```
# Arguments

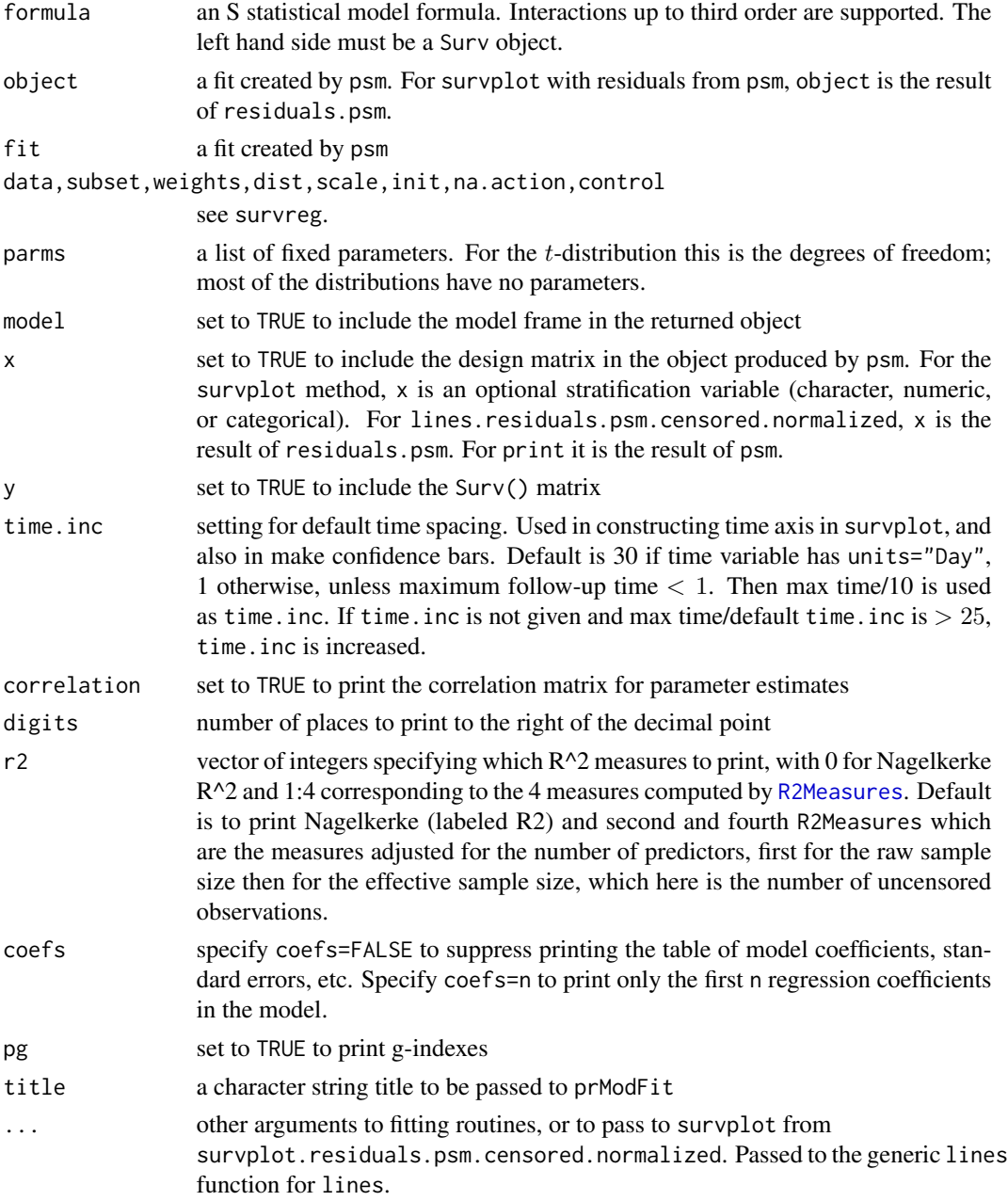

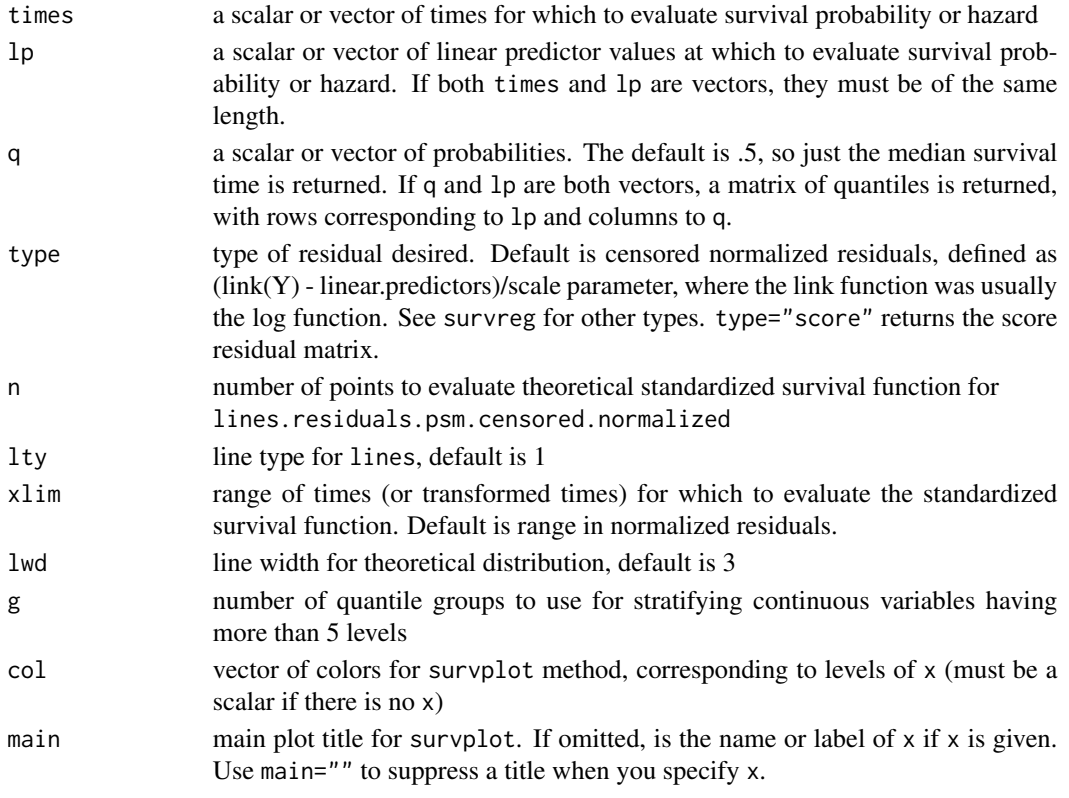

#### Details

The object survreg.distributions contains definitions of properties of the various survival distributions.

psm does not trap singularity errors due to the way survreg.fit does matrix inversion. It will trap non-convergence (thus returning fit\$fail=TRUE) if you give the argument failure=2 inside the control list which is passed to survreg.fit. For example, use  $f \leq -p \sin(S \leq x)$ , control=list(failure=2, maxiter=20)) to allow up to 20 iterations and to set f\$fail=TRUE in case of non-convergence. This is especially useful in simulation work.

#### Value

psm returns a fit object with all the information survreg would store as well as what rms stores and units and time.inc. Hazard, Survival, and Quantile return S-functions. residuals.psm with type="censored.normalized" returns a Surv object which has a special attribute "theoretical" which is used by the lines routine. This is the assumed standardized survival function as a function of time or transformed time.

# Author(s)

Frank Harrell Department of Biostatistics Vanderbilt University <fh@fharrell.com>

# See Also

```
rms, survreg, residuals.survreg, survreg.object, survreg.distributions, pphsm, survplot,
survest, Surv, na.delete, na.detail.response, datadist, latex.psm, GiniMd, prModFit,
ggplot.Predict, plot.Predict, R2Measures
```
# Examples

```
require(survival)
n < -400set.seed(1)
age <- rnorm(n, 50, 12)
sex <- factor(sample(c('Female','Male'),n,TRUE))
dd <- datadist(age,sex)
options(datadist='dd')
# Population hazard function:
h <- .02*exp(.06*(age-50)+.8*(sex=='Female'))
d.time <- -log(runif(n))/h
cens <- 15*runif(n)
death \leq ifelse(d.time \leq cens, 1, 0)
d.time <- pmin(d.time, cens)
f \leq psm(Surv(d.time,death) \sim sex*pol(age, 2),
         dist='lognormal')
# Log-normal model is a bad fit for proportional hazards data
print(f, r2=0:4, pg=TRUE)
anova(f)
fastbw(f) # if deletes sex while keeping age*sex ignore the result
f \leftarrow \text{update}(f, x = \text{TRUE}, y = \text{TRUE}) # so can validate, compute certain resids
validate(f, B=10) # ordinarily use B=300 or more
plot(Predict(f, age, sex)) # needs datadist since no explicit age, hosp.
# Could have used ggplot(Predict(...))
survplot(f, age=c(20, 60)) # needs datadist since hospital not set here
# latex(f)
S \leftarrow Survival(f)
plot(f$linear.predictors, S(6, f$linear.predictors),
     xlab=expression(X*hat(beta)),
     ylab=expression(S(6,X*hat(beta))))
# plots 6-month survival as a function of linear predictor (X*Beta hat)
times \leq seq(0,24,by=.25)
plot(times, S(times,0), type='l') # plots survival curve at X*Beta hat=0
lam \leftarrow \text{Hazard}(f)plot(times, lam(times,0), type='l') # similarly for hazard function
med <- Quantile(f) # new function defaults to computing median only
lp \leftarrow seq(-3, 5, by=.1)plot(lp, med(lp=lp), ylab="Median Survival Time")
```

```
med(c(.25,.5), f$linear.predictors)
                          # prints matrix with 2 columns
# fit a model with no predictors
f \leftarrow psm(Surv(d.time,death) \sim 1, dist="weibull")f
pphsm(f) # print proportional hazards form
g \leftarrow survest(f)
plot(g$time, g$surv, xlab='Time', type='l',
     ylab=expression(S(t)))
f \leq psm(Surv(d.time, death) \sim age,
         dist="loglogistic", y=TRUE)
r <- resid(f, 'cens') # note abbreviation
survplot(npsurv(r ~ 1), conf='none')
                      # plot Kaplan-Meier estimate of
                      # survival function of standardized residuals
survplot(npsurv(r ~ cut2(age, g=2)), conf='none')# both strata should be n(0,1)
lines(r) \# add theoretical survival function
#More simply:
survplot(r, age, g=2)
options(datadist=NULL)
```
<span id="page-173-0"></span>residuals.cph *Residuals for a cph Fit*

# **Description**

Calculates martingale, deviance, score or Schoenfeld residuals (scaled or unscaled) or influence statistics for a Cox proportional hazards model. This is a slightly modified version of Therneau's residuals.coxph function. It assumes that x=TRUE and y=TRUE were specified to cph, except for martingale residuals, which are stored with the fit by default.

#### Usage

```
## S3 method for class 'cph'
residuals(object,
      type=c("martingale", "deviance", "score", "schoenfeld",
             "dfbeta", "dfbetas", "scaledsch", "partial"), ...)
```
#### Arguments

object a cph object

#### residuals.cph 175

type character string indicating the type of residual desired; the default is martingale. Only enough of the string to determine a unique match is required. Instead of the usual residuals, type="dfbeta" may be specified to obtain approximate leave-out-one  $\Delta\beta$ s. Use type="dfbetas" to normalize the  $\Delta\beta$ s for the standard errors of the regression coefficient estimates. Scaled Schoenfeld residuals (type="scaledsch", Grambsch and Therneau, 1993) better reflect the log hazard ratio function than ordinary Schoenfeld residuals, and they are on the regression coefficient scale. The weights use Grambsch and Therneau's "average variance" method.

... see [residuals.coxph](#page-0-0)

# Value

The object returned will be a vector for martingale and deviance residuals and matrices for score and schoenfeld residuals, dfbeta, or dfbetas. There will be one row of residuals for each row in the input data (without collapse). One column of score and Schoenfeld residuals will be returned for each column in the model.matrix. The scaled Schoenfeld residuals are used in the cox.zph function.

The score residuals are each individual's contribution to the score vector. Two transformations of this are often more useful: dfbeta is the approximate change in the coefficient vector if that observation were dropped, and dfbetas is the approximate change in the coefficients, scaled by the standard error for the coefficients.

#### References

T. Therneau, P. Grambsch, and T.Fleming. "Martingale based residuals for survival models", Biometrika, March 1990.

P. Grambsch, T. Therneau. "Proportional hazards tests and diagnostics based on weighted residuals", unpublished manuscript, Feb 1993.

# See Also

[cph](#page-38-0), [coxph](#page-0-0), [residuals.coxph](#page-0-0), [cox.zph](#page-0-0), [naresid](#page-0-0)

# Examples

```
# fit <- cph(Surv(start, stop, event) ~ (age + surgery)* transplant,
# data=jasa1)
# mresid <- resid(fit, collapse=jasa1$id)
```
# Get unadjusted relationships for several variables # Pick one variable that's not missing too much, for fit

```
require(survival)
n <- 1000 # define sample size
set.seed(17) # so can reproduce the results
age <- rnorm(n, 50, 10)
blood.pressure <- rnorm(n, 120, 15)
cholesterol <- rnorm(n, 200, 25)
```

```
sex <- factor(sample(c('female','male'), n,TRUE))
cens \leq -15*runif(n)
h <- .02*exp(.04*(age-50)+.8*(sex=='Female'))
d.time \leftarrow -\log(\text{runif(n)})/hdeath <- ifelse(d.time <= cens,1,0)
d.time <- pmin(d.time, cens)
f <- cph(Surv(d.time, death) ~ age + blood.pressure + cholesterol, iter.max=0)
res <- resid(f) # This re-inserts rows for NAs, unlike f$resid
yl <- quantile(res, c(10/length(res),1-10/length(res)), na.rm=TRUE)
# Scale all plots from 10th smallest to 10th largest residual
par(mfrow=c(2,2), oma=c(3,0,3,0))
p \leftarrow function(x) {
  s < - !is.na(x+res)
  plot(lowess(x[s], res[s], iter=0), xlab=label(x), ylab="Residual",
       ylim=yl, type="l")
}
p(age); p(blood.pressure); p(cholesterol)
mtext("Smoothed Martingale Residuals", outer=TRUE)
# Assess PH by estimating log relative hazard over time
f <- cph(Surv(d.time,death) ~ age + sex + blood.pressure, x=TRUE, y=TRUE)
r <- resid(f, "scaledsch")
tt <- as.numeric(dimnames(r)[[1]])
par(mfrow=c(3,2))
for(i in 1:3) {
  g \leftarrow \text{areg}.\text{boot}(I(r[,i]) \sim tt, B=20)plot(g, boot=FALSE) # shows bootstrap CIs
} # Focus on 3 graphs on right
# Easier approach:
plot(cox.zph(f)) # invokes plot.cox.zph
par(mfrow=c(1,1))
```
residuals.Glm *residuals.Glm*

# Description

Residuals for 'Glm'

#### Usage

```
## S3 method for class 'Glm'
residuals(object, type, ...)
```
#### Arguments

object a fit object produced by 'Glm'

#### residuals.lrm 177

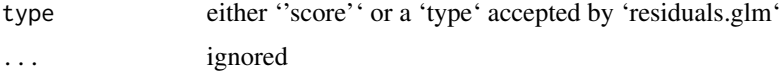

#### Details

This function mainly passes through to 'residuals.glm' but for 'type='score'' computes the matrix of score residuals using code modified from 'sandwich::estfun.glm'.

### Value

a vector or matrix

#### Author(s)

Frank Harrell

residuals.lrm *Residuals from an* lrm *or* orm *Fit*

#### Description

For a binary logistic model fit, computes the following residuals, letting  $P$  denote the predicted probability of the higher category of Y, X denote the design matrix (with a column of 1s for the intercept), and L denote the logit or linear predictors: ordinary or Li-Shepherd ( $Y - P$ ), score  $(X(Y-P))$ , pearson  $((Y-P)/\sqrt{P(1-P)})$ , deviance (for  $Y=0$  is  $-\sqrt{2|\log(1-P)|}$ , for  $Y=1$ is  $\sqrt{2|\log(P)|}$ , pseudo dependent variable used in influence statistics  $(L + (Y - P)/(P(1 - P))),$ and partial  $(X_i\beta_i + (Y - P)/(P(1 - P))).$ 

Will compute all these residuals for an ordinal logistic model, using as temporary binary responses dichotomizations of Y, along with the corresponding P, the probability that  $Y \geq$  cutoff. For type="partial", all possible dichotomizations are used, and for type="score", the actual components of the first derivative of the log likelihood are used for an ordinal model. For type="li.shepherd" the residual is  $Pr(W < Y) - Pr(W > Y)$  where Y is the observed response and W is a random variable from the fitted distribution. Alternatively, specify type="score.binary" to use binary model score residuals but for all cutpoints of  $Y$  (plotted only, not returned). The score binary, partial, and perhaps score residuals are useful for checking the proportional odds assumption. If the option pl=TRUE is used to plot the score or score.binary residuals, a score residual plot is made for each column of the design (predictor) matrix, with Y cutoffs on the x-axis and the mean +- 1.96 standard errors of the score residuals on the y-axis. You can instead use a box plot to display these residuals, for both score.binary and score. Proportional odds dictates a horizontal score. binary plot. Partial residual plots use smooth nonparametric estimates, separately for each cutoff of  $Y$ . One examines that plot for parallelism of the curves to check the proportional odds assumption, as well as to see if the predictor behaves linearly.

Also computes a variety of influence statistics and the le Cessie - van Houwelingen - Copas - Hosmer unweighted sum of squares test for global goodness of fit, done separately for each cutoff of Y in the case of an ordinal model.

The plot.lrm.partial function computes partial residuals for a series of binary logistic model fits that all used the same predictors and that specified x=TRUE, y=TRUE. It then computes smoothed partial residual relationships (using lowess with iter=0) and plots them separately for each predictor, with residual plots from all model fits shown on the same plot for that predictor.

# Usage

```
## S3 method for class 'lrm'
residuals(object, type=c("li.shepherd","ordinary",
"score", "score.binary", "pearson", "deviance", "pseudo.dep",
 "partial", "dfbeta", "dfbetas", "dffit", "dffits", "hat", "gof", "lp1"),
          pl=FALSE, xlim, ylim, kint, label.curves=TRUE, which, ...)
## S3 method for class 'orm'
residuals(object, type=c("li.shepherd","ordinary",
"score", "score.binary", "pearson", "deviance", "pseudo.dep",
"partial", "dfbeta", "dfbetas", "dffit", "dffits", "hat", "gof", "lp1"),
          pl=FALSE, xlim, ylim, kint, label.curves=TRUE, which, ...)
## S3 method for class 'lrm.partial'
plot(..., labels, center=FALSE, ylim)
```
#### Arguments

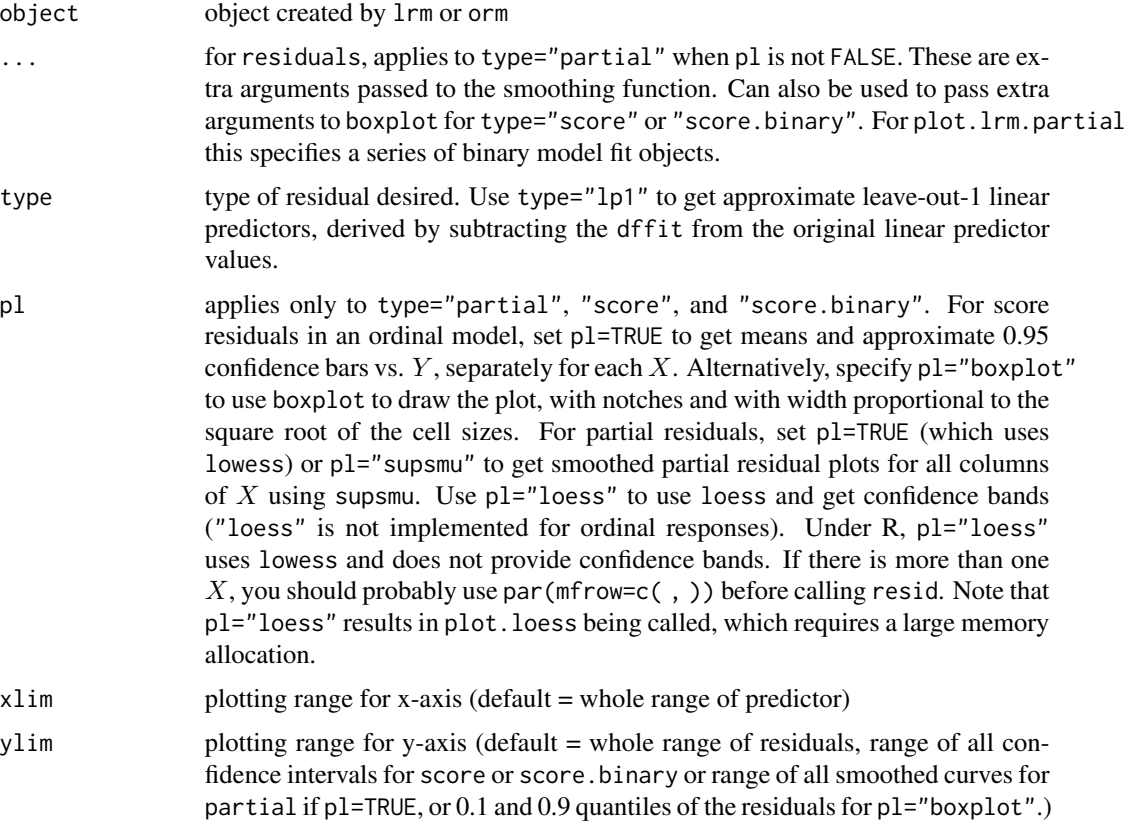

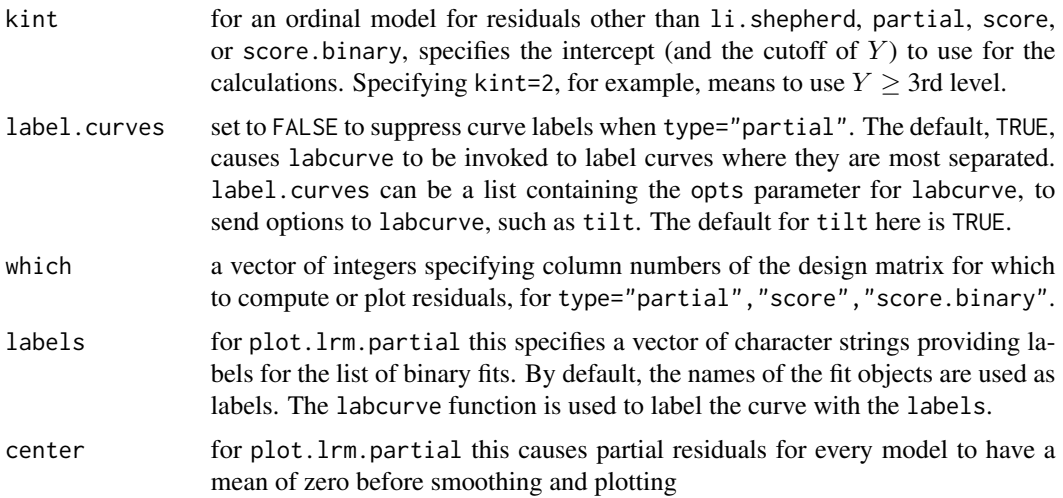

#### Details

For the goodness-of-fit test, the le Cessie-van Houwelingen normal test statistic for the unweighted sum of squared errors (Brier score times  $n$ ) is used. For an ordinal response variable, the test for predicting the probability that  $Y \geq j$  is done separately for all j (except the first). Note that the test statistic can have strange behavior (i.e., it is far too large) if the model has no predictive value.

For most of the values of type, you must have specified x=TRUE, y=TRUE to lrm or orm.

There is yet no literature on interpreting score residual plots for the ordinal model. Simulations when proportional odds is satisfied have still shown a U-shaped residual plot. The series of binary model score residuals for all cutoffs of Y seems to better check the assumptions. See the examples.

The li.shepherd residual is a single value per observation on the probability scale and can be useful for examining linearity, checking for outliers, and measuring residual correlation.

#### Value

a matrix (type="partial", "dfbeta", "dfbetas", "score"), test statistic (type="gof"), or a vector otherwise. For partial residuals from an ordinal model, the returned object is a 3-way array (rows of X by columns of X by cutoffs of Y), and NAs deleted during the fit are not re-inserted into the residuals. For score.binary, nothing is returned.

# Author(s)

Frank Harrell Department of Biostatistics Vanderbilt University fh@fharrell.com

# References

Landwehr, Pregibon, Shoemaker. JASA 79:61–83, 1984. le Cessie S, van Houwelingen JC. Biometrics 47:1267–1282, 1991.

Hosmer DW, Hosmer T, Lemeshow S, le Cessie S, Lemeshow S. A comparison of goodness-of-fit tests for the logistic regression model. Stat in Med 16:965–980, 1997.

Copas JB. Applied Statistics 38:71–80, 1989.

Li C, Shepherd BE. Biometrika 99:473-480, 2012.

# See Also

[lrm](#page-87-0), [orm](#page-113-0), [naresid](#page-0-0), [which.influence](#page-258-0), [loess](#page-0-0), [supsmu](#page-0-0), [lowess](#page-0-0), [boxplot](#page-0-0), [labcurve](#page-0-0)

### Examples

```
set.seed(1)
x1 \le runif(200, -1, 1)
x2 \le runif(200, -1, 1)
L \le -x1^2 - .5 + x2y \le - ifelse(runif(200) \le plogis(L), 1, 0)
f \leftarrow \text{lrm}(y \sim x1 + x2, x = \text{TRUE}, y = \text{TRUE})resid(f) #add rows for NAs back to data
resid(f, "score") #also adds back rows
r <- resid(f, "partial") #for checking transformations of X's
par(mfrow=c(1,2))
for(i in 1:2) \{xx \leftarrow if(i==1)x1 else x2plot(xx, r[,i], xlab=c('x1','x2')[i])
  lines(lowess(xx,r[,i]))
}
resid(f, "partial", pl="loess") #same as last 3 lines
resid(f, "partial", pl=TRUE) #plots for all columns of X using supsmu
resid(f, "gof") #global test of goodness of fit
lp1 <- resid(f, "lp1") #approx. leave-out-1 linear predictors
-2*sum(y*lp1 + log(1-plogis(lp1))) #approx leave-out-1 deviance
                                     #formula assumes y is binary
# Simulate data from a population proportional odds model
set.seed(1)
n <- 400
age <- rnorm(n, 50, 10)
blood.pressure \leq rnorm(n, 120, 15)
L <- .05*(age-50) + .03*(blood.pressure-120)
p12 \leq p10gis(L) # Pr(Y>=1)p2 \le - \text{plogis}(L-1) \# \Pr(Y=2)p <- cbind(1-p12, p12-p2, p2) # individual class probabilites
# Cumulative probabilities:
cp \le - matrix(cumsum(t(p)) - rep(0:(n-1), rep(3,n)), byrow=TRUE, ncol=3)
# simulate multinomial with varying probs:
y \leftarrow (cp < runif(n)) %*% rep(1,3)
y \leftarrow as.vector(y)# Thanks to Dave Krantz for this trick
f <- lrm(y ~ age + blood.pressure, x=TRUE, y=TRUE)
par(mfrow=c(2,2))
resid(f, 'score.binary', pl=TRUE) #plot score residuals
```
```
resid(f, 'partial', pl=TRUE) #plot partial residuals
resid(f, 'gof') #test GOF for each level separately
# Show use of Li-Shepherd residuals
f.wrong <- lrm(y ~ blood.pressure, x=TRUE, y=TRUE)
par(mfrow=c(2,1))
# li.shepherd residuals from model without age
plot(age, resid(f.wrong, type="li.shepherd"),
     ylab="li.shepherd residual")
lines(lowess(age, resid(f.wrong, type="li.shepherd")))
# li.shepherd residuals from model including age
plot(age, resid(f, type="li.shepherd"),
     ylab="li.shepherd residual")
lines(lowess(age, resid(f, type="li.shepherd")))
# Make a series of binary fits and draw 2 partial residual plots
#
f1 <- lrm(y>=1 ~ age + blood.pressure, x=TRUE, y=TRUE)
f2 <- update(f1, y == 2 ~.)
par(mfrow=c(2,1))
plot.lrm.partial(f1, f2)
# Simulate data from both a proportional odds and a non-proportional
# odds population model. Check how 3 kinds of residuals detect
# non-prop. odds
set.seed(71)
n < -400x < - rnorm(n)
par(mfrow=c(2,3))
for(j in 1:2) { # 1: prop. odds 2: non-prop. oddsif(j==1)L \leftarrow matrix(c(1.4,.4,-.1,-.5,-.9),
               nrow=n, ncol=5, byrow=TRUE) + x / 2
   else {
  # Slopes and intercepts for cutoffs of 1:5 :
  slopes \leq c(.7,.5,.3,.3,0)ints \langle -c(2.5, 1.2, 0, -1.2, -2.5) \rangleL <- matrix(ints, nrow=n, ncol=5, byrow=TRUE) +
           matrix(slopes, nrow=n, ncol=5, byrow=TRUE) * x
   }
  p <- plogis(L)
  # Cell probabilities
  p <- cbind(1-p[,1],p[,1]-p[,2],p[,2]-p[,3],p[,3]-p[,4],p[,4]-p[,5],p[,5])
  # Cumulative probabilities from left to right
  cp \le matrix(cumsum(t(p)) - rep(0:(n-1), rep(6,n)), byrow=TRUE, ncol=6)
  y \leq (cp \leq runif(n)) %*% rep(1,6)
```
 $f \leftarrow \text{lrm}(y \sim x, x = \text{TRUE}, y = \text{TRUE})$ 

```
for(cutoff in 1:5) print(lrm(y >= cutoff \sim x)$coef)
  print(resid(f,'gof'))
  resid(f, 'score', pl=TRUE)
  # Note that full ordinal model score residuals exhibit a
  # U-shaped pattern even under prop. odds
  ti <- if(j==2) 'Non-Proportional Odds\nSlopes=.7 .5 .3 .3 0' else
    'True Proportional Odds\nOrdinal Model Score Residuals'
  title(ti)
  resid(f, 'score.binary', pl=TRUE)
  if(j==1) ti <- 'True Proportional Odds\nBinary Score Residuals'
  title(ti)
  resid(f, 'partial', pl=TRUE)
  if(j==1) ti <- 'True Proportional Odds\nPartial Residuals'
  title(ti)
}
par(mfrow=c(1,1))
# Shepherd-Li residuals from orm. Thanks: Qi Liu
set.seed(3)
n \le -100x1 \leq -\text{norm}(n)y \leq x1 + \text{norm}(n)g \le -\text{orm}(y \sim x1, \text{ family=probit}, x=\text{TRUE}, y=\text{TRUE})g.resid <- resid(g)
plot(x1, g.resid, cex=0.4); lines(lowess(x1, g.resid)); abline(h=0, col=2,lty=2)
set.seed(3)
n < -100x1 \leftarrow \text{rnorm}(n)y \le -x1 + x1^2 + \text{rnorm}(n)# model misspecification, the square term is left out in the model
g \le -\text{orm}(y \sim x1, \text{ family=probit}, x=\text{TRUE}, y=\text{TRUE})g.resid <- resid(g)
plot(x1, g.resid, cex=0.4); lines(lowess(x1, g.resid)); abline(h=0, col=2,lty=2)
## Not run:
# Get data used in Hosmer et al. paper and reproduce their calculations
v <- Cs(id, low, age, lwt, race, smoke, ptl, ht, ui, ftv, bwt)
d <- read.table("http://www.umass.edu/statdata/statdata/data/lowbwt.dat",
                 skip=6, col.names=v)
d <- upData(d, race=factor(race,1:3,c('white','black','other')))
f \leq -1rm(low \sim age + lwt + race + smoke, data=d, x=TRUE, y=TRUE)
f
resid(f, 'gof')
# Their Table 7 Line 2 found sum of squared errors=36.91, expected
# value under H0=36.45, variance=.065, P=.071
# We got 36.90, 36.45, SD=.26055 (var=.068), P=.085
# Note that two logistic regression coefficients differed a bit
# from their Table 1
```
## End(Not run)

residuals.ols *Residuals for ols*

#### **Description**

Computes various residuals and measures of influence for a fit from ols.

#### Usage

```
## S3 method for class 'ols'
residuals(object,
      type=c("ordinary", "score", "dfbeta", "dfbetas",
             "dffit", "dffits", "hat", "hscore", "influence.measures",
             "studentized"), ...)
```
### **Arguments**

- object object created by ols. Depending on type, you may have had to specify x=TRUE to ols.
- type type of residual desired. "ordinary" refers to the usual residual. "score" is the matrix of score residuals (contributions to first derivative of log likelihood). dfbeta and dfbetas mean respectively the raw and normalized matrix of changes in regression coefficients after deleting in turn each observation. The coefficients are normalized by their standard errors. hat contains the leverages — diagonals of the "hat" matrix. dffit and dffits contain respectively the difference and normalized difference in predicted values when each observation is omitted. The S lm.influence function is used. When type="hscore", the ordinary residuals are divided by one minus the corresponding hat matrix diagonal element to make residuals have equal variance. When type="influence.measures" the model is converted to an lm model and influence.measures(object)\$infmat is returned. This is a matrix with dfbetas for all predictors, dffit, cov.r, Cook's d, and hat. For type="studentized" studentized leave-out-one residuals are computed. See the help file for influence.measures for more details. ignored

#### Value

a matrix or vector, with places for observations that were originally deleted by ols held by NAs

### Author(s)

Frank Harrell Department of Biostatistics Vanderbilt University fh@fharrell.com

## See Also

[lm.influence](#page-0-0), [ols](#page-110-0), [which.influence](#page-258-0)

#### Examples

```
set.seed(1)
x1 <- rnorm(100)x2 < - rnorm(100)
x1[1] < -100y \le -x1 + x2 + \text{rnorm}(100)f \leftarrow ols(y \sim x1 + x2, x=TRUE, y=TRUE)
resid(f, "dfbetas")
which.influence(f)
i <- resid(f, 'influence.measures') # dfbeta, dffit, etc.
```
<span id="page-183-0"></span>rms *rms Methods and Generic Functions*

#### Description

This is a series of special transformation functions (asis, pol, lsp, rcs, catg, scored, strat, matrx), fitting functions (e.g., lrm,cph, psm, or ols), and generic analysis functions (anova.rms, summary.rms, Predict, plot.Predict, ggplot.Predict, survplot, fastbw, validate, calibrate, specs.rms, which.influence, latexrms, nomogram, datadist, gendata) that help automate many analysis steps, e.g. fitting restricted interactions and multiple stratification variables, analysis of variance (with tests of linearity of each factor and pooled tests), plotting effects of variables in the model, estimating and graphing effects of variables that appear non-linearly in the model using e.g. inter-quartile-range hazard ratios, bootstrapping model fits, and constructing nomograms for obtaining predictions manually. Behind the scene is the Design function which stores extra attributes. Design() is not intended to be called by users. Design causes detailed design attributes and descriptions of the distribution of predictors to be stored in an attribute of the terms component called Design.

modelData is a replacement for model. frame.default that is much streamlined and prepares data for Design(). If a second formula is present, modelData ensures that missing data deletions are the same for both formulas, and produces a second model frame for formula2 as the data2 attribute of the main returned data frame.

### Usage

```
modelData(data=environment(formula), formula, formula2=NULL,
          weights, subset, na.action=na.delete, dotexpand=TRUE,
          callenv=parent.frame(n=2))
Design(mf, formula=NULL, specials=NULL, allow.offset=TRUE, intercept=1)
# not to be called by the user; called by fitting routines
# dist <- datadist(x1,x2,sex,age,race,bp)
# or dist <- datadist(my.data.frame)
```
184 rms

```
# Can omit call to datadist if not using summary.rms, Predict,
# survplot.rms, or if all variable settings are given to them
# options(datadist="dist")
# f <- fitting.function(formula = y \sim rcs(x1, 4) + rcs(x2, 5) + x1\%i a\%x2 +# rcs(x1,4)%ia%rcs(x2,5) +
# strat(sex)*age + strat(race)*bp)
# See rms.trans for rcs, strat, etc.
# %ia% is restricted interaction - not doubly nonlinear
# for x1 by x2 this uses the simple product only, but pools x1*x2
# effect with nonlinear function for overall tests
# specs(f)
# anova(f)
# summary(f)
# fastbw(f)
# pred <- predict(f, newdata=expand.grid(x1=1:10,x2=3,sex="male",
# age=50,race="black"))
# pred <- predict(f, newdata=gendata(f, x1=1:10, x2=3, sex="male"))
# This leaves unspecified variables set to reference values from datadist
# pred.combos <- gendata(f, nobs=10) # Use X-windows to edit predictor settings
# predict(f, newdata=pred.combos)
# plot(Predict(f, x1)) # or ggplot(...)
# latex(f)
# nomogram(f)
```
#### Arguments

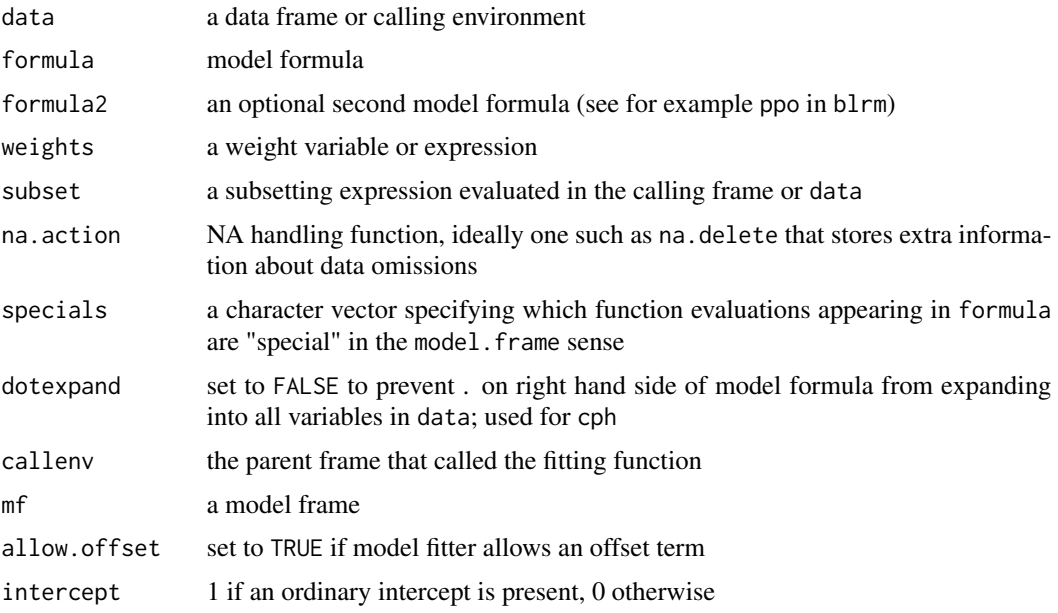

#### Value

a data frame augmented with additional information about the predictors and model formulation

## Author(s)

Frank Harrell Department of Biostatistics, Vanderbilt University fh@fharrell.com

#### See Also

[rms.trans](#page-186-0), [rmsMisc](#page-189-0), [cph](#page-38-0), [lrm](#page-87-0), [ols](#page-110-0), [specs.rms](#page-216-0), [anova.rms](#page-2-0), [summary.rms](#page-217-0), [Predict](#page-147-0), [gendata](#page-56-0), [fastbw](#page-52-0), [predictrms](#page-155-0). [validate](#page-243-0), [calibrate](#page-26-0), [which.influence](#page-258-0), [latex](#page-0-0), [latexrms](#page-85-0), [model.frame.default](#page-0-0), [datadist](#page-47-0), [describe](#page-0-0), [nomogram](#page-101-0), [vif](#page-257-0), [dataRep](#page-0-0)

## Examples

```
## Not run:
require(rms)
require(ggplot2)
require(survival)
dist \le datadist(data=2) # can omit if not using summary, (gg)plot, survplot,
                           # or if specify all variable values to them. Can
                           # also defer. data=2: get distribution summaries
                           # for all variables in search position 2
                           # run datadist once, for all candidate variables
dist <- datadist(age, race, bp, sex, height) # alternative
options(datadist="dist")
f <- cph(Surv(d.time, death) ~ rcs(age, 4) * strat(race) +
        bp*strat(sex)+lsp(height,60),x=TRUE,y=TRUE)
anova(f)
anova(f,age,height) # Joint test of 2 vars
fastbw(f)
summary(f, sex="female") # Adjust sex to "female" when testing
                           # interacting factor bp
bplot(Predict(f, age, height)) # 3-D plot
ggplot(Predict(f, age=10:70, height=60))
latex(f) \qquad # LaTeX representation of fit
f \leftarrow \text{lm}(y \sim x) # Can use with any fitting function that
                           # calls model.frame.default, e.g. lm, glm
specs.rms(f) \# Use .rms since class(f)="lm"
anova(f) \qquad # Works since Varcov(f) (=Varcov.lm(f)) works
fastbw(f)
options(datadist=NULL)
f \leftarrow ols(y \sim x1*x2) \qquad # Saves enough information to do fastbw, anova
anova(f) \qquad # Will not do Predict since distributions
fastbw(f) # of predictors not saved
plot(f, x1=seq(100,300,by=.5), x2=.5)
                           # all values defined - don't need datadist
dist \le datadist(x1,x2) # Equivalent to datadist(f)
options(datadist="dist")
plot(f, x1, x2=.5) # Now you can do plot, summary
plot(nomogram(f, interact=list(x2=c(.2,.7))))
```
186 rms

#### rms.trans 187

## End(Not run)

<span id="page-186-0"></span>

#### Description

This is a series of functions (asis, pol, lsp, rcs, catg, scored, strat, matrx, gTrans, and %ia%) that set up special attributes (such as knots and nonlinear term indicators) that are carried through to fits (using for example lrm,cph, ols, psm). anova.rms, summary.rms, Predict, survplot, fastbw, validate, specs, which.influence, nomogram and latex.rms use these attributes to automate certain analyses (e.g., automatic tests of linearity for each predictor are done by anova.rms). Many of the functions are called implicitly. Some S functions such as ns derive data-dependent transformations that are not always "remembered" when predicted values are later computed, so the predictions may be incorrect. The functions listed here solve that problem when used in the rms context.

asis is the identity transformation, pol is an ordinary (non-orthogonal) polynomial, rcs is a linear tail-restricted cubic spline function (natural spline, for which the rcspline.eval function generates the design matrix, the presence of system option rcspc causes rcspline.eval to be invoked with pc=TRUE, and the presence of system option fractied causes this value to be passed to rcspline.eval as the fractied argument), catg is for a categorical variable, scored is for an ordered categorical variable, strat is for a stratification factor in a Cox model, matrx is for a matrix predictor, and %ia% represents restricted interactions in which products involving nonlinear effects on both variables are not included in the model. asis, catg, scored, matrx are seldom invoked explicitly by the user (only to specify label or name, usually).

gTrans is a general multiple-parameter transformation function. It can be used to specify new polynomial bases, smooth relationships with a discontinuity at one or more values of x, grouped categorical variables, e.g., a categorical variable with 5 levels where you want to combine two of the levels to spend only 3 degrees of freedom in all but see plots of predicted values where the two combined categories are kept separate but will have equal effect estimates. The first argument to gTrans is a regular numeric, character, or factor variable. The next argument is a function that transforms a vector into a matrix. If the basis functions are to include a linear term it is up too the user to include the original x as one of the columns. Column names are assigned automaticall, but any column names specified by the user will override the default name. If you want to signal which terms correspond to linear and which correspond to nonlinear effects for the purpose of running anova.rms, add an integer vector attribute nonlinear to the resulting matrix. This vector specifies the column numbers corresponding to nonlinear effects. The default is to assume a column is a linear effect. The parms attribute stored with a gTrans result a character vector version of the function, so as to not waste space carrying along any environment information. If you will be using the latex method for typesetting the fitted model, you must include a tex attribute also in the produced matrix. This must be a function of a single character string argument (that will ultimately contain the name of the predictor in LaTeX notation) and must produce a vector of LaTeX character strings. See <https://hbiostat.org/R/examples/gTrans/gTrans.html> for several examples of the use of gTrans including the use of nonlinear and tex.

A makepredictcall method is defined so that usage of the transformation functions outside of rms fitting functions will work for getting predicted values. Thanks to Therry Therneau for the code.

In the list below, functions as is through gTrans can have arguments  $x$ , parms, label, name except that parms does not apply to asis, matrx, strat.

#### Usage

```
asis(...)matrx(...)
pol(...)lsp(\ldots)rcs(...)\text{cats}(...)scored(...)
strat(...)
gTrans(...)
x1 %ia% x2
## S3 method for class 'rms'
makepredictcall(var, call)
```
#### Arguments

... The arguments . . . above contain the following.

- x a predictor variable (or a function of one). If you specify e.g. pol(pmin(age,10),3), a cubic polynomial will be fitted in pmin(age,10) (pmin is the S vector element–by–element function). The predictor will be labeled age in the output, and plots with have age in its original units on the axes. If you use a function such as pmin, the predictor is taken as the first argument, and other arguments must be defined in the frame in effect when predicted values, etc., are computed.
- parms parameters of transformation (e.g. number or location of knots). For pol the argument is the order of the polynomial, e.g. 2 for quadratic (the usual default). For lsp it is a vector of knot locations (lsp will not estimate knot locations). For rcs it is the number of knots (if scalar), or vector of knot locations (if >2 elements). The default number is the nknots system option if parms is not given. If the number of knots is given, locations are computed for that number of knots. If system option rcspc is TRUE the parms vector has an attribute defining the principal components transformation parameters. For catg, parms is the category labels (not needed if variable is an S category or factor variable). If omitted, catg will use unique(x), or levels(x) if x is a category or a factor. For scored, parms is a vector of unique values of variable (uses unique $(x)$  by default). This is not needed if x is an S ordered variable. For strat, parms is the category labels (not needed if variable is an S category variable). If omitted, will use unique(x), or levels(x) if x is category or factor. parms is not used for matrix.
- label label of predictor for plotting (default = "label" attribute or variable name)
- name Name to use for predictor in model. Default is name of argument to function.

#### rms.trans 189

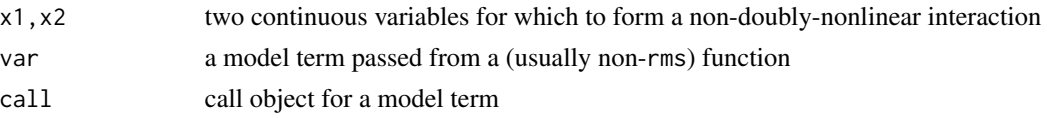

## Author(s)

Frank Harrell Department of Biostatistics, Vanderbilt University fh@fharrell.com

## See Also

[rcspline.eval](#page-0-0), [rcspline.restate](#page-0-0), [rms](#page-183-0), [cph](#page-38-0), [lrm](#page-87-0), [ols](#page-110-0), [datadist](#page-47-0), [makepredictcall](#page-0-0)

#### Examples

```
## Not run:
options(knots=4, poly.degree=2)
# To get the old behavior of rcspline.eval knot placement (which didnt' handle
# clumping at the lowest or highest value of the predictor very well):
# options(fractied = 1.0) # see rcspline.eval for details
country <- factor(country.codes)
blood.pressure <- cbind(sbp=systolic.bp, dbp=diastolic.bp)
fit <- lm(Y \sim sqrt(x1) * rcs(x2) + rcs(x3, c(5, 10, 15)) +
       lsp(x4, c(10,20)) + country + blood.pressure + poly(age, 2))# sqrt(x1) is an implicit asis variable, but limits of x1, not sqrt(x1)
# are used for later plotting and effect estimation
# x2 fitted with restricted cubic spline with 4 default knots
# x3 fitted with r.c.s. with 3 specified knots
# x4 fitted with linear spline with 2 specified knots
# country is an implied catg variable
# blood.pressure is an implied matrx variable
# since poly is not an rms function (pol is), it creates a
# matrx type variable with no automatic linearity testing
# or plotting
f1 <- lm(y \sim rcs(x1) + rcs(x2) + rcs(x1) % %ia% rcs(x2))
# %ia% restricts interactions. Here it removes terms nonlinear in
# both x1 and x2
f2 <- lm(y \sim rcs(x1) + rcs(x2) + x1 % is x c(s(x2))# interaction linear in x1
f3 <- lm(y \sim rcs(x1) + rcs(x2) + x1 % is x2)# simple product interaction (doubly linear)
# Use x1 %ia% x2 instead of x1:x2 because x1 %ia% x2 triggers
# anova to pool x1*x2 term into x1 terms to test total effect
# of x1
#
# Examples of gTrans
#
# Linear relationship with a discontinuity at zero:
ldisc <- function(x) {z <- cbind(x == 0, x); attr(z, 'nonlinear') <- 1; z}
gTrans(x, ldisc)
# Duplicate pol(x, 2):
```
#### 190 rmsMisc

```
pol2 <- function(x) {z \leq cbind(x, x^2); attr(z, 'nonlinear') <- 2; z}
gTrans(x, pol2)
# Linear spline with a knot at x=10 with the new slope taking effect
# until x=20 and the spline turning flat at that point but with a
# discontinuous vertical shift
# tex is only needed if you will be using latex(fit)
dspl \leq function(x) {
 z \le cbind(x, pmax(pmin(x, 20) - 10, 0), x > 20)
 attr(z, 'nonlinear') \leftarrow 2:3attr(z, 'tex') < - function(x) sprintf(c('%s', '(\min(%s, 20) - 10)_{+}',
                                           '[%s > 20]'), x)
 z }
gTrans(x, dspl)
## End(Not run)
```
<span id="page-189-0"></span>

rmsMisc *Miscellaneous Design Attributes and Utility Functions*

## <span id="page-189-1"></span>Description

These functions are used internally to anova.rms, fastbw, etc., to retrieve various attributes of a design. These functions allow some fitting functions not in the rms series (e.g.,  $\text{lm}, \text{glm}$ ) to be used with rms.Design, fastbw, and similar functions.

For vcov, there are several functions. The method for orm fits is a bit different because the covariance matrix stored in the fit object only deals with the middle intercept. See the intercepts argument for more options. There is a method for lrm that also allows non-default intercept(s) to be selected (default is first).

The oos.loglik function for each type of model implemented computes the -2 log likelihood for out-of-sample data (i.e., data not necessarily used to fit the model) evaluated at the parameter estimates from a model fit. Vectors for the model's linear predictors and response variable must be given. oos.loglik is used primarily by bootcov.

The Getlim function retrieves distribution summaries from the fit or from a datadist object. It handles getting summaries from both sources to fill in characteristics for variables that were not defined during the model fit. Getlimi returns the summary for an individual model variable.

Mean is a generic function that creates an R function that calculates the expected value of the response variable given a fit from rms or rmsb.

The related.predictors function returns a list containing variable numbers that are directly or indirectly related to each predictor. The interactions.containing function returns indexes of interaction effects containing a given predictor. The param.order function returns a vector of logical indicators for whether parameters are associated with certain types of effects (nonlinear, interaction, nonlinear interaction). combineRelatedPredictors creates of list of inter-connected main effects and interations for use with predictrms with type='ccterms' (useful for gIndex).

The Penalty.matrix function builds a default penalty matrix for non-intercept term(s) for use in penalized maximum likelihood estimation. The Penalty.setup function takes a constant or list

#### rmsMisc 191

describing penalty factors for each type of term in the model and generates the proper vector of penalty multipliers for the current model.

logLik.rms returns the maximized log likelihood for the model, whereas AIC.rms returns the AIC. The latter function has an optional argument for computing AIC on a "chi-square" scale (model likelihood ratio chi-square minus twice the regression degrees of freedom. logLik.ols handles the case for ols, just by invoking logLik.lm in the stats package. logLik.Gls is also defined.

nobs.rms returns the number of observations used in the fit.

The lrtest function does likelihood ratio tests for two nested models, from fits that have stats components with "Model L.R." values. For models such as psm, survreg, ols, lm which have scale parameters, it is assumed that scale parameter for the smaller model is fixed at the estimate from the larger model (see the example).

univarLR takes a multivariable model fit object from rms and re-fits a sequence of models containing one predictor at a time. It prints a table of likelihood ratio  $chi^2$  statistics from these fits.

The Newlabels function is used to override the variable labels in a fit object. Likewise, Newlevels can be used to create a new fit object with levels of categorical predictors changed. These two functions are especially useful when constructing nomograms.

rmsArgs handles . . . arguments to functions such as Predict, summary.rms, nomogram so that variables to vary may be specified without values (after an equals sign).

prModFit is the workhorse for the print methods for highest-level rms model fitting functions, handling both regular, html, and LaTeX printing, the latter two resulting in html or LaTeX code written to the console, automatically ready for knitr. The work of printing summary statistics is done by prStats, which uses the Hmisc print.char.matrix function to print overall model statistics if options(prType=) was not set to "latex" or "html". Otherwise it generates customized LaTeX or html code. The LaTeX longtable and epic packages must be in effect to use LaTeX.

reListclean allows one to rename a subset of a named list, ignoring the previous names and not concatenating them as R does. It also removes NULL elements and (by default) elements that are NA, as when an optional named element is fetched that doesn't exist. It has an argument dec whose elements are correspondingly removed, then dec is appended to the result vector.

formatNP is a function to format a vector of numerics. If digits is specified, formatNP will make sure that the formatted representation has digits positions to the right of the decimal place. If lang="latex" it will translate any scientific notation to LaTeX math form. If lang="html" will convert to html. If pvalue=TRUE, it will replace formatted values with " $< 0.0001$ " (if digits=4).

latex.naprint.delete will, if appropriate, use LaTeX to draw a dot chart of frequency of variable NAs related to model fits. html.naprint.delete does the same thing in the RStudio R markdown context, using Hmisc:dotchartp (which uses plotly) for drawing any needed dot chart.

removeFormulaTerms removes one or more terms from a model formula, using strictly character manipulation. This handles problems such as [.terms removing offset() if you subset on anything. The function can also be used to remove the dependent variable(s) from the formula.

### Usage

```
## S3 method for class 'rms'
vcov(object, regcoef.only=TRUE, intercepts='all', ...)
## S3 method for class 'cph'
vcov(object, regcoef.only=TRUE, ...)
```

```
## S3 method for class 'Glm'
vcov(object, regcoef.only=TRUE, intercepts='all', ...)
## S3 method for class 'Gls'
vcov(object, intercepts='all', ...)
## S3 method for class 'lrm'
vcov(object, regcoef.only=TRUE, intercepts='all', ...)
## S3 method for class 'ols'
vcov(object, regcoef.only=TRUE, ...)
## S3 method for class 'orm'
vcov(object, regcoef.only=TRUE, intercepts='mid', ...)
## S3 method for class 'psm'
vcov(object, regcoef.only=TRUE, ...)
# Given Design attributes and number of intercepts creates R
# format assign list. atr non.slopes Terms
DesignAssign(atr, non.slopes, Terms)
oos.loglik(fit, ...)
## S3 method for class 'ols'
oos.loglik(fit, lp, y, ...)
## S3 method for class 'lrm'
oos.loglik(fit, lp, y, ...)
## S3 method for class 'cph'
oos.loglik(fit, lp, y, ...)
## S3 method for class 'psm'
oos.loglik(fit, lp, y, ...)
## S3 method for class 'Glm'
oos.loglik(fit, lp, y, ...)
Getlim(at, allow.null=FALSE, need.all=TRUE)
Getlimi(name, Limval, need.all=TRUE)
related.predictors(at, type=c("all","direct"))
interactions.containing(at, pred)
combineRelatedPredictors(at)
param.order(at, term.order)
Penalty.matrix(at, X)
Penalty.setup(at, penalty)
## S3 method for class 'Gls'
logLik(object, ...)
## S3 method for class 'ols'
logLik(object, ...)
## S3 method for class 'rms'
logLik(object, ...)
## S3 method for class 'rms'
```
#### rmsMisc and the contract of the contract of the contract of the contract of the contract of the contract of the contract of the contract of the contract of the contract of the contract of the contract of the contract of th

```
AIC(object, ..., k=2, type=c('loglik', 'chisq'))
## S3 method for class 'rms'
nobs(object, ...)
lrtest(fit1, fit2)
## S3 method for class 'lrtest'
print(x, \ldots)univarLR(fit)
Newlabels(fit, ...)
Newlevels(fit, ...)
## S3 method for class 'rms'
Newlabels(fit, labels, ...)
## S3 method for class 'rms'
Newlevels(fit, levels, ...)
prModFit(x, title, w, digits=4, coefs=TRUE, footer=NULL,
         lines.page=40, long=TRUE, needspace, subtitle=NULL, ...)
prStats(labels, w, lang=c("plain", "latex", "html"))
reListclean(..., dec=NULL, na.rm=TRUE)
formatNP(x, digits=NULL, pvalue=FALSE,
         lang=c("plain", "latex", "html"))
## S3 method for class 'naprint.delete'
latex(object, file="", append=TRUE, ...)
## S3 method for class 'naprint.delete'
html(object, ...)
removeFormulaTerms(form, which=NULL, delete.response=FALSE)
```
## Arguments

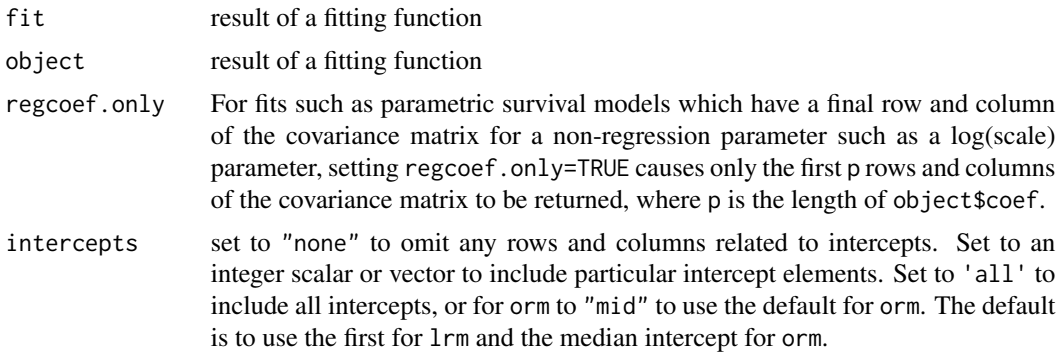

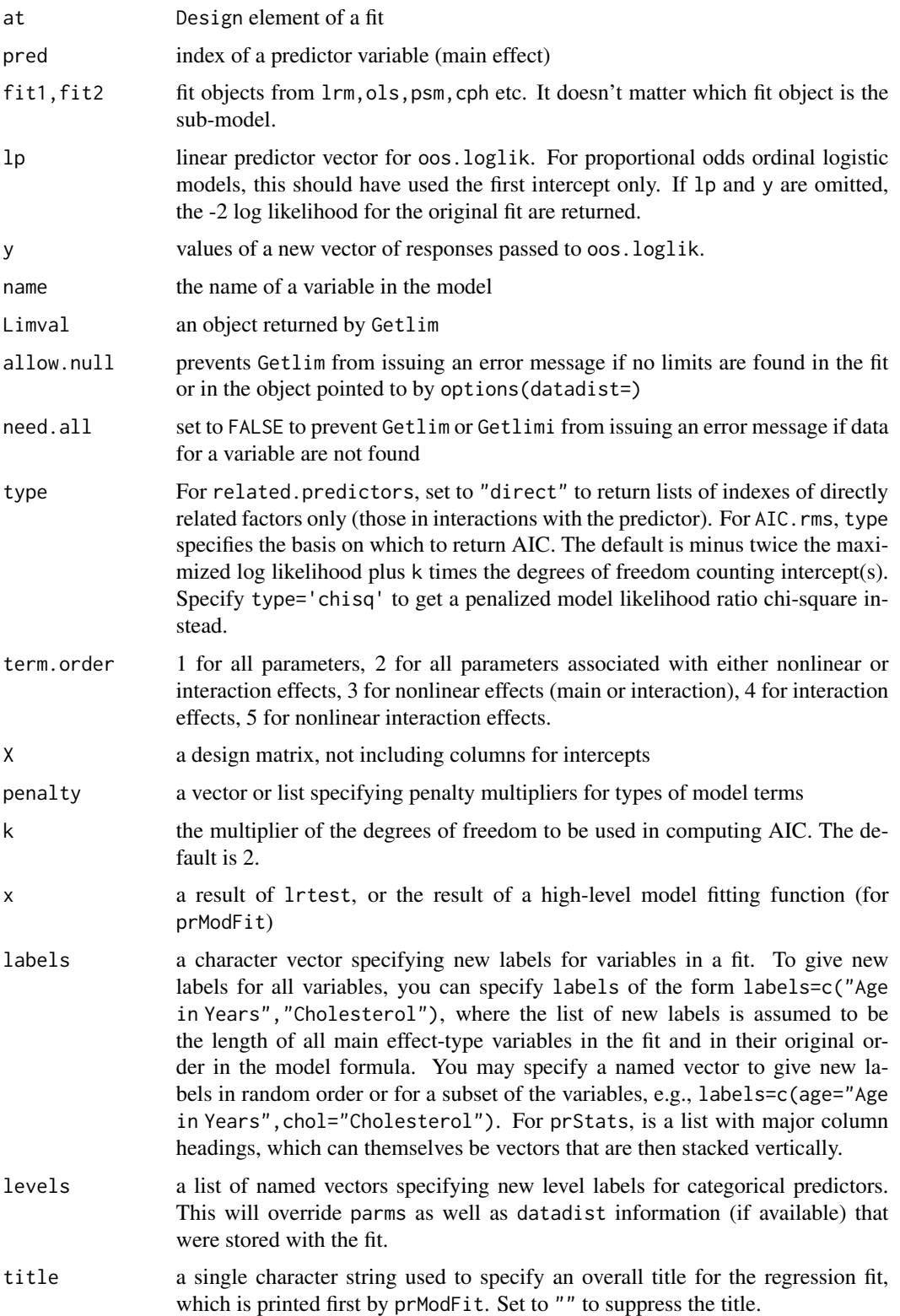

#### rmsMisc and the contract of the contract of the contract of the contract of the contract of the contract of the contract of the contract of the contract of the contract of the contract of the contract of the contract of th

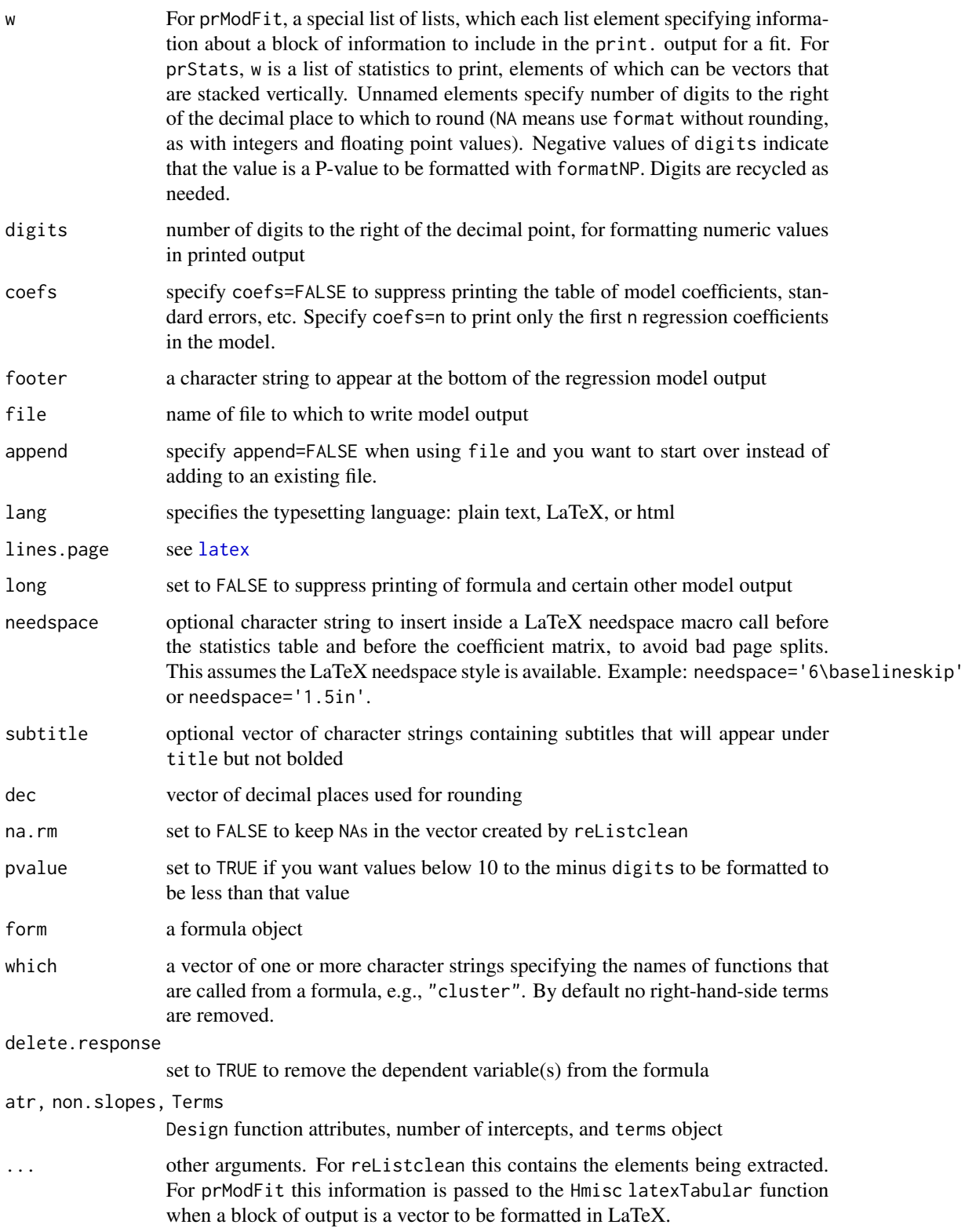

vcov returns a variance-covariance matrix oos.loglik returns a scalar -2 log likelihood value. Getlim returns a list with components limits and values, either stored in fit or retrieved from the object created by datadist and pointed to in options(datadist=). related.predictors and combineRelatedPredictors return a list of vectors, and interactions.containing returns a vector. param.order returns a logical vector corresponding to non-strata terms in the model. Penalty.matrix returns a symmetric matrix with dimension equal to the number of slopes in the model. For all but categorical predictor main effect elements, the matrix is diagonal with values equal to the variances of the columns of X. For segments corresponding to c-1 dummy variables for c-category predictors, puts a c-1 x c-1 sub-matrix in Penalty.matrix that is constructed so that a quadratic form with Penalty.matrix in the middle computes the sum of squared differences in parameter values about the mean, including a portion for the reference cell in which the parameter is by definition zero. Newlabels returns a new fit object with the labels adjusted.

reListclean returns a vector of named (by its arguments) elements. formatNP returns a character vector.

removeFormulaTerms returns a formula object.

## See Also

[rms](#page-183-0), [fastbw](#page-52-0), [anova.rms](#page-2-0), [summary.lm](#page-0-0), [summary.glm](#page-0-0), [datadist](#page-47-0), [vif](#page-257-0), [bootcov](#page-15-0), [latex](#page-0-0), [latexTabular](#page-0-0), [latexSN](#page-0-0), [print.char.matrix](#page-0-0),

#### Examples

```
## Not run:
f \le - \text{psm}(S \sim x1 + x2 + \text{sex} + \text{race}, \text{dist} = ' \text{gau}')g \le - \text{psm}(S \sim x1 + \text{sex} + \text{race}, \text{dist} = 'gau',fixed=list(scale=exp(f$parms)))
lrtest(f, g)
g <- Newlabels(f, c(x2='Label for x2'))
g <- Newlevels(g, list(sex=c('Male','Female'),race=c('B','W')))
nomogram(g)
## End(Not run)
```
rmsOverview *Overview of rms Package*

#### Description

rms is the package that goes along with the book Regression Modeling Strategies. rms does regression modeling, testing, estimation, validation, graphics, prediction, and typesetting by storing enhanced model design attributes in the fit. rms is a re-written version of the Design package that has improved graphics and duplicates very little code in the survival package.

# Value

#### rmsOverview 197

The package is a collection of about 180 functions that assist and streamline modeling, especially for biostatistical and epidemiologic applications. It also contains functions for binary and ordinal logistic regression models and the Buckley-James multiple regression model for right-censored responses, and implements penalized maximum likelihood estimation for logistic and ordinary linear models. rms works with almost any regression model, but it was especially written to work with logistic regression, Cox regression, accelerated failure time models, ordinary linear models, the Buckley-James model, generalized lease squares for longitudinal data (using the nlme package), generalized linear models, and quantile regression (using the quantreg package). rms requires the Hmisc package to be installed. Note that Hmisc has several functions useful for data analysis (especially data reduction and imputation).

Older references below pertaining to the Design package are relevant to rms.

#### Details

To make use of automatic typesetting features you must have LaTeX or one of its variants installed.

Some aspects of rms (e.g., latex) will not work correctly if options(contrasts=) other than c("contr.treatment", "contr.poly") are used.

rms relies on a wealth of survival analysis functions written by Terry Therneau of Mayo Clinic. Front-ends have been written for several of Therneau's functions, and other functions have been slightly modified.

## Statistical Methods Implemented

- Ordinary linear regression models
- Binary and ordinal logistic models (proportional odds and continuation ratio models, probit, log-log, complementary log-log including ordinal cumulative probability models for continuous Y, efficiently handling thousands of distinct Y values using full likelihood methods)
- Bayesian binary and ordinal regression models, partial proportional odds model, and random effects
- Cox model
- Parametric survival models in the accelerated failure time class
- Buckley-James least-squares linear regression model with possibly right-censored responses
- Generalized linear model
- Quantile regression
- Generalized least squares
- Bootstrap model validation to obtain unbiased estimates of model performance without requiring a separate validation sample
- Automatic Wald tests of all effects in the model that are not parameterization-dependent (e.g., tests of nonlinearity of main effects when the variable does not interact with other variables, tests of nonlinearity of interaction effects, tests for whether a predictor is important, either as a main effect or as an effect modifier)
- Graphical depictions of model estimates (effect plots, odds/hazard ratio plots, nomograms that allow model predictions to be obtained manually even when there are nonlinear effects and interactions in the model)
- Various smoothed residual plots, including some new residual plots for verifying ordinal logistic model assumptions
- Composing S functions to evaluate the linear predictor  $(X \nleftrightarrow \nabla)$ , hazard function, survival function, quantile functions analytically from the fitted model
- Typesetting of fitted model using LaTeX
- Robust covariance matrix estimation (Huber or bootstrap)
- Cubic regression splines with linear tail restrictions (natural splines)
- Tensor splines
- Interactions restricted to not be doubly nonlinear
- Penalized maximum likelihood estimation for ordinary linear regression and logistic regression models. Different parts of the model may be penalized by different amounts, e.g., you may want to penalize interaction or nonlinear effects more than main effects or linear effects
- Estimation of hazard or odds ratios in presence of nolinearity and interaction
- Sensitivity analysis for an unmeasured binary confounder in a binary logistic model

#### **Motivation**

rms was motivated by the following needs:

- need to automatically print interesting Wald tests that can be constructed from the design
	- tests of linearity with respect to each predictor
	- tests of linearity of interactions
	- pooled interaction tests (e.g., all interactions involving race)
	- pooled tests of effects with higher order effects
		- \* test of main effect not meaningful when effect in interaction
		- \* pooled test of main effect + interaction effect is meaningful
		- \* test of 2nd-order interaction + any 3rd-order interaction containing those factors is meaningful
- need to store transformation parameters with the fit
	- example: knot locations for spline functions
	- these are "remembered" when getting predictions, unlike standard S or R
	- for categorical predictors, save levels so that same dummy variables will be generated for predictions; check that all levels in out-of-data predictions were present when model was fitted
- need for uniform re-insertion of observations deleted because of NAs when using predict without newdata or when using resid
- need to easily plot the regression effect of any predictor
	- example: age is represented by a linear spline with knots at 40 and 60y plot effect of age on log odds of disease, adjusting interacting factors to easily specified constants
	- vary 2 predictors: plot x1 on x-axis, separate curves for discrete x2 or 3d perspective plot for continuous x2

## rmsOverview 199

– if predictor is represented as a function in the model, plots should be with respect to the original variable:

```
f \leftarrow \text{lrm}(y \sim \text{log}(\text{cholesterol}) + \text{age})plot(Predict(f, cholesterol)) # cholesterol on x-axis, default range
ggplot(Predict(f, cholesterol)) # same using ggplot2 plotp(Predict(f, cholesterol))
# same directly using plotly
```
- need to store summary of distribution of predictors with the fit
	- plotting limits (default: 10th smallest, 10th largest values or %-tiles)
	- effect limits (default: .25 and .75 quantiles for continuous vars.)
	- adjustment values for other predictors (default: median for continuous predictors, most frequent level for categorical ones)
	- discrete numeric predictors: list of possible values example:  $x=0,1,2,3,5$  -> by default don't plot prediction at x=4
	- values are on the inner-most variable, e.g. cholesterol, not log(chol.)
	- allows estimation/plotting long after original dataset has been deleted
	- for Cox models, underlying survival also stored with fit, so original data not needed to obtain predicted survival curves
- need to automatically print estimates of effects in presence of non- linearity and interaction
	- example: age is quadratic, interacting with sex default effect is inter-quartile-range hazard ratio (for Cox model), for sex=reference level
	- user-controlled effects: summary(fit, age=c(30,50), sex="female") -> odds ratios for logistic model, relative survival time for accelerated failure time survival models
	- effects for all variables (e.g. odds ratios) may be plotted with multiple-confidence-level bars
- need for prettier and more concise effect names in printouts, especially for expanded nonlinear terms and interaction terms
	- use inner-most variable name to identify predictors
	- e.g. for  $pmin(x^2-3,10)$  refer to factor with legal S-name x
- need to recognize that an intercept is not always a simple concept
	- some models (e.g., Cox) have no intercept
	- some models (e.g., ordinal logistic) have multiple intercepts
- need for automatic high-quality printing of fitted mathematical model (with dummy variables defined, regression spline terms simplified, interactions "factored"). Focus is on regression splines instead of nonparametric smoothers or smoothing splines, so that explicit formulas for fit may be obtained for use outside S. rms can also compose S functions to evaluate  $X\beta$  from the fitted model analytically, as well as compose SAS code to do this.
- need for automatic drawing of nomogram to represent the fitted model
- need for automatic bootstrap validation of a fitted model, with only one S command (with respect to calibration and discrimination)
- need for robust (Huber sandwich) estimator of covariance matrix, and be able to do all other analysis (e.g., plots, C.L.) using the adjusted covariances
- need for robust (bootstrap) estimator of covariance matrix, easily used in other analyses without change
- need for Huber sandwich and bootstrap covariance matrices adjusted for cluster sampling
- need for routine reporting of how many observations were deleted by missing values on each predictor (see na.delete in Hmisc)
- need for optional reporting of descriptive statistics for Y stratified by missing status of each X (see na.detail.response)
- need for pretty, annotated survival curves, using the same commands for parametric and Cox models
- need for ordinal logistic model (proportional odds model, continuation ratio model)
- need for estimating and testing general contrasts without having to be conscious of variable coding or parameter order

## Fitting Functions Compatible with rms

rms will work with a wide variety of fitting functions, but it is meant especially for the following:

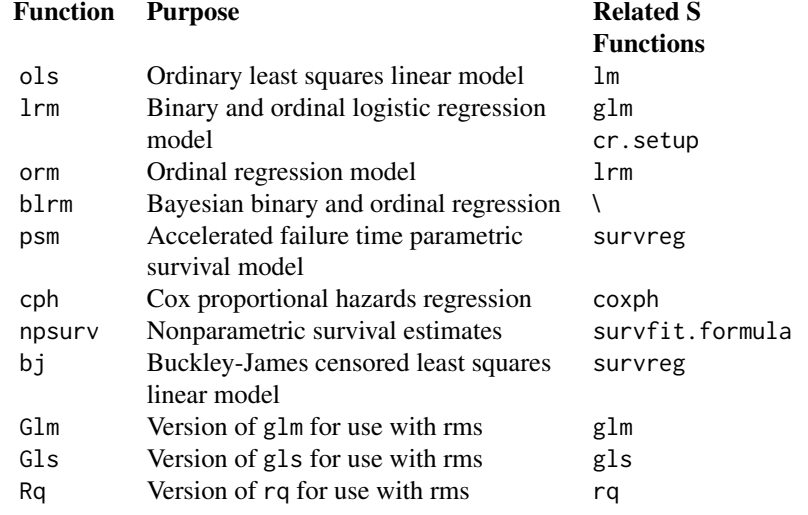

## Methods in rms

The following generic functions work with fits with rms in effect:

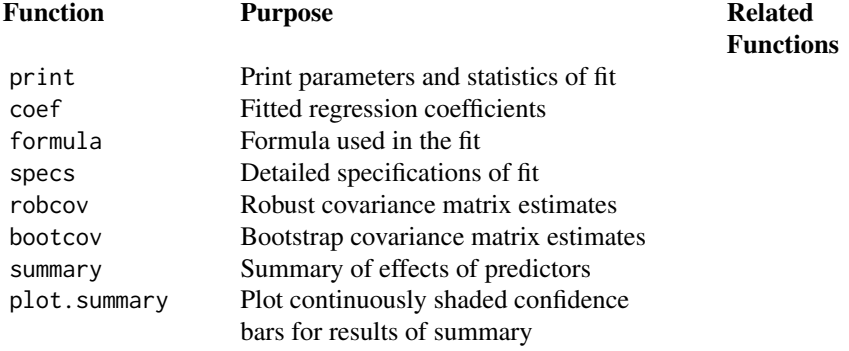

# rmsOverview 201

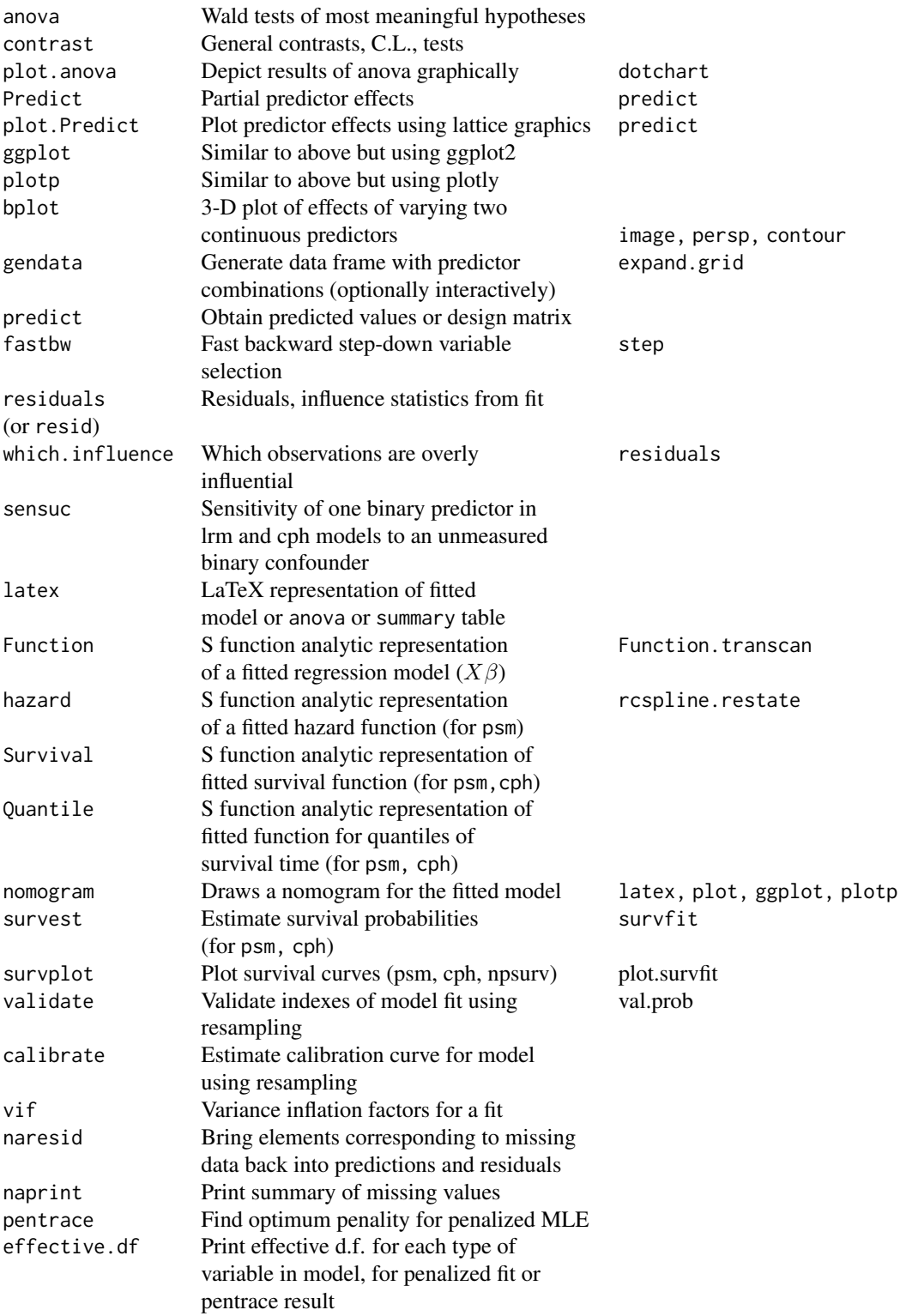

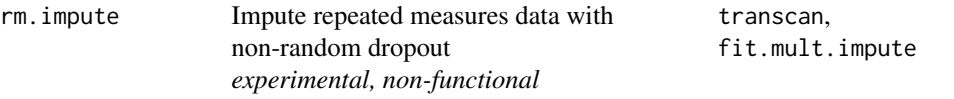

#### Background for Examples

The following programs demonstrate how the pieces of the rms package work together. A (usually) one-time call to the function datadist requires a pass at the entire data frame to store distribution summaries for potential predictor variables. These summaries contain (by default) the .25 and .75 quantiles of continuous variables (for estimating effects such as odds ratios), the 10th smallest and 10th largest values (or .1 and .9 quantiles for small  $n$ ) for plotting ranges for estimated curves, and the total range. For discrete numeric variables (those having  $\leq 10$  unique values), the list of unique values is also stored. Such summaries are used by the summary.rms, Predict, and nomogram.rms functions. You may save time and defer running datadist. In that case, the distribution summary is not stored with the fit object, but it can be gathered before running summary, plot, ggplot, or plotp.

 $d \leq -$  datadist(my.data.frame) # or datadist(x1,x2) options(datadist="d") # omit this or use options(datadist=NULL) # if not run datadist yet  $cf \leq -\text{ols}(y \sim x1 \star x2)$ anova(f) fastbw(f) Predict(f, x2) predict(f, newdata)

In the Examples section there are three detailed examples using a fitting function designed to be used with rms, 1rm (logistic regression model). In **Detailed Example 1** we create 3 predictor variables and a two binary response on 500 subjects. For the first binary response, dz, the true model involves only sex and age, and there is a nonlinear interaction between the two because the log odds is a truncated linear relationship in age for females and a quadratic function for males. For the second binary outcome, dz.bp, the true population model also involves systolic blood pressure (sys.bp) through a truncated linear relationship. First, nonparametric estimation of relationships is done using the Hmisc package's plsmo function which uses lowess with outlier detection turned off for binary responses. Then parametric modeling is done using restricted cubic splines. This modeling does not assume that we know the true transformations for age or sys. bp but that these transformations are smooth (which is not actually the case in the population).

For Detailed Example 2, suppose that a categorical variable treat has values "a", "b", and "c", an ordinal variable num, diseases has values  $0,1,2,3,4$ , and that there are two continuous variables, age and cholesterol. age is fitted with a restricted cubic spline, while cholesterol is transformed using the transformation log(cholesterol - 10). Cholesterol is missing on three subjects, and we impute these using the overall median cholesterol. We wish to allow for interaction between treat and cholesterol. The following S program will fit a logistic model, test all effects in the design, estimate effects, and plot estimated transformations. The fit for num.diseases really considers the variable to be a 5-level categorical variable. The only difference is that a 3 d.f. test of linearity is done to assess whether the variable can be re-modeled "asis". Here we also show statements to attach the rms package and store predictor characteristics from datadist.

Detailed Example 3 shows some of the survival analysis capabilities of rms related to the Cox proportional hazards model. We simulate data for 2000 subjects with 2 predictors, age and sex. In the true population model, the log hazard function is linear in age and there is no age  $\times$  sex rmsOverview 203

interaction. In the analysis below we do not make use of the linearity in age. rms makes use of many of Terry Therneau's survival functions that are builtin to S.

The following is a typical sequence of steps that would be used with rms in conjunction with the Hmisc transcan function to do single imputation of all NAs in the predictors (multiple imputation would be better but would be harder to do in the context of bootstrap model validation), fit a model, do backward stepdown to reduce the number of predictors in the model (with all the severe problems this can entail), and use the bootstrap to validate this stepwise model, repeating the variable selection for each re-sample. Here we take a short cut as the imputation is not repeated within the bootstrap.

In what follows we (atypically) have only 3 candidate predictors. In practice be sure to have the validate and calibrate functions operate on a model fit that contains all predictors that were involved in previous analyses that used the response variable. Here the imputation is necessary because backward stepdown would otherwise delete observations missing on any candidate variable.

Note that you would have to define x1, x2, x3, y to run the following code.

```
xt \le - transcan(\sim x1 + x2 + x3, imputed=TRUE)
impute(xt) # imputes any NAs in x1, x2, x3
# Now fit original full model on filled-in data
f \leq -\ln(y \sim x1 + rcs(x2, 4) + x3, x = TRUE, y = TRUE) \#x, y \text{ allow boot.}fastbw(f)
# derives stepdown model (using default stopping rule)
validate(f, B=100, bw=TRUE) # repeats fastbw 100 times
cal <- calibrate(f, B=100, bw=TRUE) # also repeats fastbw
plot(cal)
```
#### Common Problems to Avoid

- 1. Don't have a formula like  $y \sim age + age^2$ . In S you need to connect related variables using a function which produces a matrix, such as pol or rcs. This allows effect estimates (e.g., hazard ratios) to be computed as well as multiple d.f. tests of association.
- 2. Don't use poly or strata inside formulas used in rms. Use pol and strat instead.
- 3. Almost never code your own dummy variables or interaction variables in S. Let S do this automatically. Otherwise, anova can't do its job.
- 4. Almost never transform predictors outside of the model formula, as then plots of predicted values vs. predictor values, and other displays, would not be made on the original scale. Use instead something like  $y \sim log(cell.count+1)$ , which will allow cell.count to appear on x-axes. You can get fancier, e.g.,  $y \sim rcs(log(cell.count+1), 4)$  to fit a restricted cubic spline with 4 knots in  $log(cell.count+1)$ . For more complex transformations do something like  $f \leftarrow function(x)$  {

```
... various 'if' statements, etc.
log(pmin(x,50000)+1)
}
fit1 \leftarrow lrm(death \sim f(cell.count))
fit2 <- lrm(death ~ rcs(f(cell.count),4))
}
```
- 5. Don't put \$ inside variable names used in formulas. Either attach data frames or use data=.
- 6. Don't forget to use datadist. Try to use it at the top of your program so that all model fits can automatically take advantage if its distributional summaries for the predictors.
- 7. Don't validate or calibrate models which were reduced by dropping "insignificant" predictors. Proper bootstrap or cross-validation must repeat any variable selection steps for each re-sample. Therefore, validate or calibrate models which contain all candidate predictors, and if you must reduce models, specify the option bw=TRUE to validate or calibrate.
- 8. Dropping of "insignificant" predictors ruins much of the usual statistical inference for regression models (confidence limits, standard errors, P-values,  $\chi^2$ , ordinary indexes of model performance) and it also results in models which will have worse predictive discrimination.

#### Accessing the Package

Use require(rms).

#### Published Applications of rms and Regression Splines

- Spline fits
	- 1. Spanos A, Harrell FE, Durack DT (1989): Differential diagnosis of acute meningitis: An analysis of the predictive value of initial observations. *JAMA* 2700-2707.
	- 2. Ohman EM, Armstrong PW, Christenson RH, *et al*. (1996): Cardiac troponin T levels for risk stratification in acute myocardial ischemia. *New Eng J Med* 335:1333-1341.
- Bootstrap calibration curve for a parametric survival model:
	- 1. Knaus WA, Harrell FE, Fisher CJ, Wagner DP, *et al*. (1993): The clinical evaluation of new drugs for sepsis: A prospective study design based on survival analysis. *JAMA* 270:1233-1241.
- Splines, interactions with splines, algebraic form of fitted model from latex.rms
	- 1. Knaus WA, Harrell FE, Lynn J, et al. (1995): The SUPPORT prognostic model: Objective estimates of survival for seriously ill hospitalized adults. *Annals of Internal Medicine* 122:191-203.
- Splines, odds ratio chart from fitted model with nonlinear and interaction terms, use of transcan for imputation
	- 1. Lee KL, Woodlief LH, Topol EJ, Weaver WD, Betriu A. Col J, Simoons M, Aylward P, Van de Werf F, Califf RM. Predictors of 30-day mortality in the era of reperfusion for acute myocardial infarction: results from an international trial of 41,021 patients. *Circulation* 1995;91:1659-1668.
- Splines, external validation of logistic models, prediction rules using point tables
	- 1. Steyerberg EW, Hargrove YV, *et al* (2001): Residual mass histology in testicular cancer: development and validation of a clinical prediction rule. *Stat in Med* 2001;20:3847-3859.
	- 2. van Gorp MJ, Steyerberg EW, *et al* (2003): Clinical prediction rule for 30-day mortality in Bjork-Shiley convexo-concave valve replacement. *J Clinical Epidemiology* 2003;56:1006- 1012.
- Model fitting, bootstrap validation, missing value imputation
	- 1. Krijnen P, van Jaarsveld BC, Steyerberg EW, Man in 't Veld AJ, Schalekamp, MADH, Habbema JDF (1998): A clinical prediction rule for renal artery stenosis. *Annals of Internal Medicine* 129:705-711.
- Model fitting, splines, bootstrap validation, nomograms
- 1. Kattan MW, Eastham JA, Stapleton AMF, Wheeler TM, Scardino PT. A preoperative nomogram for disease recurrence following radical prostatectomy for prostate cancer. *J Natl Ca Inst* 1998; 90(10):766-771.
- 2. Kattan, MW, Wheeler TM, Scardino PT. A postoperative nomogram for disease recurrence following radical prostatectomy for prostate cancer. *J Clin Oncol* 1999; 17(5):1499- 1507
- 3. Kattan MW, Zelefsky MJ, Kupelian PA, Scardino PT, Fuks Z, Leibel SA. A pretreatment nomogram for predicting the outcome of three-dimensional conformal radiotherapy in prostate cancer. *J Clin Oncol* 2000; 18(19):3252-3259.
- 4. Eastham JA, May R, Robertson JL, Sartor O, Kattan MW. Development of a nomogram which predicts the probability of a positive prostate biopsy in men with an abnormal digital rectal examination and a prostate specific antigen between 0 and 4 ng/ml. *Urology*. (In press).
- 5. Kattan MW, Heller G, Brennan MF. A competing-risk nomogram fir sarcoma-specific death following local recurrence. *Stat in Med* 2003; 22; 3515-3525.
- Penalized maximum likelihood estimation, regression splines, web site to get predicted values
	- 1. Smits M, Dippel DWJ, Steyerberg EW, et al. Predicting intracranial traumatic findings on computed tomography in patients with minor head injury: The CHIP prediction rule. *Ann Int Med* 2007; 146:397-405.
- Nomogram with 2- and 5-year survival probability and median survival time (but watch out for the use of univariable screening)
	- 1. Clark TG, Stewart ME, Altman DG, Smyth JF. A prognostic model for ovarian cancer. *Br J Cancer* 2001; 85:944-52.
- Comprehensive example of parametric survival modeling with an extensive nomogram, time ratio chart, anova chart, survival curves generated using survplot, bootstrap calibration curve
	- 1. Teno JM, Harrell FE, Knaus WA, et al. Prediction of survival for older hospitalized patients: The HELP survival model. *J Am Geriatrics Soc* 2000; 48: S16-S24.
- Model fitting, imputation, and several nomograms expressed in tabular form
	- 1. Hasdai D, Holmes DR, et al. Cardiogenic shock complicating acute myocardial infarction: Predictors of death. *Am Heart J* 1999; 138:21-31.
- Ordinal logistic model with bootstrap calibration plot
	- 1. Wu AW, Yasui U, Alzola CF *et al*. Predicting functional status outcomes in hospitalized patients aged 80 years and older. *J Am Geriatric Society* 2000; 48:S6-S15.
- Propensity modeling in evaluating medical diagnosis, anova dot chart
	- 1. Weiss JP, Gruver C, et al. Ordering an echocardiogram for evaluation of left ventricular function: Level of expertise necessary for efficient use. *J Am Soc Echocardiography* 2000; 13:124-130.
- Simulations using rms to study the properties of various modeling strategies
	- 1. Steyerberg EW, Eijkemans MJC, Habbema JDF. Stepwise selection in small data sets: A simulation study of bias in logistic regression analysis. *J Clin Epi* 1999; 52:935-942.
	- 2. Steyerberg WE, Eijekans MJC, Harrell FE, Habbema JDF. Prognostic modeling with logistic regression analysis: In search of a sensible strategy in small data sets. *Med Decision Making* 2001; 21:45-56.
- Statistical methods and references related to rms, along with case studies which includes the rms code which produced the analyses
	- 1. Harrell FE, Lee KL, Mark DB (1996): Multivariable prognostic models: Issues in developing models, evaluating assumptions and adequacy, and measuring and reducing errors. *Stat in Med* 15:361-387.
	- 2. Harrell FE, Margolis PA, Gove S, Mason KE, Mulholland EK et al. (1998): Development of a clinical prediction model for an ordinal outcome: The World Health Organization ARI Multicentre Study of clinical signs and etiologic agents of pneumonia, sepsis, and meningitis in young infants. *Stat in Med* 17:909-944.
	- 3. Bender R, Benner, A (2000): Calculating ordinal regression models in SAS and S-Plus. *Biometrical J* 42:677-699.

#### Bug Reports

The author is willing to help with problems. Send E-mail to <fh@fharrell.com>. To report bugs, please do the following:

- 1. If the bug occurs when running a function on a fit object (e.g., anova), attach a dump'd text version of the fit object to your note. If you used datadist but not until after the fit was created, also send the object created by datadist. Example: save(myfit,"/tmp/myfit.rda") will create an R binary save file that can be attached to the E-mail.
- 2. If the bug occurs during a model fit (e.g., with lrm, ols, psm, cph), send the statement causing the error with a save'd version of the data frame used in the fit. If this data frame is very large, reduce it to a small subset which still causes the error.

#### Copyright Notice

GENERAL DISCLAIMER This program is free software; you can redistribute it and/or modify it under the terms of the GNU General Public License as published by the Free Software Foundation; either version 2, or (at your option) any later version.

This program is distributed in the hope that it will be useful, but WITHOUT ANY WARRANTY; without even the implied warranty of MERCHANTABILITY or FITNESS FOR A PARTICULAR PURPOSE. See the GNU General Public License for more details. In short: you may use this code any way you like, as long as you don't charge money for it, remove this notice, or hold anyone liable for its results. Also, please acknowledge the source and communicate changes to the author.

If this software is used is work presented for publication, kindly reference it using for example: Harrell FE (2009): rms: S functions for biostatistical/epidemiologic modeling, testing, estimation, validation, graphics, and prediction. Programs available from <https://hbiostat.org/R/rms/>. Be sure to reference other packages used as well as R itself.

## Author(s)

Frank E Harrell Jr Professor of Biostatistics Vanderbilt University School of Medicine Nashville, Tennessee <fh@fharrell.com>

robcov 207

#### References

The primary resource for the rms package is *Regression Modeling Strategies, second edition* by FE Harrell (Springer-Verlag, 2015) and the web page <https://hbiostat.org/R/rms/>. See also the Statistics in Medicine articles by Harrell *et al* listed below for case studies of modeling and model validation using rms.

Several datasets useful for multivariable modeling with rms are found at [https://hbiostat.org/](https://hbiostat.org/data/) [data/](https://hbiostat.org/data/).

## Examples

```
## To run several comprehensive examples, run the following command
## Not run:
demo(all, 'rms')
```
## End(Not run)

robcov *Robust Covariance Matrix Estimates*

#### Description

Uses the Huber-White method to adjust the variance-covariance matrix of a fit from maximum likelihood or least squares, to correct for heteroscedasticity and for correlated responses from cluster samples. The method uses the ordinary estimates of regression coefficients and other parameters of the model, but involves correcting the covariance matrix for model misspecification and sampling design. Models currently implemented are models that have a residuals(fit, type="score") function implemented, such as lrm, cph, coxph, and ordinary linear models (ols). The fit must have specified the x=TRUE and y=TRUE options for certain models. Observations in different clusters are assumed to be independent. For the special case where every cluster contains one observation, the corrected covariance matrix returned is the "sandwich" estimator (see Lin and Wei). This is a consistent estimate of the covariance matrix even if the model is misspecified (e.g. heteroscedasticity, underdispersion, wrong covariate form).

For the special case of ols fits, robcov can compute the improved (especially for small samples) Efron estimator that adjusts for natural heterogeneity of residuals (see Long and Ervin (2000) estimator HC3).

#### Usage

```
robcov(fit, cluster, method=c('huber','efron'))
```
#### Arguments

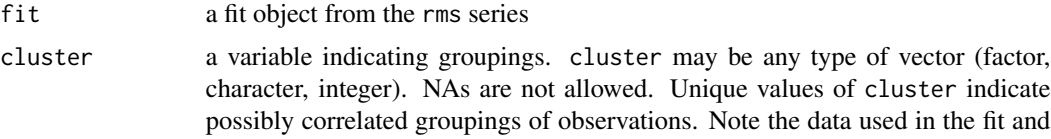

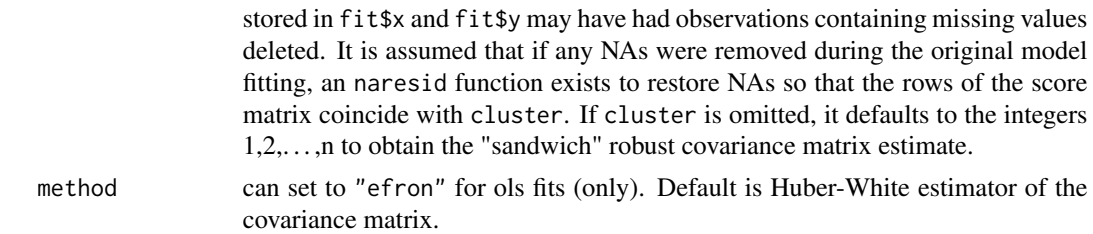

## Value

a new fit object with the same class as the original fit, and with the element orig.var added. orig.var is the covariance matrix of the original fit. Also, the original var component is replaced with the new Huberized estimates. A component clusterInfo is added to contain elements name and n holding the name of the cluster variable and the number of clusters.

#### Author(s)

Frank Harrell Department of Biostatistics Vanderbilt University fh@fharrell.com

## References

Huber, PJ. Proc Fifth Berkeley Symposium Math Stat 1:221–33, 1967.

White, H. Econometrica 50:1–25, 1982.

Lin, DY, Wei, LJ. JASA 84:1074–8, 1989.

Rogers, W. Stata Technical Bulletin STB-8, p. 15–17, 1992.

Rogers, W. Stata Release 3 Manual, deff, loneway, huber, hreg, hlogit functions.

Long, JS, Ervin, LH. The American Statistician 54:217–224, 2000.

## See Also

[bootcov](#page-15-0), [naresid](#page-0-0), [residuals.cph](#page-173-0), http://gforge.se/gmisc interfaces rms to the sandwich package

## Examples

```
# In OLS test against more manual approach
set.seed(1)
n < -15x1 <- 1:n
x2 \leq - sample(1:n)
y \leftarrow \text{round}(x1 + x2 + 8 \cdot \text{rnorm}(n))f \leftarrow \text{ols}(y \sim x1 + x2, x = \text{TRUE}, y = \text{TRUE})vcov(f)
vcov(robcov(f))
X < - f$x
G \leftarrow diag(resid(f)^2)
```
#### robcov 209

```
solve(t(X) %*% X) %*% (t(X) %*% G %*% X) %*% solve(t(X) %*% X)
# Duplicate data and adjust for intra-cluster correlation to see that
# the cluster sandwich estimator completely ignored the duplicates
x1 \leftarrow c(x1, x1)x^2 < -c(x^2, x^2)y \leq c(y, y)g \leftarrow ols(y \sim x1 + x2, x=TRUE, y=TRUE)
vcov(robcov(g, c(1:n, 1:n)))
# A dataset contains a variable number of observations per subject,
# and all observations are laid out in separate rows. The responses
# represent whether or not a given segment of the coronary arteries
# is occluded. Segments of arteries may not operate independently
# in the same patient. We assume a "working independence model" to
# get estimates of the coefficients, i.e., that estimates assuming
# independence are reasonably efficient. The job is then to get
# unbiased estimates of variances and covariances of these estimates.
n.subjects <- 30
ages <- rnorm(n.subjects, 50, 15)
sexes <- factor(sample(c('female','male'), n.subjects, TRUE))
logit <- (ages-50)/5
prob <- plogis(logit) # true prob not related to sex
id <- sample(1:n.subjects, 300, TRUE) # subjects sampled multiple times
table(table(id)) # frequencies of number of obs/subject
age <- ages[id]
sex <- sexes[id]
# In truth, observations within subject are independent:
y <- ifelse(runif(300) <= prob[id], 1, 0)
f \leftarrow \text{lrm}(y \sim \text{lsp}(\text{age}, 50) \times \text{sex}, \text{ x=True}, \text{ y=True})g \leftarrow \text{robcov}(f, id)diag(g$var)/diag(f$var)
# add ,group=w to re-sample from within each level of w
anova(g) # cluster-adjusted Wald statistics
# fastbw(g) # cluster-adjusted backward elimination
plot(Predict(g, age=30:70, sex='female')) # cluster-adjusted confidence bands
# or use ggplot(...)
# Get design effects based on inflation of the variances when compared
# with bootstrap estimates which ignore clustering
g2 \leftarrow \text{robcov}(f)diag(g$var)/diag(g2$var)
```

```
# Get design effects based on pooled tests of factors in model
anova(g2)[,1] / anova(g)[,1]
```
# A dataset contains one observation per subject, but there may be # heteroscedasticity or other model misspecification. Obtain

```
# the robust sandwich estimator of the covariance matrix.
```

```
# f \leftarrow \text{ols}(y \sim \text{pol}(age, 3), x = \text{TRUE}, y = \text{TRUE})# f.adj <- robcov(f)
```
Rq *rms Package Interface to quantreg Package*

## **Description**

The Rq function is the rms front-end to the quantreg package's rq function. print and latex methods are also provided, and a fitting function RqFit is defined for use in bootstrapping, etc. Its result is a function definition.

For the print method, format of output is controlled by the user previously running options (prType="lang") where lang is "plain" (the default), "latex", or "html". For the latex method, html will actually be used of options(prType='html'). When using html with Quarto or RMarkdown, results='asis' need not be written in the chunk header.

#### Usage

```
Rq(formula, tau = 0.5, data=environment(formula),subset, weights, na.action=na.delete,
   method = "br", model = FALSE, contrasts = NULL,
   se = "nid", hs = TRUE, x = FALSE, y = FALSE, ...)## S3 method for class 'Rq'
print(x, digits=4, coefs=TRUE, title, ...)
## S3 method for class 'Rq'
latex(object,
           file = '', append=FALSE,
           which, varnames, columns=65, inline=FALSE, caption=NULL, ...)
## S3 method for class 'Rq'
predict(object, ..., kint=1, se.fit=FALSE)
```
RqFit(fit, wallow=TRUE, passdots=FALSE)

#### Arguments

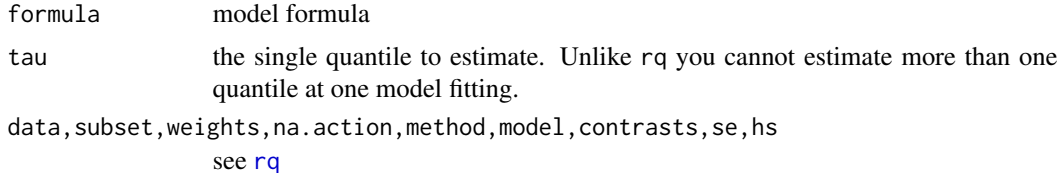

210  $Rq$ 

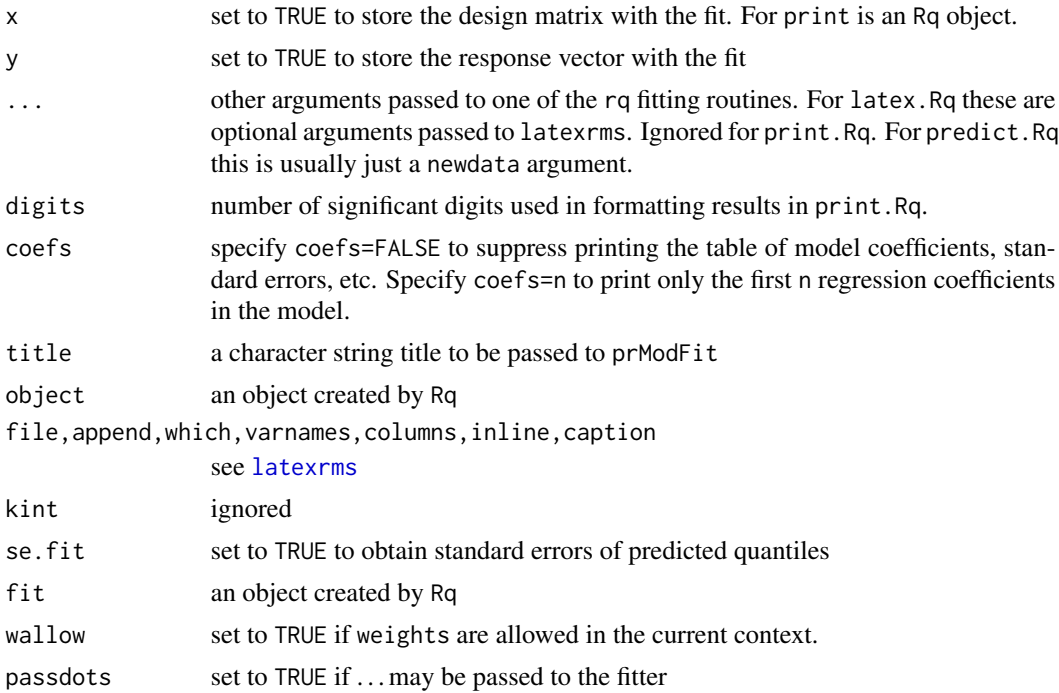

## Value

Rq returns a list of class "rms", "lassorq" or "scadrq","Rq", and "rq". RqFit returns a function definition. latex.Rq returns an object of class "latex".

## Note

The author and developer of methodology in the quantreg package is Roger Koenker.

## Author(s)

Frank Harrell

## See Also

[rq](#page-0-0), [prModFit](#page-189-1), [orm](#page-113-0)

## Examples

```
## Not run:
set.seed(1)
n < - 100x1 \leftarrow \text{norm}(n)y \leftarrow \exp(x1 + \text{rnorm}(n)/4)dd <- datadist(x1); options(datadist='dd')
fq2 <- Rq(y ~ pol(x1,2))
anova(fq2)
fq3 <- Rq(y \sim pol(x1, 2), \text{tau} = .75)
```
#### 212 sensuc

```
anova(fq3)
pq2 <- Predict(fq2, x1)
pq3 <- Predict(fq3, x1)
p <- rbind(Median=pq2, Q3=pq3)
plot(p, ~ x1 | .set.)# For superpositioning, with true curves superimposed
a \leftarrow function(x, y, \ldots) {
x \le unique(x)col <- trellis.par.get('superpose.line')$col
 llines(x, exp(x), col=col[1], lty=2)
llines(x, exp(x + qnorm(.75)/4), col=col[2], lty=2)}
plot(p, addpanel=a)
## End(Not run)
```
sensuc *Sensitivity to Unmeasured Covariables*

#### Description

Performs an analysis of the sensitivity of a binary treatment  $(X)$  effect to an unmeasured binary confounder  $(U)$  for a fitted binary logistic or an unstratified non-time-dependent Cox survival model (the function works well for the former, not so well for the latter). This is done by fitting a sequence of models with separately created  $U$  variables added to the original model. The sequence of models is formed by simultaneously varying a and b, where a measures the association between U and X and b measures the association between  $U$  and  $Y$ , where  $Y$  is the outcome of interest. For Cox models, an approximate solution is used by letting  $Y$  represent some binary classification of the event/censoring time and the event indicator. For example, Y could be just be the event indicator, ignoring time of the event or censoring, or it could be  $1$  if a subject failed before one year and  $0$ otherwise. When for each combination of a and b the vector of binary values U is generated, one of two methods is used to constrain the properties of  $U$ . With either method, the overall prevalence of U is constrained to be prev.u. With the default method (or . method="x:u y:u"), U is sampled so that the  $X : U$  odds ratio is a and the  $Y : U$  odds ratio is b. With the second method, U is sampled according to the model  $logit(U = 1|X, Y) = \alpha + \beta * Y + \gamma * X$ , where  $\beta = log(b)$  and  $\gamma = log(a)$ and  $\alpha$  is determined so that the prevalence of  $U = 1$  is prev.u. This second method results in the adjusted odds ratio for  $Y : U$  given X being b whereas the default method forces the unconditional (marginal)  $Y: U$  odds ratio to be b. Rosenbaum uses the default method.

There is a plot method for plotting objects created by sensuc. Values of a are placed on the x-axis and observed marginal odds or hazards ratios for  $U$  (unadjusted ratios) appear on the y-axis. For Cox models, the hazard ratios will not agree exactly with  $X$ : event indicator odds ratios but they sometimes be made close through judicious choice of the event function. The default plot uses four symbols which differentiate whether for the  $a, b$  combination the effect of X adjusted for U (and for any other covariables that were in the original model fit) is positive (usually meaning an effect ratio greater than 1) and "significant", merely positive, not positive and non significant, or not positive but significant. There is also an option to draw the numeric value of the X effect ratio at the  $a,b$  combination along with its Z statistic underneath in smaller letters, and an option to draw the effect ratio in one of four colors depending on the significance of the Z statistic.

#### sensuc 213

#### Usage

```
# fit <- lrm(formula=y ~ x + other.predictors, x=TRUE, y=TRUE) #or
# fit <- cph(formula=Surv(event.time,event.indicator) ~ x + other.predictors,
# x=TRUE, y=TRUE)
sensuc(fit,
      or.xu=seq(1, 6, by = 0.5), or.u=or.xu,
      prev.u=0.5, constrain.binary.sample=TRUE,
      or.method=c("x:u y:u", "u|x,y"),
       event=function(y) if(is.matrix(y))y[,ncol(y)] else 1*y)
## S3 method for class 'sensuc'
plot(x, ylim=c((1+trunc(min(x$effect.u)-.01))/
                   ifelse(type=='numbers',2,1),
                   1+trunc(max(x$effect.u)-.01)),
     xlab='Odds Ratio for X:U',
     ylab=if(x$type=='lrm')'Odds Ratio for Y:U' else
          'Hazard Ratio for Y:U',
     digits=2, cex.effect=.75, cex.z=.6*cex.effect,
     delta=diff(par('usr')[3:4])/40,
     type=c('symbols','numbers','colors'),
     pch=c(15,18,5,0), col=c(2,3,1,4), alpha=.05,
     impressive. effect = function(x)x > 1,...)
```
### Arguments

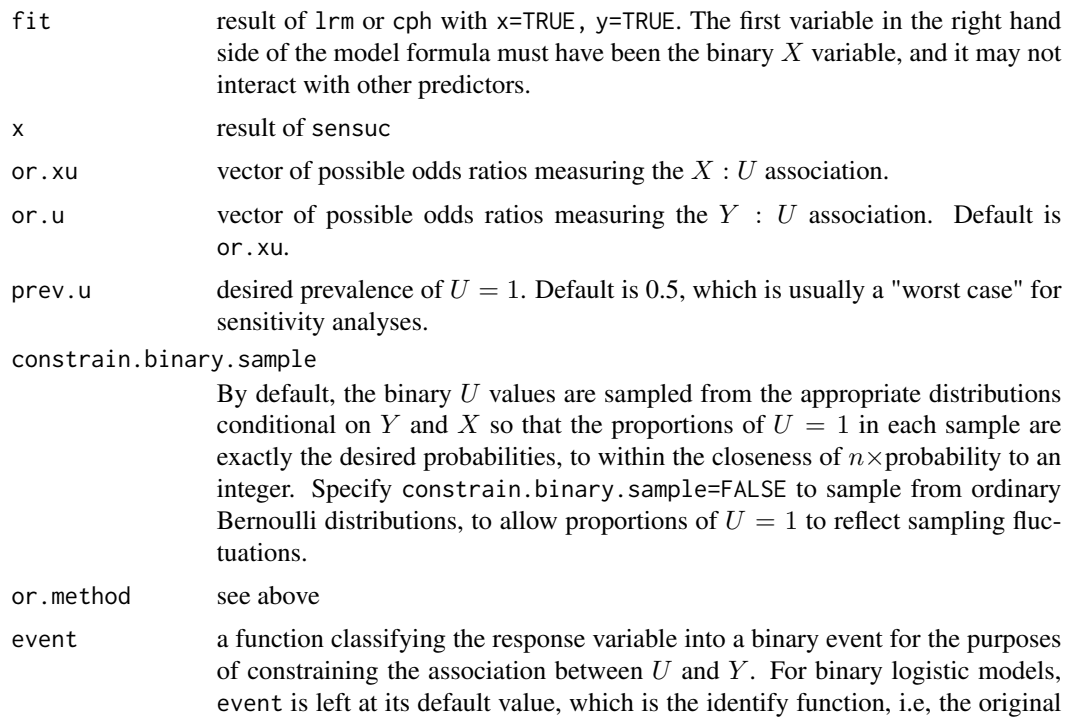

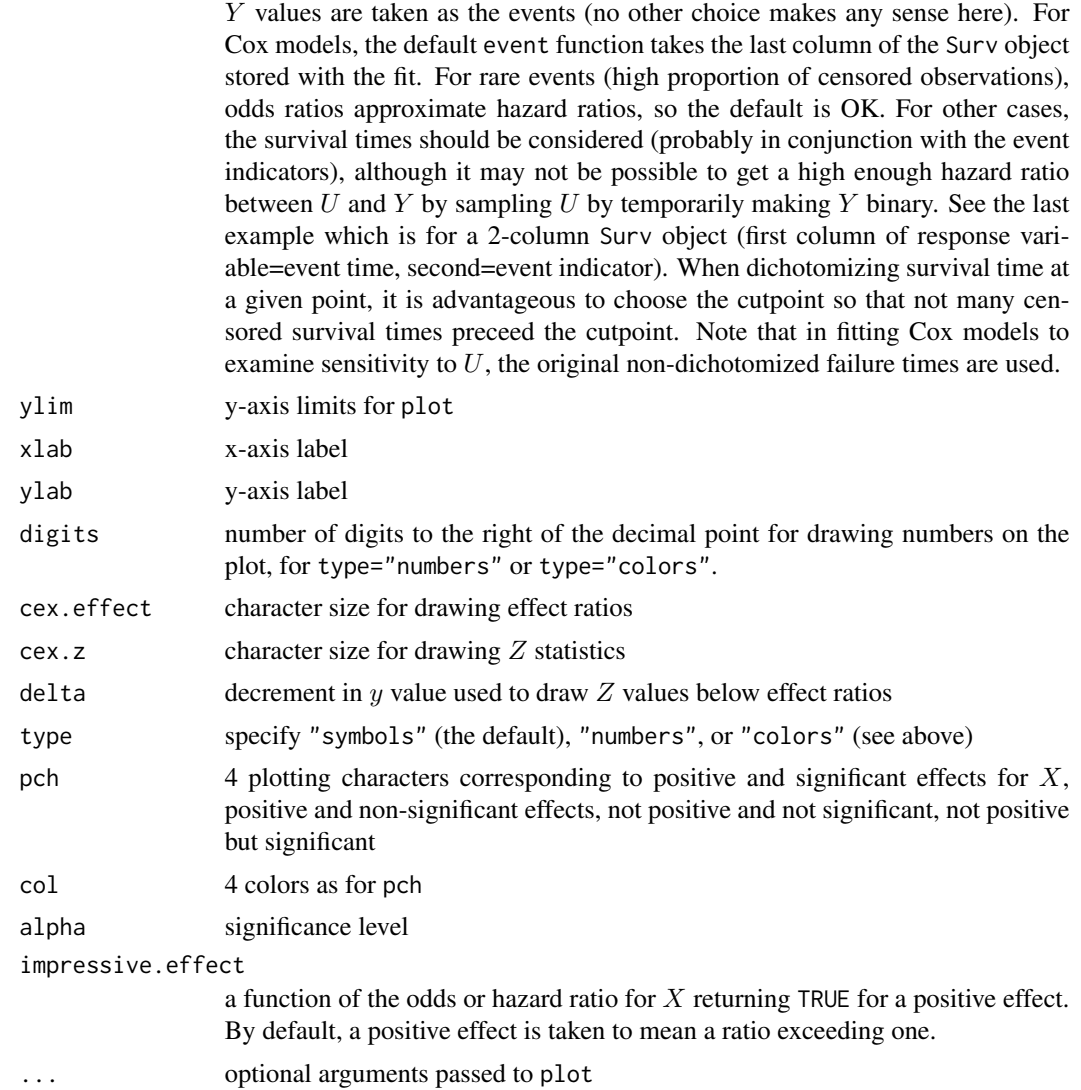

## Value

sensuc returns an object of class "sensuc" with the following elements: OR.xu (vector of desired  $X: U$  odds ratios or a values), OOR. xu (observed marginal  $X: U$  odds ratios), OR. u (desired  $Y: U$ odds ratios or  $b$  values), effect. x (adjusted odds or hazards ratio for  $X$  in a model adjusted for  $U$ and all of the other predictors),  $effect.u$  (unadjusted  $Y:U$  odds or hazards ratios),  $effect.u.add$ (adjusted  $Y : U$  odds or hazards ratios),  $Z$  (Z-statistics), prev.u (input to sensuc), cond.prev.u (matrix with one row per  $a,b$  combination, specifying prevalences of  $U$  conditional on  $Y$  and  $X$ combinations), and type ("lrm" or "cph").

#### Author(s)

Frank Harrell Mark Conaway

#### sensuc 215

Department of Biostatistics Vanderbilt University School of Medicine fh@fharrell.com, mconaway@virginia.edu

## References

Rosenbaum, Paul R (1995): Observational Studies. New York: Springer-Verlag.

Rosenbaum P, Rubin D (1983): Assessing sensitivity to an unobserved binary covariate in an observational study with binary outcome. J Roy Statist Soc B 45:212–218.

Lee WC (2011): Bounding the bias of unmeasured factors with confounding and effect-modifying potentials. Stat in Med 30:1007-1017.

## See Also

[lrm](#page-87-0), [cph](#page-38-0), [sample](#page-0-0)

#### Examples

```
set.seed(17)
x <- sample(0:1, 500,TRUE)
y <- sample(0:1, 500,TRUE)
y[1:100] <- x[1:100] # induce an association between x and y
x2 < - rnorm(500)
f <- lm(y \sim x + x2, x=TRUE, y=TRUE)#Note: in absence of U odds ratio for x is exp(2nd coefficient)
g \leftarrow sensuc(f, c(1,3))
# Note: If the generated sample of U was typical, the odds ratio for
# x dropped had U been known, where U had an odds ratio
# with x of 3 and an odds ratio with y of 3
plot(g)
# Fit a Cox model and check sensitivity to an unmeasured confounder
# require(survival)
# f <- cph(Surv(d.time,death) ~ treatment + pol(age,2)*sex, x=TRUE, y=TRUE)
# sensuc(f, event=function(y) y[,2] & y[,1] < 365.25 )
# Event = failed, with event time before 1 year
# Note: Analysis uses f$y which is a 2-column Surv object
```
#### Description

Depending on prevailing options(showprogress=) and availability of the tcltk package, sets up a progress bar and creates a function for simple updating of the bar as iterations progress. Setting options(showprogressbar=FALSE) or options(showprogressbar='none') results in no progress being shown. Setting the option to something other than "tk" or "none" results in the console being used to show the current iteration number and intended number of iterations, the same as if tcltk is not installed. It is not recommended that the "tk" be used for simulations requiring fewer than 10 seconds for more than 100 iterations, as the time required to update the pop-up window will be more than the time required to do the simulations. This problem can be solved by specifying, for example, every=10 to setPb or to the function created by setPb, or by using options(showevery=10) before setPb is called. If options(showprogress=) is not specified, progress is shown in the console with an iteration counter.

## Usage

```
setPb(n, type = c("Monte Carlo Simulation", "Bootstrap",
                  "Cross-Validation"),
         label, usetk = TRUE, onlytk=FALSE, every=1)
```
## Arguments

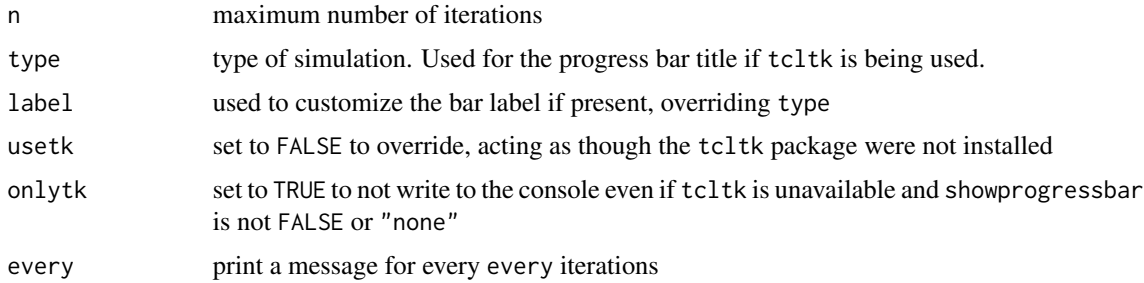

## Value

a function that should be called by the user once per iteration, specifying the iteration number as the sole argument

## Author(s)

Frank Harrell

## See Also

[tkProgressBar](#page-0-0), [setTkProgressBar](#page-0-0)
#### specs.rms 217

#### Examples

```
## Not run:
options(showprogress=TRUE) # same as ='tk'
pb <- setPb(1000)
for(i in 1:1000) {
  pb(i) # pb(i, every=10) to only show for multiples of 10
   # your calculations
  }
# Force rms functions to do simulations to not report progress
options(showprogress='none')
# For functions that do simulations to use the console instead of pop-up
# Even with tcltk is installed
options(showprogress='console')
pb <- setPb(1000, label='Random Sampling')
## End(Not run)
```
specs.rms *rms Specifications for Models*

### Description

Prints the design specifications, e.g., number of parameters for each factor, levels of categorical factors, knot locations in splines, pre-transformations, etc.

# Usage

```
specs(fit, ...)
## S3 method for class 'rms'
specs(fit, long=FALSE, ...)
## S3 method for class 'specs.rms'
print(x, \ldots)
```
# Arguments

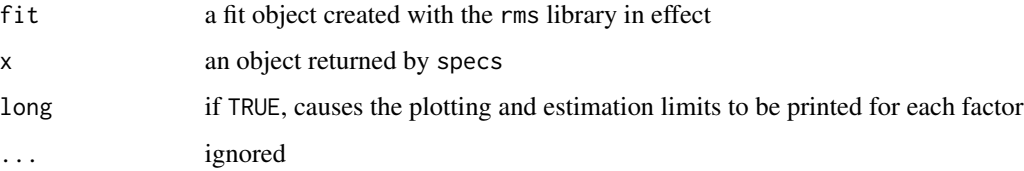

#### Value

a list containing information about the fit and the predictors as elements

## Author(s)

Frank Harrell Department of Biostatistics, Vanderbilt University fh@fharrell.com

#### See Also

[rms](#page-183-0), [rms.trans](#page-186-0), [latexrms](#page-85-0), [datadist](#page-47-0)

## Examples

```
set.seed(1)
blood.pressure <- rnorm(200, 120, 15)
dd <- datadist(blood.pressure)
options(datadist='dd')
L <- .03*(blood.pressure-120)
sick \leftarrow ifelse(runif(200) \leftarrow plogis(L), 1, 0)f <- lrm(sick ~ rcs(blood.pressure,5))
specs(f) # find out where 5 knots are placed
g <- Glm(sick ~ rcs(blood.pressure,5), family=binomial)
specs(g,long=TRUE)
options(datadist=NULL)
```
summary.rms *Summary of Effects in Model*

# Description

summary.rms forms a summary of the effects of each factor. When summary is used to estimate odds or hazard ratios for continuous variables, it allows the levels of interacting factors to be easily set, as well as allowing the user to choose the interval for the effect. This method of estimating effects allows for nonlinearity in the predictor. Factors requiring multiple parameters are handled, as summary obtains predicted values at the needed points and takes differences. By default, interquartile range effects (odds ratios, hazards ratios, etc.) are printed for continuous factors, and all comparisons with the reference level are made for categorical factors. print. summary.rms prints the results, latex.summary.rms and html.summary.rms typeset the results, and plot.summary.rms plots shaded confidence bars to display the results graphically. The longest confidence bar on each page is labeled with confidence levels (unless this bar has been ignored due to clip). By default, the following confidence levels are all shown: .9, .95, and .99, using blue of different transparencies. The plot method currently ignores bootstrap and Bayesian highest posterior density intervals but approximates intervals based on standard errors. The html method is for use with R Markdown using html.

The print method will call the latex or html method if options(prType=) is set to "latex" or "html". For "latex" printing through print(), the LaTeX table environment is turned off. When using html with Quarto or RMarkdown, results='asis' need not be written in the chunk header.

If usebootcoef=TRUE and the fit was run through bootcov, the confidence intervals are bootstrap nonparametric percentile confidence intervals, basic bootstrap, or BCa intervals, obtained on contrasts evaluated on all bootstrap samples.

If options(grType='plotly') is in effect and the plotly package is installed, plot is used instead of base graphics to draw the point estimates and confidence limits when the plot method for summary is called. Colors and other graphical arguments to plot.summary are ignored in this case. Various special effects are implemented such as only drawing 0.95 confidence limits by default but including a legend that allows the other CLs to be activated. Hovering over point estimates shows adjustment values if there are any. nbar is not implemented for plotly.

#### Usage

```
## S3 method for class 'rms'
summary(object, ..., ycut=NULL, est.all=TRUE, antilog,
conf.int=.95, abbrev=FALSE, vnames=c("names","labels"),
conf.type=c('individual','simultaneous'),
usebootcoef=TRUE, boot.type=c("percentile","bca","basic"),
posterior.summary=c('mean', 'median', 'mode'), verbose=FALSE)
## S3 method for class 'summary.rms'
print(x, ..., table.env=FALSE)
## S3 method for class 'summary.rms'
latex(object, title, table.env=TRUE, ...)
## S3 method for class 'summary.rms'
html(object, digits=4, dec=NULL, ...)
## S3 method for class 'summary.rms'
plot(x, at, log=FALSE,
    q=c(0.9, 0.95, 0.99), xlim, nbar, cex=1, nint=10,
    cex.main=1, clip=c(-1e30,1e30), main,
    col=rgb(red=.1,green=.1,blue=.8,alpha=c(.1,.4,.7)),
    col.points=rgb(red=.1,green=.1,blue=.8,alpha=1), pch=17,
    lwd=if(length(q) == 1) 3 else 2 : (length(q) + 1), digits=4,
    declim=4, \ldots)
```
#### Arguments

object a rms fit object. Either options(datadist) should have been set before the fit, or datadist() and options(datadist) run before summary. For latex is the result of summary.

... For summary, omit list of variables to estimate effects for all predictors. Use a list of variables of the form age, sex to estimate using default ranges. Specify age=50 for example to adjust age to 50 when testing other factors (this will only matter for factors that interact with age). Specify e.g. age=c(40,60) to estimate the effect of increasing age from 40 to 60. Specify age=c(40,50,60) to let age range from 40 to 60 and be adjusted to 50 when testing other interacting factors. For category factors, a single value specifies the reference cell and the adjustment value. For example, if treat has levels "a", "b" and "c" and treat="b" is given to summary, treatment a will be compared to b and c will be compared to b. Treatment b will be used when estimating the effect of

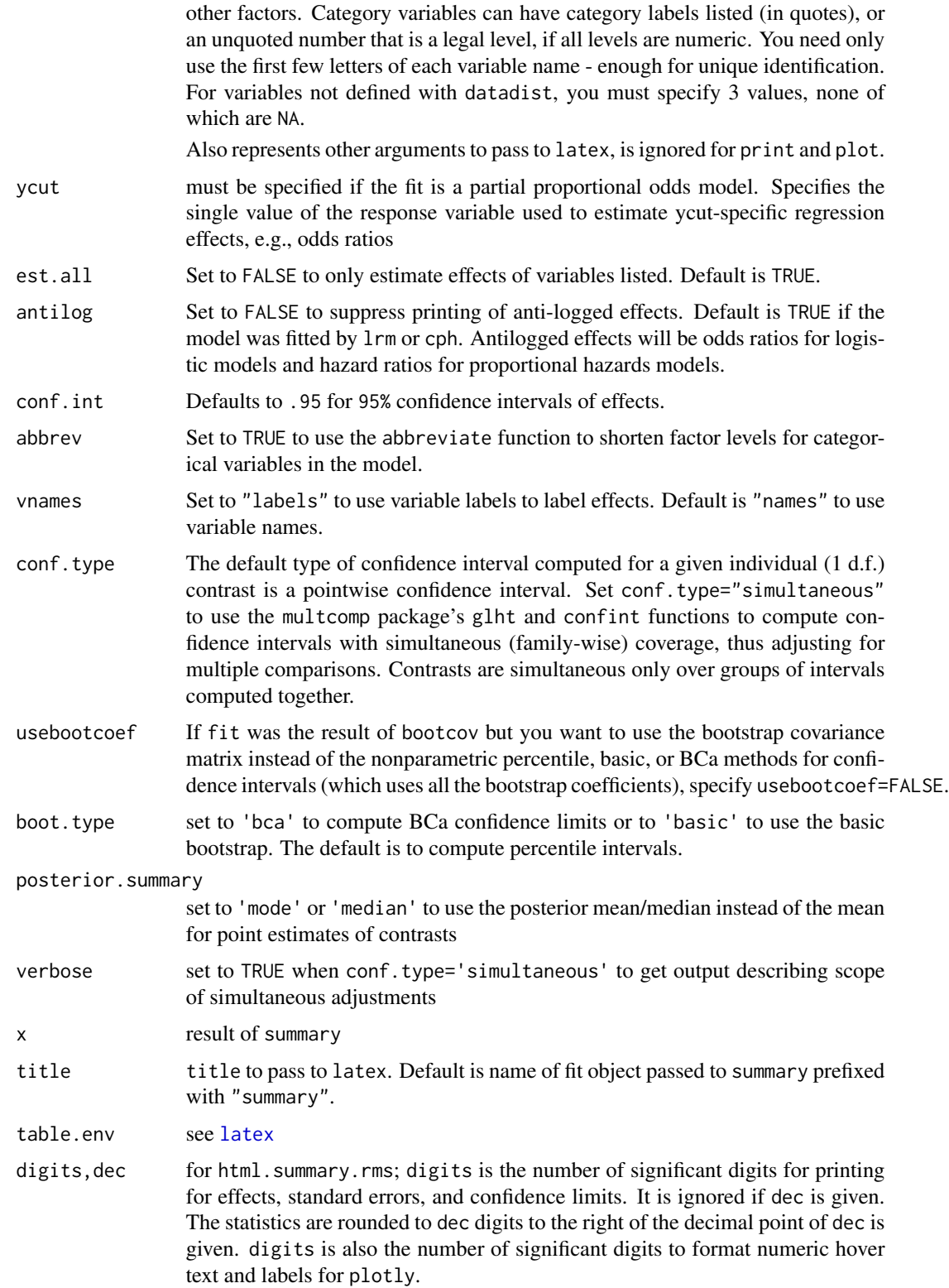

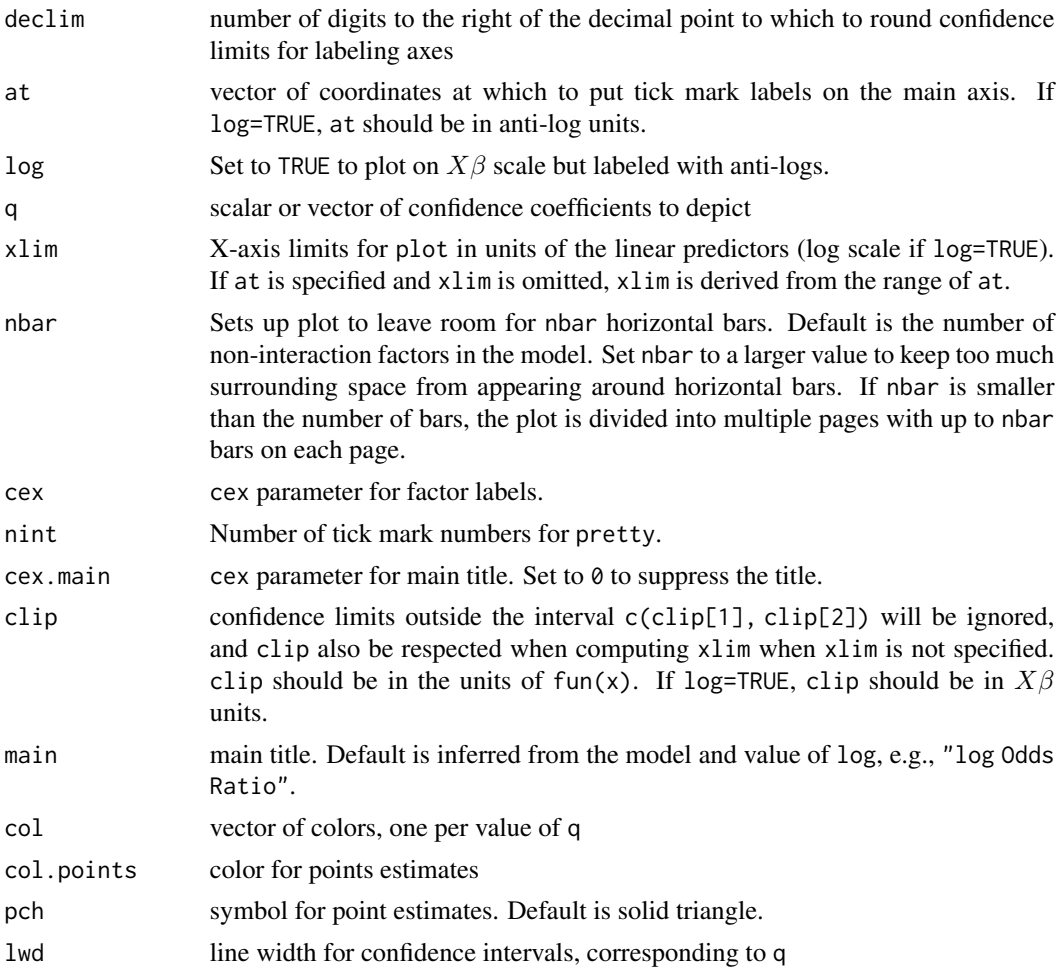

# Value

For summary.rms, a matrix of class summary.rms with rows corresponding to factors in the model and columns containing the low and high values for the effects, the range for the effects, the effect point estimates (difference in predicted values for high and low factor values), the standard error of this effect estimate, and the lower and upper confidence limits. If fit\$scale.pred has a second level, two rows appear for each factor, the second corresponding to anti–logged effects. Non– categorical factors are stored first, and effects for any categorical factors are stored at the end of the returned matrix. scale.pred and adjust. adjust is a character string containing levels of adjustment variables, if there are any interactions. Otherwise it is "". latex. summary. rms returns an object of class c("latex","file"). It requires the latex function in Hmisc.

# Author(s)

Frank Harrell Hui Nian Department of Biostatistics, Vanderbilt University fh@fharrell.com

## See Also

[datadist](#page-47-0), [rms](#page-183-0), [rms.trans](#page-186-0), [rmsMisc](#page-189-0), [Misc](#page-0-0), [pretty](#page-0-0), [contrast.rms](#page-30-0)

# Examples

```
n <- 1000 # define sample size
set.seed(17) # so can reproduce the results
age <- rnorm(n, 50, 10)
blood.pressure <- rnorm(n, 120, 15)
cholesterol <- rnorm(n, 200, 25)
sex <- factor(sample(c('female','male'), n,TRUE))
label(age) <- 'Age' # label is in Hmisc
label(cholesterol) <- 'Total Cholesterol'
label(blood.pressure) <- 'Systolic Blood Pressure'
label(sex) <- 'Sex'
units(cholesterol) <- 'mg/dl' # uses units.default in Hmisc
units(blood.pressure) <- 'mmHg'
# Specify population model for log odds that Y=1
L \le - .4*(sex=='male') + .045*(age-50) +
  (log(cholesterol - 10)-5.2)*(-2*(sex=='female') + 2*(sex=='male'))
# Simulate binary y to have Prob(y=1) = 1/[1+exp(-L)]
y <- ifelse(runif(n) < plogis(L), 1, 0)
ddist <- datadist(age, blood.pressure, cholesterol, sex)
options(datadist='ddist')
fit \leq lrm(y \sim blood.pressure + sex \star (age + rcs(cholesterol,4)))
s <- summary(fit) # Estimate effects using default ranges
                              # Gets odds ratio for age=3rd quartile
                              # compared to 1st quartile
## Not run:
latex(s) # Use LaTeX to print nice version
                              # Just write LaTeX code to console
html(s) # html/LaTeX to console for knitr
# Or:
options(prType='latex')
summary(fit) \qquad # prints with LaTeX, table.env=FALSE
options(prType='html')
summary(fit) \qquad # prints with html
## End(Not run)
summary(fit, sex='male', age=60) # Specify ref. cell and adjustment val
summary(fit, age=c(50,70)) # Estimate effect of increasing age from
                              # 50 to 70
s <- summary(fit, age=c(50,60,70))
                              # Increase age from 50 to 70, adjust to
```
# survest.cph 223

```
# 60 when estimating effects of other factors
#Could have omitted datadist if specified 3 values for all non-categorical
#variables (1 value for categorical ones - adjustment level)
plot(s, log=TRUE, at=c(.1,.5,1,1.5,2,4,8))
```
options(datadist=NULL)

<span id="page-222-0"></span>

survest.cph *Cox Survival Estimates*

#### <span id="page-222-1"></span>Description

Compute survival probabilities and optional confidence limits for Cox survival models. If x=TRUE, y=TRUE were specified to cph, confidence limits use the correct formula for any combination of predictors. Otherwise, if surv=TRUE was specified to cph, confidence limits are based only on standard errors of  $\log(S(t))$  at the mean value of  $X\beta$ . If the model contained only stratification factors, or if predictions are being requested near the mean of each covariable, this approximation will be accurate. Unless times is given, at most one observation may be predicted.

#### Usage

```
survest(fit, ...)
## S3 method for class 'cph'
survest(fit, newdata, linear.predictors, x, times,
        fun, loglog=FALSE, conf.int=0.95, type, vartype,
       conf.type=c("log", "log-log", "plain", "none"), se.fit=TRUE,
       what=c('survival','parallel'),
        individual=FALSE, ...)
```
### Arguments

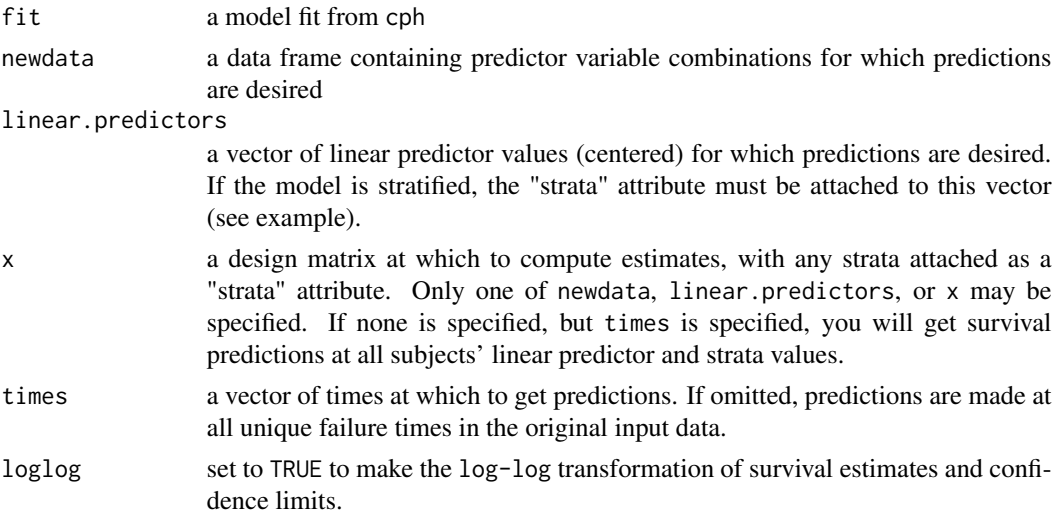

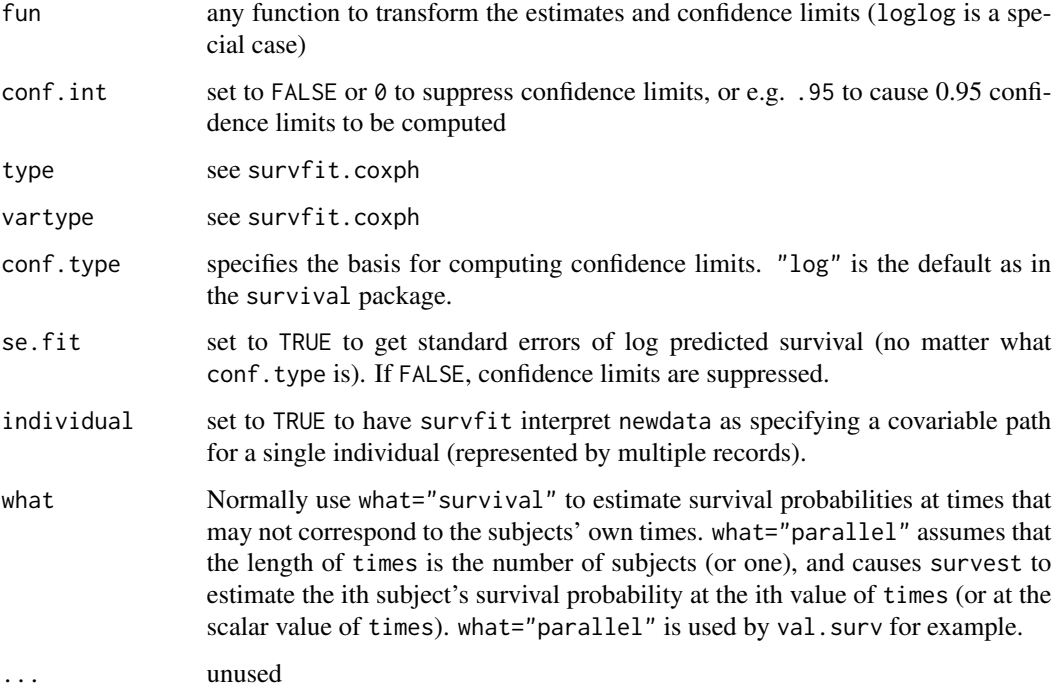

### Details

The result is passed through naresid if newdata, linear.predictors, and x are not specified, to restore placeholders for NAs.

# Value

If times is omitted, returns a list with the elements time, n.risk, n.event, surv, call (calling statement), and optionally std.err, upper, lower, conf.type, conf.int. The estimates in this case correspond to one subject. If times is specified, the returned list has possible components time, surv, std.err, lower, and upper. These will be matrices (except for time) if more than one subject is being predicted, with rows representing subjects and columns representing times. If times has only one time, these are reduced to vectors with the number of elements equal to the number of subjects.

#### Author(s)

Frank Harrell Department of Biostatistics Vanderbilt University fh@fharrell.com

# See Also

[cph](#page-38-0), [survfit.cph](#page-226-0), [survfit.coxph](#page-0-0), [predictrms](#page-155-0), [survplot](#page-227-0)

# survest.psm 225

#### Examples

```
# Simulate data from a population model in which the log hazard
# function is linear in age and there is no age x sex interaction
# Proportional hazards holds for both variables but we
# unnecessarily stratify on sex to see what happens
require(survival)
n < - 1000set.seed(731)
age <- 50 + 12*rnorm(n)
label(age) <- "Age"
sex <- factor(sample(c('Male','Female'), n, TRUE))
cens <- 15*runif(n)
h <- .02*exp(.04*(age-50)+.8*(sex=='Female'))
dt <- -log(runif(n))/h
label(dt) <- 'Follow-up Time'
e \leftarrow ifelse(dt \leftarrow cens, 1, 0)
dt <- pmin(dt, cens)
units(dt) <- "Year"
dd <- datadist(age, sex)
options(datadist='dd')
Srv \leftarrow Surv(dt,e)f <- cph(Srv ~ age*strat(sex), x=TRUE, y=TRUE) #or surv=T
survest(f, expand.grid(age=c(20,40,60),sex=c("Male","Female")),
    times = c(2, 4, 6), conf.int = .9)f <- update(f, surv=TRUE)
lp \leftarrow c(0, .5, 1)f$strata # check strata names
attr(lp,'strata') \leq rep(1,3) # or rep('sex=Female',3)
survest(f, linear.predictors=lp, times=c(2,4,6))
# Test survest by comparing to survfit.coxph for a more complex model
f <- cph(Srv ~ pol(age,2)*strat(sex), x=TRUE, y=TRUE)
survest(f, data.frame(age=median(age), sex=levels(sex)), times=6)
age2 \leq age^22
f2 <- coxph(Srv \sim (age + age2)*strata(sex))
new <- data.frame(age=median(age), age2=median(age)^2, sex='Male')
summary(survfit(f2, new), times=6)
new$sex <- 'Female'
summary(survfit(f2, new), times=6)
options(datadist=NULL)
```
#### Description

Computes predicted survival probabilities or hazards and optionally confidence limits (for survival only) for parametric survival models fitted with psm. If getting predictions for more than one observation, times must be specified. For a model without predictors, no input data are specified.

# Usage

```
## S3 method for class 'psm'
survest(fit, newdata, linear.predictors, x, times, fun,
        loglog=FALSE, conf.int=0.95,
        what=c("survival","hazard","parallel"), ...)
## S3 method for class 'survest.psm'
print(x, \ldots)
```
# Arguments

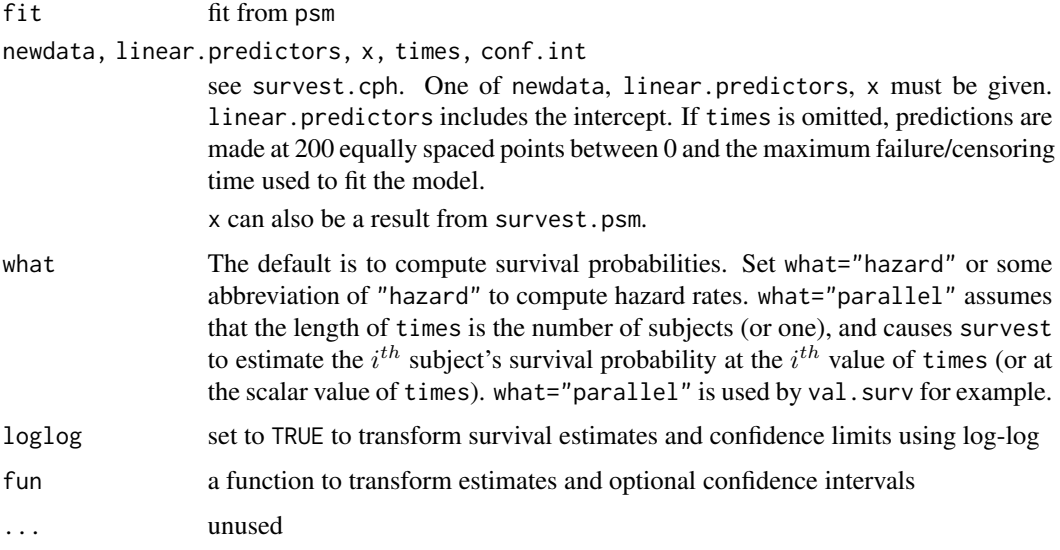

# Details

Confidence intervals are based on asymptotic normality of the linear predictors. The intervals account for the fact that a scale parameter may have been estimated jointly with beta.

# Value

see survest.cph. If the model has no predictors, predictions are made with respect to varying time only, and the returned object is of class "npsurv" so the survival curve can be plotted with survplot.npsurv. If times is omitted, the entire survival curve or hazard from  $t=0,\ldots$ , fit \$maxtime is estimated, with increments computed to yield 200 points where fit\$maxtime is the maximum survival time in the data used in model fitting. Otherwise, the times vector controls the time points used.

#### survfit.cph 227

#### Author(s)

Frank Harrell Department of Biostatistics Vanderbilt University fh@fharrell.com

# See Also

[psm](#page-168-0), [survreg](#page-0-0), [rms](#page-183-0), [survfit](#page-0-0), [predictrms](#page-155-0), [survplot](#page-227-0), [survreg.distributions](#page-0-0)

#### Examples

```
# Simulate data from a proportional hazards population model
require(survival)
n < -1000set.seed(731)
age <- 50 + 12*rnorm(n)label(age) <- "Age"
cens <- 15*runif(n)
h \le -0.02 \times \exp(.04 \times (\text{age} - 50))dt <- -log(runif(n))/h
label(dt) <- 'Follow-up Time'
e \leftarrow ifelse(dt \leftarrow cens, 1,0)
dt <- pmin(dt, cens)
units(dt) <- "Year"
S \leftarrow Surv(dt,e)
f <- psm(S \sim lsp(age, c(40,70)))survest(f, data.frame(age=seq(20,80,by=5)), times=2)
#Get predicted survival curve for 40 year old
survest(f, data.frame(age=40))
#Get hazard function for 40 year old
survest(f, data.frame(age=40), what="hazard")$surv #still called surv
```
<span id="page-226-0"></span>survfit.cph *Cox Predicted Survival*

# Description

This is a slightly modified version of Therneau's survfit.coxph function. The difference is that survfit.cph assumes that x=TRUE, y=TRUE were specified to the fit. This assures that the environment in effect at the time of the fit (e.g., automatic knot estimation for spline functions) is the same one used for basing predictions.

# Usage

```
## S3 method for class 'cph'
survfit(formula, newdata, se.fit=TRUE, conf.int=0.95,
        individual=FALSE, type=NULL, vartype=NULL,
       conf.type=c('log', "log-log", "plain", "none"), id, ...)
```
# **Arguments**

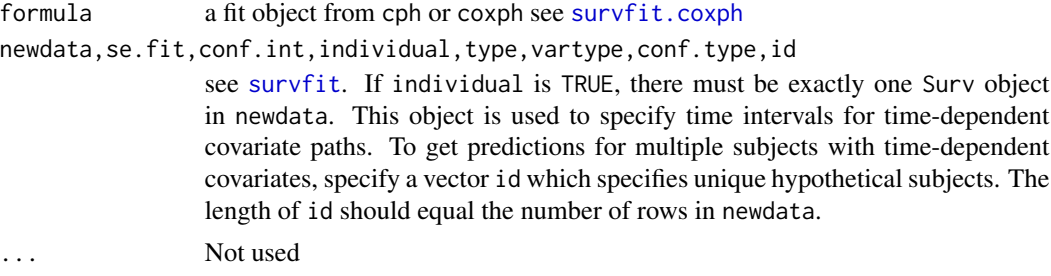

#### Value

see survfit.coxph

#### See Also

[survest.cph](#page-222-0)

<span id="page-227-0"></span>survplot *Plot Survival Curves and Hazard Functions*

#### Description

Plot estimated survival curves, and for parametric survival models, plot hazard functions. There is an option to print the number of subjects at risk at the start of each time interval. Curves are automatically labeled at the points of maximum separation (using the labcurve function), and there are many other options for labeling that can be specified with the label.curves parameter. For example, different plotting symbols can be placed at constant x-increments and a legend linking the symbols with category labels can automatically positioned on the most empty portion of the plot.

For the case of a two stratum analysis by npsurv, survdiffplot plots the difference in two Kaplan-Meier estimates along with approximate confidence bands for the differences, with a reference line at zero. The number of subjects at risk is optionally plotted. This number is taken as the minimum of the number of subjects at risk over the two strata. When conf='diffbands', survdiffplot instead does not make a new plot but adds a shaded polygon to an existing plot, showing the midpoint of two survival estimates plus or minus 1/2 the width of the confidence interval for the difference of two Kaplan-Meier estimates.

survplotp creates an interactive plotly graphic with shaded confidence bands. In the two strata case, it draws the 1/2 confidence bands for the difference in two probabilities centered at the midpoint of the probability estimates, so that where the two curves touch this band there is no significant

difference (no multiplicity adjustment is made). For the two strata case, the two individual confidence bands have entries in the legend but are not displayed until the user clicks on the legend.

When code was from running npsurv on a multi-state/competing risk Surv object, survplot plots cumulative incidence curves properly accounting for competing risks. You must specify exactly one state/event cause to plot using the state argument. survplot will not plot multiple states on one graph. This can be accomplished using multiple calls with different values of state and specifying add=TRUE for all but the first call.

#### Usage

```
survplot(fit, ...)
survplotp(fit, ...)
## S3 method for class 'rms'
survplot(fit, ..., xlim,
        ylim=if(loglog) c(-5, 1.5) else if
                 (what == "survival" & missing(fun)) c(\theta, 1),
         xlab, ylab, time.inc,
         what=c("survival","hazard"),
         type=c("tsiatis","kaplan-meier"),
         conf.type=c("log","log-log","plain","none"),
         conf.int=FALSE, conf=c("bands","bars"), mylim=NULL,
         add=FALSE, label.curves=TRUE,
         abbrev.label=FALSE, levels.only=FALSE,
         lty, lwd=par("lwd"),
         col=1, col.fill=gray(seq(.95, .75, length=5)),
         adj.subtitle=TRUE, loglog=FALSE, fun,
         n.risk=FALSE, logt=FALSE, dots=FALSE, dotsize=.003,
         grid=NULL, srt.n.risk=0, sep.n.risk=0.056, adj.n.risk=1,
         y.n.risk, cex.n.risk=.6, cex.xlab=par('cex.lab'),
         cex.ylab=cex.xlab, pr=FALSE)
## S3 method for class 'npsurv'
survplot(fit, xlim,
        ylim, xlab, ylab, time.inc, state=NULL,
         conf=c("bands","bars","diffbands","none"), mylim=NULL,
         add=FALSE, label.curves=TRUE, abbrev.label=FALSE,
         levels.only=FALSE, lty,lwd=par('lwd'),
         col=1, col.fit11=gray(seq(.95, .75, length=5)),loglog=FALSE, fun, n.risk=FALSE, aehaz=FALSE, times=NULL,
         logt=FALSE, dots=FALSE, dotsize=.003, grid=NULL,
         srt.n.risk=0, sep.n.risk=.056, adj.n.risk=1,
         y.n.risk, cex.n.risk=.6, cex.xlab=par('cex.lab'), cex.ylab=cex.xlab,
        pr=FALSE, ...)
## S3 method for class 'npsurv'
survplotp(fit, xlim, ylim, xlab, ylab, time.inc, state=NULL,
         conf=c("bands", "none"), mylim=NULL, abbrev.label=FALSE,
         col=colorspace::rainbow_hcl, levels.only=TRUE,
         loglog=FALSE, fun=function(y) y, aehaz=FALSE, times=NULL,
         logt=FALSE, pr=FALSE, ...)
```
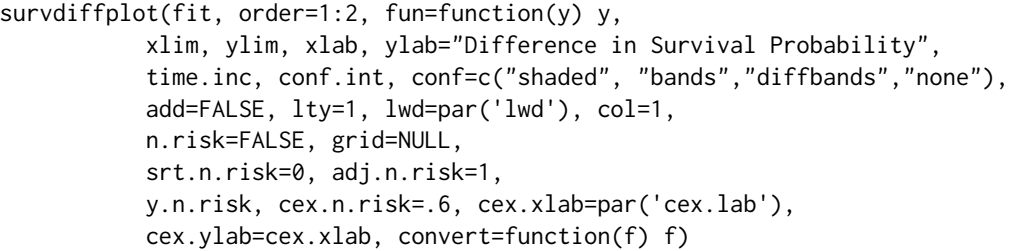

# Arguments

fit result of fit (cph, psm, npsurv, survest.psm). For survdiffplot, fit must be the result of npsurv.

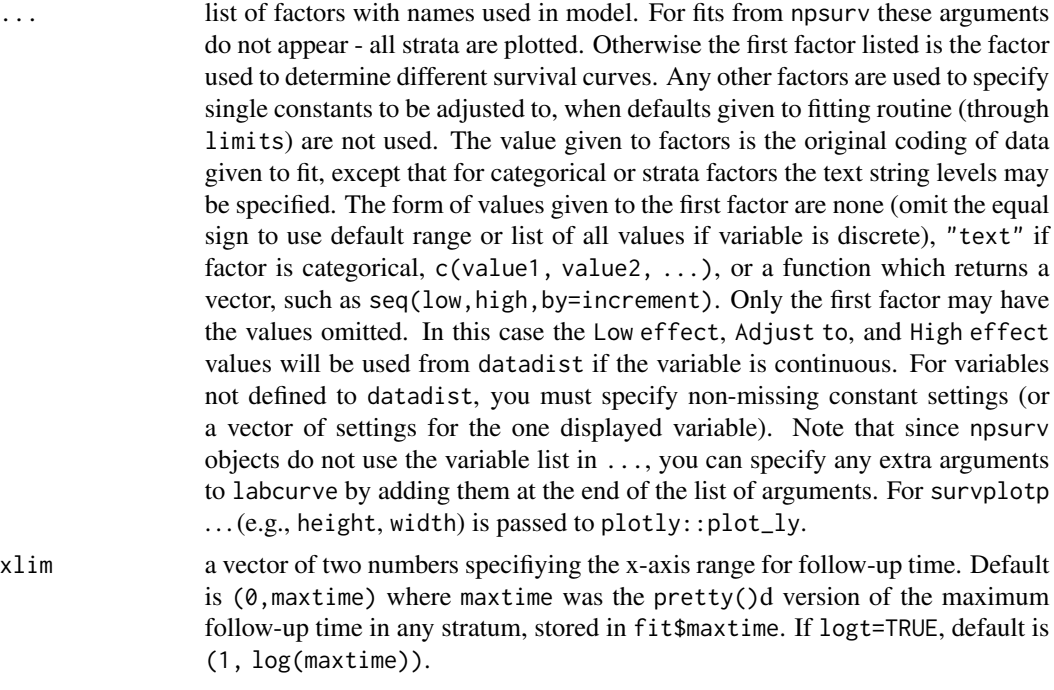

- ylim y-axis limits. Default is  $c(0,1)$  for survival, and  $c(-5,1.5)$  if loglog=TRUE. If fun or loglog=TRUE are given and ylim is not, the limits will be computed from the data. For what="hazard", default limits are computed from the first hazard function plotted. xlab x-axis label. Default is units attribute of failure time variable given to Surv.
- ylab y-axis label. Default is "Survival Probability" or "log(-log Survival Probability)". If fun is given, the default is "". For what="hazard", the default is "Hazard Function". For a multi-state/competing risk application the default is "Cumulative
- Incidence". time.inc time increment for labeling the x-axis and printing numbers at risk. If not specified, the value of time.inc stored with the model fit will be used.
- state the state/event cause to use in plotting if the fit was for a multi-state/competing risk Surv object

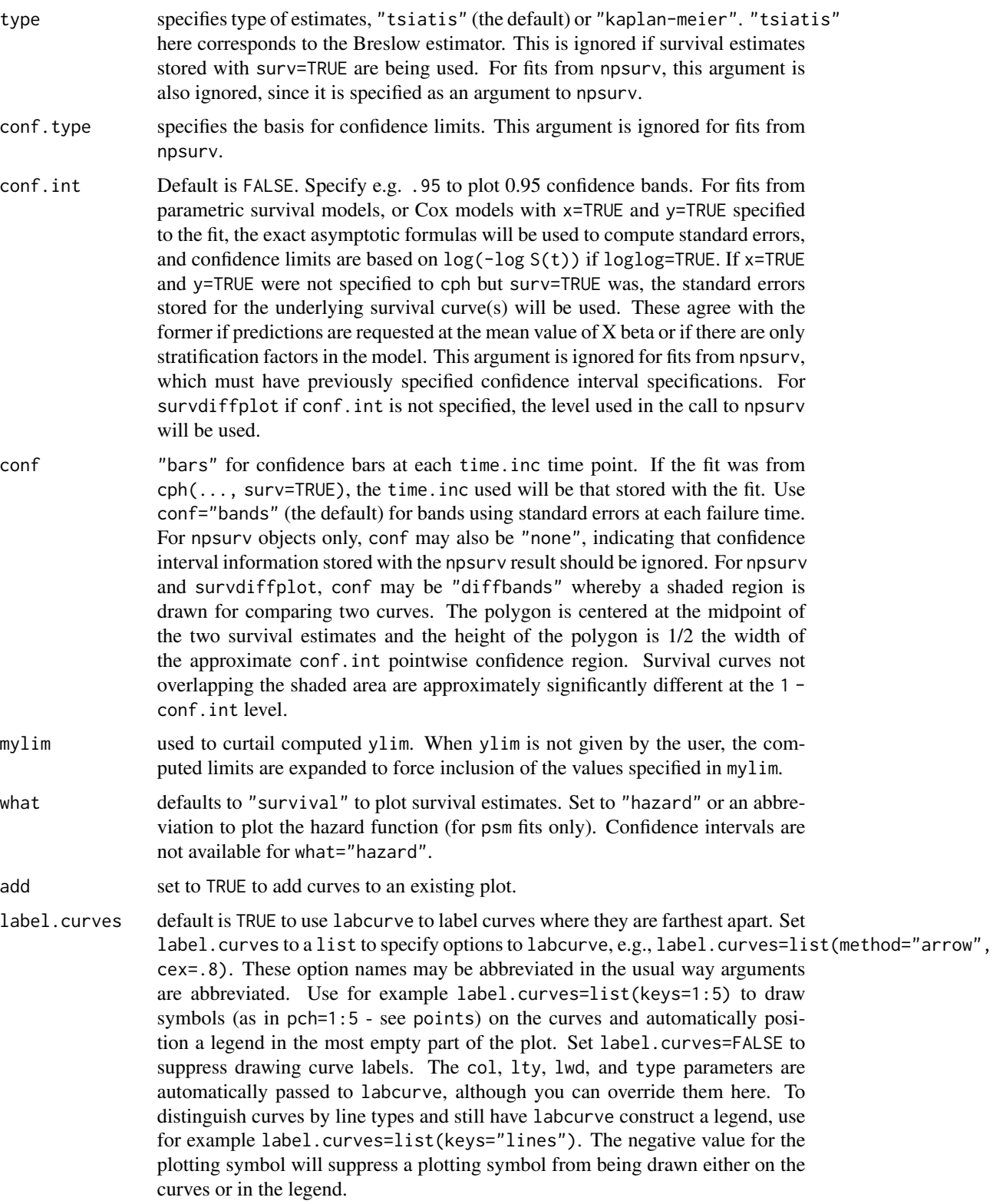

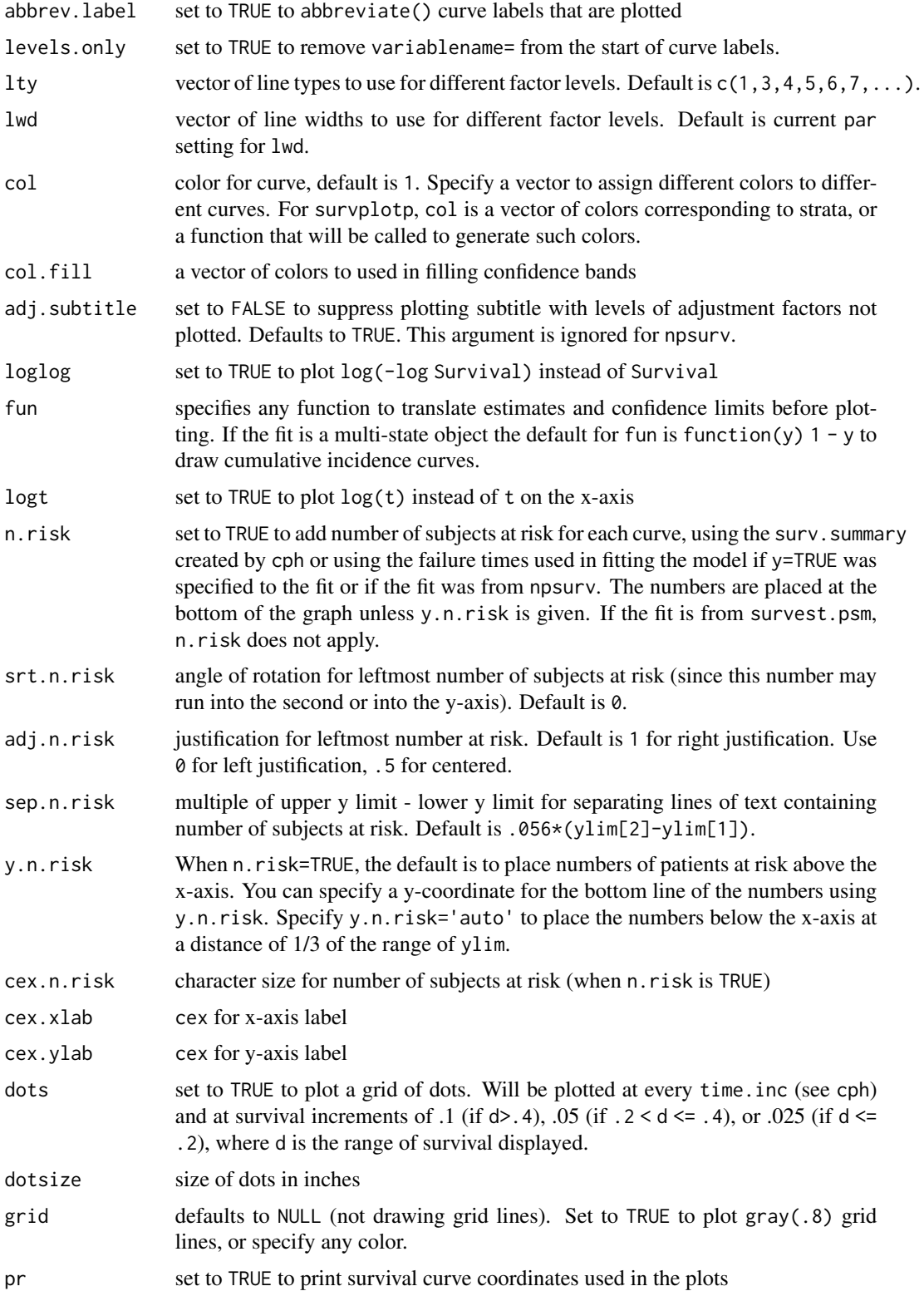

#### survplot 233

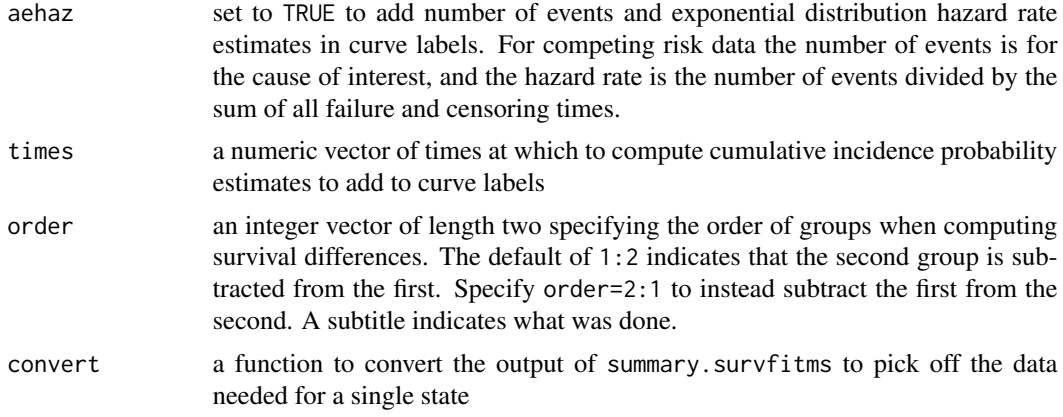

# Details

survplot will not work for Cox models with time-dependent covariables. Use survest or survfit for that purpose.

There is a set a system option [mgp.axis.labels](#page-0-0) to allow x and y-axes to have differing mgp graphical parameters (see par). This is important when labels for y-axis tick marks are to be written horizontally (par(las=1)), as a larger gap between the labels and the tick marks are needed. You can set the axis-specific 2nd component of mgp using mgp.axis.labels(c(xvalue, yvalue)).

# Value

list with components adjust (text string specifying adjustment levels) and curve. Labels (vector of text strings corresponding to levels of factor used to distinguish curves). For npsurv, the returned value is the vector of strata labels, or NULL if there are no strata.

## Side Effects

plots. If par()\$mar[4] < 4, issues par(mar=) to increment mar[4] by 2 if n.risk=TRUE and add=FALSE. The user may want to reset par(mar) in this case to not leave such a wide right margin for plots. You usually would issue par  $(\text{mar} = c(5, 4, 4, 2) + 1)$ .

#### References

Boers M (2004): Null bar and null zone are better than the error bar to compare group means in graphs. J Clin Epi 57:712-715.

#### See Also

[datadist](#page-47-0), [rms](#page-183-0), [cph](#page-38-0), [psm](#page-168-0), [survest](#page-222-1), [predictrms](#page-155-0), [plot.Predict](#page-128-0), [ggplot.Predict](#page-58-0), [units](#page-0-0), [errbar](#page-0-0), [survfit](#page-0-0), [survreg.distributions](#page-0-0), [labcurve](#page-0-0), [mgp.axis](#page-0-0), [par](#page-0-0),

# Examples

# Simulate data from a population model in which the log hazard # function is linear in age and there is no age x sex interaction require(survival)

```
n < - 1000set.seed(731)
age <- 50 + 12*rnorm(n)
label(age) <- "Age"
sex <- factor(sample(c('male','female'), n, TRUE))
cens \leq 15*runif(n)
h <- .02*exp(.04*(age-50)+.8*(sex=='female'))
dt <- -log(runif(n))/h
label(dt) <- 'Follow-up Time'
e \leftarrow ifelse(dt \leftarrow cens, 1, 0)
dt <- pmin(dt, cens)
units(dt) <- "Year"
dd <- datadist(age, sex)
options(datadist='dd')
S \leftarrow Surv(dt,e)
# When age is in the model by itself and we predict at the mean age,
# approximate confidence intervals are ok
f \leftarrow \text{cph}(S \sim \text{age}, \text{surv=TRUE})survplot(f, age=mean(age), conf.int=.95)
g \leftarrow \text{cph}(S \sim \text{age}, x = \text{TRUE}, y = \text{TRUE})survplot(g, age=mean(age), conf.int=.95, add=TRUE, col='red', conf='bars')
# Repeat for an age far from the mean; not ok
survplot(f, age=75, conf.int=.95)
survplot(g, age=75, conf.int=.95, add=TRUE, col='red', conf='bars')
#Plot stratified survival curves by sex, adj for quadratic age effect
# with age x sex interaction (2 d.f. interaction)
f \leftarrow \text{cph}(S \sim \text{pol}(age, 2) * \text{strat}(sex), x = \text{TRUE}, y = \text{TRUE})#or f \leq -p \sin(S \sim pol(\text{age}, 2) \star \text{sex})Predict(f, sex, age=c(30,50,70))
survplot(f, sex, n.risk=TRUE, levels.only=TRUE) #Adjust age to median
survplot(f, sex, logt=TRUE, loglog=TRUE) #Check for Weibull-ness (linearity)
survplot(f, sex=c("male","female"), age=50)
                                             #Would have worked without datadist
                                             #or with an incomplete datadist
survplot(f, sex, label.curves=list(keys=c(2,0), point.inc=2))
                                             #Identify curves with symbols
survplot(f, sex, label.curves=list(keys=c('m','f')))
                                             #Identify curves with single letters
#Plots by quintiles of age, adjusting sex to male
options(digits=3)
survplot(f, age=quantile(age,(1:4)/5), sex="male")
```
#### val.prob 235

```
#Plot survival Kaplan-Meier survival estimates for males
f \leftarrow npsurv(S \sim 1, subset=sex=="male")survplot(f)
#Plot survival for both sexes and show exponential hazard estimates
f \leftarrow npsurv(S \sim sex)survplot(f, aehaz=TRUE)
#Check for log-normal and log-logistic fits
survplot(f, fun=qnorm, ylab="Inverse Normal Transform")
survplot(f, fun=function(y)log(y/(1-y)), ylab="Logit S(t)")
#Plot the difference between sexes
survdiffplot(f)
#Similar but show half-width of confidence intervals centered
#at average of two survival estimates
#See Boers (2004)
survplot(f, conf='diffbands')
options(datadist=NULL)
## Not run:
#
# Time to progression/death for patients with monoclonal gammopathy
# Competing risk curves (cumulative incidence)
# status variable must be a factor with first level denoting right censoring
m \leq upData(mgus1, stop = stop / 365.25, units=c(stop='years'),
            labels=c(stop='Follow-up Time'), subset=start == 0)
f \leftarrow npsurv(Surv(stop, event) ~ 1, data=m)
# Use survplot for enhanced displays of cumulative incidence curves for
# competing risks
survplot(f, state='pcm', n.risk=TRUE, xlim=c(0, 20), ylim=c(0, .5), col=2)
survplot(f, state='death', aehaz=TRUE, col=3,
         label.curves=list(keys='lines'))
f \leftarrow npsurv(Surv(stop, event) \sim sex, data=m)
survplot(f, state='death', aehaz=TRUE, n.risk=TRUE, conf='diffbands',
         label.curves=list(keys='lines'))
## End(Not run)
```
val.prob *Validate Predicted Probabilities*

#### **Description**

The val.prob function is useful for validating predicted probabilities against binary events.

Given a set of predicted probabilities p or predicted log odds logit, and a vector of binary outcomes y that were not used in developing the predictions p or logit, val.prob computes the following indexes and statistics: Somers'  $D_{xy}$  rank correlation between p and y [2(C – .5), C=ROC area], Nagelkerke-Cox-Snell-Maddala-Magee R-squared index, Discrimination index D [ (Logistic model L.R.  $\chi^2$  - 1)/n], L.R.  $\chi^2$ , its P-value, Unreliability index U,  $\chi^2$  with 2 d.f. for testing unreliability (H0: intercept=0, slope=1), its  $P$ -value, the quality index  $Q$ , Brier score (average squared difference in p and y), Intercept, and Slope,  $E_{max}$ =maximum absolute difference in predicted and loess-calibrated probabilities, Eavg, the average in same, E90, the 0.9 quantile of same, the Spiegelhalter  $Z$ -test for calibration accuracy, and its two-tailed  $P$ -value. If  $p1$ =TRUE, plots fitted logistic calibration curve and optionally a smooth nonparametric fit using lowess $(p, y, iter=0)$ and grouped proportions vs. mean predicted probability in group. If the predicted probabilities or logits are constant, the statistics are returned and no plot is made. Eavg, Emax, E90 were from linear logistic calibration before rms 4.5-1.

When group is present, different statistics are computed, different graphs are made, and the object returned by val.prob is different. group specifies a stratification variable. Validations are done separately by levels of group and overall. A print method prints summary statistics and several quantiles of predicted probabilities, and a plot method plots calibration curves with summary statistics superimposed, along with selected quantiles of the predicted probabilities (shown as tick marks on calibration curves). Only the lowess calibration curve is estimated. The statistics computed are the average predicted probability, the observed proportion of events, a 1 d.f. chi-square statistic for testing for overall mis-calibration (i.e., a test of the observed vs. the overall average predicted probability of the event) (ChiSq), and a 2 d.f. chi-square statistic for testing simultaneously that the intercept of a linear logistic calibration curve is zero and the slope is one (ChiSq2), average absolute calibration error (average absolute difference between the lowess-estimated calibration curve and the line of identity, labeled Eavg), Eavg divided by the difference between the 0.95 and 0.05 quantiles of predictive probabilities (Eavg/P90), a "median odds ratio", i.e., the anti-log of the median absolute difference between predicted and calibrated predicted log odds of the event (Med OR), the C-index (ROC area), the Brier quadratic error score (B), a chi-square test of goodness of fit based on the Brier score (B ChiSq), and the Brier score computed on calibrated rather than raw predicted probabilities (B cal). The first chi-square test is a test of overall calibration accuracy ("calibration in the large"), and the second will also detect errors such as slope shrinkage caused by overfitting or regression to the mean. See Cox (1970) for both of these score tests. The goodness of fit test based on the (uncalibrated) Brier score is due to Hilden, Habbema, and Bjerregaard (1978) and is discussed in Spiegelhalter (1986). When group is present you can also specify sampling weights (usually frequencies), to obtained weighted calibration curves.

To get the behavior that results from a grouping variable being present without having a grouping variable, use group=TRUE. In the plot method, calibration curves are drawn and labeled by default where they are maximally separated using the labcurve function. The following parameters do not apply when group is present: pl, smooth, logistic.cal, m, g, cuts, emax.lim, legendloc, riskdist, mkh, connect.group, connect.smooth. The following parameters apply to the plot method but not to val.prob: xlab, ylab, lim, statloc, cex.

# Usage

```
val.prob(p, y, logit, group, weights=rep(1,length(y)), normwt=FALSE,
         pl=TRUE, smooth=TRUE, logistic.cal=TRUE,
         xlab="Predicted Probability", ylab="Actual Probability",
         \lim=c(0, 1), m, g, cuts, emax.lim=c(0,1),legendloc=lim[1] + c(0.55 \star diff(lim), 0.27 \star diff(lim)),
         statloc=c(0,0.99), riskdist=c("predicted", "calibrated"),
```
#### val.prob 237

```
cex=.7, mkh=.02,
         connect.group=FALSE, connect.smooth=TRUE, g.group=4,
         evaluate=100, nmin=0)
## S3 method for class 'val.prob'
print(x, \ldots)## S3 method for class 'val.prob'
plot(x, xlab="Predicted Probability",
     ylab="Actual Probability",
     lim=c(0,1), statloc=lim, stats=1:12, cex=.5,
     lwd.overall=4, quantiles=c(.05,.95), flag, ...)
```
# Arguments

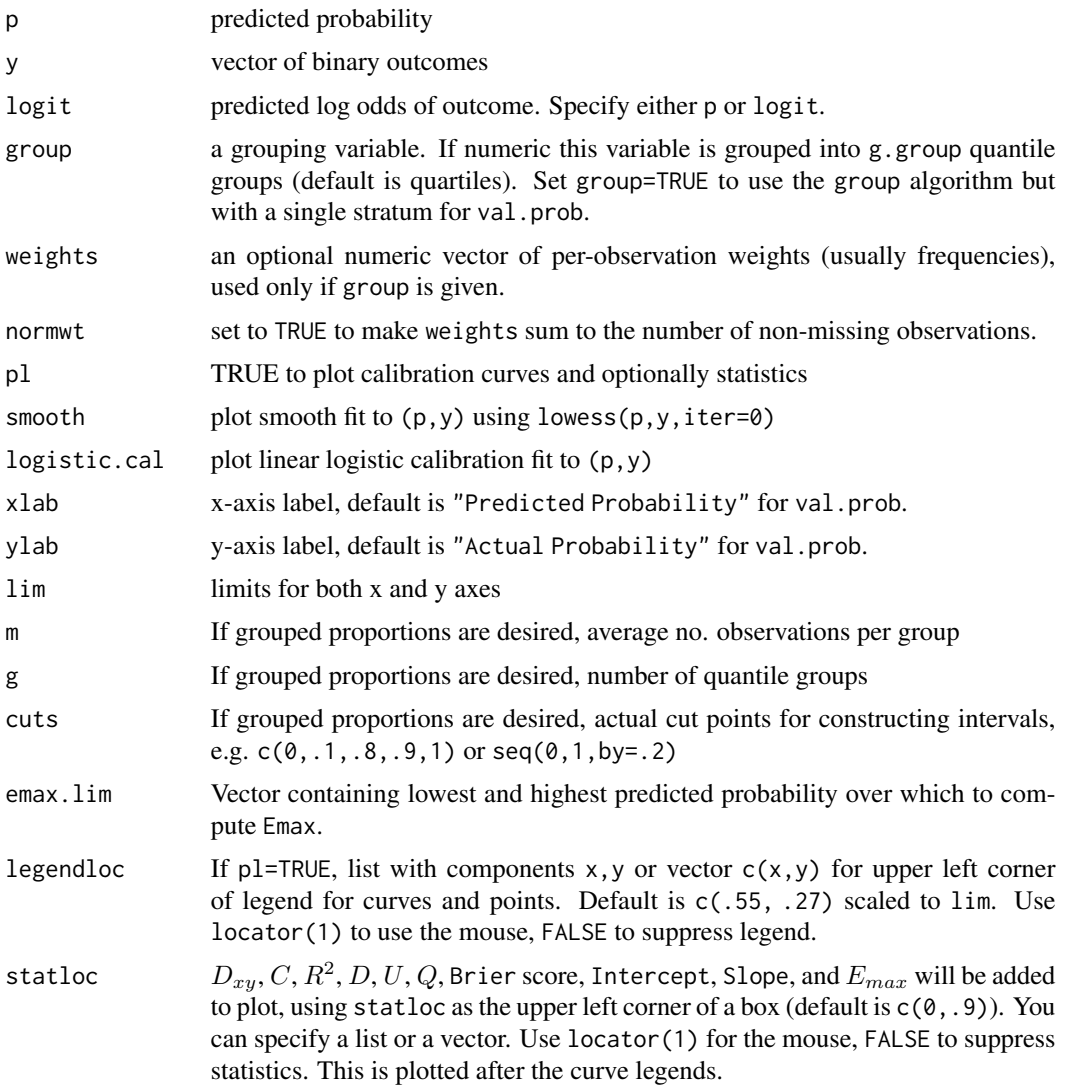

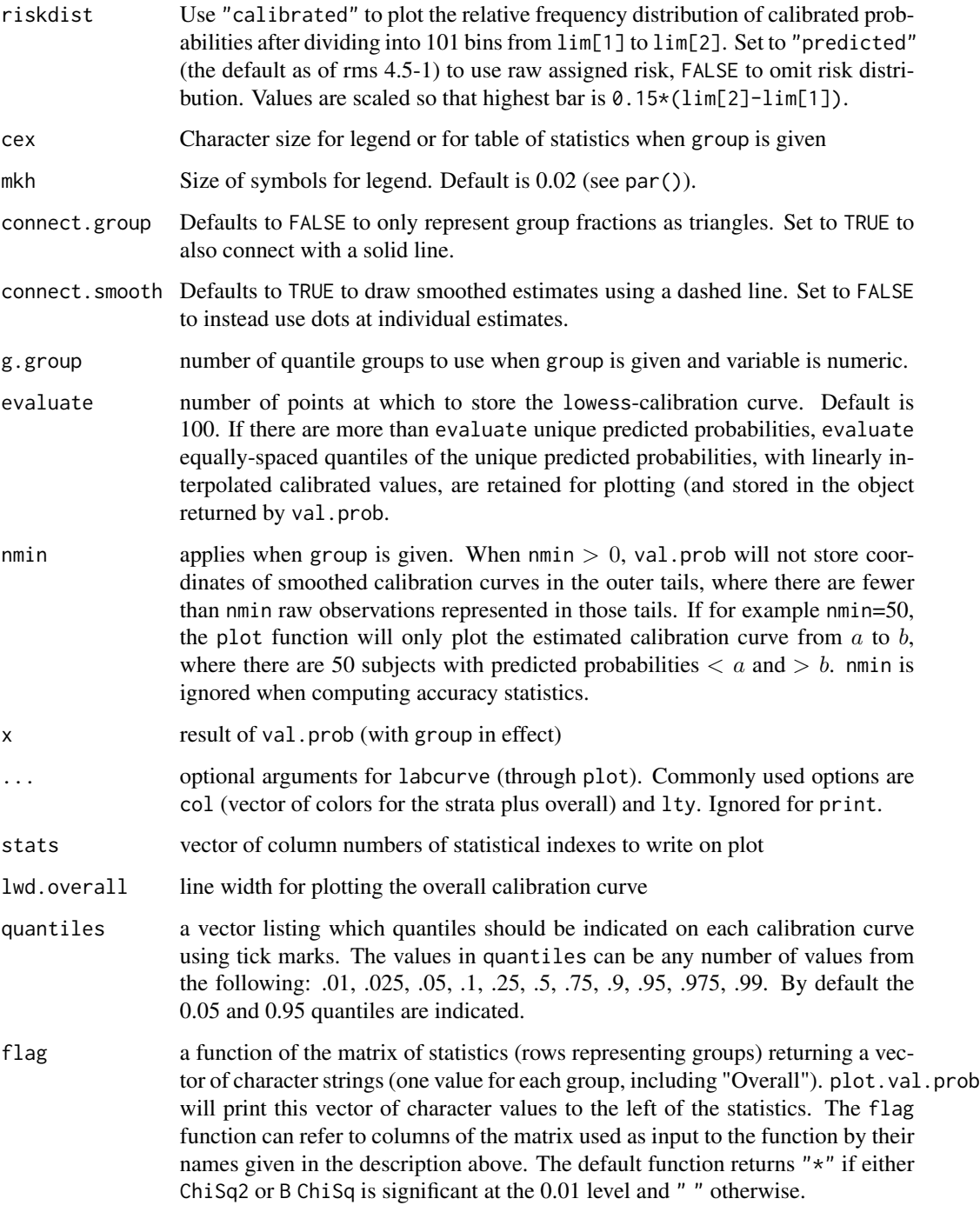

# Details

The 2 d.f.  $\chi^2$  test and Med OR exclude predicted or calibrated predicted probabilities  $\leq 0$  to zero or  $\geq$  1, adjusting the sample size as needed.

#### val.prob 239

#### Value

val. prob without group returns a vector with the following named elements: Dxy, R2, D, D: Chi-sq, D:p, U, U:Chi-sq, U:p, Q, Brier, Intercept, Slope, S:z, S:p, Emax. When group is present val. prob returns an object of class val. prob containing a list with summary statistics and calibration curves for all the strata plus "Overall".

# Author(s)

Frank Harrell Department of Biostatistics, Vanderbilt University fh@fharrell.com

#### References

Harrell FE, Lee KL, Mark DB (1996): Multivariable prognostic models: Issues in developing models, evaluating assumptions and adequacy, and measuring and reducing errors. Stat in Med 15:361– 387.

Harrell FE, Lee KL (1987): Using logistic calibration to assess the accuracy of probability predictions (Technical Report).

Miller ME, Hui SL, Tierney WM (1991): Validation techniques for logistic regression models. Stat in Med 10:1213–1226.

Stallard N (2009): Simple tests for the external validation of mortality prediction scores. Stat in Med 28:377–388.

Harrell FE, Lee KL (1985): A comparison of the *discrimination* of discriminant analysis and logistic regression under multivariate normality. In Biostatistics: Statistics in Biomedical, Public Health, and Environmental Sciences. The Bernard G. Greenberg Volume, ed. PK Sen. New York: North-Holland, p. 333–343.

Cox DR (1970): The Analysis of Binary Data, 1st edition, section 4.4. London: Methuen.

Spiegelhalter DJ (1986):Probabilistic prediction in patient management. Stat in Med 5:421–433.

Rufibach K (2010):Use of Brier score to assess binary predictions. J Clin Epi 63:938-939

Tjur T (2009):Coefficients of determination in logistic regression models-A new proposal:The coefficient of discrimination. Am Statist 63:366–372.

#### See Also

[validate.lrm](#page-249-0), [lrm.fit](#page-96-0), [lrm](#page-87-0), [labcurve](#page-0-0), [wtd.stats](#page-0-0), [scat1d](#page-0-0)

# Examples

- # Fit logistic model on 100 observations simulated from the actual
- # model given by Prob(Y=1 given X1, X2, X3) = 1/(1+exp[-(-1 + 2X1)]),

# where X1 is a random uniform [0,1] variable. Hence X2 and X3 are

# irrelevant. After fitting a linear additive model in X1, X2,

# and X3, the coefficients are used to predict Prob(Y=1) on a

# separate sample of 100 observations. Note that data splitting is

# an inefficient validation method unless n > 20,000.

```
set.seed(1)
n <- 200
x1 \leftarrow runif(n)x2 \le- runif(n)
x3 \le- runif(n)
logit \, < -2*(x1-.5)P \leftarrow 1/(1+exp(-logit))y <- ifelse(runif(n)<=P, 1, 0)
d \leftarrow data.frame(x1, x2, x3, y)f <- lrm(y ~ x1 + x2 + x3, subset=1:100)
pred.logit <- predict(f, d[101:200,])
phat <- 1/(1+exp(-pred.logit))
val.prob(phat, y[101:200], m=20, cex=.5) # subgroups of 20 obs.
# Validate predictions more stringently by stratifying on whether
# x1 is above or below the median
v <- val.prob(phat, y[101:200], group=x1[101:200], g.group=2)
v
plot(v)
plot(v, flag=function(stats) ifelse(
  stats[,'ChiSq2'] > qchisq(.95,2) |
  stats[,'B ChiSq'] > qchisq(.95,1), '*', ' ') )
# Stars rows of statistics in plot corresponding to significant
# mis-calibration at the 0.05 level instead of the default, 0.01
plot(val.prob(phat, y[101:200], group=x1[101:200], g.group=2),
              col=1:3) # 3 colors (1 for overall)
# Weighted calibration curves
# plot(val.prob(pred, y, group=age, weights=freqs))
```
val.surv *Validate Predicted Probabilities Against Observed Survival Times*

# Description

The val. surv function is useful for validating predicted survival probabilities against right-censored failure times. If u is specified, the hazard regression function hare in the polspline package is used to relate predicted survival probability at time u to observed survival times (and censoring indicators) to estimate the actual survival probability at time u as a function of the estimated survival probability at that time, est.surv. If est.surv is not given, fit must be specified and the survest function is used to obtain the predicted values (using newdata if it is given, or using the stored linear predictor values if not). hare is given the sole predictor fun(est.surv) where fun is

#### val.surv 241

given by the user or is inferred from fit. fun is the function of predicted survival probabilities that one expects to create a linear relationship with the linear predictors.

hare uses an adaptive procedure to find a linear spline of fun(est. surv) in a model where the log hazard is a linear spline in time t, and cross-products between the two splines are allowed so as to not assume proportional hazards. Thus hare assumes that the covariate and time functions are smooth but not much else, if the number of events in the dataset is large enough for obtaining a reliable flexible fit. There are special print and plot methods when u is given. In this case, val.surv returns an object of class "val.survh", otherwise it returns an object of class "val.surv".

If u is not specified, val.surv uses Cox-Snell (1968) residuals on the cumulative probability scale to check on the calibration of a survival model against right-censored failure time data. If the predicted survival probability at time t for a subject having predictors X is  $S(t|X)$ , this method is based on the fact that the predicted probability of failure before time t,  $1 - S(t|X)$ , when evaluated at the subject's actual survival time T, has a uniform (0,1) distribution. The quantity  $1 - S(T|X)$ is right-censored when  $T$  is. By getting one minus the Kaplan-Meier estimate of the distribution of  $1 - S(T|X)$  and plotting against the 45 degree line we can check for calibration accuracy. A more stringent assessment can be obtained by stratifying this analysis by an important predictor variable. The theoretical uniform distribution is only an approximation when the survival probabilities are estimates and not population values.

When censor is specified to val. surv, a different validation is done that is more stringent but that only uses the uncensored failure times. This method is used for type I censoring when the theoretical censoring times are known for subjects having uncensored failure times. Let  $T$ ,  $C$ , and  $F$  denote respectively the failure time, censoring time, and cumulative failure time distribution  $(1 - S)$ . The expected value of  $F(T|X)$  is 0.5 when T represents the subject's actual failure time. The expected value for an uncensored time is the expected value of  $F(T|T \leq C, X) = 0.5F(C|X)$ . A smooth plot of  $F(T|X) - 0.5F(C|X)$  for uncensored T should be a flat line through  $y = 0$  if the model is well calibrated. A smooth plot of  $2F(T|X)/F(C|X)$  for uncensored T should be a flat line through  $y = 1.0$ . The smooth plot is obtained by smoothing the (linear predictor, difference or ratio) pairs.

#### Usage

```
val.surv(fit, newdata, S, est.surv, censor,
         u, fun, lim, evaluate=100, pred, maxdim=5, ...)
## S3 method for class 'val.survh'
print(x, \ldots)## S3 method for class 'val.survh'
plot(x, lim, xlab, ylab,
                         riskdist=TRUE, add=FALSE,
                         scat1d.opts=list(nhistSpike=200), ...)
## S3 method for class 'val.surv'
plot(x, group, g.group=4,
     what=c('difference','ratio'),
     type=c('l','b','p'),
     xlab, ylab, xlim, ylim, datadensity=TRUE, ...)
```
# Arguments

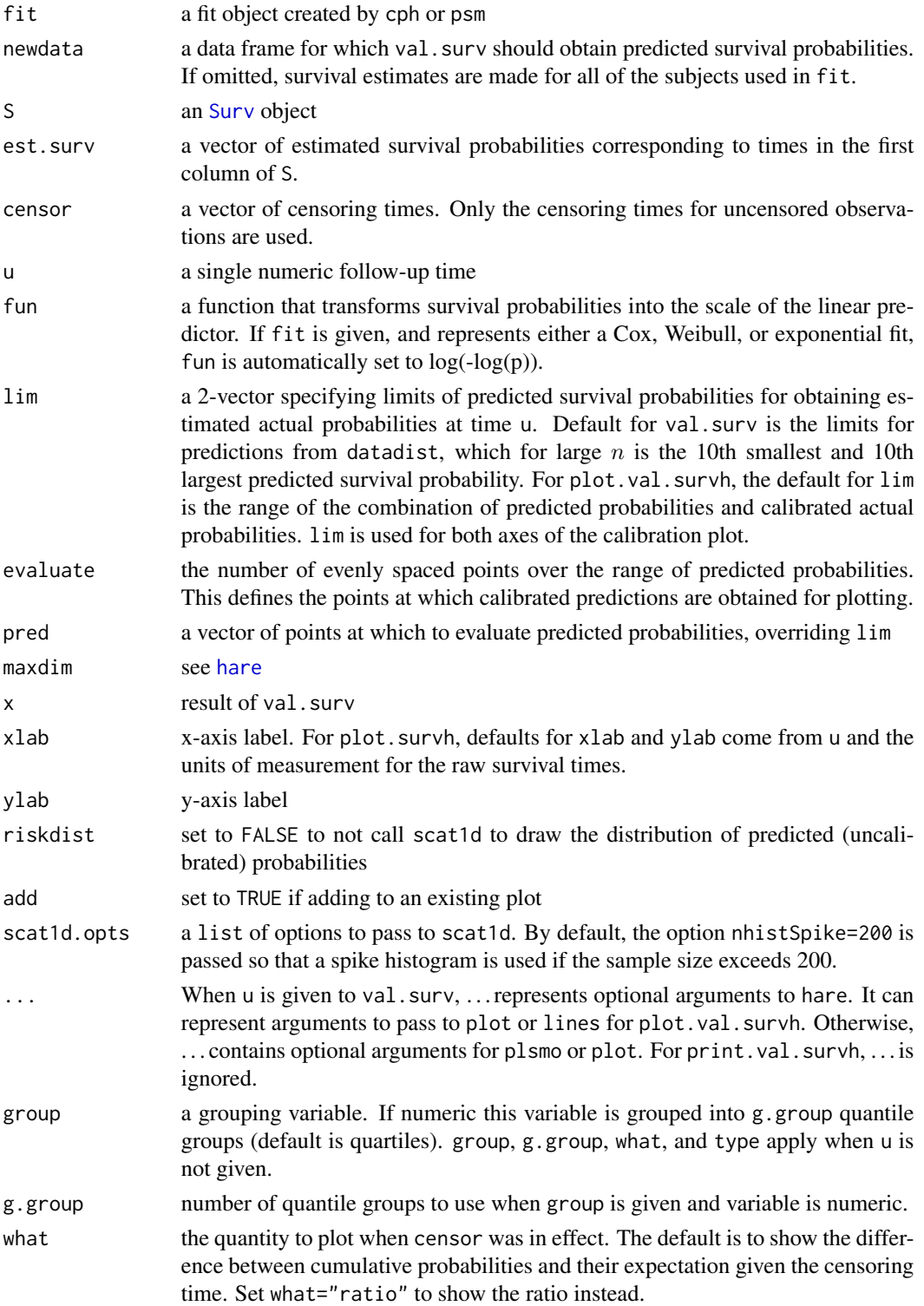

#### val.surv 243

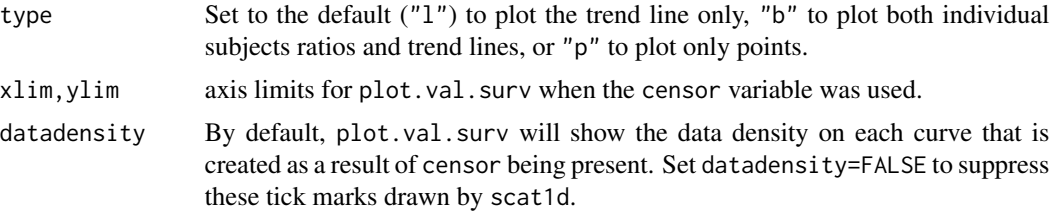

#### Value

a list of class "val.surv" or "val.survh"

# Author(s)

Frank Harrell Department of Biostatistics, Vanderbilt University fh@fharrell.com

#### References

Cox DR, Snell EJ (1968):A general definition of residuals (with discussion). JRSSB 30:248–275.

Kooperberg C, Stone C, Truong Y (1995): Hazard regression. JASA 90:78–94.

May M, Royston P, Egger M, Justice AC, Sterne JAC (2004):Development and validation of a prognostic model for survival time data: application to prognosis of HIV positive patients treated with antiretroviral therapy. Stat in Med 23:2375–2398.

Stallard N (2009): Simple tests for th external validation of mortality prediction scores. Stat in Med 28:377–388.

#### See Also

[validate](#page-243-0), [calibrate](#page-26-0), [hare](#page-0-0), [scat1d](#page-0-0), [cph](#page-38-0), [psm](#page-168-0), [groupkm](#page-74-0)

# Examples

```
# Generate failure times from an exponential distribution
require(survival)
set.seed(123) # so can reproduce results
n < -1000age <- 50 + 12*rnorm(n)
sex <- factor(sample(c('Male','Female'), n, rep=TRUE, prob=c(.6, .4)))
cens <- 15*runif(n)
h <- .02*exp(.04*(age-50)+.8*(sex=='Female'))
t <- -log(runif(n))/hunits(t) <- 'Year'
label(t) <- 'Time to Event'
ev \leftarrow ifelse(t \leq cens, 1, 0)t <- pmin(t, cens)
S \leftarrow Surv(t, ev)
```
# First validate true model used to generate data

#### 244 validate variable variable variable variable variable variable variable variable variable variable variable v

```
# If hare is available, make a smooth calibration plot for 1-year
# survival probability where we predict 1-year survival using the
# known true population survival probability
# In addition, use groupkm to show that grouping predictions into
# intervals and computing Kaplan-Meier estimates is not as accurate.
if(requireNamespace('polspline')) {
 s1 \leq -exp(-hx1)w <- val.surv(est.surv=s1, S=S, u=1,
                fun=function(p)log(-log(p)))
 plot(w, lim=c(.85,1), scat1d.opts=list(nhistSpike=200, side=1))
 groupkm(s1, S, m=100, u=1, pl=TRUE, add=TRUE)
}
# Now validate the true model using residuals
w <- val.surv(est.surv=exp(-h*t), S=S)
plot(w)
plot(w, group=sex) # stratify by sex
# Now fit an exponential model and validate
# Note this is not really a validation as we're using the
# training data here
f \leq -psm(S \sim age + sex, dist='exponential', y=TRUE)w <- val.surv(f)
plot(w, group=sex)
# We know the censoring time on every subject, so we can
# compare the predicted Pr[T <= observed T | T>c, X] to
# its expectation 0.5 Pr[T \leq C | X] where C = censoring time
# We plot a ratio that should equal one
w <- val.surv(f, censor=cens)
plot(w)
plot(w, group = age, g=3) # stratify by tertile of age
```
<span id="page-243-0"></span>validate *Resampling Validation of a Fitted Model's Indexes of Fit*

#### Description

The validate function when used on an object created by one of the rms series does resampling validation of a regression model, with or without backward step-down variable deletion. The print method will call the latex or html method if options(prType=) is set to "latex" or "html". For "latex" printing through print(), the LaTeX table environment is turned off. When using html with Quarto or RMarkdown, results='asis' need not be written in the chunk header.

#### validate 245

# Usage

```
# fit <- fitting.function(formula=response ~ terms, x=TRUE, y=TRUE)
validate(fit, method="boot", B=40,
         bw=FALSE, rule="aic", type="residual", sls=0.05, aics=0,
         force=NULL, estimates=TRUE, pr=FALSE, ...)
## S3 method for class 'validate'
print(x, digits=4, B=Inf, ...)## S3 method for class 'validate'
latex(object, digits=4, B=Inf, file='', append=FALSE,
                        title=first.word(deparse(substitute(x))),
                         caption=NULL, table.env=FALSE,
                         size='normalsize', extracolsize=size, ...)
## S3 method for class 'validate'
html(object, digits=4, B=Inf, caption=NULL, ...)
```
# Arguments

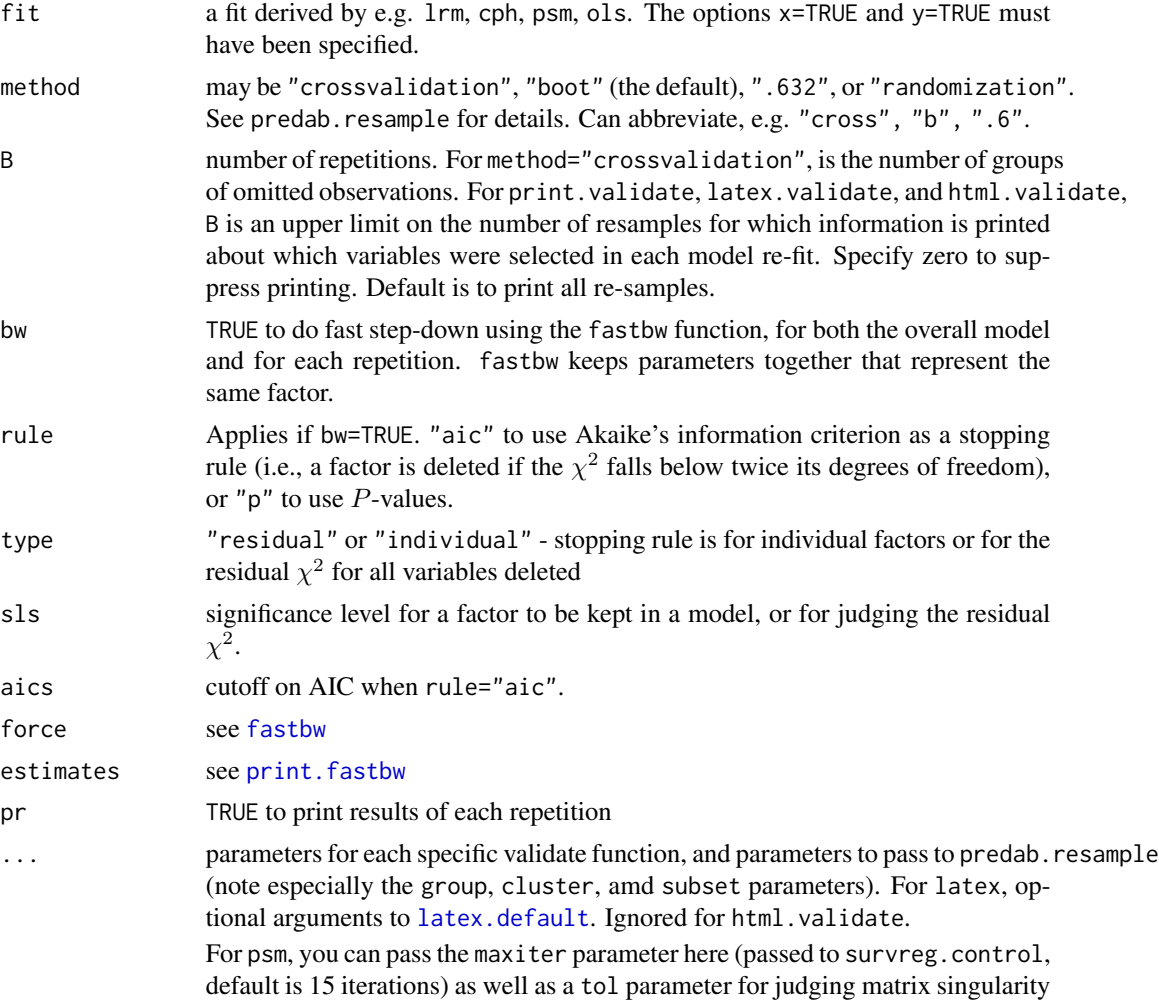

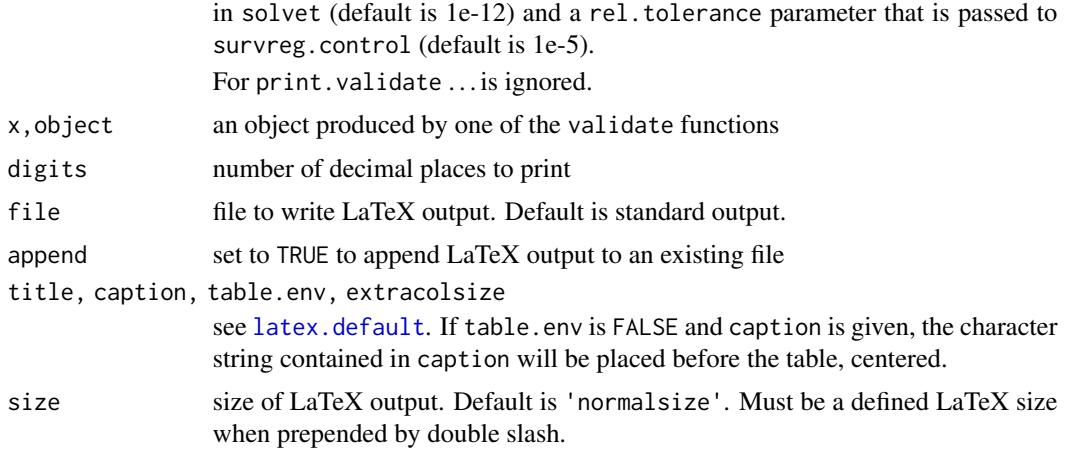

#### Details

It provides bias-corrected indexes that are specific to each type of model. For validate.cph and validate.psm, see validate.lrm, which is similar.

For validate.cph and validate.psm, there is an extra argument dxy, which if TRUE causes the dxy.cens function to be invoked to compute the Somers'  $D_{xy}$  rank correlation to be computed at each resample. The values corresponding to the row  $D_{xy}$  are equal to 2  $*(C - 0.5)$  where C is the C-index or concordance probability.

For validate.cph with dxy=TRUE, you must specify an argument u if the model is stratified, since survival curves can then cross and  $X\beta$  is not 1-1 with predicted survival.

There is also validate method for tree, which only does cross-validation and which has a different list of arguments.

#### Value

a matrix with rows corresponding to the statistical indexes and columns for columns for the original index, resample estimates, indexes applied to the whole or omitted sample using the model derived from the resample, average optimism, corrected index, and number of successful re-samples.

#### Side Effects

prints a summary, and optionally statistics for each re-fit

# Author(s)

Frank Harrell Department of Biostatistics, Vanderbilt University fh@fharrell.com

#### See Also

```
validate.ols, validate.cph, validate.lrm, validate.rpart, predab.resample, fastbw, rms,
rms.trans, calibrate, dxy.cens, survConcordance
```
#### validate.cph 247

#### Examples

```
# See examples for validate.cph, validate.lrm, validate.ols
# Example of validating a parametric survival model:
require(survival)
n < - 1000set.seed(731)
age <- 50 + 12*rnorm(n)
label(age) <- "Age"
sex <- factor(sample(c('Male','Female'), n, TRUE))
cens \leq -15*runif(n)
h <- .02*exp(.04*(age-50)+.8*(sex=='Female'))
dt <- -log(runif(n))/h
e \leftarrow ifelse(dt \leftarrow cens, 1, 0)
dt <- pmin(dt, cens)
units(dt) <- "Year"
S \leftarrow Surv(dt,e)
f <- psm(S ~ age*sex, x=TRUE, y=TRUE) # Weibull model
# Validate full model fit
validate(f, B=10) # usually B=150
# Validate stepwise model with typical (not so good) stopping rule
# bw=TRUE does not preserve hierarchy of terms at present
validate(f, B=10, bw=TRUE, rule="p", sls=.1, type="individual")
```
<span id="page-246-0"></span>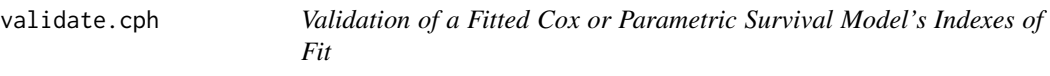

# <span id="page-246-1"></span>Description

This is the version of the validate function specific to models fitted with cph or psm. Also included is a small function dxy.cens that retrieves  $D_{x,y}$  and its standard error from the survival package's survConcordance. fit function. This allows for incredibly fast computation of  $D_{xy}$  or the c-index even for hundreds of thousands of observations. dxy.cens negates  $D_{xy}$  if log relative hazard is being predicted. If y is a left-censored Surv object, times are negated and a right-censored object is created, then  $D_{xy}$  is negated.

# Usage

```
# fit <- cph(formula=Surv(ftime,event) ~ terms, x=TRUE, y=TRUE, \dots)
## S3 method for class 'cph'
validate(fit, method="boot", B=40, bw=FALSE, rule="aic",
type="residual", sls=.05, aics=0, force=NULL, estimates=TRUE,
pr=FALSE, dxy=TRUE, u, tol=1e-9, ...)
```

```
## S3 method for class 'psm'
validate(fit, method="boot",B=40,
        bw=FALSE, rule="aic", type="residual", sls=.05, aics=0,
        force=NULL, estimates=TRUE, pr=FALSE,
        dxy=TRUE, tol=1e-12, rel.tolerance=1e-5, maxiter=15, ...)
```

```
dxy.cens(x, y, type=c('time','hazard'))
```
# Arguments

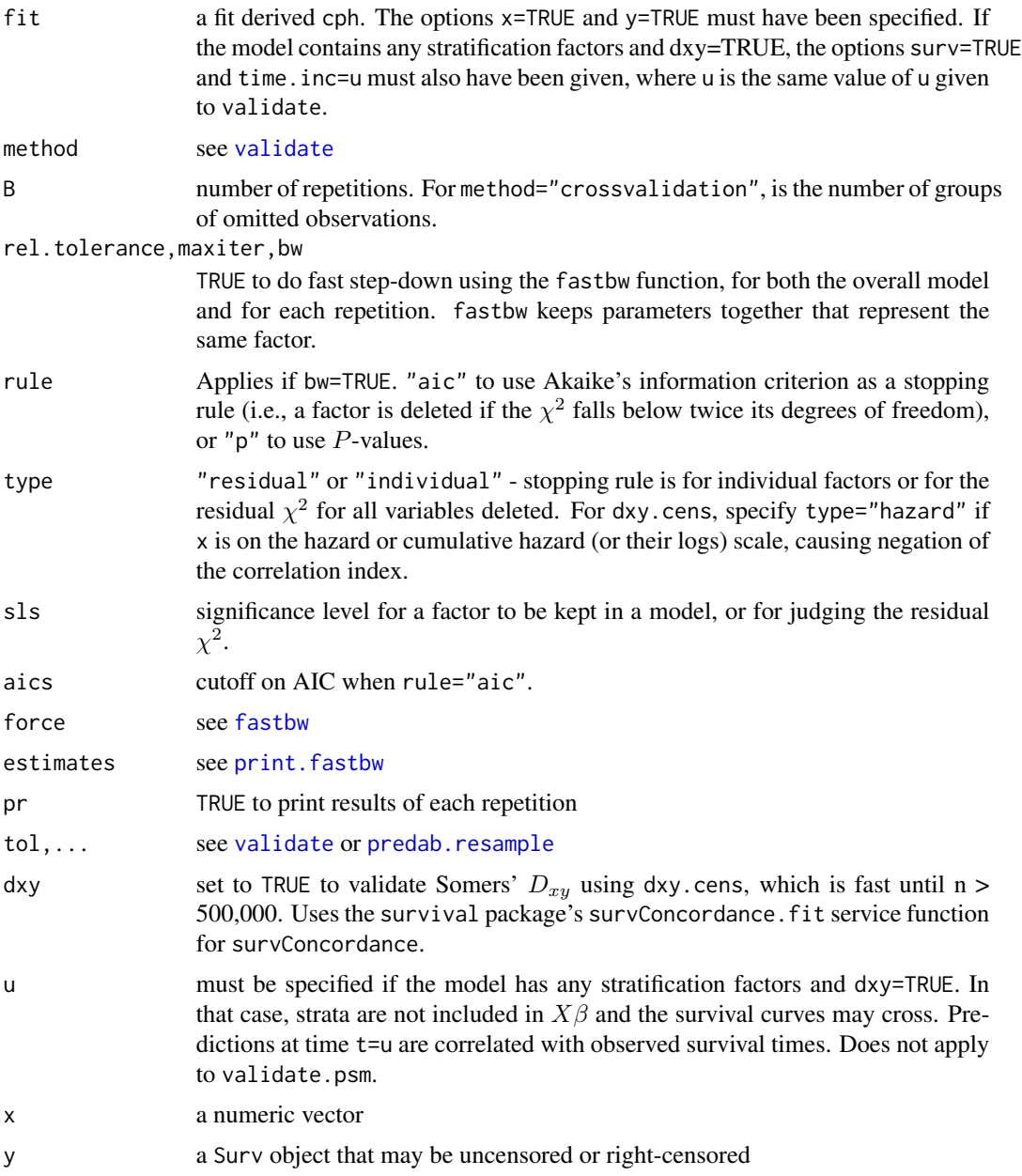

#### validate.cph 249

#### Details

Statistics validated include the Nagelkerke  $R^2$ ,  $D_{xy}$ , slope shrinkage, the discrimination index D [(model L.R.  $\chi^2$  - 1)/L], the unreliability index U = (difference in -2 log likelihood between uncalibrated  $X\beta$  and  $X\beta$  with overall slope calibrated to test sample) */* L, and the overall quality index  $Q = D-U$ . g is the g-index on the log relative hazard (linear predictor) scale. L is -2 log likelihood with beta=0. The "corrected" slope can be thought of as shrinkage factor that takes into account overfitting. See predab.resample for the list of resampling methods.

### Value

matrix with rows corresponding to  $D_{xy}$ , Slope, D, U, and Q, and columns for the original index, resample estimates, indexes applied to whole or omitted sample using model derived from resample, average optimism, corrected index, and number of successful resamples.

The values corresponding to the row  $D_{xy}$  are equal to 2  $*(C - 0.5)$  where C is the C-index or concordance probability. If the user is correlating the linear predictor (predicted log hazard) with survival time,  $D_{xy}$  is automatically negated.

#### Side Effects

prints a summary, and optionally statistics for each re-fit (if pr=TRUE)

# Author(s)

Frank Harrell Department of Biostatistics, Vanderbilt University fh@fharrell.com

#### See Also

```
validate, predab.resample, fastbw, rms, rms.trans, calibrate, rcorr.cens, cph, survival-internal,
gIndex, survConcordance
```
# Examples

```
require(survival)
n <- 1000
set.seed(731)
age <- 50 + 12*rnorm(n)
label(age) <- "Age"
sex <- factor(sample(c('Male','Female'), n, TRUE))
cens <- 15*runif(n)
h <- .02*exp(.04*(age-50)+.8*(sex=='Female'))
dt <- -log(runif(n))/h
e \leftarrow ifelse(dt \leftarrow cens, 1,0)
dt <- pmin(dt, cens)
units(dt) <- "Year"
S \leftarrow Surv(dt,e)
f \leq - \text{cph}(S \sim \text{age} \times \text{sex}, x = \text{TRUE}, y = \text{TRUE})
```

```
# Validate full model fit
validate(f, B=10) \qquad # normally B=150# Validate a model with stratification. Dxy is the only
# discrimination measure for such models, by Dxy requires
# one to choose a single time at which to predict S(t|X)f \leftarrow \text{cph}(S \sim \text{rcs}(\text{age}) \star \text{strat}(\text{sex}),x=TRUE, y=TRUE, surv=TRUE, time.inc=2)
validate(f, u=2, B=10) # normally B=150
# Note u=time.inc
```
<span id="page-249-0"></span>

validate.lrm *Resampling Validation of a Logistic or Ordinal Regression Model*

#### Description

The validate function when used on an object created by lrm or orm does resampling validation of a logistic regression model, with or without backward step-down variable deletion. It provides bias-corrected Somers'  $D_{xy}$  rank correlation, R-squared index, the intercept and slope of an overall logistic calibration equation, the maximum absolute difference in predicted and calibrated probabilities  $E_{max}$ , the discrimination index D (model L.R.  $(\chi^2 - 1)/n$ ), the unreliability index U = difference in -2 log likelihood between un-calibrated  $X\beta$  and  $X\beta$  with overall intercept and slope calibrated to test sample / n, the overall quality index (logarithmic probability score)  $Q = D - U$ , and the Brier or quadratic probability score,  $B$  (the last 3 are not computed for ordinal models), the g-index, and gp, the g-index on the probability scale. The corrected slope can be thought of as shrinkage factor that takes into account overfitting. For orm fits, a subset of the above indexes is provided, Spearman's  $\rho$  is substituted for  $D_{xy}$ , and a new index is reported: pdm, the mean absolute difference between 0.5 and the predicted probability that  $Y \geq$  the marginal median of Y.

## Usage

```
# fit <- lrm(formula=response ~ terms, x=TRUE, y=TRUE) or orm
## S3 method for class 'lrm'
validate(fit, method="boot", B=40,
         bw=FALSE, rule="aic", type="residual", sls=0.05, aics=0,
         force=NULL, estimates=TRUE,
         pr=FALSE, kint, Dxy.method=if(k==1) 'somers2' else 'lrm',
         emax.lim=c(0,1), \ldots## S3 method for class 'orm'
validate(fit, method="boot", B=40, bw=FALSE, rule="aic",
         type="residual",sls=.05, aics=0, force=NULL, estimates=TRUE,
         pr=FALSE, ...)
```
#### Arguments

```
fit a fit derived by lrm or orm. The options x=TRUE and y=TRUE must have been
               specified.
```
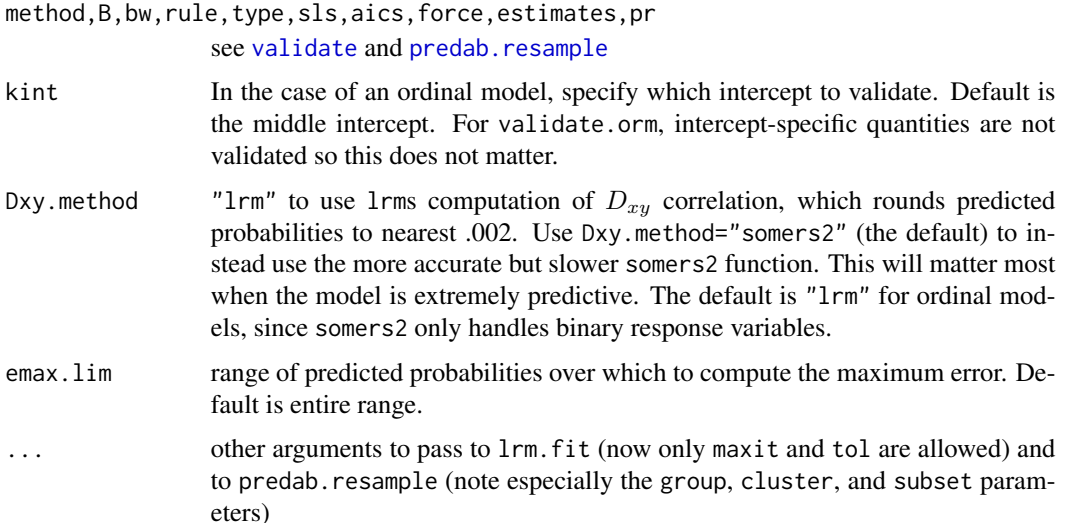

#### Details

If the original fit was created using penalized maximum likelihood estimation, the same penalty.matrix used with the original fit are used during validation.

#### Value

a matrix with rows corresponding to  $D_{xy},\,R^2,$  Intercept, Slope,  $E_{max},\,D,\,U,\,Q,\,B,\,g,\,gp,$  and columns for the original index, resample estimates, indexes applied to the whole or omitted sample using the model derived from the resample, average optimism, corrected index, and number of successful re-samples. For validate.orm not all columns are provided, Spearman's rho is returned instead of  $D_{xy}$ , and pdm is reported.

# Side Effects

prints a summary, and optionally statistics for each re-fit

#### Author(s)

Frank Harrell Department of Biostatistics, Vanderbilt University fh@fharrell.com

# References

Miller ME, Hui SL, Tierney WM (1991): Validation techniques for logistic regression models. Stat in Med 10:1213–1226.

Harrell FE, Lee KL (1985): A comparison of the *discrimination* of discriminant analysis and logistic regression under multivariate normality. In Biostatistics: Statistics in Biomedical, Public Health, and Environmental Sciences. The Bernard G. Greenberg Volume, ed. PK Sen. New York: North-Holland, p. 333–343.

## See Also

[predab.resample](#page-143-0), [fastbw](#page-52-0), [lrm](#page-87-0), [rms](#page-183-0), [rms.trans](#page-186-0), [calibrate](#page-26-0), [somers2](#page-0-0), [cr.setup](#page-45-0), [gIndex](#page-66-0), [orm](#page-113-0)

# Examples

```
n <- 1000 # define sample size
age <- rnorm(n, 50, 10)
blood.pressure <- rnorm(n, 120, 15)
cholesterol <- rnorm(n, 200, 25)
sex <- factor(sample(c('female','male'), n,TRUE))
# Specify population model for log odds that Y=1
L <- .4*(sex=='male') + .045*(age-50) +
  (log(cholesterol - 10)-5.2)*(-2*(sex=='female') + 2*(sex=='male'))
# Simulate binary y to have Prob(y=1) = 1/[1+exp(-L)]
y <- ifelse(runif(n) < plogis(L), 1, 0)
f <- lrm(y ~ sex*rcs(cholesterol)+pol(age,2)+blood.pressure, x=TRUE, y=TRUE)
#Validate full model fit
validate(f, B=10) # normally B=300
validate(f, B=10, group=y)
# two-sample validation: make resamples have same numbers of
# successes and failures as original sample
#Validate stepwise model with typical (not so good) stopping rule
validate(f, B=10, bw=TRUE, rule="p", sls=.1, type="individual")
## Not run:
#Fit a continuation ratio model and validate it for the predicted
#probability that y=0
u \leftarrow cr.setup(y)Y < -u$y
cohort <- u$cohort
attach(mydataframe[u$subs,])
f <- lrm(Y ~ cohort+rcs(age,4)*sex, penalty=list(interaction=2))
validate(f, cluster=u$subs, subset=cohort=='all')
#see predab.resample for cluster and subset
## End(Not run)
```
#### <span id="page-252-0"></span>validate.ols 253

#### Description

The validate function when used on an object created by ols does resampling validation of a multiple linear regression model, with or without backward step-down variable deletion. Uses resampling to estimate the optimism in various measures of predictive accuracy which include  $R^2$ ,  $MSE$  (mean squared error with a denominator of n), the g-index, and the intercept and slope of an overall calibration  $a + b\hat{y}$ . The "corrected" slope can be thought of as shrinkage factor that takes into account overfitting. validate.ols can also be used when a model for a continuous response is going to be applied to a binary response. A Somers'  $D_{xy}$  for this case is computed for each resample by dichotomizing y. This can be used to obtain an ordinary receiver operating characteristic curve area using the formula  $0.5(D_{xy} + 1)$ . The Nagelkerke-Maddala  $R^2$  index for the dichotomized y is also given. See predab.resample for the list of resampling methods.

The LaTeX needspace package must be in effect to use the latex method.

### Usage

```
# fit <- fitting.function(formula=response ~ terms, x=TRUE, y=TRUE)
## S3 method for class 'ols'
validate(fit, method="boot", B=40,
         bw=FALSE, rule="aic", type="residual", sls=0.05, aics=0,
         force=NULL, estimates=TRUE, pr=FALSE, u=NULL, rel=">",
         tolerance=1e-7, ...)
```
#### Arguments

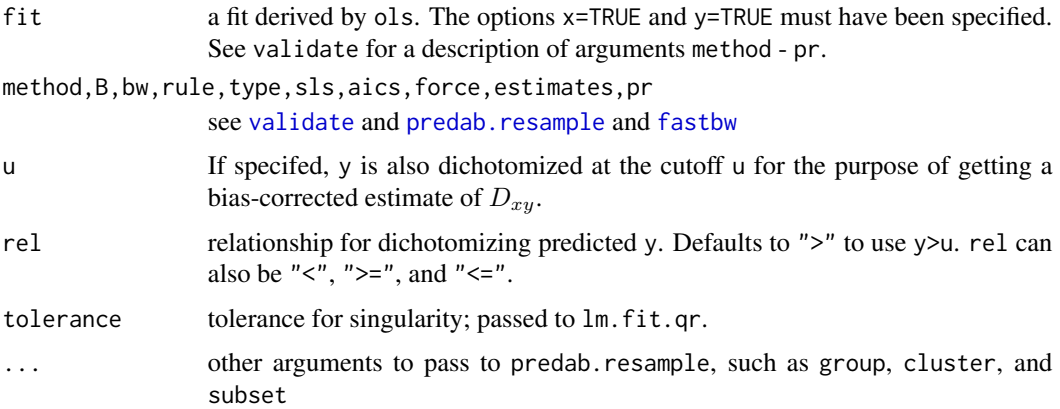

#### Value

matrix with rows corresponding to R-square, MSE, g, intercept, slope, and optionally  $D_{xy}$  and  $R^2$ , and columns for the original index, resample estimates, indexes applied to whole or omitted sample using model derived from resample, average optimism, corrected index, and number of successful resamples.

## Side Effects

prints a summary, and optionally statistics for each re-fit

## Author(s)

Frank Harrell Department of Biostatistics, Vanderbilt University fh@fharrell.com

# See Also

[ols](#page-110-0), [predab.resample](#page-143-0), [fastbw](#page-52-0), [rms](#page-183-0), [rms.trans](#page-186-0), [calibrate](#page-26-0), [gIndex](#page-66-0)

#### Examples

```
set.seed(1)
x1 <- runif(200)
x2 <- sample(0:3, 200, TRUE)
x3 < - rnorm(200)
distance <- (x1 + x2/3 + rnorm(200))^2f \leftarrow \text{ols}(\text{sqrt}(distance) \sim \text{rcs}(x1, 4) + \text{score}(x2) + x3, x=\text{TRUE}, y=\text{TRUE})#Validate full model fit (from all observations) but for x1 < .75
validate(f, B=20, subset=x1 < .75) # normally B=300#Validate stepwise model with typical (not so good) stopping rule
validate(f, B=20, bw=TRUE, rule="p", sls=.1, type="individual")
```
validate.rpart *Dxy and Mean Squared Error by Cross-validating a Tree Sequence*

# Description

Uses xval-fold cross-validation of a sequence of trees to derive estimates of the mean squared error and Somers' Dxy rank correlation between predicted and observed responses. In the case of a binary response variable, the mean squared error is the Brier accuracy score. For survival trees, Dxy is negated so that larger is better. There are print and plot methods for objects created by validate.rpart.

# Usage

```
# f <- rpart(formula=y \sim x1 + x2 + \dots) # or rpart
## S3 method for class 'rpart'
validate(fit, method, B, bw, rule, type, sls, aics,
    force, estimates, pr=TRUE,
    k, rand, xval=10, FUN, ...)
## S3 method for class 'validate.rpart'
print(x, \ldots)## S3 method for class 'validate.rpart'
plot(x, what=c("mse", "day"), legendloc=locator, ...)
```
<span id="page-253-0"></span>

# <span id="page-254-0"></span>validate.rpart 255

#### Arguments

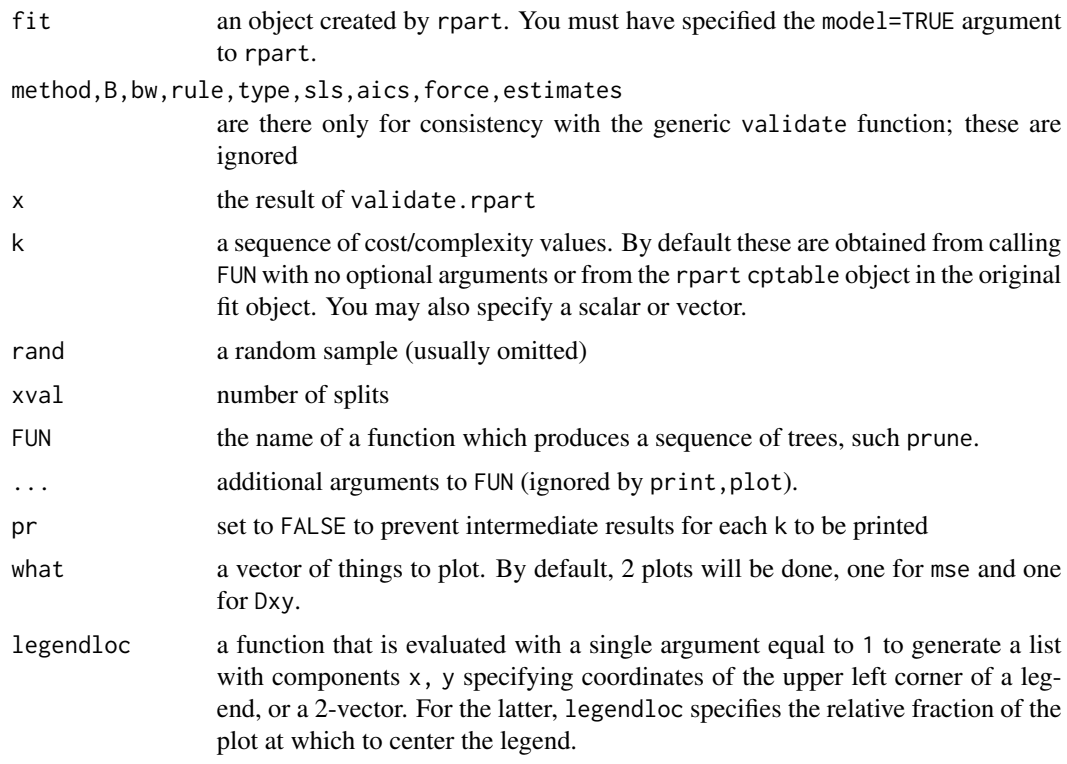

#### Value

a list of class "validate.rpart" with components named k, size, dxy.app, dxy.val, mse.app, mse.val, binary, xval. size is the number of nodes, dxy refers to Somers' D, mse refers to mean squared error of prediction, app means apparent accuracy on training samples, val means validated accuracy on test samples, binary is a logical variable indicating whether or not the response variable was binary (a logical or 0/1 variable is binary). size will not be present if the user specifies k.

# Side Effects

prints if pr=TRUE

#### Author(s)

Frank Harrell Department of Biostatistics Vanderbilt University fh@fharrell.com

# See Also

[rpart](#page-0-0), [somers2](#page-0-0), [dxy.cens](#page-246-0), [locator](#page-0-0), [legend](#page-0-0)

#### Examples

```
## Not run:
n < -100set.seed(1)
x1 \leftarrow runif(n)x2 \le- runif(n)
x3 \le- runif(n)
y <- 1*(x1+x2+rnorm(n) > 1)
table(y)
require(rpart)
f \le rpart(y \sim x1 + x2 + x3, model=TRUE)
v <- validate(f)
v # note the poor validation
par(mfrow=c(1,2))
plot(v, legendloc=c(.2,.5))
par(mfrow=c(1,1))
## End(Not run)
```
validate.Rq *Validation of a Quantile Regression Model*

# Description

The validate function when used on an object created by Rq does resampling validation of a quantile regression model, with or without backward step-down variable deletion. Uses resampling to estimate the optimism in various measures of predictive accuracy which include mean absolute prediction error (MAD), Spearman rho, the  $q$ -index, and the intercept and slope of an overall calibration  $a + b\hat{y}$ . The "corrected" slope can be thought of as shrinkage factor that takes into account overfitting. validate.Rq can also be used when a model for a continuous response is going to be applied to a binary response. A Somers'  $D_{xy}$  for this case is computed for each resample by dichotomizing y. This can be used to obtain an ordinary receiver operating characteristic curve area using the formula  $0.5(D_{xy} + 1)$ . See predab. resample for the list of resampling methods.

The LaTeX needspace package must be in effect to use the latex method.

#### Usage

```
# fit <- fitting.function(formula=response ~ terms, x=TRUE, y=TRUE)
## S3 method for class 'Rq'
validate(fit, method="boot", B=40,
         bw=FALSE, rule="aic", type="residual", sls=0.05, aics=0,
         force=NULL, estimates=TRUE, pr=FALSE, u=NULL, rel=">",
         tolerance=1e-7, ...)
```
#### Arguments

```
fit a fit derived by Rq. The options x=TRUE and y=TRUE must have been specified.
                See validate for a description of arguments method - pr.
```
<span id="page-255-0"></span>

<span id="page-256-0"></span>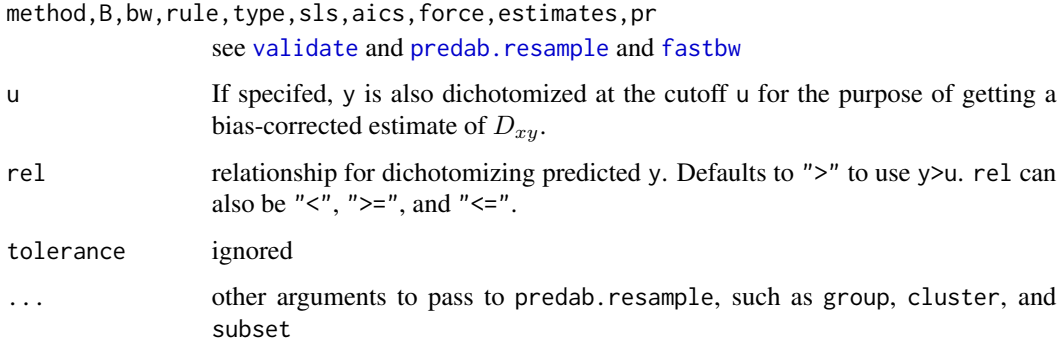

#### Value

matrix with rows corresponding to various indexes, and optionally  $D_{xy}$ , and columns for the original index, resample estimates, indexes applied to whole or omitted sample using model derived from resample, average optimism, corrected index, and number of successful resamples.

# Side Effects

prints a summary, and optionally statistics for each re-fit

# Author(s)

Frank Harrell Department of Biostatistics, Vanderbilt University fh@fharrell.com

# See Also

[Rq](#page-209-0), [predab.resample](#page-143-0), [fastbw](#page-52-0), [rms](#page-183-0), [rms.trans](#page-186-0), [gIndex](#page-66-0)

#### Examples

```
set.seed(1)
x1 <- runif(200)
x2 <- sample(0:3, 200, TRUE)
x3 <- rnorm(200)
distance <- (x1 + x2/3 + rnorm(200))^2f <- Rq(sqrt(distance) ~ rcs(x1,4) + scored(x2) + x3, x=TRUE, y=TRUE)
#Validate full model fit (from all observations) but for x1 < .75
validate(f, B=20, subset=x1 < .75) # normally B=300#Validate stepwise model with typical (not so good) stopping rule
validate(f, B=20, bw=TRUE, rule="p", sls=.1, type="individual")
```
# <span id="page-257-0"></span>Description

Computes variance inflation factors from the covariance matrix of parameter estimates, using the method of Davis et al. (1986), which is based on the correlation matrix from the information matrix.

# Usage

vif(fit)

#### Arguments

fit an object created by lrm, ols, psm, cph, Rq, Glm, glm

#### Value

vector of vifs

# Author(s)

Frank Harrell Department of Biostatistics Vanderbilt University fh@fharrell.com

# References

Davis CE, Hyde JE, Bangdiwala SI, Nelson JJ: An example of dependencies among variables in a conditional logistic regression. In Modern Statistical Methods in Chronic Disease Epidemiology, Eds SH Moolgavkar and RL Prentice, pp. 140–147. New York: Wiley; 1986.

# See Also

[rmsMisc](#page-189-0) (for [num.intercepts](#page-0-0)

# Examples

```
set.seed(1)
x1 <- rnorm(100)x2 <- x1+.1*rnorm(100)
y <- sample(0:1, 100, TRUE)
f \leftarrow lrm(y \sim x1 + x2)
vif(f)
```
<span id="page-258-0"></span>

#### Description

Creates a list with a component for each factor in the model. The names of the components are the factor names. Each component contains the observation identifiers of all observations that are "overly influential" with respect to that factor, meaning that  $|dfbetas| > u$  for at least one  $\beta_i$ associated with that factor, for a given cutoff. The default cutoff is .2. The fit must come from a function that has resid(fit, type="dfbetas") defined.

show.influence, written by Jens Oehlschlaegel-Akiyoshi, applies the result of which.influence to a data frame, usually the one used to fit the model, to report the results.

#### Usage

```
which.influence(fit, cutoff=.2)
```
show.influence(object, dframe, report=NULL, sig=NULL, id=NULL)

#### Arguments

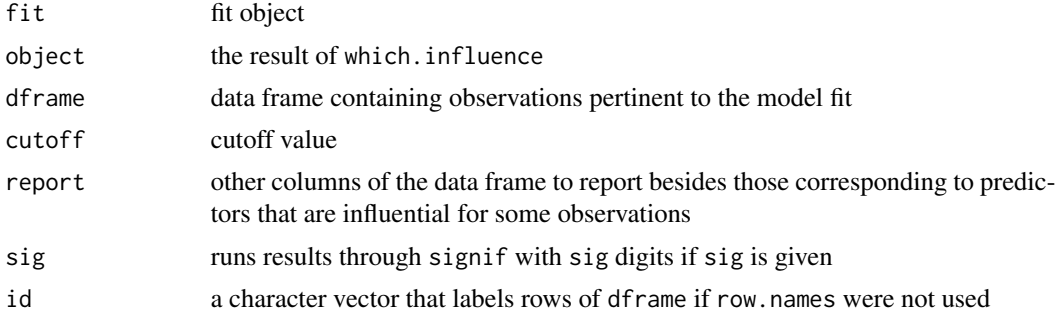

# Value

show.influence returns a marked dataframe with the first column being a count of influence values

## Author(s)

Frank Harrell Department of Biostatistics, Vanderbilt University fh@fharrell.com

Jens Oehlschlaegel-Akiyoshi Center for Psychotherapy Research Christian-Belser-Strasse 79a D-70597 Stuttgart Germany oehl@psyres-stuttgart.de

# See Also

```
residuals.lrm, residuals.cph, residuals.ols, rms, lrm, ols, cph
```
#### Examples

```
#print observations in data frame that are influential,
#separately for each factor in the model
x1 < -1:20x2 \le - abs(x1-10)
x3 <- factor(rep(0:2,length.out=20))
y <- c(rep(0:1,8),1,1,1,1)
f <- lrm(y ~ rcs(x1,3) + x2 + x3, x=TRUE,y=TRUE)
w \leftarrow \text{which.influence}(f, .55)nam < - names(w)
d \leftarrow data.frame(x1, x2, x3, y)for(i in 1:length(nam)) {
 print(paste("Influential observations for effect of ",nam[i]),quote=FALSE)
print(d[w[[i]],])
}
show.influence(w, d) # better way to show results
```
Xcontrast *Xcontrast*

#### Description

Produce Design Matrices for Contrasts

#### Usage

```
Xcontrast(
  fit,
  a,
 b = NULL,a2 = NULL,b2 = NULL,ycut = NULL,
 weights = "equal",expand = TRUE\lambda
```
#### Arguments

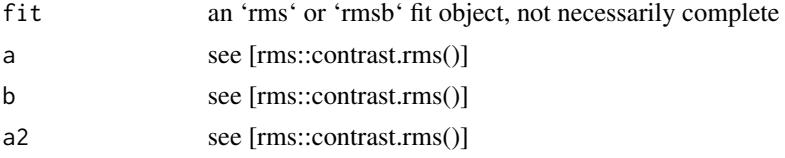

<span id="page-259-0"></span>

#### Xcontrast 261

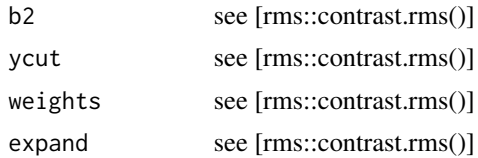

# Details

This is a simpler version of 'contrast.rms' that creates design matrices or differences of them and does not require the fit object to be complete (i.e., to have coefficients). This is used for the 'pcontrast' option in [rmsb::blrm()].

# Value

numeric matrix

# Author(s)

Frank Harrell

# Index

∗ aggregation groupkm, [75](#page-74-0) ∗ aplot anova.rms, [3](#page-2-0) ∗ array matinv, [101](#page-100-0) ∗ bootstrap anova.rms, [3](#page-2-0) bootBCa, [15](#page-14-0) bootcov, [16](#page-15-0) calibrate, [27](#page-26-1) predab.resample, [144](#page-143-1) validate, [244](#page-243-1) validate.cph, [247](#page-246-1) validate.lrm, [250](#page-249-0) validate.ols, [252](#page-251-0) validate.Rq, [256](#page-255-0) ∗ calibration calibrate, [27](#page-26-1) ∗ category cr.setup, [46](#page-45-0) impactPO, [80](#page-79-0) lrm, [88](#page-87-1) orm, [114](#page-113-0) plot.xmean.ordinaly, [137](#page-136-0) validate.rpart, [254](#page-253-0) ∗ character latex.cph, [84](#page-83-0) latexrms, [86](#page-85-0) ∗ cluster sampling robcov, [207](#page-206-0) ∗ continuation ratio model cr.setup, [46](#page-45-0) lrm, [88](#page-87-1) ∗ grouping groupkm, [75](#page-74-0) ∗ hplot bootcov, [16](#page-15-0) bplot, [24](#page-23-0)

calibrate, [27](#page-26-1) ggplot.Predict, [59](#page-58-0) nomogram, [102](#page-101-0) plot.Predict, [129](#page-128-0) plot.xmean.ordinaly, [137](#page-136-0) plotp.Predict, [139](#page-138-0) summary.rms, [218](#page-217-0) survplot, [228](#page-227-0) ∗ htest anova.rms, [3](#page-2-0) bootcov, [16](#page-15-0) bplot, [24](#page-23-0) contrast.rms, [31](#page-30-0) fastbw, [53](#page-52-1) ggplot.Predict, [59](#page-58-0) plot.Predict, [129](#page-128-0) plotp.Predict, [139](#page-138-0) sensuc, [212](#page-211-0) summary.rms, [218](#page-217-0) val.prob, [235](#page-234-0) ∗ interface Function, [55](#page-54-0) latex.cph, [84](#page-83-0) latexrms, [86](#page-85-0) summary.rms, [218](#page-217-0) ∗ intra-class correlation robcov, [207](#page-206-0) ∗ logistic regression model cr.setup, [46](#page-45-0) Function, [55](#page-54-0) lrm, [88](#page-87-1) lrm.fit, [97](#page-96-0) orm, [114](#page-113-0) orm.fit, [121](#page-120-0) pentrace, [124](#page-123-0) plot.xmean.ordinaly, [137](#page-136-0) predict.lrm, [153](#page-152-0) residuals.lrm, [177](#page-176-1) rms, [184](#page-183-1)

rms.trans , [187](#page-186-1) sensuc , [212](#page-211-0) summary.rms, [218](#page-217-0) val.prob, [235](#page-234-0) validate.lrm, [250](#page-249-0) which.influence , [259](#page-258-0) ∗ manip gendata , [57](#page-56-0) rms , [184](#page-183-1) rms.trans , [187](#page-186-1) ∗ math Function, [55](#page-54-0) rms , [184](#page-183-1) rms.trans , [187](#page-186-1) ∗ methods bootcov , [16](#page-15-0) calibrate , [27](#page-26-1) Function, [55](#page-54-0) gendata , [57](#page-56-0) latexrms , [86](#page-85-0) rms , [184](#page-183-1) rms.trans , [187](#page-186-1) rmsMisc , [190](#page-189-1) specs.rms , [217](#page-216-0) validate , [244](#page-243-1) ∗ model reliability calibrate , [27](#page-26-1) ∗ model validation calibrate , [27](#page-26-1) plot.xmean.ordinaly , [137](#page-136-0) predab.resample , [144](#page-143-1) residuals.cph , [174](#page-173-1) residuals.lrm , [177](#page-176-1) residuals.ols , [183](#page-182-1) sensuc , [212](#page-211-0) val.prob, [235](#page-234-0) val.surv , [240](#page-239-0) validate , [244](#page-243-1) validate.cph , [247](#page-246-1) validate.lrm, [250](#page-249-0) validate.ols, [252](#page-251-0) validate.rpart, [254](#page-253-0) validate.Rq, [256](#page-255-0) ∗ models anova.rms , [3](#page-2-0) bj , [11](#page-10-0) bootcov , [16](#page-15-0) bplot , [24](#page-23-0)

calibrate , [27](#page-26-1) contrast.rms , [31](#page-30-0) cph , [39](#page-38-1) cr.setup , [46](#page-45-0) datadist , [48](#page-47-0) fastbw , [53](#page-52-1) Function, [55](#page-54-0) gendata , [57](#page-56-0) ggplot.Predict , [59](#page-58-0) Glm , [71](#page-70-0) Gls , [73](#page-72-0) impactP0, [80](#page-79-0) latex.cph , [84](#page-83-0) latexrms, [86](#page-85-0) lrm , [88](#page-87-1) lrm.fit , [97](#page-96-0) nomogram , [102](#page-101-0) ols , [111](#page-110-1) orm , [114](#page-113-0) orm.fit , [121](#page-120-0) pentrace , [124](#page-123-0) plot.Predict , [129](#page-128-0) plot.xmean.ordinaly , [137](#page-136-0) plotp.Predict , [139](#page-138-0) pphsm , [143](#page-142-0) predab.resample , [144](#page-143-1) Predict, [148](#page-147-0) predict.lrm , [153](#page-152-0) predictrms , [156](#page-155-0) psm , [169](#page-168-0) residuals.lrm , [177](#page-176-1) residuals.ols , [183](#page-182-1) rms , [184](#page-183-1) rms.trans , [187](#page-186-1) rmsMisc , [190](#page-189-1) rmsOverview , [196](#page-195-0) robcov , [207](#page-206-0) Rq , [210](#page-209-1) sensuc , [212](#page-211-0) specs.rms , [217](#page-216-0) summary.rms, [218](#page-217-0) survest.cph, [223](#page-222-0) survest.psm, [225](#page-224-0) survplot , [228](#page-227-0) val.prob, [235](#page-234-0) val.surv, [240](#page-239-0) validate , [244](#page-243-1) validate.cph, [247](#page-246-1)

validate.lrm, [250](#page-249-0) validate.ols, [252](#page-251-0) validate.rpart, [254](#page-253-0) validate.Rq, [256](#page-255-0) vif , [258](#page-257-0) which.influence , [259](#page-258-0) ∗ nonparametric cph , [39](#page-38-1) datadist , [48](#page-47-0) groupkm , [75](#page-74-0) Rq , [210](#page-209-1) survplot, [228](#page-227-0) ∗ ordinal logistic model cr.setup , [46](#page-45-0) lrm , [88](#page-87-1) orm , [114](#page-113-0) ∗ ordinal response cr.setup, [46](#page-45-0) lrm , [88](#page-87-1) orm , [114](#page-113-0) ∗ overview rmsOverview , [196](#page-195-0) ∗ penalized MLE pentrace , [124](#page-123-0) ∗ predictive accuracy calibrate , [27](#page-26-1) gIndex , [67](#page-66-1) predab.resample , [144](#page-143-1) val.prob, [235](#page-234-0) val.surv , [240](#page-239-0) validate , [244](#page-243-1) validate.cph , [247](#page-246-1) validate.lrm , [250](#page-249-0) validate.ols, [252](#page-251-0) validate.rpart, [254](#page-253-0) validate.Rq, [256](#page-255-0) ∗ print print.cph , [163](#page-162-0) print.ols , [166](#page-165-0) ∗ proportional odds model lrm , [88](#page-87-1) orm , [114](#page-113-0) ∗ regression anova.rms , [3](#page-2-0) bootcov , [16](#page-15-0) calibrate , [27](#page-26-1) contrast.rms , [31](#page-30-0) cr.setup , [46](#page-45-0)

datadist , [48](#page-47-0) fastbw , [53](#page-52-1) Function, [55](#page-54-0) gendata , [57](#page-56-0) Glm , [71](#page-70-0) impactP0, [80](#page-79-0) latex.cph , [84](#page-83-0) latexrms , [86](#page-85-0) lrm.fit , [97](#page-96-0) nomogram , [102](#page-101-0) ols , [111](#page-110-1) orm.fit , [121](#page-120-0) pentrace , [124](#page-123-0) plot.xmean.ordinaly , [137](#page-136-0) pphsm , [143](#page-142-0) predict.lrm , [153](#page-152-0) predictrms , [156](#page-155-0) residuals.lrm , [177](#page-176-1) residuals.ols , [183](#page-182-1) rms , [184](#page-183-1) rms.trans , [187](#page-186-1) robcov , [207](#page-206-0) sensuc , [212](#page-211-0) specs.rms , [217](#page-216-0) summary.rms, [218](#page-217-0) survest.cph, [223](#page-222-0) survest.psm, [225](#page-224-0) val.prob, [235](#page-234-0) val.surv, [240](#page-239-0) validate , [244](#page-243-1) validate.cph, [247](#page-246-1) validate.lrm , [250](#page-249-0) validate.ols , [252](#page-251-0) validate.Rq, [256](#page-255-0) vif , [258](#page-257-0) which.influence, [259](#page-258-0) ∗ ridge regression pentrace , [124](#page-123-0) ∗ robust gIndex, [67](#page-66-1) robcov , [207](#page-206-0) ∗ sampling bootcov , [16](#page-15-0) sensuc , [212](#page-211-0) val.prob, [235](#page-234-0) ∗ sensitivity analysis sensuc , [212](#page-211-0) ∗ shrinkage

pentrace, [124](#page-123-0) ∗ smooth rms.trans, [187](#page-186-1) val.prob, [235](#page-234-0) val.surv, [240](#page-239-0) ∗ stepwise fastbw, [53](#page-52-1) ∗ stratification groupkm, [75](#page-74-0) ∗ survival bj, [11](#page-10-0) calibrate, [27](#page-26-1) cph, [39](#page-38-1) Function, [55](#page-54-0) groupkm, [75](#page-74-0) hazard.ratio.plot, [77](#page-76-0) ie.setup, [79](#page-78-0) latex.cph, [84](#page-83-0) pphsm, [143](#page-142-0) psm, [169](#page-168-0) residuals.cph, [174](#page-173-1) rms, [184](#page-183-1) rms.trans, [187](#page-186-1) sensuc, [212](#page-211-0) summary.rms, [218](#page-217-0) survest.cph, [223](#page-222-0) survest.psm, [225](#page-224-0) survfit.cph, [227](#page-226-0) survplot, [228](#page-227-0) val.surv, [240](#page-239-0) validate, [244](#page-243-1) validate.cph, [247](#page-246-1) which.influence, [259](#page-258-0) ∗ transformation rms.trans, [187](#page-186-1) ∗ tree validate.rpart, [254](#page-253-0) ∗ univar gIndex, [67](#page-66-1) ∗ utilities setPb, [216](#page-215-0) ∗ variable selection fastbw, [53](#page-52-1) %ia% *(*rms.trans*)*, [187](#page-186-1) abbreviate, *[104](#page-103-0)*

abs.error.pred, *[113](#page-112-0)* AIC.rms *(*rmsMisc*)*, [190](#page-189-1) anova.lm, *[7](#page-6-0)*

anova.rms, [3,](#page-2-0) *[35](#page-34-0)*, *[43](#page-42-0)*, *[61](#page-60-0)*, *[63](#page-62-0)*, *[113](#page-112-0)*, *[130](#page-129-0)*, *[132](#page-131-0)*, *[186](#page-185-0)*, *[196](#page-195-0)* approx, *[107](#page-106-0)* asis *(*rms.trans*)*, [187](#page-186-1) axis, *[107](#page-106-0)* biVar, *[138](#page-137-0)* bj, [10](#page-9-0) bjplot *(*bj*)*, [11](#page-10-0) boot.ci, *[15](#page-14-0)*, *[151](#page-150-0)* bootBCa, [15,](#page-14-0) *[151](#page-150-0)* bootcov, [16,](#page-15-0) *[35](#page-34-0)*, *[147](#page-146-0)*, *[151](#page-150-0)*, *[196](#page-195-0)*, *[208](#page-207-0)* bootplot *(*bootcov*)*, [16](#page-15-0) boxplot, *[180](#page-179-0)* bplot, [24](#page-23-0) calibrate, [27,](#page-26-1) *[43](#page-42-0)*, *[92](#page-91-0)*, *[113](#page-112-0)*, *[118](#page-117-0)*, *[186](#page-185-0)*, *[243](#page-242-0)*, *[246](#page-245-0)*, *[249](#page-248-0)*, *[252](#page-251-0)*, *[254](#page-253-0)* calibrate.rms *(*rmsMisc*)*, [190](#page-189-1) catg *(*rms.trans*)*, [187](#page-186-1) combine.levels(), *[81](#page-80-0)* combineRelatedPredictors *(*rmsMisc*)*, [190](#page-189-1) confplot *(*bootcov*)*, [16](#page-15-0) contourplot, *[26](#page-25-0)* contrast *(*contrast.rms*)*, [31](#page-30-0) contrast.rms, *[7](#page-6-0)*, *[20](#page-19-0)*, [31,](#page-30-0) *[63](#page-62-0)*, *[132](#page-131-0)*, *[140](#page-139-0)*, *[151](#page-150-0)*, *[155](#page-154-0)*, *[159](#page-158-0)*, *[222](#page-221-0)* corClasses, *[75](#page-74-0)* cox.zph, *[43](#page-42-0)*, *[78](#page-77-0)*, *[175](#page-174-0)* coxph, *[43](#page-42-0)*, *[78](#page-77-0)*, *[80](#page-79-0)*, *[110](#page-109-0)*, *[164](#page-163-0)*, *[175](#page-174-0)* cph, *[14](#page-13-0)*, *[31](#page-30-0)*, [39,](#page-38-1) *[55](#page-54-0)*, *[78](#page-77-0)*, *[80](#page-79-0)*, *[113](#page-112-0)*, *[147](#page-146-0)*, *[175](#page-174-0)*, *[186](#page-185-0)*, *[189](#page-188-0)*, *[215](#page-214-0)*, *[224](#page-223-0)*, *[233](#page-232-0)*, *[243](#page-242-0)*, *[249](#page-248-0)*, *[260](#page-259-0)* cr.setup, [46,](#page-45-0) *[80](#page-79-0)*, *[92](#page-91-0)*, *[98](#page-97-0)*, *[138](#page-137-0)*, *[252](#page-251-0)* cut2, *[76](#page-75-0)* datadist, *[14](#page-13-0)*, *[26](#page-25-0)*, *[43](#page-42-0)*, [48,](#page-47-0) *[63](#page-62-0)*, *[102](#page-101-0)*, *[106](#page-105-0)*, *[113](#page-112-0)*, *[132](#page-131-0)*, *[140](#page-139-0)*, *[148](#page-147-0)*, *[151](#page-150-0)*, *[159](#page-158-0)*, *[173](#page-172-0)*, *[186](#page-185-0)*, *[189](#page-188-0)*, *[196](#page-195-0)*, *[218](#page-217-0)*, *[222](#page-221-0)*, *[233](#page-232-0)* dataRep, *[186](#page-185-0)* de, *[58](#page-57-0)* describe, *[50](#page-49-0)*, *[186](#page-185-0)* Design *(*rms*)*, [184](#page-183-1) DesignAssign *(*rmsMisc*)*, [190](#page-189-1) dotchart2, *[7](#page-6-0)*, *[68](#page-67-0)* dxy.cens, *[14](#page-13-0)*, *[43](#page-42-0)*, *[246](#page-245-0)*, *[255](#page-254-0)* dxy.cens *(*validate.cph*)*, [247](#page-246-1)

effective.df *(*pentrace*)*, [124](#page-123-0) errbar, *[31](#page-30-0)*, *[76](#page-75-0)*, *[233](#page-232-0)*

expand.grid, *[58](#page-57-0)* ExProb, [51](#page-50-0) fastbw, *[43](#page-42-0)*, [53,](#page-52-1) *[113](#page-112-0)*, *[146,](#page-145-0) [147](#page-146-0)*, *[186](#page-185-0)*, *[196](#page-195-0)*, *[245,](#page-244-0) [246](#page-245-0)*, *[248,](#page-247-0) [249](#page-248-0)*, *[252–](#page-251-0)[254](#page-253-0)*, *[257](#page-256-0)* fit.mult.impute, *[31](#page-30-0)* formatNP *(*rmsMisc*)*, [190](#page-189-1) Function, [55](#page-54-0) Function.rms, *[159](#page-158-0)* gendata, *[20](#page-19-0)*, *[35](#page-34-0)*, [57,](#page-56-0) *[159](#page-158-0)*, *[186](#page-185-0)* Getlim *(*rmsMisc*)*, [190](#page-189-1) Getlimi *(*rmsMisc*)*, [190](#page-189-1) ggplot, *[63](#page-62-0)*, *[83,](#page-82-0) [84](#page-83-0)* ggplot *(*importedexported*)*, [83](#page-82-0) ggplot.Predict, *[7](#page-6-0)*, *[43](#page-42-0)*, [59,](#page-58-0) *[107](#page-106-0)*, *[132](#page-131-0)*, *[140](#page-139-0)*, *[151](#page-150-0)*, *[159](#page-158-0)*, *[173](#page-172-0)*, *[233](#page-232-0)* ggplot2::facet\_wrap(), *[128](#page-127-0)* gIndex, [67,](#page-66-1) *[92](#page-91-0)*, *[98](#page-97-0)*, *[118](#page-117-0)*, *[124](#page-123-0)*, *[159](#page-158-0)*, *[249](#page-248-0)*, *[252](#page-251-0)*, *[254](#page-253-0)*, *[257](#page-256-0)* GiniMd, *[14](#page-13-0)*, *[43](#page-42-0)*, *[69](#page-68-0)*, *[75](#page-74-0)*, *[173](#page-172-0)* Glm, [71](#page-70-0) glm, *[47](#page-46-0)*, *[92](#page-91-0)*, *[98](#page-97-0)*, *[124](#page-123-0)* Gls, [73](#page-72-0) gls, *[75](#page-74-0)* glsControl, *[75](#page-74-0)* glsObject, *[75](#page-74-0)* groupkm, *[31](#page-30-0)*, [75,](#page-74-0) *[243](#page-242-0)* gTrans *(*rms.trans*)*, [187](#page-186-1) hare, *[29](#page-28-0)*, *[242,](#page-241-0) [243](#page-242-0)* Hazard *(*psm*)*, [169](#page-168-0) hazard.ratio.plot, [77](#page-76-0) histdensity *(*bootcov*)*, [16](#page-15-0) histSpikeg, *[62,](#page-61-0) [63](#page-62-0)*, *[140](#page-139-0)* Hmisc::combine.levels(), *[82](#page-81-0)* Hmisc::fit.mult.impute(), *[167](#page-166-0)*, *[169](#page-168-0)* Hmisc::GiniMd(), *[72](#page-71-0)* Hmisc::propsPO(), *[82](#page-81-0)* Hmisc::R2Measures(), *[82](#page-81-0)*, *[100](#page-99-0)* html.anova.rms *(*anova.rms*)*, [3](#page-2-0) html.naprint.delete *(*rmsMisc*)*, [190](#page-189-1) html.summary.rms *(*summary.rms*)*, [218](#page-217-0) html.validate *(*validate*)*, [244](#page-243-1)

ie.setup, *[43](#page-42-0)*, [79](#page-78-0) image, *[127](#page-126-0)* impactPO, [80](#page-79-0) importedexported, [83](#page-82-0)

interactions.containing *(*rmsMisc*)*, [190](#page-189-1) labcurve, *[63](#page-62-0)*, *[132](#page-131-0)*, *[180](#page-179-0)*, *[233](#page-232-0)*, *[239](#page-238-0)* latex, *[7](#page-6-0)*, *[85](#page-84-0)*, *[87](#page-86-0)*, *[186](#page-185-0)*, *[195,](#page-194-0) [196](#page-195-0)*, *[220](#page-219-0)* latex.anova.rms *(*anova.rms*)*, [3](#page-2-0) latex.bj *(*latexrms*)*, [86](#page-85-0) latex.cph, *[43](#page-42-0)*, [84](#page-83-0) latex.default, *[85](#page-84-0)*, *[245,](#page-244-0) [246](#page-245-0)* latex.Glm *(*latexrms*)*, [86](#page-85-0) latex.Gls *(*latexrms*)*, [86](#page-85-0) latex.lrm, *[92](#page-91-0)* latex.lrm *(*latex.cph*)*, [84](#page-83-0) latex.naprint.delete *(*rmsMisc*)*, [190](#page-189-1) latex.ols, *[113](#page-112-0)* latex.ols *(*latex.cph*)*, [84](#page-83-0) latex.orm, *[118](#page-117-0)* latex.orm *(*latex.cph*)*, [84](#page-83-0) latex.pphsm *(*latex.cph*)*, [84](#page-83-0) latex.psm, *[173](#page-172-0)* latex.psm *(*latex.cph*)*, [84](#page-83-0) latex.Rq *(*Rq*)*, [210](#page-209-1) latex.summary.rms *(*summary.rms*)*, [218](#page-217-0) latex.validate *(*validate*)*, [244](#page-243-1) latexrms, *[56](#page-55-0)*, *[85](#page-84-0)*, [86,](#page-85-0) *[107](#page-106-0)*, *[186](#page-185-0)*, *[211](#page-210-0)*, *[218](#page-217-0)* latexSN, *[196](#page-195-0)* latexTabular, *[196](#page-195-0)* legend, *[255](#page-254-0)* legend.nomabbrev *(*nomogram*)*, [102](#page-101-0) levelplot, *[26](#page-25-0)* lines, *[110](#page-109-0)* lines.residuals.psm.censored.normalized *(*psm*)*, [169](#page-168-0) lm, *[113](#page-112-0)*, *[166](#page-165-0)* lm.fit, *[20](#page-19-0)*, *[112](#page-111-0)* lm.influence, *[184](#page-183-1)* lm.wfit, *[112](#page-111-0)* locator, *[7](#page-6-0)*, *[255](#page-254-0)* loess, *[180](#page-179-0)* logLik.Gls, *[75](#page-74-0)* logLik.Gls *(*rmsMisc*)*, [190](#page-189-1) logLik.ols *(*rmsMisc*)*, [190](#page-189-1) logLik.rms *(*rmsMisc*)*, [190](#page-189-1) lowess, *[31](#page-30-0)*, *[180](#page-179-0)* lrm, *[43](#page-42-0)*, *[47](#page-46-0)*, *[55](#page-54-0)*, [88,](#page-87-1) *[98](#page-97-0)*, *[101](#page-100-0)*, *[113](#page-112-0)*, *[115](#page-114-0)*, *[117](#page-116-0)*, *[124](#page-123-0)*, *[127](#page-126-0)*, *[138](#page-137-0)*, *[147](#page-146-0)*, *[155](#page-154-0)*, *[180](#page-179-0)*, *[186](#page-185-0)*, *[189](#page-188-0)*, *[215](#page-214-0)*, *[239](#page-238-0)*, *[252](#page-251-0)*, *[260](#page-259-0)* lrm(), *[82](#page-81-0)* lrm.fit, *[20](#page-19-0)*, *[92](#page-91-0)*, [97,](#page-96-0) *[239](#page-238-0)* lrm.fit.bare, [99](#page-98-0)

lrtest, *[7](#page-6-0)* lrtest *(*rmsMisc*)*, [190](#page-189-1) LRupdate, [100](#page-99-0) lsp *(*rms.trans*)*, [187](#page-186-1) makepredictcall, *[189](#page-188-0)* makepredictcall.rms *(*rms.trans*)*, [187](#page-186-1) matinv, *[98](#page-97-0)*, [101](#page-100-0) matrx *(*rms.trans*)*, [187](#page-186-1) Mean.cph *(*cph*)*, [39](#page-38-1) Mean.lrm, *[92](#page-91-0)* Mean.lrm *(*predict.lrm*)*, [153](#page-152-0) Mean.orm, *[118](#page-117-0)* Mean.orm *(*predict.lrm*)*, [153](#page-152-0) Mean.psm *(*psm*)*, [169](#page-168-0) mgp.axis, *[233](#page-232-0)* mgp.axis.labels, *[233](#page-232-0)* Misc, *[222](#page-221-0)* model.frame.default, *[186](#page-185-0)* modelData *(*rms*)*, [184](#page-183-1) na.delete, *[14](#page-13-0)*, *[43](#page-42-0)*, *[74](#page-73-0)*, *[92](#page-91-0)*, *[113](#page-112-0)*, *[118](#page-117-0)*, *[173](#page-172-0)* na.detail.response, *[14](#page-13-0)*, *[43](#page-42-0)*, *[92](#page-91-0)*, *[113](#page-112-0)*, *[118](#page-117-0)*, *[173](#page-172-0)* naresid, *[155](#page-154-0)*, *[175](#page-174-0)*, *[180](#page-179-0)*, *[208](#page-207-0)* Newlabels *(*rmsMisc*)*, [190](#page-189-1) Newlevels *(*rmsMisc*)*, [190](#page-189-1) nnet::multinom(), *[82](#page-81-0)* nobs.rms *(*rmsMisc*)*, [190](#page-189-1) nomogram, *[51](#page-50-0)*, [102,](#page-101-0) *[186](#page-185-0)* npsurv, [109](#page-108-0) num.intercepts, *[118](#page-117-0)*, *[258](#page-257-0)* ols, *[55](#page-54-0)*, [111,](#page-110-1) *[127](#page-126-0)*, *[147](#page-146-0)*, *[166](#page-165-0)*, *[184](#page-183-1)*, *[186](#page-185-0)*, *[189](#page-188-0)*, *[254](#page-253-0)*, *[260](#page-259-0)* oos.loglik *(*rmsMisc*)*, [190](#page-189-1) orm, *[53](#page-52-1)*, [114,](#page-113-0) *[123,](#page-122-0) [124](#page-123-0)*, *[155](#page-154-0)*, *[180](#page-179-0)*, *[211](#page-210-0)*, *[252](#page-251-0)* orm.fit, *[114](#page-113-0)*, *[118](#page-117-0)*, [121](#page-120-0) Overview, *[63](#page-62-0)*, *[132](#page-131-0)*, *[140](#page-139-0)* page, *[58](#page-57-0)* pantext, *[7](#page-6-0)* pantext *(*plot.Predict*)*, [129](#page-128-0) par, *[106](#page-105-0)*, *[233](#page-232-0)* param.order *(*rmsMisc*)*, [190](#page-189-1) Penalty.matrix *(*rmsMisc*)*, [190](#page-189-1) Penalty.setup *(*rmsMisc*)*, [190](#page-189-1)

pentrace, *[92](#page-91-0)*, *[113](#page-112-0)*, *[118](#page-117-0)*, [124](#page-123-0) perimeter *(*bplot*)*, [24](#page-23-0)

perlcode *(*Function*)*, [55](#page-54-0) plot, *[110](#page-109-0)* plot.anova.rms *(*anova.rms*)*, [3](#page-2-0) plot.calibrate *(*calibrate*)*, [27](#page-26-1) plot.contrast.rms, [128](#page-127-0) plot.ExProb *(*ExProb*)*, [51](#page-50-0) plot.gIndex *(*gIndex*)*, [67](#page-66-1) plot.lrm.partial *(*residuals.lrm*)*, [177](#page-176-1) plot.nomogram *(*nomogram*)*, [102](#page-101-0) plot.pentrace *(*pentrace*)*, [124](#page-123-0) plot.Predict, *[7](#page-6-0)*, *[43](#page-42-0)*, *[63](#page-62-0)*, *[107](#page-106-0)*, [129,](#page-128-0) *[140](#page-139-0)*, *[151](#page-150-0)*, *[159](#page-158-0)*, *[173](#page-172-0)*, *[233](#page-232-0)* plot.sensuc *(*sensuc*)*, [212](#page-211-0) plot.summary.rms, *[107](#page-106-0)* plot.summary.rms *(*summary.rms*)*, [218](#page-217-0) plot.val.prob *(*val.prob*)*, [235](#page-234-0) plot.val.surv *(*val.surv*)*, [240](#page-239-0) plot.val.survh *(*val.surv*)*, [240](#page-239-0) plot.validate.rpart *(*validate.rpart*)*, [254](#page-253-0) plot.xmean.ordinaly, [137](#page-136-0) plotp.Predict, [139,](#page-138-0) *[151](#page-150-0)* pol *(*rms.trans*)*, [187](#page-186-1) polr, *[118](#page-117-0)* poma, [142](#page-141-0) pphsm, [143,](#page-142-0) *[173](#page-172-0)* predab.resample, *[13](#page-12-0)*, *[20](#page-19-0)*, *[31](#page-30-0)*, *[47](#page-46-0)*, *[80](#page-79-0)*, *[92](#page-91-0)*, *[118](#page-117-0)*, [144,](#page-143-1) *[246](#page-245-0)*, *[248,](#page-247-0) [249](#page-248-0)*, *[251](#page-250-0)[–254](#page-253-0)*, *[257](#page-256-0)* Predict, *[20](#page-19-0)*, *[26](#page-25-0)*, *[35](#page-34-0)*, *[43](#page-42-0)*, *[50](#page-49-0)*, *[58](#page-57-0)*, *[63](#page-62-0)*, *[113](#page-112-0)*, *[132](#page-131-0)*, *[140](#page-139-0)*, [148,](#page-147-0) *[186](#page-185-0)* predict.bj *(*predictrms*)*, [156](#page-155-0) predict.cph *(*predictrms*)*, [156](#page-155-0) predict.Glm *(*predictrms*)*, [156](#page-155-0) predict.Gls *(*predictrms*)*, [156](#page-155-0) predict.lrm, *[92](#page-91-0)*, [153,](#page-152-0) *[159](#page-158-0)* predict.ols *(*predictrms*)*, [156](#page-155-0) predict.orm, *[118](#page-117-0)*, *[159](#page-158-0)* predict.orm *(*predict.lrm*)*, [153](#page-152-0) predict.psm *(*predictrms*)*, [156](#page-155-0) predict.rms, *[56](#page-55-0)*, *[58](#page-57-0)*, *[69](#page-68-0)*, *[113](#page-112-0)*, *[155](#page-154-0)* predict.rms *(*predictrms*)*, [156](#page-155-0) predict.Rq *(*Rq*)*, [210](#page-209-1) predictrms, *[63](#page-62-0)*, *[132](#page-131-0)*, *[140](#page-139-0)*, *[148](#page-147-0)*, *[151](#page-150-0)*, [156,](#page-155-0) *[186](#page-185-0)*, *[224](#page-223-0)*, *[227](#page-226-0)*, *[233](#page-232-0)* pretty, *[6](#page-5-0)*, *[105](#page-104-0)*, *[107](#page-106-0)*, *[222](#page-221-0)* print, *[110](#page-109-0)* print.anova.rms *(*anova.rms*)*, [3](#page-2-0) print.bj *(*bj*)*, [11](#page-10-0)

print.calibrate *(*calibrate*)*, [27](#page-26-1) print.char.matrix, *[196](#page-195-0)* print.contrast.rms *(*contrast.rms*)*, [31](#page-30-0) print.cph, *[43](#page-42-0)*, [163](#page-162-0) print.datadist, *[58](#page-57-0)* print.datadist *(*datadist*)*, [48](#page-47-0) print.fastbw, *[146](#page-145-0)*, *[245](#page-244-0)*, *[248](#page-247-0)* print.fastbw *(*fastbw*)*, [53](#page-52-1) print.gIndex *(*gIndex*)*, [67](#page-66-1) print.Glm, [164](#page-163-0) print.Gls *(*Gls*)*, [73](#page-72-0) print.impactPO, [165](#page-164-0) print.lrm *(*lrm*)*, [88](#page-87-1) print.lrtest *(*rmsMisc*)*, [190](#page-189-1) print.nomogram *(*nomogram*)*, [102](#page-101-0) print.ols, *[113](#page-112-0)*, [166](#page-165-0) print.orm *(*orm*)*, [114](#page-113-0) print.pentrace *(*pentrace*)*, [124](#page-123-0) print.pphsm, *[144](#page-143-1)* print.pphsm *(*pphsm*)*, [143](#page-142-0) print.Predict *(*Predict*)*, [148](#page-147-0) print.psm *(*psm*)*, [169](#page-168-0) print.rms *(*rmsMisc*)*, [190](#page-189-1) print.Rq *(*Rq*)*, [210](#page-209-1) print.specs.rms *(*specs.rms*)*, [217](#page-216-0) print.summary.rms *(*summary.rms*)*, [218](#page-217-0) print.survest.psm *(*survest.psm*)*, [225](#page-224-0) print.val.prob *(*val.prob*)*, [235](#page-234-0) print.val.survh *(*val.surv*)*, [240](#page-239-0) print.validate *(*validate*)*, [244](#page-243-1) print.validate.rpart *(*validate.rpart*)*, [254](#page-253-0) prmiInfo, *[7](#page-6-0)*, [166](#page-165-0) prModFit, *[14](#page-13-0)*, *[75](#page-74-0)*, *[90](#page-89-0)*, *[92](#page-91-0)*, *[116](#page-115-0)*, *[118](#page-117-0)*, *[164](#page-163-0)*, *[166](#page-165-0)*, *[173](#page-172-0)*, *[211](#page-210-0)* prModFit *(*rmsMisc*)*, [190](#page-189-1) prModFit(), *[72](#page-71-0)* processMI, *[31](#page-30-0)*, [167](#page-166-0) processMI.fit.mult.impute, [168](#page-167-0) processMI.fit.mult.impute(), *[100](#page-99-0)*, *[168](#page-167-0)* prStats *(*rmsMisc*)*, [190](#page-189-1) psm, *[14](#page-13-0)*, *[31](#page-30-0)*, *[55](#page-54-0)*, *[144](#page-143-1)*, [169,](#page-168-0) *[227](#page-226-0)*, *[233](#page-232-0)*, *[243](#page-242-0)*

Quantile.cph *(*cph*)*, [39](#page-38-1) Quantile.orm, *[53](#page-52-1)* Quantile.orm *(*orm*)*, [114](#page-113-0) Quantile.psm *(*psm*)*, [169](#page-168-0)

R2Measures, *[90](#page-89-0)*, *[98](#page-97-0)*, *[116](#page-115-0)*, *[164](#page-163-0)*, *[169](#page-168-0)*, *[171](#page-170-0)*, *[173](#page-172-0)*

rbind.Predict, *[63](#page-62-0)*, *[132](#page-131-0)*, *[140](#page-139-0)* rbind.Predict *(*Predict*)*, [148](#page-147-0) rcorr.cens, *[14](#page-13-0)*, *[249](#page-248-0)* rcs *(*rms.trans*)*, [187](#page-186-1) rcspline.eval, *[189](#page-188-0)* rcspline.restate, *[85](#page-84-0)*, *[87](#page-86-0)*, *[189](#page-188-0)* related.predictors *(*rmsMisc*)*, [190](#page-189-1) reListclean *(*rmsMisc*)*, [190](#page-189-1) removeFormulaTerms *(*rmsMisc*)*, [190](#page-189-1) reShape, *[159](#page-158-0)* residuals.bj *(*bj*)*, [11](#page-10-0) residuals.coxph, *[175](#page-174-0)* residuals.cph, *[43](#page-42-0)*, *[78](#page-77-0)*, *[159](#page-158-0)*, [174,](#page-173-1) *[208](#page-207-0)*, *[260](#page-259-0)* residuals.Glm, [176](#page-175-0) residuals.lrm, *[92](#page-91-0)*, *[138](#page-137-0)*, [177,](#page-176-1) *[260](#page-259-0)* residuals.ols, *[113](#page-112-0)*, [183,](#page-182-1) *[260](#page-259-0)* residuals.orm, *[118](#page-117-0)* residuals.orm *(*residuals.lrm*)*, [177](#page-176-1) residuals.psm *(*psm*)*, [169](#page-168-0) residuals.survreg, *[173](#page-172-0)* rms, *[7](#page-6-0)*, *[14](#page-13-0)*, *[20](#page-19-0)*, *[26](#page-25-0)*, *[43](#page-42-0)*, *[50](#page-49-0)*, *[55,](#page-54-0) [56](#page-55-0)*, *[63](#page-62-0)*, *[87](#page-86-0)*, *[92](#page-91-0)*, *[107](#page-106-0)*, *[113](#page-112-0)*, *[118](#page-117-0)*, *[132](#page-131-0)*, *[140](#page-139-0)*, *[147](#page-146-0)*, *[151](#page-150-0)*, *[159](#page-158-0)*, *[173](#page-172-0)*, [184,](#page-183-1) *[189](#page-188-0)*, *[196](#page-195-0)*, *[218](#page-217-0)*, *[222](#page-221-0)*, *[227](#page-226-0)*, *[233](#page-232-0)*, *[246](#page-245-0)*, *[249](#page-248-0)*, *[252](#page-251-0)*, *[254](#page-253-0)*, *[257](#page-256-0)*, *[260](#page-259-0)* rms.Overview *(*rmsOverview*)*, [196](#page-195-0) rms.trans, *[7](#page-6-0)*, *[43](#page-42-0)*, *[50](#page-49-0)*, *[56](#page-55-0)*, *[92](#page-91-0)*, *[113](#page-112-0)*, *[118](#page-117-0)*, *[151](#page-150-0)*, *[159](#page-158-0)*, *[186](#page-185-0)*, [187,](#page-186-1) *[218](#page-217-0)*, *[222](#page-221-0)*, *[246](#page-245-0)*, *[249](#page-248-0)*, *[252](#page-251-0)*, *[254](#page-253-0)*, *[257](#page-256-0)* rmsArgs *(*rmsMisc*)*, [190](#page-189-1) rmsb::pdensityContour(), *[128](#page-127-0)* rmsMisc, *[7](#page-6-0)*, *[20](#page-19-0)*, *[26](#page-25-0)*, *[55](#page-54-0)*, *[58](#page-57-0)*, *[63](#page-62-0)*, *[92](#page-91-0)*, *[107](#page-106-0)*, *[118](#page-117-0)*, *[127](#page-126-0)*, *[132](#page-131-0)*, *[140](#page-139-0)*, *[151](#page-150-0)*, *[186](#page-185-0)*, [190,](#page-189-1) *[222](#page-221-0)*, *[258](#page-257-0)* rmsOverview, [196](#page-195-0) robcov, *[20](#page-19-0)*, [207](#page-206-0) rpart, *[255](#page-254-0)* Rq, [210,](#page-209-1) *[257](#page-256-0)* rq, *[210,](#page-209-1) [211](#page-210-0)* RqFit *(*Rq*)*, [210](#page-209-1) sample, *[20](#page-19-0)*, *[215](#page-214-0)* sascode *(*Function*)*, [55](#page-54-0) scat1d, *[30,](#page-29-0) [31](#page-30-0)*, *[131,](#page-130-0) [132](#page-131-0)*, *[239](#page-238-0)*, *[243](#page-242-0)* scored *(*rms.trans*)*, [187](#page-186-1) sensuc, [212](#page-211-0) setPb, *[20](#page-19-0)*, *[147](#page-146-0)*, [216](#page-215-0) setTkProgressBar, *[216](#page-215-0)*

show.influence *(*which.influence*)*, [259](#page-258-0)

solve, *[101](#page-100-0)*, *[118](#page-117-0)*, *[124](#page-123-0)* solvet, *[7](#page-6-0)*, *[55](#page-54-0)*, *[98](#page-97-0)*, *[127](#page-126-0)* somers2, *[252](#page-251-0)*, *[255](#page-254-0)* specs *(*specs.rms*)*, [217](#page-216-0) specs.rms, *[43](#page-42-0)*, *[113](#page-112-0)*, *[186](#page-185-0)*, [217](#page-216-0) stats::glm(), *[72](#page-71-0)* stats::residuals.glm, *[72](#page-71-0)* strat *(*rms.trans*)*, [187](#page-186-1) strata, *[110](#page-109-0)* summary.formula, *[138](#page-137-0)* summary.glm, *[196](#page-195-0)* summary.lm, *[113](#page-112-0)*, *[196](#page-195-0)* summary.rms, *[7](#page-6-0)*, *[35](#page-34-0)*, *[43](#page-42-0)*, *[50](#page-49-0)*, *[63](#page-62-0)*, *[113](#page-112-0)*, *[132](#page-131-0)*, *[140](#page-139-0)*, *[144](#page-143-1)*, *[151](#page-150-0)*, *[159](#page-158-0)*, *[186](#page-185-0)*, [218](#page-217-0) supsmu, *[180](#page-179-0)* Surv, *[14](#page-13-0)*, *[43](#page-42-0)*, *[76](#page-75-0)*, *[78](#page-77-0)*, *[80](#page-79-0)*, *[83,](#page-82-0) [84](#page-83-0)*, *[173](#page-172-0)*, *[242](#page-241-0)* Surv *(*importedexported*)*, [83](#page-82-0) survConcordance, *[43](#page-42-0)*, *[246](#page-245-0)*, *[249](#page-248-0)* survdiffplot *(*survplot*)*, [228](#page-227-0) survest, *[151](#page-150-0)*, *[173](#page-172-0)*, *[233](#page-232-0)* survest *(*survest.cph*)*, [223](#page-222-0) survest.cph, *[43](#page-42-0)*, *[58](#page-57-0)*, [223,](#page-222-0) *[228](#page-227-0)* survest.psm, *[58](#page-57-0)*, [225](#page-224-0) survest.rms *(*rmsMisc*)*, [190](#page-189-1) survfit, *[76](#page-75-0)*, *[227,](#page-226-0) [228](#page-227-0)*, *[233](#page-232-0)* survfit.coxph, *[43](#page-42-0)*, *[224](#page-223-0)*, *[228](#page-227-0)* survfit.cph, *[43](#page-42-0)*, *[110](#page-109-0)*, *[224](#page-223-0)*, [227](#page-226-0) survfit.formula, *[109,](#page-108-0) [110](#page-109-0)* Survival *(*psm*)*, [169](#page-168-0) Survival.cph *(*cph*)*, [39](#page-38-1) survplot, *[43](#page-42-0)*, *[110](#page-109-0)*, *[151](#page-150-0)*, *[173](#page-172-0)*, *[224](#page-223-0)*, *[227](#page-226-0)*, [228](#page-227-0) survplot.residuals.psm.censored.normalized *(*psm*)*, [169](#page-168-0) survplotp *(*survplot*)*, [228](#page-227-0) survreg, *[14](#page-13-0)*, *[173](#page-172-0)*, *[227](#page-226-0)* survreg.control, *[29](#page-28-0)* survreg.distributions, *[173](#page-172-0)*, *[227](#page-226-0)*, *[233](#page-232-0)* survreg.object, *[173](#page-172-0)*

tkProgressBar, *[216](#page-215-0)* transace, *[151](#page-150-0)* transcan, *[56](#page-55-0)*

units, *[76](#page-75-0)*, *[233](#page-232-0)* univarLR *(*rmsMisc*)*, [190](#page-189-1)

val.prob, [235](#page-234-0) val.surv, [240](#page-239-0) validate, *[29](#page-28-0)*, *[31](#page-30-0)*, *[43](#page-42-0)*, *[55](#page-54-0)*, *[113](#page-112-0)*, *[147](#page-146-0)*, *[186](#page-185-0)*, *[243](#page-242-0)*, [244,](#page-243-1) *[248,](#page-247-0) [249](#page-248-0)*, *[251](#page-250-0)*, *[253](#page-252-0)*, *[257](#page-256-0)* validate.bj *(*bj*)*, [11](#page-10-0) validate.cph, *[246](#page-245-0)*, [247](#page-246-1) validate.lrm, *[92](#page-91-0)*, *[239](#page-238-0)*, *[246](#page-245-0)*, [250](#page-249-0) validate.ols, *[246](#page-245-0)*, [252](#page-251-0) validate.orm, *[118](#page-117-0)* validate.orm *(*validate.lrm*)*, [250](#page-249-0) validate.psm *(*validate.cph*)*, [247](#page-246-1) validate.rpart, *[246](#page-245-0)*, [254](#page-253-0) validate.Rq, [256](#page-255-0) varClasses, *[75](#page-74-0)* varFunc, *[75](#page-74-0)* vcov.cph *(*rmsMisc*)*, [190](#page-189-1) vcov.Glm *(*rmsMisc*)*, [190](#page-189-1) vcov.Gls *(*rmsMisc*)*, [190](#page-189-1) vcov.lrm *(*rmsMisc*)*, [190](#page-189-1) vcov.ols *(*rmsMisc*)*, [190](#page-189-1) vcov.orm, *[118](#page-117-0)* vcov.orm *(*rmsMisc*)*, [190](#page-189-1) vcov.pphsm *(*pphsm*)*, [143](#page-142-0) vcov.psm *(*rmsMisc*)*, [190](#page-189-1) vcov.rms *(*rmsMisc*)*, [190](#page-189-1) VGAM::vglm(), *[82](#page-81-0)* vif, *[43](#page-42-0)*, *[92](#page-91-0)*, *[113](#page-112-0)*, *[118](#page-117-0)*, *[186](#page-185-0)*, *[196](#page-195-0)*, [258](#page-257-0)

which.influence, *[43](#page-42-0)*, *[113](#page-112-0)*, *[180](#page-179-0)*, *[184](#page-183-1)*, *[186](#page-185-0)*, [259](#page-258-0) wireframe, *[25,](#page-24-0) [26](#page-25-0)* wtd.stats, *[239](#page-238-0)*

Xcontrast, [260](#page-259-0) xYplot, *[7](#page-6-0)*, *[132](#page-131-0)*, *[159](#page-158-0)* xyplot, *[131](#page-130-0)*